Quantum algorithms

Daniel J. Bernstein University of Illinois at Chicago

"Quantum algorithm" means an algorithm that a quantum computer can run.

i.e. a sequence of instructions, where each instruction is in a quantum computer's supported instruction set.

stores many "qubits"; can efficiently perform "Hadamard gate", "*T* gate", "controlled NOT gate".

How do we know which instructions a quantum computer will support?

## Quantum computer type 1 (QC1):

Making these instructions work is the main goal of quantumcomputer engineering.

- Combine these instructions to compute "Toffoli gate"; *: : :* "Simon's algorithm"; *: : :* "Shor's algorithm";
- *: : :* "Grover's algorithm"; etc.

- n algorithms
- . Bernstein ty of Illinois at Chicago
- " algorithm n algorithm that am computer can run.
- quence of instructions, ach instruction is ntum computer's
- ed instruction set.
- we know which ions a quantum er will support?

Quantum computer type 1 (QC1): stores many "qubits"; can efficiently perform "Hadamard gate", "*T* gate", "controlled NOT gate".

2

Quantur stores a efficientl laws of d with as This is t quantum by  $1982$ physics \

Making these instructions work is the main goal of quantumcomputer engineering.

Combine these instructions to compute "Toffoli gate";

- *: : :* "Simon's algorithm";
- *: : :* "Shor's algorithm";
- *: : :* "Grover's algorithm"; etc.

 $\overline{\text{ns}}$ 

 $\overline{\mathsf{n}}$ is at Chicago 1

- າ $m''$
- $m$  that
- ter can run.
- instructions,
- ction is
- puter's
- ion set.

which antum pport?

2

physics with comp

Quantum computer type 1 (QC1): stores many "qubits"; can efficiently perform "Hadamard gate", "*T* gate", "controlled NOT gate".

Making these instructions work is the main goal of quantumcomputer engineering.

Combine these instructions to compute "Toffoli gate";

- *: : :* "Simon's algorithm";
- *: : :* "Shor's algorithm";
- *: : :* "Grover's algorithm"; etc.

## Quantum compute stores a simulated efficiently simulate laws of quantum p with as much accu This is the origina quantum compute by 1982 Feynman

ago

1

 $n<sub>1</sub>$ 

າs,

2

## Quantum computer type 2 (

Quantum computer type 1 (QC1): stores many "qubits"; can efficiently perform "Hadamard gate", "*T* gate", "controlled NOT gate".

Making these instructions work is the main goal of quantumcomputer engineering.

Combine these instructions to compute "Toffoli gate";

- *: : :* "Simon's algorithm";
- *: : :* "Shor's algorithm";
- *: : :* "Grover's algorithm"; etc.

- stores a simulated universe;
- efficiently simulates the
- laws of quantum physics
- with as much accuracy as desired.
- This is the original concept
- quantum computers introdu
- by 1982 Feynman "Simulati
- physics with computers".

Quantum computer type 1 (QC1): stores many "qubits"; can efficiently perform "Hadamard gate", "*T* gate", "controlled NOT gate".

## Making these instructions work is the main goal of quantumcomputer engineering.

stores a simulated universe; efficiently simulates the laws of quantum physics with as much accuracy as desired.

Combine these instructions to compute "Toffoli gate"; *: : :* "Simon's algorithm";

- *: : :* "Shor's algorithm";
- *: : :* "Grover's algorithm"; etc.

3

- 
- 
- 
- 
- 
- 
- 

## Quantum computer type 2 (QC2):

This is the original concept of quantum computers introduced by 1982 Feynman "Simulating physics with computers".

Quantum computer type 1 (QC1): stores many "qubits"; can efficiently perform "Hadamard gate", "*T* gate", "controlled NOT gate".

## Making these instructions work is the main goal of quantumcomputer engineering.

stores a simulated universe; efficiently simulates the laws of quantum physics with as much accuracy as desired.

Combine these instructions to compute "Toffoli gate"; *: : :* "Simon's algorithm";

- *: : :* "Shor's algorithm";
- *: : :* "Grover's algorithm"; etc.

3

## Quantum computer type 2 (QC2):

This is the original concept of quantum computers introduced by 1982 Feynman "Simulating physics with computers".

- 
- 
- 
- 
- 
- 
- General belief: any QC1 is a QC2.
	-
	-
	-
	-

Partial proof: see, e.g., 2011 Jordan–Lee–Preskill "Quantum algorithms for quantum field theories".

n computer type  $1$   $(QC1)$ : any "qubits"; iently perform ard gate", " $T$  gate", led NOT gate".

2

## these instructions work iain goal of quantumer engineering.

e these instructions ute "Toffoli gate";

non's algorithm";

or's algorithm";

over's algorithm"; etc.

Quantum computer type 2 (QC2): stores a simulated universe; efficiently simulates the laws of quantum physics with as much accuracy as desired.

3

- 
- 
- 
- 

## Quantur efficientl that any can com

This is the original concept of quantum computers introduced by 1982 Feynman "Simulating physics with computers".

General belief: any QC1 is a QC2. Partial proof: see, e.g., 2011 Jordan–Lee–Preskill "Quantum algorithms for quantum field theories".

er type  $1$   $(QC1)$ :  $ts"$ ;

2

 $\overline{\text{form}}$  $T$  gate", gate".

structions work of quantum-

ering.

tructions

 $\mathsf{pli}\ \mathsf{gate}''$  ;

rithm";

:hm";

rithm"; etc.

Quantum computer type 2 (QC2): stores a simulated universe; efficiently simulates the laws of quantum physics with as much accuracy as desired.

This is the original concept of quantum computers introduced by 1982 Feynman "Simulating physics with computers".

General belief: any QC1 is a QC2. Partial proof: see, e.g., 2011 Jordan–Lee–Preskill "Quantum algorithms for quantum field theories".

## Quantum compute efficiently compute that any physical can compute effici

 $QC1$ :

2

work im-

"Hadamard gate", "*T* gate",

 $c$ .

Quantum computer type 2 (QC2): stores a simulated universe; efficiently simulates the laws of quantum physics with as much accuracy as desired.

3

## Quantum computer type 3 ( efficiently computes anything that any physical computer can compute efficiently.

This is the original concept of quantum computers introduced by 1982 Feynman "Simulating physics with computers".

General belief: any QC1 is a QC2. Partial proof: see, e.g., 2011 Jordan–Lee–Preskill "Quantum algorithms for quantum field theories".

Quantum computer type 2 (QC2): stores a simulated universe; efficiently simulates the laws of quantum physics with as much accuracy as desired.

This is the original concept of quantum computers introduced by 1982 Feynman "Simulating physics with computers".

General belief: any QC1 is a QC2. Partial proof: see, e.g., 2011 Jordan–Lee–Preskill "Quantum algorithms for quantum field theories".

4

# Quantum computer type 3 (QC3):

efficiently computes anything that any physical computer can compute efficiently.

Quantum computer type 2 (QC2): stores a simulated universe; efficiently simulates the laws of quantum physics with as much accuracy as desired.

This is the original concept of quantum computers introduced by 1982 Feynman "Simulating physics with computers".

General belief: any QC1 is a QC2. Partial proof: see, e.g., 2011 Jordan–Lee–Preskill "Quantum algorithms for quantum field theories".

4

# Quantum computer type 3 (QC3):

efficiently computes anything that any physical computer can compute efficiently.

- General belief: any QC2 is a QC3.
	-
	-
	-
	-

Argument for belief: any physical computer must follow the laws of quantum physics, so a QC2 can efficiently simulate any physical computer.

Quantum computer type 2 (QC2): stores a simulated universe; efficiently simulates the laws of quantum physics with as much accuracy as desired.

This is the original concept of quantum computers introduced by 1982 Feynman "Simulating physics with computers".

General belief: any QC1 is a QC2. Partial proof: see, e.g., 2011 Jordan–Lee–Preskill "Quantum algorithms for quantum field theories".

4

# Quantum computer type 3 (QC3):

efficiently computes anything that any physical computer can compute efficiently.

Argument for belief: any physical computer must follow the laws of quantum physics, so a QC2 can efficiently simulate any physical computer.

- General belief: any QC2 is a QC3.
	-
	-
	-
	-
- General belief: any QC3 is a QC1.
	-

Argument for belief: look, we're building a QC1.  $m$  computer type 2 (QC2): simulated universe; y simulates the quantum physics much accuracy as desired.

3

he original concept of n computers introduced Feynman "Simulating with computers".

belief: any QC1 is a QC2. proof: see, e.g.,

rdan–Lee–Preskill

Im algorithms for

n field theories".

4

Data (" an element  $an$  element

Quantum computer type 3 (QC3): efficiently computes anything that any physical computer can compute efficiently.

General belief: any QC2 is a QC3. Argument for belief: any physical computer must

follow the laws of quantum physics, so a QC2 can efficiently simulate any physical computer.

General belief: any QC3 is a QC1. Argument for belief:

look, we're building a QC1.

- 
- 
- 
- 
- 

## The stat

er type  $2$   $(QC2)$ : universe;

3

- es the
- dhysics
- *uracy as desired.*
- I concept of rs introduced "Simulating  $\overline{u}$ ters".
- $y$  QC1 is a QC2.  $e.g.,$
- Preskill
- $\mathop{\mathsf{mss}}$  for
- pries".

4

## Data ("state") sto an element of  $\{0, 1\}$ an element of  $\{0, 1\}$

Quantum computer type 3 (QC3): efficiently computes anything that any physical computer can compute efficiently.

General belief: any QC2 is a QC3. Argument for belief: any physical computer must follow the laws of quantum physics, so a QC2 can efficiently simulate any physical computer.

General belief: any QC3 is a QC1. Argument for belief: look, we're building a QC1.

#### The state of an al

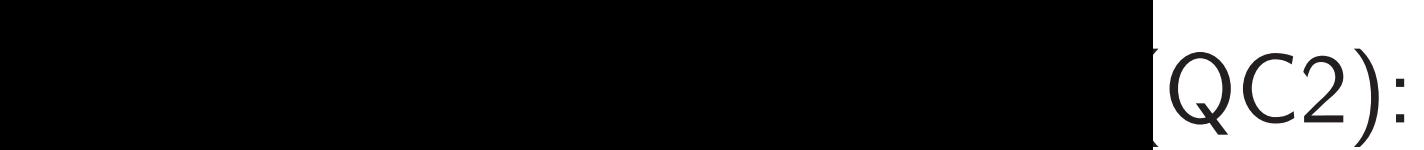

esired.

 $\mathsf{of}$ ced

ng

QC2.

4

Data ("state") stored in *n* b an element of {0*;* 1} *n* , viewe an element of  $\{0, 1, \ldots, 2^n - \}$ 

#### The state of an algorithm

Quantum computer type 3 (QC3): efficiently computes anything that any physical computer can compute efficiently.

General belief: any QC2 is a QC3. Argument for belief: any physical computer must follow the laws of quantum physics, so a QC2 can efficiently simulate any physical computer.

General belief: any QC3 is a QC1. Argument for belief: look, we're building a QC1.

Quantum computer type 3 (QC3): efficiently computes anything that any physical computer can compute efficiently.

Data ("state") stored in *n* bits: an element of {0*;* 1} *n* an element of  $\{0, 1, \ldots, 2^n - 1\}.$ 

General belief: any QC2 is a QC3. Argument for belief: any physical computer must follow the laws of quantum physics, so a QC2 can efficiently simulate any physical computer.

General belief: any QC3 is a QC1. Argument for belief: look, we're building a QC1.

The state of an algorithm

## , viewed as

Quantum computer type 3 (QC3): efficiently computes anything that any physical computer can compute efficiently.

Data ("state") stored in *n* bits: an element of {0*;* 1} *n* , viewed as an element of  $\{0, 1, \ldots, 2^n - 1\}.$ 

General belief: any QC2 is a QC3. Argument for belief: any physical computer must follow the laws of quantum physics, so a QC2 can efficiently simulate any physical computer.

General belief: any QC3 is a QC1. Argument for belief: look, we're building a QC1.

The state of an algorithm

State stored in *n* qubits: a nonzero element of  $\mathbb{C}^2$ *n* . Retrieving this vector is tough!

Quantum computer type 3 (QC3): efficiently computes anything that any physical computer can compute efficiently.

Data ("state") stored in *n* bits: an element of {0*;* 1} *n* an element of  $\{0, 1, \ldots, 2^n - 1\}.$ 

General belief: any QC2 is a QC3. Argument for belief: any physical computer must follow the laws of quantum physics, so a QC2 can efficiently simulate any physical computer.

- 
- , viewed as
- *n* .
- 
- 
- 
- 
- 
- $r |a_r|^2$ .

If *n* qubits have state  $(a_0, a_1, \ldots, a_{2^n-1})$  then measuring the qubits produces an element of  $\{0, 1, \ldots, 2^n - 1\}$ and destroys the state. Measurement produces element *q* with probability  $|a_q|^2/\sum$ 

General belief: any QC3 is a QC1. Argument for belief: look, we're building a QC1.

The state of an algorithm

State stored in *n* qubits: a nonzero element of  $\mathbb{C}^2$ Retrieving this vector is tough!  $m$  computer type 3 (QC3): y computes anything physical computer pute efficiently.

belief: any  $QC2$  is a  $QC3$ . nt for belief:

sical computer must

4

ie laws of quantum

Data ("state") stored in *n* bits: an element of {0*;* 1} *n* , viewed as an element of  $\{0, 1, \ldots, 2^n - 1\}.$ 

so a QC2 can efficiently any physical computer.

belief: any QC3 is a QC1. nt for belief:

're building a QC1.

### The state of an algorithm

5

State stored in *n* qubits: a nonzero element of  $\mathbb{C}^2$ *n* . Retrieving this vector is tough!

If *n* qubits have state  $(a_0, a_1, \ldots, a_{2^n-1})$  then measuring the qubits produces an element of  $\{0, 1, ..., 2^n - 1\}$ and destroys the state. Measurement produces element *q*

with probability  $|a_q|^2/\sum$ 

 $r |a_r|^2$ .

## Some ex (1*;* 0*;* 0*;* 0*;* 0*;* 0*;* 0*;* 0) is " $|0\rangle$ " in Measure

er type  $3$   $(QC3)$ : es anything computer

4

- ently.
- y QC2 is a QC3.  $\mathsf{e}\mathsf{f}$ :
	- uter must
	- quantum
	- can efficiently
	- ical computer.

 $y$  QC3 is a QC1.  $\mathsf{e}\mathsf{f}$ :

 $g$  a QC1.

## The state of an algorithm

Data ("state") stored in *n* bits: an element of {0*;* 1} *n* , viewed as an element of  $\{0, 1, \ldots, 2^n - 1\}.$  5

 $(a_0, a_1, \ldots, a_{2^n-1})$  then measuring the qubits produces an element of  $\{0, 1, \ldots, 2^n - 1\}$ and destroys the state.

Measurement produces element *q* with probability  $|a_q|^2/\sum$  $r |a_r|^2$ .

## Some examples of (1*;* 0*;* 0*;* 0*;* 0*;* 0*;* 0*;* 0) is " $|0\rangle$ " in standard Measurement prod

State stored in *n* qubits: a nonzero element of  $\mathbb{C}^2$ *n* . Retrieving this vector is tough! If *n* qubits have state

```
QC3:
```
 $\mathrm{g}$ 

QC3.

ently iter.

QC1.

## The state of an algorithm

Data ("state") stored in *n* bits: an element of {0*;* 1} *n* , viewed as an element of  $\{0, 1, \ldots, 2^n - 1\}.$ 

If *n* qubits have state  $(a_0, a_1, \ldots, a_{2^n-1})$  then measuring the qubits produces an element of  $\{0, 1, ..., 2^n - 1\}$ and destroys the state. Measurement produces element *q* with probability  $|a_q|^2/\sum$  $r |a_r|^2$ .

5

## Some examples of 3-qubit states:

State stored in *n* qubits: a nonzero element of  $\mathbb{C}^2$ *n* . Retrieving this vector is tough!

## (1*;* 0*;* 0*;* 0*;* 0*;* 0*;* 0*;* 0) is

### " $|0\rangle$ " in standard notation.

### Measurement produces 0.

### The state of an algorithm

Data ("state") stored in *n* bits: an element of {0*;* 1} *n* , viewed as an element of  $\{0, 1, \ldots, 2^n - 1\}.$  5

State stored in *n* qubits: a nonzero element of  $\mathbb{C}^2$ *n* . Retrieving this vector is tough!

Measurement produces element *q* with probability  $|a_q|^2/\sum$  $r |a_r|^2$ .

If *n* qubits have state  $(a_0, a_1, \ldots, a_{2^n-1})$  then measuring the qubits produces an element of  $\{0, 1, \ldots, 2^n - 1\}$ and destroys the state.

6

Some examples of 3-qubit states:

(1*;* 0*;* 0*;* 0*;* 0*;* 0*;* 0*;* 0) is " $|0\rangle$ " in standard notation. Measurement produces 0.

#### The state of an algorithm

Data ("state") stored in *n* bits: an element of {0*;* 1} *n* , viewed as an element of  $\{0, 1, \ldots, 2^n - 1\}.$  5

State stored in *n* qubits: a nonzero element of  $\mathbb{C}^2$ *n* . Retrieving this vector is tough!

Measurement produces element *q* with probability  $|a_q|^2/\sum$  $r |a_r|^2$ .

If *n* qubits have state  $(a_0, a_1, \ldots, a_{2^n-1})$  then measuring the qubits produces an element of  $\{0, 1, \ldots, 2^n - 1\}$ and destroys the state.

6

Some examples of 3-qubit states:

(1*;* 0*;* 0*;* 0*;* 0*;* 0*;* 0*;* 0) is " $|0\rangle$ " in standard notation. Measurement produces 0.

(0*;* 0*;* 0*;* 0*;* 0*;* 0*;* 1*;* 0) is " $|6\rangle$ " in standard notation. Measurement produces 6.

#### The state of an algorithm

Data ("state") stored in *n* bits: an element of {0*;* 1} *n* , viewed as an element of  $\{0, 1, \ldots, 2^n - 1\}.$ 

State stored in *n* qubits: a nonzero element of  $\mathbb{C}^2$ *n* . Retrieving this vector is tough!

Measurement produces element *q* with probability  $|a_q|^2/\sum$  $r |a_r|^2$ .

If *n* qubits have state  $(a_0, a_1, \ldots, a_{2^n-1})$  then measuring the qubits produces an element of  $\{0, 1, \ldots, 2^n - 1\}$ and destroys the state.

 $(0, 0, 0, 0, 0, 0, 0, -7i, 0) = -7i|6$ : Measurement produces 6.

6

- 
- 

Some examples of 3-qubit states:

(1*;* 0*;* 0*;* 0*;* 0*;* 0*;* 0*;* 0) is " $|0\rangle$ " in standard notation. Measurement produces 0.

(0*;* 0*;* 0*;* 0*;* 0*;* 0*;* 1*;* 0) is " $|6\rangle$ " in standard notation. Measurement produces 6.

- 
- 
- 

#### The state of an algorithm

Data ("state") stored in *n* bits: an element of {0*;* 1} *n* , viewed as an element of  $\{0, 1, \ldots, 2^n - 1\}.$ 

State stored in *n* qubits: a nonzero element of  $\mathbb{C}^2$ *n* . Retrieving this vector is tough!

Measurement produces element *q* with probability  $|a_q|^2/\sum$  $r |a_r|^2$ .

If *n* qubits have state  $(a_0, a_1, \ldots, a_{2^n-1})$  then measuring the qubits produces an element of  $\{0, 1, ..., 2^n - 1\}$ and destroys the state.

Some examples of 3-qubit states: (1*;* 0*;* 0*;* 0*;* 0*;* 0*;* 0*;* 0) is " $|0\rangle$ " in standard notation. Measurement produces 0. (0*;* 0*;* 0*;* 0*;* 0*;* 0*;* 1*;* 0) is " $|6\rangle$ " in standard notation. Measurement produces 6.  $(0, 0, 0, 0, 0, 0, 0, -7i, 0) = -7i|6$ : Measurement produces 6.  $(0, 0, 4, 0, 0, 0, 8, 0) = 4|2\rangle + 8|6\rangle$ : Measurement produces 2 with probability 20%, 6 with probability 80%.

## the set an algorithm

state") stored in *n* bits: ent of  ${0, 1}^n$ , viewed as  $\text{ent of } \{0, 1, \ldots, 2^n-1\}.$ 

ored in *n* qubits:  $\infty$  element of  $\mathbf{C}^2$ *n* . Ig this vector is tough! 5

its have state

..,  $a_{2^n-1}$ ) then

ing the qubits produces

 $\text{ent of } \{0, 1, \ldots, 2^n-1\}$ 

roys the state.

ment produces element q bability  $|a_q|^2/\sum$  $r |a_r|^2$ .

 $(0, 0, 0, 0, 0, 0, 0, -7i, 0) = -7i|6$ : Measurement produces 6.

 $(0, 0, 4, 0, 0, 0, 8, 0) = 4|2\rangle + 8|6\rangle$ : Measurement produces

6

 $(a_0, a_1, a)$  $(a_1, a_0, a)$ is compl hence "

Some examples of 3-qubit states:

(1*;* 0*;* 0*;* 0*;* 0*;* 0*;* 0*;* 0) is " $|0\rangle$ " in standard notation. Measurement produces 0.

(0*;* 0*;* 0*;* 0*;* 0*;* 0*;* 1*;* 0) is " $|6\rangle$ " in standard notation. Measurement produces 6.

- 2 with probability 20%,
- 6 with probability 80%.

### <u>Fast qua</u>

### gorithm

ored in *n* bits:  $1$ } *n* , viewed as  $1, \ldots, 2^n - 1$ . 5

gubits:  $\sigma$  of  $C^2$ *n* . tor is tough!

ate

∪ then

bits produces

 $1, \ldots, 2^n - 1$ 

tate.

duces element q  $q$ |  $^{2}/\sum$  $r |a_r|^2$ .

 $(0, 0, 0, 0, 0, 0, 0, -7i, 0) = -7i|6$ : Measurement produces 6.

 $(0, 0, 4, 0, 0, 0, 8, 0) = 4|2\rangle + 8|6\rangle$ : Measurement produces 2 with probability 20%, 6 with probability 80%.

#### Fast quantum ope

6

 $(a_0, a_1, a_2, a_3, a_4, a_5)$  $(a_1, a_0, a_3, a_2, a_5, a_7)$ is complementing hence "complement

Some examples of 3-qubit states:

(1*;* 0*;* 0*;* 0*;* 0*;* 0*;* 0*;* 0) is " $|0\rangle$ " in standard notation. Measurement produces 0.

(0*;* 0*;* 0*;* 0*;* 0*;* 0*;* 1*;* 0) is " $|6\rangle$ " in standard notation. Measurement produces 6.

```
\mathsf{gh}!
```

```
\overline{\text{its}}:
                        : d as
                        − 1}.
```

```
ICES
       − 1}
```

```
ent q
n_r|^2.
```
 $(0, 0, 0, 0, 0, 0, 0, -7i, 0) = -7i|6$ : Measurement produces 6.

 $(0, 0, 4, 0, 0, 0, 8, 0) = 4|2\rangle + 8|6\rangle$ : Measurement produces

6

 $(a_1, a_0, a_3, a_2, a_5, a_4, a_7, a_6)$ is complementing index bit ( hence "complementing qubit

#### Fast quantum operations, pa

 $(a_0, a_1, a_2, a_3, a_4, a_5, a_6, a_7)$ 

```
Some examples of 3-qubit states:
```
(1*;* 0*;* 0*;* 0*;* 0*;* 0*;* 0*;* 0) is " $|0\rangle$ " in standard notation. Measurement produces 0.

(0*;* 0*;* 0*;* 0*;* 0*;* 0*;* 1*;* 0) is " $|6\rangle$ " in standard notation. Measurement produces 6.

- 2 with probability 20%,
- 6 with probability 80%.

Some examples of 3-qubit states:

(1*;* 0*;* 0*;* 0*;* 0*;* 0*;* 0*;* 0) is " $|0\rangle$ " in standard notation. Measurement produces 0.

 $(0, 0, 0, 0, 0, 0, 0, -7i, 0) = -7i(6)$ : Measurement produces 6.

(0*;* 0*;* 0*;* 0*;* 0*;* 0*;* 1*;* 0) is " $|6\rangle$ " in standard notation. Measurement produces 6.

 $(0, 0, 4, 0, 0, 0, 8, 0) = 4|2\rangle + 8|6\rangle$ : Measurement produces 2 with probability 20%, 6 with probability 80%.

#### Fast quantum operations, part 1

```
(a_0, a_1, a_2, a_3, a_4, a_5, a_6, a_7) \mapsto(a1; a0; a3; a2; a5; a4; a7; a6)
is complementing index bit 0,
hence "complementing qubit 0".
```
7

 $(a_1, a_0, a_3, a_2, a_5, a_4, a_7, a_6)$ is measured as  $(q_0 \oplus 1, q_1, q_2)$ , representing  $q \oplus 1$ , with probability  $|a_q|^2/\sum$  $r |a_r|^2$ .

Some examples of 3-qubit states:

(1*;* 0*;* 0*;* 0*;* 0*;* 0*;* 0*;* 0) is " $|0\rangle$ " in standard notation. Measurement produces 0.

 $(0, 0, 0, 0, 0, 0, 0, -7i, 0) = -7i(6)$ : Measurement produces 6.

(0*;* 0*;* 0*;* 0*;* 0*;* 0*;* 1*;* 0) is " $|6\rangle$ " in standard notation. Measurement produces 6.

 $(0, 0, 4, 0, 0, 0, 8, 0) = 4|2\rangle + 8|6\rangle$ : Measurement produces 2 with probability 20%, 6 with probability 80%.

### Fast quantum operations, part  $1$

```
(a_0, a_1, a_2, a_3, a_4, a_5, a_6, a_7) \mapsto(a_1, a_0, a_3, a_2, a_5, a_4, a_7, a_6)is complementing index bit 0,
hence "complementing qubit 0".
(a_0, a_1, a_2, a_3, a_4, a_5, a_6, a_7)is measured as (q_0, q_1, q_2),
representing q = q_0 + 2q_1 + 4q_2,
with probability |a_q|^2/\sum
```
7

 $r |a_r|^2$ .

amples of 3-qubit states:

(1*;* 0*;* 0*;* 0*;* 0*;* 0*;* 0*;* 0) is standard notation. ment produces 0.

(0*;* 0*;* 0*;* 0*;* 0*;* 0*;* 1*;* 0) is standard notation. ment produces 6.

 $(0, 0, 0, -7i, 0) = -7i(6)$ : ment produces 6.

 $(0, 0, 0, 8, 0) = 4|2\rangle + 8|6\rangle$ : ment produces robability  $20\%$ , robability  $80\%$ .

Fast quantum operations, part 1

 $(a_0, a_1, a_2, a_3, a_4, a_5, a_6, a_7) \mapsto$  $(a_1, a_0, a_3, a_2, a_5, a_4, a_7, a_6)$ is complementing index bit 0, hence "complementing qubit 0".

 $(a_0, a_1, a_2, a_3, a_4, a_5, a_6, a_7)$ is measured as  $(q_0, q_1, q_2)$ , representing  $q = q_0 + 2q_1 + 4q_2$ , with probability  $|a_q|^2/\sum$ 

 $(a_1, a_0, a_3, a_2, a_5, a_4, a_7, a_6)$ is measured as  $(q_0 \oplus 1, q_1, q_2)$ , representing  $q \oplus 1$ , with probability  $|a_q|^2/\sum$ 

7

- 
- 
- 
- 
- $r |a_r|^2$ .
	-
- $r |a_r|^2$ .

## $(a_0, a_1, a_2)$ (*a*4*; a*5*; a*6*; a*7*; a*0*; a*1*; a*2*; a*3) is "comp  $(q_0, q_1, q)$

3-qubit states:

6

- (1*;* 0*;* 0*;* 0*;* 0*;* 0*;* 0*;* 0) is
- notation.
- duces 0.
- (0*;* 0*;* 0*;* 0*;* 0*;* 0*;* 1*;* 0) is
- notation.
- duces 6.
- $(0, 0) = -7i|6$ : duces 6.
- $(0, 4|2\rangle + 8|6\rangle$ : duces  $20\%$ ,  $80\%$ .

 $Fast$  quantum operations, part  $1$ 

 $(a_0, a_1, a_2, a_3, a_4, a_5, a_6, a_7) \mapsto$ (*a*1*; a*0*; a*3*; a*2*; a*5*; a*4*; a*7*; a*6) is complementing index bit 0, hence "complementing qubit 0".  $(a_0, a_1, a_2, a_3, a_4, a_5, a_6, a_7)$ is measured as  $(q_0, q_1, q_2)$ , representing  $q = q_0 + 2q_1 + 4q_2$ , with probability  $|a_q|^2/\sum$  $r |a_r|^2$ .

 $(a_1, a_0, a_3, a_2, a_5, a_4, a_7, a_6)$ is measured as  $(q_0 \oplus 1, q_1, q_2)$ , representing  $q \oplus 1$ , with probability  $|a_q|^2/\sum$  $r |a_r|^2$ .

## $(a_0, a_1, a_2, a_3, a_4, a_5)$ (*a*4*; a*5*; a*6*; a*7*; a*0*; a*1*; a*2*; a*3) is "complementing  $(q_0, q_1, q_2) \mapsto (q_0)$

7

tates:

6

(0*;* 0*;* 0*;* 0*;* 0*;* 0*;* −7*i;* 0) = −7*i*|6i:

 $(a_0, a_1, a_2, a_3, a_4, a_5, a_6, a_7) \mapsto$ (*a*1*; a*0*; a*3*; a*2*; a*5*; a*4*; a*7*; a*6) is complementing index bit 0, hence "complementing qubit 0".

 $(a_0, a_1, a_2, a_3, a_4, a_5, a_6, a_7)$ is measured as  $(q_0, q_1, q_2)$ , representing  $q = q_0 + 2q_1 + 4q_2$ , with probability  $|a_q|^2/\sum$  $r |a_r|^2$ .

(0*;* 0*;* 4*;* 0*;* 0*;* 0*;* 8*;* 0) = 4|2i + 8|6i:

Fast quantum operations, part  $1$ 

(*a*1*; a*0*; a*3*; a*2*; a*5*; a*4*; a*7*; a*6) is measured as  $(q_0 \oplus 1, q_1, q_2)$ , representing  $q \oplus 1$ , with probability  $|a_q|^2/\sum$  $r |a_r|^2$ .

 $(a_0, a_1, a_2, a_3, a_4, a_5, a_6, a_7)$  $(a_4, a_5, a_6, a_7, a_0, a_1, a_2, a_3)$ is "complementing qubit 2":  $(q_0, q_1, q_2) \mapsto (q_0, q_1, q_2 \oplus 1)$ 

7

#### Fast quantum operations, part 1

 $(a_0, a_1, a_2, a_3, a_4, a_5, a_6, a_7) \mapsto$  $(a_1, a_0, a_3, a_2, a_5, a_4, a_7, a_6)$ is complementing index bit 0, hence "complementing qubit 0".

 $(a_0, a_1, a_2, a_3, a_4, a_5, a_6, a_7)$ is measured as  $(q_0, q_1, q_2)$ , representing  $q = q_0 + 2q_1 + 4q_2$ , with probability  $|a_q|^2/\sum$  $r |a_r|^2$ .

 $(a_1, a_0, a_3, a_2, a_5, a_4, a_7, a_6)$ is measured as  $(q_0 \oplus 1, q_1, q_2)$ , representing  $q \oplus 1$ , with probability  $|a_q|^2/\sum$  $r |a_r|^2$ .  $(a_0, a_1, a_2, a_3, a_4, a_5, a_6, a_7) \mapsto$ (*a*4*; a*5*; a*6*; a*7*; a*0*; a*1*; a*2*; a*3) is "complementing qubit 2":  $(q_0, q_1, q_2) \mapsto (q_0, q_1, q_2 \oplus 1).$ 

#### Fast quantum operations, part  $1$

 $(a_0, a_1, a_2, a_3, a_4, a_5, a_6, a_7) \mapsto$ (*a*1*; a*0*; a*3*; a*2*; a*5*; a*4*; a*7*; a*6) is complementing index bit 0, hence "complementing qubit 0".

 $(a_0, a_1, a_2, a_3, a_4, a_5, a_6, a_7)$ is measured as  $(q_0, q_1, q_2)$ , representing  $q = q_0 + 2q_1 + 4q_2$ , with probability  $|a_q|^2/\sum$  $r |a_r|^2$ .

 $(a_1, a_0, a_3, a_2, a_5, a_4, a_7, a_6)$ is measured as  $(q_0 \oplus 1, q_1, q_2)$ , representing  $q \oplus 1$ , with probability  $|a_q|^2/\sum$  $r |a_r|^2$ .

 $(a_0, a_1, a_2, a_3, a_4, a_5, a_6, a_7) \mapsto$  $(a_4, a_5, a_6, a_7, a_0, a_1, a_2, a_3)$ is "complementing qubit 2":  $(q_0, q_1, q_2) \mapsto (q_0, q_1, q_2 \oplus 1).$  $(a_0, a_1, a_2, a_3, a_4, a_5, a_6, a_7) \mapsto$  $(a_0, a_4, a_2, a_6, a_1, a_5, a_3, a_7)$ is "swapping qubits 0 and 2":  $(q_0, q_1, q_2) \mapsto (q_2, q_1, q_0).$ 

- 
- 
- 
- 
- 
- 
- 
- 

#### Fast quantum operations, part  $1$

 $(a_0, a_1, a_2, a_3, a_4, a_5, a_6, a_7) \mapsto$  $(a_1, a_0, a_3, a_2, a_5, a_4, a_7, a_6)$ is complementing index bit 0, hence "complementing qubit 0".

 $(a_0, a_1, a_2, a_3, a_4, a_5, a_6, a_7)$ is measured as  $(q_0, q_1, q_2)$ , representing  $q = q_0 + 2q_1 + 4q_2$ , with probability  $|a_q|^2/\sum$  $r |a_r|^2$ .

 $(a_1, a_0, a_3, a_2, a_5, a_4, a_7, a_6)$ is measured as  $(q_0 \oplus 1, q_1, q_2)$ , representing  $q \oplus 1$ , with probability  $|a_q|^2/\sum$  $r |a_r|^2$ .  $(a_0, a_1, a_2, a_3, a_4, a_5, a_6, a_7) \mapsto$  $(a_4, a_5, a_6, a_7, a_0, a_1, a_2, a_3)$ is "complementing qubit 2":  $(q_0, q_1, q_2) \mapsto (q_0, q_1, q_2 \oplus 1).$  $(a_0, a_1, a_2, a_3, a_4, a_5, a_6, a_7) \mapsto$  $(a_0, a_4, a_2, a_6, a_1, a_5, a_3, a_7)$ is "swapping qubits 0 and 2":  $(q_0, q_1, q_2) \mapsto (q_2, q_1, q_0).$ Complementing qubit 2  $=$  swapping qubits 0 and 2 ◦ complementing qubit 0

◦ swapping qubits 0 and 2.

Similarly: swapping qubits *i; j*.
### $intum$  operations, part  $1$

7

(*a*0*; a*1*; a*2*; a*3*; a*4*; a*5*; a*6*; a*7) 7→ (*a*1*; a*0*; a*3*; a*2*; a*5*; a*4*; a*7*; a*6) ementing index bit  $0$ , complementing qubit 0".

(*a*0*; a*1*; a*2*; a*3*; a*4*; a*5*; a*6*; a*7) ired as  $(q_0, q_1, q_2)$ ,  $r_{\text{ring}}$  *q* = *q*<sub>0</sub> + 2*q*<sub>1</sub> + 4*q*<sub>2</sub>, bability  $|a_q|^2/\sum$  $r |a_r|^2$ .

(*a*1*; a*0*; a*3*; a*2*; a*5*; a*4*; a*7*; a*6) is measured as (*q*<sup>0</sup> ⊕ 1*; q*1*; q*2),  $\tt{ting } q \oplus 1,$ bability  $|a_q|^2/\sum$  $r |a_r|^2$ .  $(a_0, a_1, a_2, a_3, a_4, a_5, a_6, a_7) \mapsto$  $(a_4, a_5, a_6, a_7, a_0, a_1, a_2, a_3)$ is "complementing qubit 2":  $(q_0, q_1, q_2) \mapsto (q_0, q_1, q_2 \oplus 1).$  $(a_0, a_1, a_2, a_3, a_4, a_5, a_6, a_7) \mapsto$  $(a_0, a_4, a_2, a_6, a_1, a_5, a_3, a_7)$ is "swapping qubits 0 and 2":  $(q_0, q_1, q_2) \mapsto (q_2, q_1, q_0).$ 

8

Complementing qubit 2  $=$  swapping qubits 0 and 2 ◦ complementing qubit 0 ◦ swapping qubits 0 and 2.

Similarly: swapping qubits *i; j*.

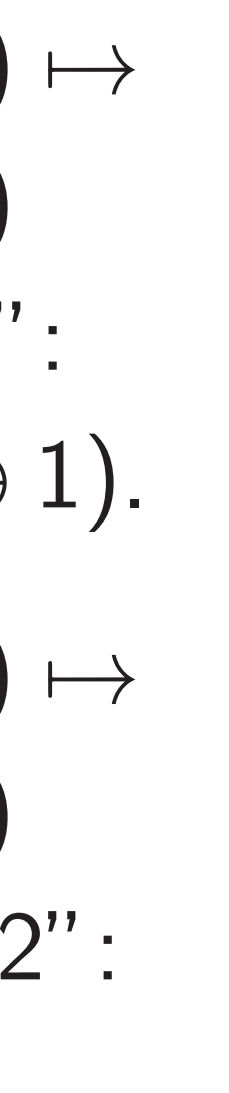

 $(a_0, a_1, a)$  $(a_0, a_1, a)$ is a "rev "control  $(q_0, q_1, q)$ 

### rations, part 1

7

(*a*0*; a*1*; a*2*; a*3*; a*4*; a*5*; a*6*; a*7) 7→ (*a*1*; a*0*; a*3*; a*2*; a*5*; a*4*; a*7*; a*6) index bit  $0$ , nting qubit 0".

(*a*0*; a*1*; a*2*; a*3*; a*4*; a*5*; a*6*; a*7) is measured as (*q*0*; q*1*; q*2), representing *q* = *q*<sup>0</sup>  $+ 2q_1 + 4q_2$  $q$ |  $^{2}/\sum$  $r |a_r|^2$ . (*a*1*; a*0*; a*3*; a*2*; a*5*; a*4*; a*7*; a*6) is measured as (*q*<sup>0</sup>  $g \oplus 1, q_1, q_2),$ representing *q* ⊕ 1,  $q$ |  $^{2}/\sum$  $r |a_r|^2$ .

 $(a_0, a_1, a_2, a_3, a_4, a_5, a_6, a_7) \mapsto$  $(a_4, a_5, a_6, a_7, a_0, a_1, a_2, a_3)$ is "complementing qubit 2":  $(q_0, q_1, q_2) \mapsto (q_0, q_1, q_2 \oplus 1).$  $(a_0, a_1, a_2, a_3, a_4, a_5, a_6, a_7) \mapsto$  $(a_0, a_4, a_2, a_6, a_1, a_5, a_3, a_7)$ is "swapping qubits 0 and 2":  $(q_0, q_1, q_2) \mapsto (q_2, q_1, q_0).$ Complementing qubit 2  $=$  swapping qubits 0 and 2 ◦ complementing qubit 0 ◦ swapping qubits 0 and 2. Similarly: swapping qubits *i; j*.

## $(a_0, a_1, a_2, a_3, a_4, a_5)$  $(a_0, a_1, a_3, a_2, a_4, a_5)$ is a "reversible XC "controlled NOT g  $(q_0, q_1, q_2) \mapsto (q_0)$

 $\mathfrak{I},$ t  $0"$  .

### <u>art  $1$ </u>

(*a*0*; a*1*; a*2*; a*3*; a*4*; a*5*; a*6*; a*7) 7→

+ 4*q*2,  $n_r|^2$ .

⊕ 1*; q*1*; q*2),

 $n_r|^2$ .

 $(a_0, a_1, a_2, a_3, a_4, a_5, a_6, a_7) \mapsto$  $(a_4, a_5, a_6, a_7, a_0, a_1, a_2, a_3)$ is "complementing qubit 2":  $(q_0, q_1, q_2) \mapsto (q_0, q_1, q_2 \oplus 1).$  $(a_0, a_1, a_2, a_3, a_4, a_5, a_6, a_7) \mapsto$  $(a_0, a_4, a_2, a_6, a_1, a_5, a_3, a_7)$ is "swapping qubits 0 and 2":  $(q_0, q_1, q_2) \mapsto (q_2, q_1, q_0).$ Complementing qubit 2  $=$  swapping qubits 0 and 2

8

◦ complementing qubit 0

◦ swapping qubits 0 and 2.

Similarly: swapping qubits *i; j*.

 $(a_0, a_1, a_2, a_3, a_4, a_5, a_6, a_7)$  $(a_0, a_1, a_3, a_2, a_4, a_5, a_7, a_6)$ is a "reversible XOR gate" = "controlled NOT gate":  $(q_0, q_1, q_2) \mapsto (q_0 \oplus q_1, q_1, q_2)$ 

 $(a_0, a_1, a_2, a_3, a_4, a_5, a_6, a_7) \mapsto$  $(a_0, a_1, a_3, a_2, a_4, a_5, a_7, a_6)$ is a "reversible  $XOR$  gate"  $=$ "controlled NOT gate":  $(q_0, q_1, q_2) \mapsto (q_0 \oplus q_1, q_1, q_2).$ 

 $(a_0, a_1, a_2, a_3, a_4, a_5, a_6, a_7) \mapsto$  $(a_4, a_5, a_6, a_7, a_0, a_1, a_2, a_3)$ is "complementing qubit 2":  $(q_0, q_1, q_2) \mapsto (q_0, q_1, q_2 \oplus 1).$ 

$$
(a_0, a_1, a_2, a_3, a_4, a_5, a_6, a_7) \mapsto
$$
  
\n $(a_0, a_4, a_2, a_6, a_1, a_5, a_3, a_7)$   
\nis "swapping qubits 0 and 2":  
\n $(q_0, q_1, q_2) \mapsto (q_2, q_1, q_0)$ .

Complementing qubit 2  $=$  swapping qubits 0 and 2 ◦ complementing qubit 0 ◦ swapping qubits 0 and 2.

Similarly: swapping qubits *i; j*.

9

 $(a_0, a_1, a_2, a_3, a_4, a_5, a_6, a_7) \mapsto$  $(a_4, a_5, a_6, a_7, a_0, a_1, a_2, a_3)$ is "complementing qubit 2":  $(q_0, q_1, q_2) \mapsto (q_0, q_1, q_2 \oplus 1).$  8

 $(a_0, a_1, a_2, a_3, a_4, a_5, a_6, a_7) \mapsto$  $(a_0, a_4, a_2, a_6, a_1, a_5, a_3, a_7)$ is "swapping qubits 0 and 2":  $(q_0, q_1, q_2) \mapsto (q_2, q_1, q_0).$ 

Complementing qubit 2  $=$  swapping qubits 0 and 2 ◦ complementing qubit 0 ◦ swapping qubits 0 and 2.

Similarly: swapping qubits *i; j*.

9

 $(a_0, a_1, a_2, a_3, a_4, a_5, a_6, a_7) \mapsto$  $(a_0, a_1, a_3, a_2, a_4, a_5, a_7, a_6)$ is a "reversible  $XOR$  gate"  $=$ "controlled NOT gate":  $(q_0, q_1, q_2) \mapsto (q_0 \oplus q_1, q_1, q_2).$ Example with more qubits: (*a*0*; a*1*; a*2*; a*3*; a*4*; a*5*; a*6*; a*7*; a*8*; a*9*; a*10*; a*11*; a*12*; a*13*; a*14*; a*15*; a*16*; a*17*; a*18*; a*19*; a*20*; a*21*; a*22*; a*23*; a*24*; a*25*; a*26*; a*27*; a*28*; a*29*; a*30*; a*31)  $\mapsto$  ( $a_0$ *,*  $a_1$ *,*  $a_3$ *,*  $a_2$ *,*  $a_4$ *,*  $a_5$ *,*  $a_7$ *,*  $a_6$ *, a*8*; a*9*; a*11*; a*10*; a*12*; a*13*; a*15*; a*14*; a*16*; a*17*; a*19*; a*18*; a*20*; a*21*; a*23*; a*22*; a*24*; a*25*; a*27*; a*26*; a*28*; a*29*; a*31*; a*30).

(*a*0*; a*1*; a*2*; a*3*; a*4*; a*5*; a*6*; a*7) 7→ (*a*0*; a*4*; a*2*; a*6*; a*1*; a*5*; a*3*; a*7) ping qubits 0 and 2":  $(q_2, q_1, q_0).$ 

(*a*0*; a*1*; a*2*; a*3*; a*4*; a*5*; a*6*; a*7) 7→ (*a*4*; a*5*; a*6*; a*7*; a*0*; a*1*; a*2*; a*3) olementing qubit 2": (*q*0*; q*1*; q*2) 7→ (*q*0*; q*1*; q*<sup>2</sup> ⊕ 1).

> nenting qubit 2  $\frac{1}{2}$  and 2 nplementing qubit 0 pping qubits 0 and 2.

 $\gamma$ : swapping qubits  $i, j$ .

9

 $(a_0, a_1, a_2, a_3, a_4, a_5, a_6, a_7) \mapsto$  $(a_0, a_1, a_3, a_2, a_4, a_5, a_7, a_6)$ is a "reversible  $XOR$  gate"  $=$ "controlled NOT gate":  $(q_0, q_1, q_2) \mapsto (q_0 \oplus q_1, q_1, q_2).$ Example with more qubits: (*a*0*; a*1*; a*2*; a*3*; a*4*; a*5*; a*6*; a*7*; a*8*; a*9*; a*10*; a*11*; a*12*; a*13*; a*14*; a*15*; a*16*; a*17*; a*18*; a*19*; a*20*; a*21*; a*22*; a*23*; a*24*; a*25*; a*26*; a*27*; a*28*; a*29*; a*30*; a*31)  $\mapsto$  (*a*<sub>0</sub>, *a*<sub>1</sub>, *a*<sub>3</sub>, *a*<sub>2</sub>, *a*<sub>4</sub>, *a*<sub>5</sub>, *a*<sub>7</sub>, *a*<sub>6</sub>, *a*8*; a*9*; a*11*; a*10*; a*12*; a*13*; a*15*; a*14*; a*16*; a*17*; a*19*; a*18*; a*20*; a*21*; a*23*; a*22*; a*24*; a*25*; a*27*; a*26*; a*28*; a*29*; a*31*; a*30).

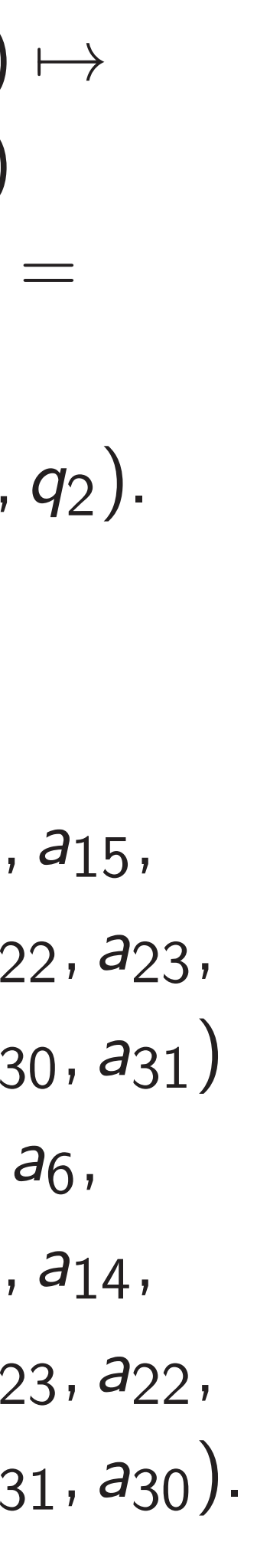

# $(a_0, a_1, a)$  $(a_0, a_1, a)$ is a "To "control  $(q_0, q_1, q)$

(*a*0*; a*1*; a*2*; a*3*; a*4*; a*5*; a*6*; a*7) 7→ (*a*4*; a*5*; a*6*; a*7*; a*0*; a*1*; a*2*; a*3)  $s$  qubit 2": (*q*0*; q*1*; q*2) 7→ (*q*0*; q*1*; q*<sup>2</sup> ⊕ 1). (*a*0*; a*1*; a*2*; a*3*; a*4*; a*5*; a*6*; a*7) 7→ (*a*0*; a*4*; a*2*; a*6*; a*1*; a*5*; a*3*; a*7) is 0 and 2": (*q*0*; q*1*; q*2) 7→ (*q*2*; q*1*; q*0). Jbit 2  $s$  0 and 2 <sub>ng qubit 0</sub>  $i$ ts 0 and 2.  $g$  qubits  $i, j$ . 9

 $(a_0, a_1, a_2, a_3, a_4, a_5, a_6, a_7) \mapsto$  $(a_0, a_1, a_3, a_2, a_4, a_5, a_7, a_6)$ is a "reversible  $XOR$  gate"  $=$ "controlled NOT gate":  $(q_0, q_1, q_2) \mapsto (q_0 \oplus q_1, q_1, q_2).$ Example with more qubits: (*a*0*; a*1*; a*2*; a*3*; a*4*; a*5*; a*6*; a*7*; a*8*; a*9*; a*10*; a*11*; a*12*; a*13*; a*14*; a*15*; a*16*; a*17*; a*18*; a*19*; a*20*; a*21*; a*22*; a*23*; a*24*; a*25*; a*26*; a*27*; a*28*; a*29*; a*30*; a*31)  $\mapsto$  (*a*<sub>0</sub>, *a*<sub>1</sub>, *a*<sub>3</sub>, *a*<sub>2</sub>, *a*<sub>4</sub>, *a*<sub>5</sub>, *a*<sub>7</sub>, *a*<sub>6</sub>, *a*8*; a*9*; a*11*; a*10*; a*12*; a*13*; a*15*; a*14*; a*16*; a*17*; a*19*; a*18*; a*20*; a*21*; a*23*; a*22*; a*24*; a*25*; a*27*; a*26*; a*28*; a*29*; a*31*; a*30).

# $(a_0, a_1, a_2, a_3, a_4, a_5)$ (*a*0*; a*1*; a*2*; a*3*; a*4*; a*5*; a*7*; a*6) is a "Toffoli gate" "controlled contro  $(q_0, q_1, q_2) \mapsto (q_0)$

(*a*0*; a*1*; a*2*; a*3*; a*4*; a*5*; a*6*; a*7) 7→

is "complementing qubit 2":

⊕ 1).

(*a*0*; a*1*; a*2*; a*3*; a*4*; a*5*; a*6*; a*7) 7→

 $\ddot{\hspace{1mm}}$  :

 $2.$ 

 $, \dot{J}.$ 

9

 $(a_0, a_1, a_2, a_3, a_4, a_5, a_6, a_7) \mapsto$  $(a_0, a_1, a_3, a_2, a_4, a_5, a_7, a_6)$ is a "reversible  $XOR$  gate"  $=$ "controlled NOT gate":  $(q_0, q_1, q_2) \mapsto (q_0 \oplus q_1, q_1, q_2).$ Example with more qubits: (*a*0*; a*1*; a*2*; a*3*; a*4*; a*5*; a*6*; a*7*; a*8*; a*9*; a*10*; a*11*; a*12*; a*13*; a*14*; a*15*; a*16*; a*17*; a*18*; a*19*; a*20*; a*21*; a*22*; a*23*; a*24*; a*25*; a*26*; a*27*; a*28*; a*29*; a*30*; a*31)  $\mapsto$  (*a*<sub>0</sub>, *a*<sub>1</sub>, *a*<sub>3</sub>, *a*<sub>2</sub>, *a*<sub>4</sub>, *a*<sub>5</sub>, *a*<sub>7</sub>, *a*<sub>6</sub>, *a*8*; a*9*; a*11*; a*10*; a*12*; a*13*; a*15*; a*14*; a*16*; a*17*; a*19*; a*18*; a*20*; a*21*; a*23*; a*22*; a*24*; a*25*; a*27*; a*26*; a*28*; a*29*; a*31*; a*30).

 $(a_0, a_1, a_2, a_3, a_4, a_5, a_6, a_7)$  $(a_0, a_1, a_2, a_3, a_4, a_5, a_7, a_6)$ is a "Toffoli gate"  $=$ "controlled controlled NOT  $(q_0, q_1, q_2) \mapsto (q_0 \oplus q_1 q_2, q_1)$ 

 $(a_0, a_1, a_2, a_3, a_4, a_5, a_6, a_7) \mapsto$  $(a_0, a_1, a_2, a_3, a_4, a_5, a_7, a_6)$ is a "Toffoli gate"  $=$  $(q_0, q_1, q_2) \mapsto (q_0 \oplus q_1 q_2, q_1, q_2).$ 

 $(a_0, a_1, a_2, a_3, a_4, a_5, a_6, a_7) \mapsto$  $(a_0, a_1, a_3, a_2, a_4, a_5, a_7, a_6)$ is a "reversible  $XOR$  gate"  $=$ "controlled NOT gate":  $(q_0, q_1, q_2) \mapsto (q_0 \oplus q_1, q_1, q_2).$ Example with more qubits: (*a*0*; a*1*; a*2*; a*3*; a*4*; a*5*; a*6*; a*7*;*

*a*8*; a*9*; a*10*; a*11*; a*12*; a*13*; a*14*; a*15*; a*16*; a*17*; a*18*; a*19*; a*20*; a*21*; a*22*; a*23*; a*24*; a*25*; a*26*; a*27*; a*28*; a*29*; a*30*; a*31)  $\mapsto$  (*a*<sub>0</sub>, *a*<sub>1</sub>, *a*<sub>3</sub>, *a*<sub>2</sub>, *a*<sub>4</sub>, *a*<sub>5</sub>, *a*<sub>7</sub>, *a*<sub>6</sub>, *a*8*; a*9*; a*11*; a*10*; a*12*; a*13*; a*15*; a*14*; a*16*; a*17*; a*19*; a*18*; a*20*; a*21*; a*23*; a*22*;*

*a*24*; a*25*; a*27*; a*26*; a*28*; a*29*; a*31*; a*30).

10

# "controlled controlled NOT gate":

 $(a_0, a_1, a_2, a_3, a_4, a_5, a_6, a_7) \mapsto$  $(a_0, a_1, a_3, a_2, a_4, a_5, a_7, a_6)$ is a "reversible  $XOR$  gate"  $=$ "controlled NOT gate":  $(q_0, q_1, q_2) \mapsto (q_0 \oplus q_1, q_1, q_2).$ 

Example with more qubits: (*a*0*; a*1*; a*2*; a*3*; a*4*; a*5*; a*6*; a*7*; a*8*; a*9*; a*10*; a*11*; a*12*; a*13*; a*14*; a*15*; a*16*; a*17*; a*18*; a*19*; a*20*; a*21*; a*22*; a*23*; a*24*; a*25*; a*26*; a*27*; a*28*; a*29*; a*30*; a*31)  $\mapsto$  (*a*<sub>0</sub>, *a*<sub>1</sub>, *a*<sub>3</sub>, *a*<sub>2</sub>, *a*<sub>4</sub>, *a*<sub>5</sub>, *a*<sub>7</sub>, *a*<sub>6</sub>, *a*8*; a*9*; a*11*; a*10*; a*12*; a*13*; a*15*; a*14*; a*16*; a*17*; a*19*; a*18*; a*20*; a*21*; a*23*; a*22*; a*24*; a*25*; a*27*; a*26*; a*28*; a*29*; a*31*; a*30). 10

 $(a_0, a_1, a_2, a_3, a_4, a_5, a_6, a_7) \mapsto$  $(a_0, a_1, a_2, a_3, a_4, a_5, a_7, a_6)$ is a "Toffoli gate"  $=$ "controlled controlled NOT gate":  $(q_0, q_1, q_2) \mapsto (q_0 \oplus q_1 q_2, q_1, q_2).$ Example with more qubits: (*a*0*; a*1*; a*2*; a*3*; a*4*; a*5*; a*6*; a*7*; a*8*; a*9*; a*10*; a*11*; a*12*; a*13*; a*14*; a*15*; a*16*; a*17*; a*18*; a*19*; a*20*; a*21*; a*22*; a*23*; a*24*; a*25*; a*26*; a*27*; a*28*; a*29*; a*30*; a*31)  $\mapsto$  ( $a_0$ ,  $a_1$ ,  $a_2$ ,  $a_3$ ,  $a_4$ ,  $a_5$ ,  $a_7$ ,  $a_6$ , *a*8*; a*9*; a*10*; a*11*; a*12*; a*13*; a*15*; a*14*; a*16*; a*17*; a*18*; a*19*; a*20*; a*21*; a*23*; a*22*; a*24*; a*25*; a*26*; a*27*; a*28*; a*29*; a*31*; a*30).

- 
- 

If with more qubits:

(*a*0*; a*1*; a*2*; a*3*; a*4*; a*5*; a*6*; a*7) 7→ (*a*0*; a*1*; a*3*; a*2*; a*4*; a*5*; a*7*; a*6) ersible  $XOR$  gate"  $=$ led NOT gate": (*q*0*; q*1*; q*2) 7→ (*q*<sup>0</sup> ⊕ *q*1*; q*1*; q*2).

(*a*0*; a*1*; a*2*; a*3*; a*4*; a*5*; a*6*; a*7*;*

*a*8*; a*9*; a*10*; a*11*; a*12*; a*13*; a*14*; a*15*;*

*a*16*; a*17*; a*18*; a*19*; a*20*; a*21*; a*22*; a*23*; a*24*; a*25*; a*26*; a*27*; a*28*; a*29*; a*30*; a*31)

7→ (*a*0*; a*1*; a*3*; a*2*; a*4*; a*5*; a*7*; a*6*;*

*a*8*; a*9*; a*11*; a*10*; a*12*; a*13*; a*15*; a*14*;*

*a*16*; a*17*; a*19*; a*18*; a*20*; a*21*; a*23*; a*22*; a*24*; a*25*; a*27*; a*26*; a*28*; a*29*; a*31*; a*30). 10

 $(a_0, a_1, a_2, a_3, a_4, a_5, a_6, a_7) \mapsto$  $(a_0, a_1, a_2, a_3, a_4, a_5, a_7, a_6)$ is a "Toffoli gate"  $=$ "controlled controlled NOT gate":  $(q_0, q_1, q_2) \mapsto (q_0 \oplus q_1 q_2, q_1, q_2).$ Example with more qubits: (*a*0*; a*1*; a*2*; a*3*; a*4*; a*5*; a*6*; a*7*; a*8*; a*9*; a*10*; a*11*; a*12*; a*13*; a*14*; a*15*; a*16*; a*17*; a*18*; a*19*; a*20*; a*21*; a*22*; a*23*; a*24*; a*25*; a*26*; a*27*; a*28*; a*29*; a*30*; a*31)  $\mapsto$  (*a*<sub>0</sub>, *a*<sub>1</sub>, *a*<sub>2</sub>, *a*<sub>3</sub>, *a*<sub>4</sub>, *a*<sub>5</sub>, *a*<sub>7</sub>, *a*<sub>6</sub>, *a*8*; a*9*; a*10*; a*11*; a*12*; a*13*; a*15*; a*14*; a*16*; a*17*; a*18*; a*19*; a*20*; a*21*; a*23*; a*22*; a*24*; a*25*; a*26*; a*27*; a*28*; a*29*; a*31*; a*30).

- 
- 

Reversib

Say *p* is of {0*;* 1*; : : : ;* 2

General these fast to obtail

 $(a_0, a_1, \ldots)$  $(a_{p^{-1}(0))}$ 

(*a*0*; a*1*; a*2*; a*3*; a*4*; a*5*; a*6*; a*7) 7→ (*a*0*; a*1*; a*3*; a*2*; a*4*; a*5*; a*7*; a*6)  $\mathsf{OR}$  gate"  $=$  $gate"$  :  $\oplus$  *q*<sub>1</sub>*, q*<sub>1</sub>*, q*<sub>2</sub>*)*. e qubits: (*a*0*; a*1*; a*2*; a*3*; a*4*; a*5*; a*6*; a*7*; a*8*; a*9*; a*10*; a*11*; a*12*; a*13*; a*14*; a*15*; a*16*; a*17*; a*18*; a*19*; a*20*; a*21*; a*22*; a*23*; a*24*; a*25*; a*26*; a*27*; a*28*; a*29*; a*30*; a*31) 7→ (*a*0*; a*1*; a*3*; a*2*; a*4*; a*5*; a*7*; a*6*; a*8*; a*9*; a*11*; a*10*; a*12*; a*13*; a*15*; a*14*; a*16*; a*17*; a*19*; a*18*; a*20*; a*21*; a*23*; a*22*; a*24*; a*25*; a*27*; a*26*; a*28*; a*29*; a*31*; a*30). 10

Say p is a permuta  $of \{0, 1, \ldots, 2^n -$ 

General strategy to these fast quantur to obtain index pe  $(a_0, a_1, \ldots, a_{2^n-1})$  $(a_{p^{-1}(0)}, a_{p^{-1}(1)}, \ldots)$ 

 $(a_0, a_1, a_2, a_3, a_4, a_5, a_6, a_7) \mapsto$  $(a_0, a_1, a_2, a_3, a_4, a_5, a_7, a_6)$ is a "Toffoli gate"  $=$ "controlled controlled NOT gate":  $(q_0, q_1, q_2) \mapsto (q_0 \oplus q_1 q_2, q_1, q_2).$ Example with more qubits: (*a*0*; a*1*; a*2*; a*3*; a*4*; a*5*; a*6*; a*7*; a*8*; a*9*; a*10*; a*11*; a*12*; a*13*; a*14*; a*15*; a*16*; a*17*; a*18*; a*19*; a*20*; a*21*; a*22*; a*23*; a*24*; a*25*; a*26*; a*27*; a*28*; a*29*; a*30*; a*31)  $\mapsto$  (*a*<sub>0</sub>, *a*<sub>1</sub>, *a*<sub>2</sub>, *a*<sub>3</sub>, *a*<sub>4</sub>, *a*<sub>5</sub>, *a*<sub>7</sub>, *a*<sub>6</sub>, *a*8*; a*9*; a*10*; a*11*; a*12*; a*13*; a*15*; a*14*; a*16*; a*17*; a*18*; a*19*; a*20*; a*21*; a*23*; a*22*; a*24*; a*25*; a*26*; a*27*; a*28*; a*29*; a*31*; a*30).

### Reversible comput

(*a*0*; a*1*; a*2*; a*3*; a*4*; a*5*; a*6*; a*7) 7→

 $\equiv$ 

⊕ *q*1*; q*1*; q*2).

*a*15, *a*16*; a*17*; a*18*; a*19*; a*20*; a*21*; a*22*; a*23*; a*24*; a*25*; a*26*; a*27*; a*28*; a*29*; a*30*; a*31) 7→ (*a*0*; a*1*; a*3*; a*2*; a*4*; a*5*; a*7*; a*6*;*

*a*<sub>14</sub>,

*a*16*; a*17*; a*19*; a*18*; a*20*; a*21*; a*23*; a*22*;*

*a*24*; a*25*; a*27*; a*26*; a*28*; a*29*; a*31*; a*30).

10

 $(a_0, a_1, a_2, a_3, a_4, a_5, a_6, a_7) \mapsto$  $(a_0, a_1, a_2, a_3, a_4, a_5, a_7, a_6)$ is a "Toffoli gate"  $=$ "controlled controlled NOT gate":  $(q_0, q_1, q_2) \mapsto (q_0 \oplus q_1 q_2, q_1, q_2).$ Example with more qubits: (*a*0*; a*1*; a*2*; a*3*; a*4*; a*5*; a*6*; a*7*; a*8*; a*9*; a*10*; a*11*; a*12*; a*13*; a*14*; a*15*; a*16*; a*17*; a*18*; a*19*; a*20*; a*21*; a*22*; a*23*; a*24*; a*25*; a*26*; a*27*; a*28*; a*29*; a*30*; a*31)  $\mapsto$  (*a*<sub>0</sub>, *a*<sub>1</sub>, *a*<sub>2</sub>, *a*<sub>3</sub>, *a*<sub>4</sub>, *a*<sub>5</sub>, *a*<sub>7</sub>, *a*<sub>6</sub>, *a*8*; a*9*; a*10*; a*11*; a*12*; a*13*; a*15*; a*14*; a*16*; a*17*; a*18*; a*19*; a*20*; a*21*; a*23*; a*22*; a*24*; a*25*; a*26*; a*27*; a*28*; a*29*; a*31*; a*30).

- Say *p* is a permutation of  $\{0, 1, \ldots, 2^n - 1\}.$
- General strategy to compose these fast quantum operations to obtain index permutation  $(a_0, a_1, \ldots, a_{2^n-1}) \mapsto$  $(a_{p^{-1}(0)}, a_{p^{-1}(1)}, \ldots, a_{p^{-1}(2^n)})$ 
	-

### Reversible computation

 $(a_0, a_1, a_2, a_3, a_4, a_5, a_6, a_7) \mapsto$  $(a_0, a_1, a_2, a_3, a_4, a_5, a_7, a_6)$ is a "Toffoli gate"  $=$ "controlled controlled NOT gate":  $(q_0, q_1, q_2) \mapsto (q_0 \oplus q_1 q_2, q_1, q_2).$ Example with more qubits: (*a*0*; a*1*; a*2*; a*3*; a*4*; a*5*; a*6*; a*7*; a*8*; a*9*; a*10*; a*11*; a*12*; a*13*; a*14*; a*15*; a*16*; a*17*; a*18*; a*19*; a*20*; a*21*; a*22*; a*23*; a*24*; a*25*; a*26*; a*27*; a*28*; a*29*; a*30*; a*31)  $\mapsto$  (*a*<sub>0</sub>, *a*<sub>1</sub>, *a*<sub>2</sub>, *a*<sub>3</sub>, *a*<sub>4</sub>, *a*<sub>5</sub>, *a*<sub>7</sub>, *a*<sub>6</sub>, *a*8*; a*9*; a*10*; a*11*; a*12*; a*13*; a*15*; a*14*; a*16*; a*17*; a*18*; a*19*; a*20*; a*21*; a*23*; a*22*; a*24*; a*25*; a*26*; a*27*; a*28*; a*29*; a*31*; a*30).

Say *p* is a permutation of  $\{0, 1, \ldots, 2^n - 1\}.$ 

General strategy to compose these fast quantum operations to obtain index permutation  $(a_0, a_1, \ldots, a_{2^n-1}) \mapsto$  $(a_{p-1(0)}, a_{p-1(1)}, \ldots, a_{p-1(2^n-1)})$ :

Reversible computation

 $(a_0, a_1, a_2, a_3, a_4, a_5, a_6, a_7) \mapsto$  $(a_0, a_1, a_2, a_3, a_4, a_5, a_7, a_6)$ is a "Toffoli gate"  $=$ "controlled controlled NOT gate":  $(q_0, q_1, q_2) \mapsto (q_0 \oplus q_1 q_2, q_1, q_2).$ Example with more qubits: (*a*0*; a*1*; a*2*; a*3*; a*4*; a*5*; a*6*; a*7*; a*8*; a*9*; a*10*; a*11*; a*12*; a*13*; a*14*; a*15*; a*16*; a*17*; a*18*; a*19*; a*20*; a*21*; a*22*; a*23*; a*24*; a*25*; a*26*; a*27*; a*28*; a*29*; a*30*; a*31)  $\mapsto$  (*a*<sub>0</sub>, *a*<sub>1</sub>, *a*<sub>2</sub>, *a*<sub>3</sub>, *a*<sub>4</sub>, *a*<sub>5</sub>, *a*<sub>7</sub>, *a*<sub>6</sub>, *a*8*; a*9*; a*10*; a*11*; a*12*; a*13*; a*15*; a*14*; a*16*; a*17*; a*18*; a*19*; a*20*; a*21*; a*23*; a*22*; a*24*; a*25*; a*26*; a*27*; a*28*; a*29*; a*31*; a*30).

Say *p* is a permutation of  $\{0, 1, \ldots, 2^n - 1\}.$ 

General strategy to compose these fast quantum operations to obtain index permutation  $(a_0, a_1, \ldots, a_{2^n-1}) \mapsto$  $(a_{p-1(0)}, a_{p-1(1)}, \ldots, a_{p-1(2^n-1)})$ :

Reversible computation

1. Build a traditional circuit to compute  $j \mapsto p(j)$ using NOT/XOR/AND gates.

2. Convert into reversible gates:

e.g., convert AND into Toffoli.

- 
- 
- 
- 
- 

(*a*0*; a*1*; a*2*; a*3*; a*4*; a*5*; a*6*; a*7) 7→ (*a*0*; a*1*; a*2*; a*3*; a*4*; a*5*; a*7*; a*6) ffoli gate"  $=$ led controlled NOT gate": (*q*0*; q*1*; q*2) 7→ (*q*<sup>0</sup> ⊕ *q*<sup>1</sup> *q*2*; q*1*; q*2). I with more qubits: (*a*0*; a*1*; a*2*; a*3*; a*4*; a*5*; a*6*; a*7*; a*8*; a*9*; a*10*; a*11*; a*12*; a*13*; a*14*; a*15*; a*16*; a*17*; a*18*; a*19*; a*20*; a*21*; a*22*; a*23*; a*24*; a*25*; a*26*; a*27*; a*28*; a*29*; a*30*; a*31) 7→ (*a*0*; a*1*; a*2*; a*3*; a*4*; a*5*; a*7*; a*6*; a*8*; a*9*; a*10*; a*11*; a*12*; a*13*; a*15*; a*14*; a*16*; a*17*; a*18*; a*19*; a*20*; a*21*; a*23*; a*22*; a*24*; a*25*; a*26*; a*27*; a*28*; a*29*; a*31*; a*30).

Say *p* is a permutation of  $\{0, 1, \ldots, 2^n - 1\}.$ 

General strategy to compose these fast quantum operations to obtain index permutation  $(a_0, a_1, \ldots, a_{2^n-1}) \mapsto$  $(a_{p-1(0)}, a_{p-1(1)}, \ldots, a_{p-1(2^n-1)})$ :

Reversible computation

1. Build a traditional circuit to compute  $j \mapsto p(j)$ using NOT/XOR/AND gates.

2. Convert into reversible gates: e.g., convert AND into Toffoli.

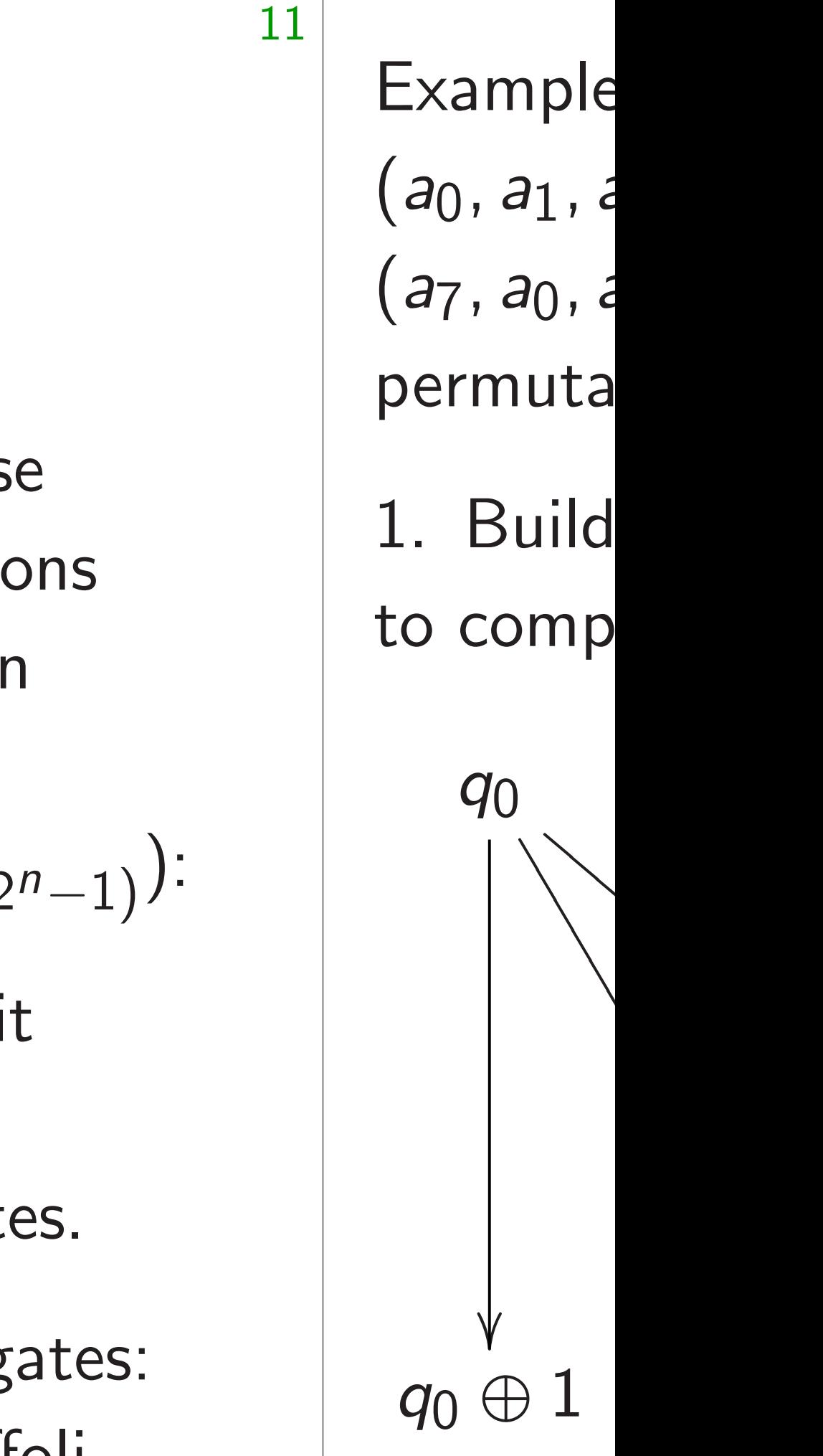

(*a*0*; a*1*; a*2*; a*3*; a*4*; a*5*; a*6*; a*7) 7→ (*a*0*; a*1*; a*2*; a*3*; a*4*; a*5*; a*7*; a*6)

lled NOT gate": ⊕ *q*<sup>1</sup> *q*2*; q*1*; q*2).

e qubits:

 $\equiv$ 

(*a*0*; a*1*; a*2*; a*3*; a*4*; a*5*; a*6*; a*7*;*

*a*8*; a*9*; a*10*; a*11*; a*12*; a*13*; a*14*; a*15*;*

Say *p* is a permutation of  $\{0, 1, \ldots, 2^n - 1\}.$ 

*a*16*; a*17*; a*18*; a*19*; a*20*; a*21*; a*22*; a*23*;*

General strategy to compose these fast quantum operations to obtain index permutation  $(a_0, a_1, \ldots, a_{2^n-1}) \mapsto$  $(a_{p-1(0)}, a_{p-1(1)}, \ldots, a_{p-1(2^n-1)})$ :

*a*24*; a*25*; a*26*; a*27*; a*28*; a*29*; a*30*; a*31)

7→ (*a*0*; a*1*; a*2*; a*3*; a*4*; a*5*; a*7*; a*6*;*

*a*8*; a*9*; a*10*; a*11*; a*12*; a*13*; a*15*; a*14*;*

*a*16*; a*17*; a*18*; a*19*; a*20*; a*21*; a*23*; a*22*;*

*a*24*; a*25*; a*26*; a*27*; a*28*; a*29*; a*31*; a*30).

Reversible computation

1. Build a traditional circuit to compute  $j \mapsto p(j)$ using NOT/XOR/AND gates.

2. Convert into reversible gates: e.g., convert AND into Toffoli.

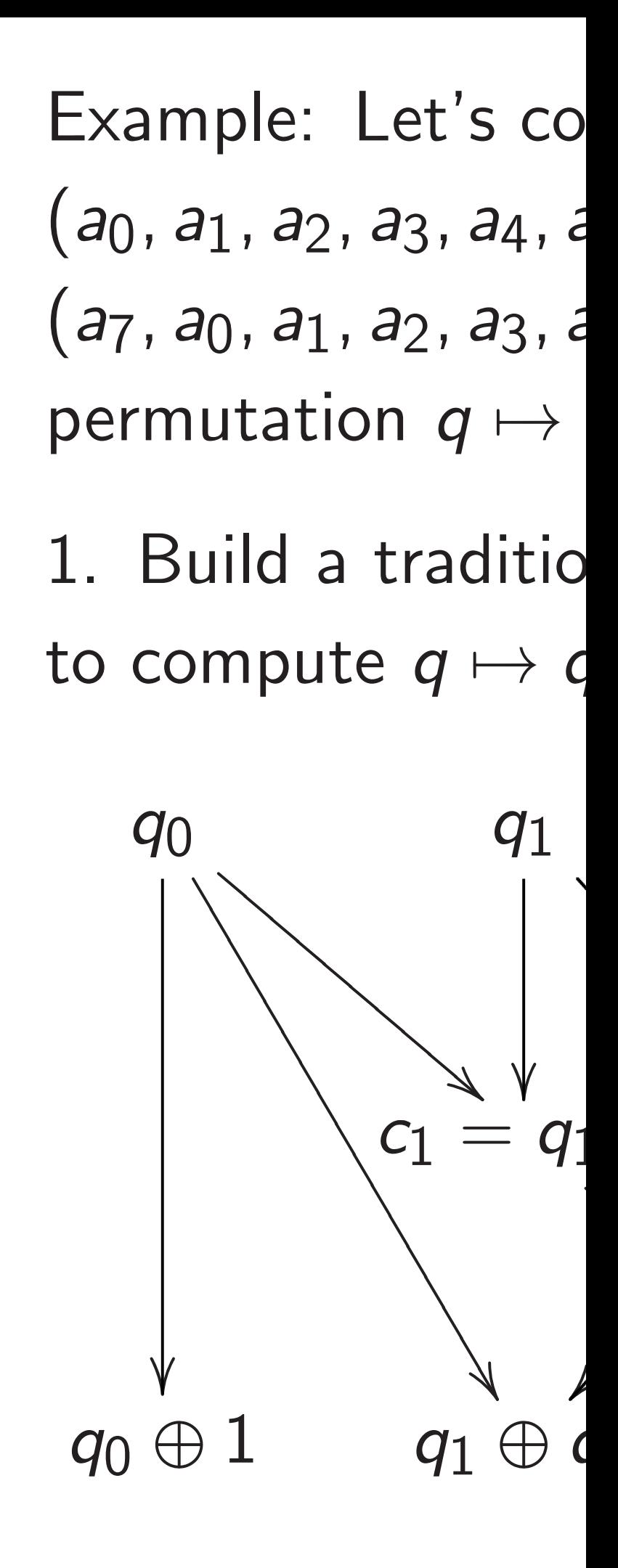

gate": *q*  $(q_2)$ . *a*15,

(*a*0*; a*1*; a*2*; a*3*; a*4*; a*5*; a*6*; a*7) 7→

Say *p* is a permutation of  $\{0, 1, \ldots, 2^n - 1\}.$ 

*a*16*; a*17*; a*18*; a*19*; a*20*; a*21*; a*22*; a*23*;*

General strategy to compose these fast quantum operations to obtain index permutation  $(a_0, a_1, \ldots, a_{2^n-1}) \mapsto$  $(a_{p-1(0)}, a_{p-1(1)}, \ldots, a_{p-1(2^n-1)})$ :

*a*24*; a*25*; a*26*; a*27*; a*28*; a*29*; a*30*; a*31)

7→ (*a*0*; a*1*; a*2*; a*3*; a*4*; a*5*; a*7*; a*6*;*

*a*<sub>14</sub>,

*a*16*; a*17*; a*18*; a*19*; a*20*; a*21*; a*23*; a*22*;*

*a*24*; a*25*; a*26*; a*27*; a*28*; a*29*; a*31*; a*30).

11

Reversible computation

1. Build a traditional circuit to compute  $j \mapsto p(j)$ using NOT/XOR/AND gates.

2. Convert into reversible gates: e.g., convert AND into Toffoli.

### Example: Let's compute

- $(a_0, a_1, a_2, a_3, a_4, a_5, a_6, a_7)$
- $(a_7, a_0, a_1, a_2, a_3, a_4, a_5, a_6);$
- permutation  $q \mapsto q + 1$  mod
- 1. Build a traditional circuit to compute  $q \mapsto q + 1$  mod

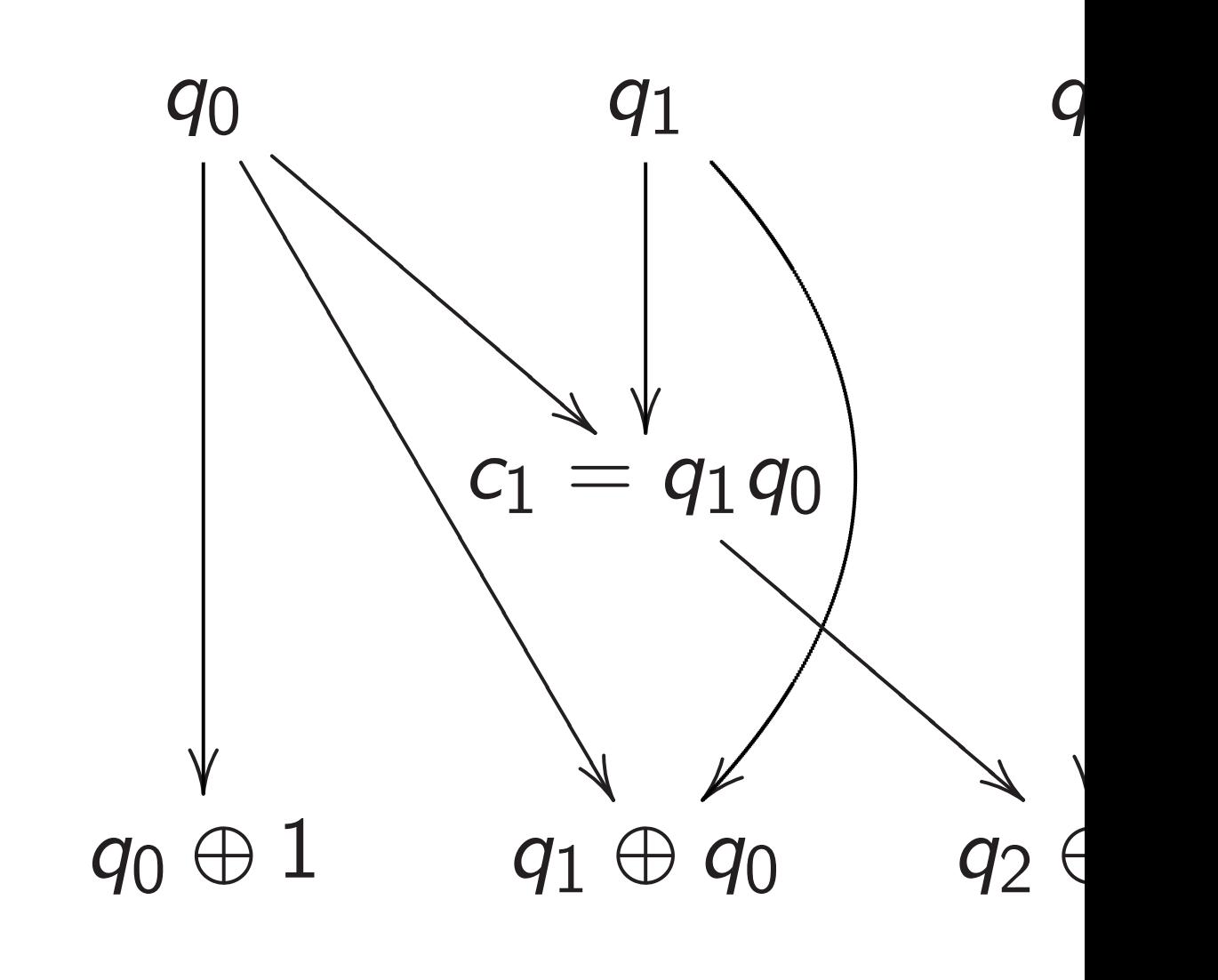

Say *p* is a permutation of  $\{0, 1, \ldots, 2^n - 1\}.$ 

### Reversible computation

General strategy to compose these fast quantum operations to obtain index permutation  $(a_0, a_1, \ldots, a_{2^n-1}) \mapsto$  $(a_{p-1(0)}, a_{p-1(1)}, \ldots, a_{p-1(2^n-1)})$ :

1. Build a traditional circuit to compute  $j \mapsto p(j)$ using NOT/XOR/AND gates.

2. Convert into reversible gates: e.g., convert AND into Toffoli.

12

Example: Let's compute  $(a_0, a_1, a_2, a_3, a_4, a_5, a_6, a_7) \mapsto$  $(a_7, a_0, a_1, a_2, a_3, a_4, a_5, a_6);$ permutation  $q \mapsto q + 1$  mod 8. 1. Build a traditional circuit to compute  $q \mapsto q + 1$  mod 8. *q*0 ✷ ✷ ✷ ✷  $\overline{\phantom{a}}$  $\overline{\phantom{a}}$  $\overline{\phantom{a}}$  $\overline{\phantom{a}}$  $\overline{\phantom{a}}$ *q*1

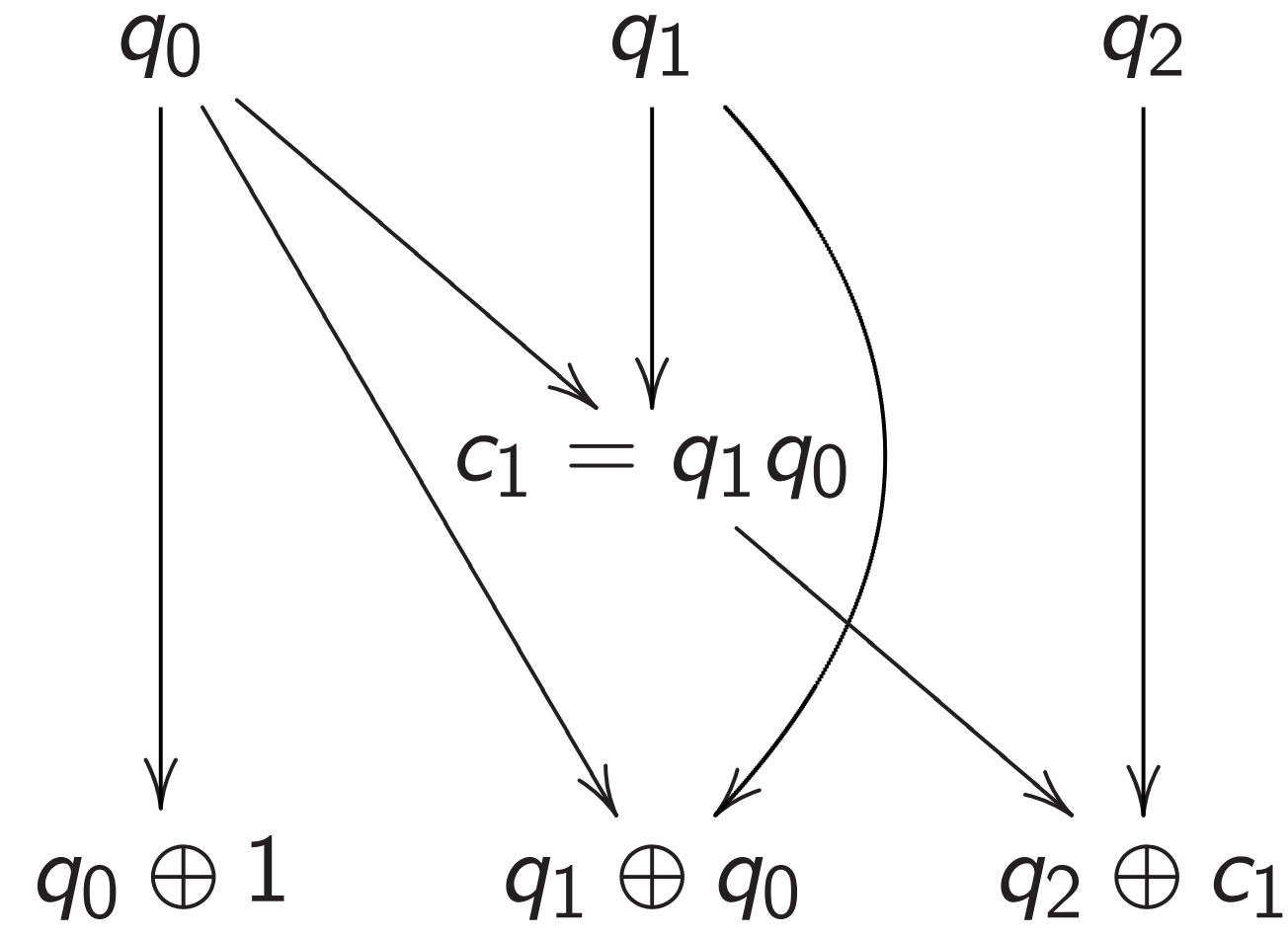

### le computation

a permutation  $\dots$ ,  $2^n - 1$ .

> strategy to compose st quantum operations n index permutation

11

$$
\ldots, a_{2^{n}-1}) \mapsto
$$
  

$$
a_{p^{-1}(1)}, \ldots, a_{p^{-1}(2^{n}-1)})
$$
:

a traditional circuit ute  $j \mapsto p(j)$  $OT/XOR/AND$  gates.

ert into reversible gates: ivert AND into Toffoli.

12

Example: Let's compute

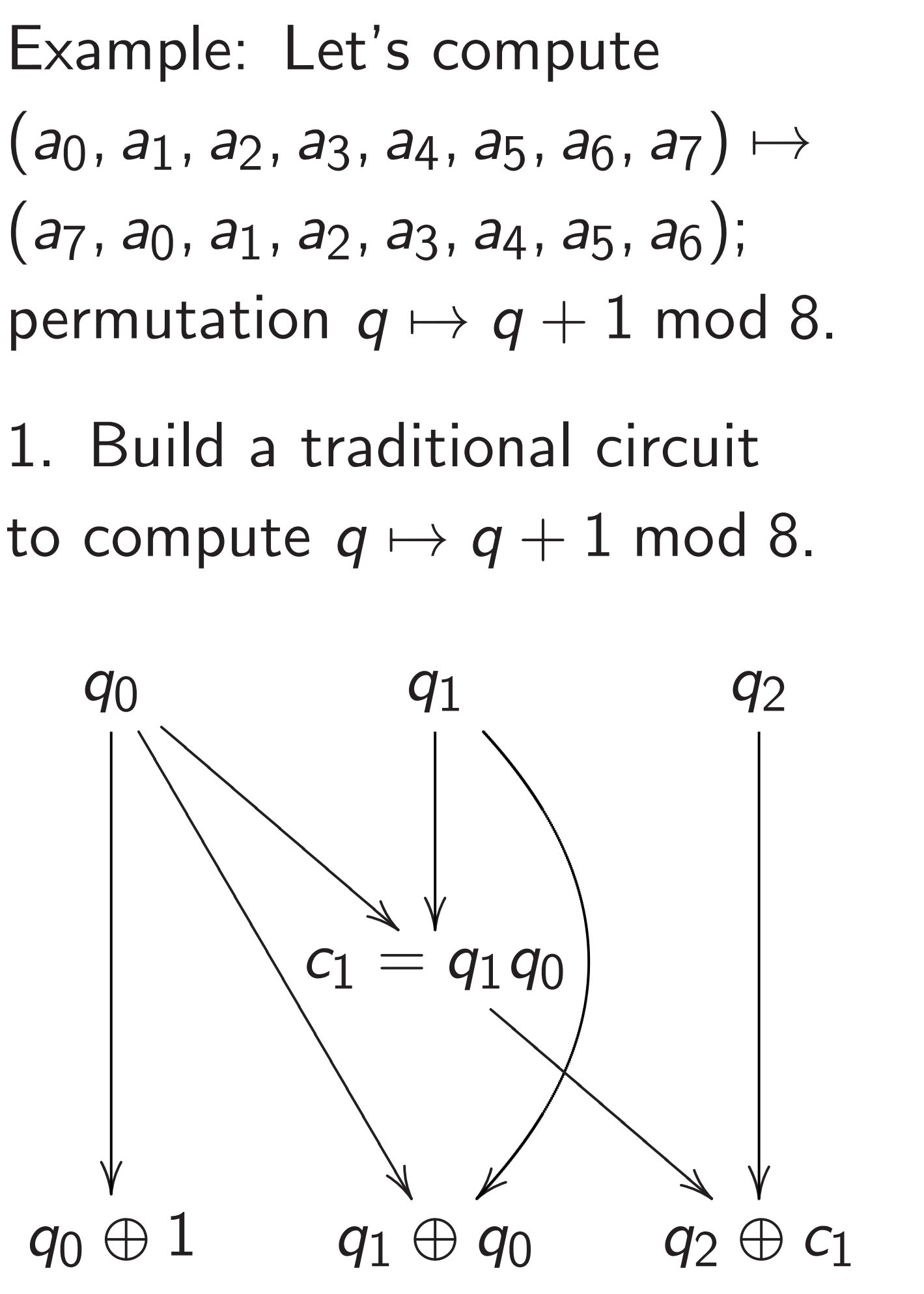

# 2. Conv Toffoli fo  $(a_0, a_1, a_2)$  $(a_0, a_1, a)$

 $r$ mutation

 $\mapsto$ 

### ation

ation − 1}.

o compose n operations

Example: Let's compute  $(a_0, a_1, a_2, a_3, a_4, a_5, a_6, a_7) \mapsto$  $(a_7, a_0, a_1, a_2, a_3, a_4, a_5, a_6);$ permutation  $q \mapsto q + 1$  mod 8.

$$
\ldots, a_{p-1(2^n-1)})
$$
:

nal circuit

 $(j)$ 

AND gates.

versible gates: into Toffoli.

1. Build a traditional circuit to compute  $q \mapsto q + 1$  mod 8.

Toffoli for  $q_2 \leftarrow q_2$  $(a_0, a_1, a_2, a_3, a_4, a_5)$ (*a*0*; a*1*; a*2*; a*7*; a*4*; a*5*; a*6*; a*3).

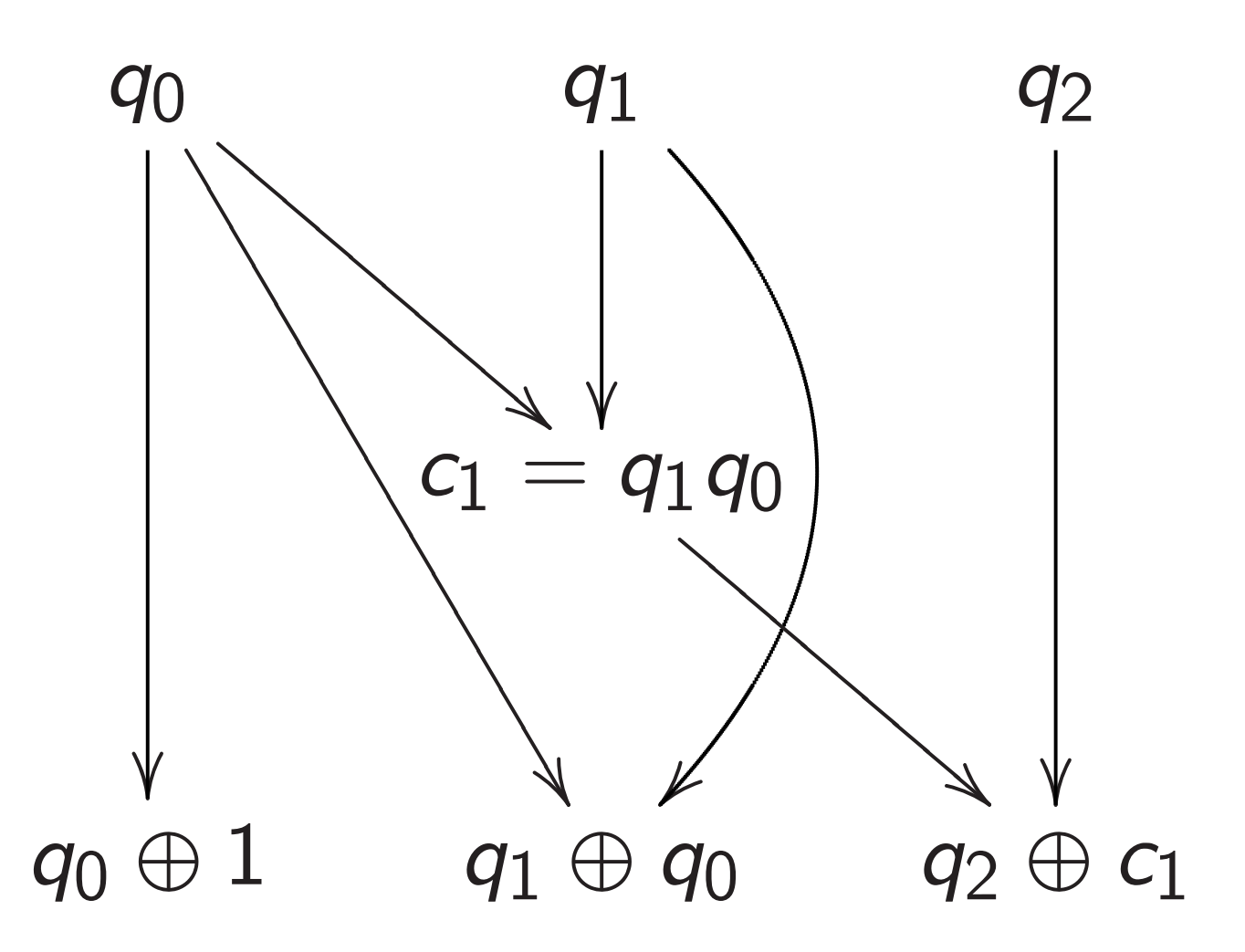

### 2. Convert into re

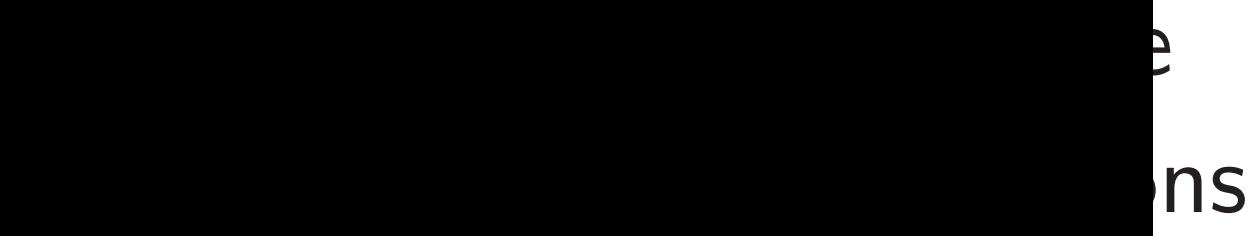

Example: Let's compute  $(a_0, a_1, a_2, a_3, a_4, a_5, a_6, a_7) \mapsto$  $(a_7, a_0, a_1, a_2, a_3, a_4, a_5, a_6);$ permutation  $q \mapsto q + 1$  mod 8.

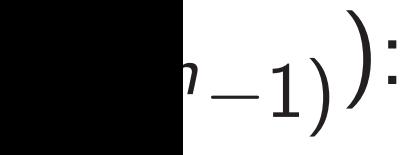

1. Build a traditional circuit to compute  $q \mapsto q + 1$  mod 8.

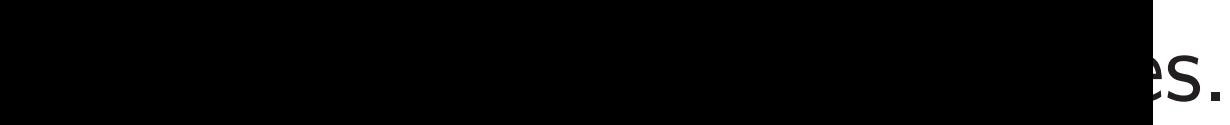

1. Build a traditional circuit a traditional control  $\frac{1}{2}$ 

ates: oli.

### 2. Convert into reversible ga

- Toffoli for  $q_2 \leftarrow q_2 \oplus q_1 q_0$ :
- $(a_0, a_1, a_2, a_3, a_4, a_5, a_6, a_7)$
- $(a_0, a_1, a_2, a_7, a_4, a_5, a_6, a_3).$

12

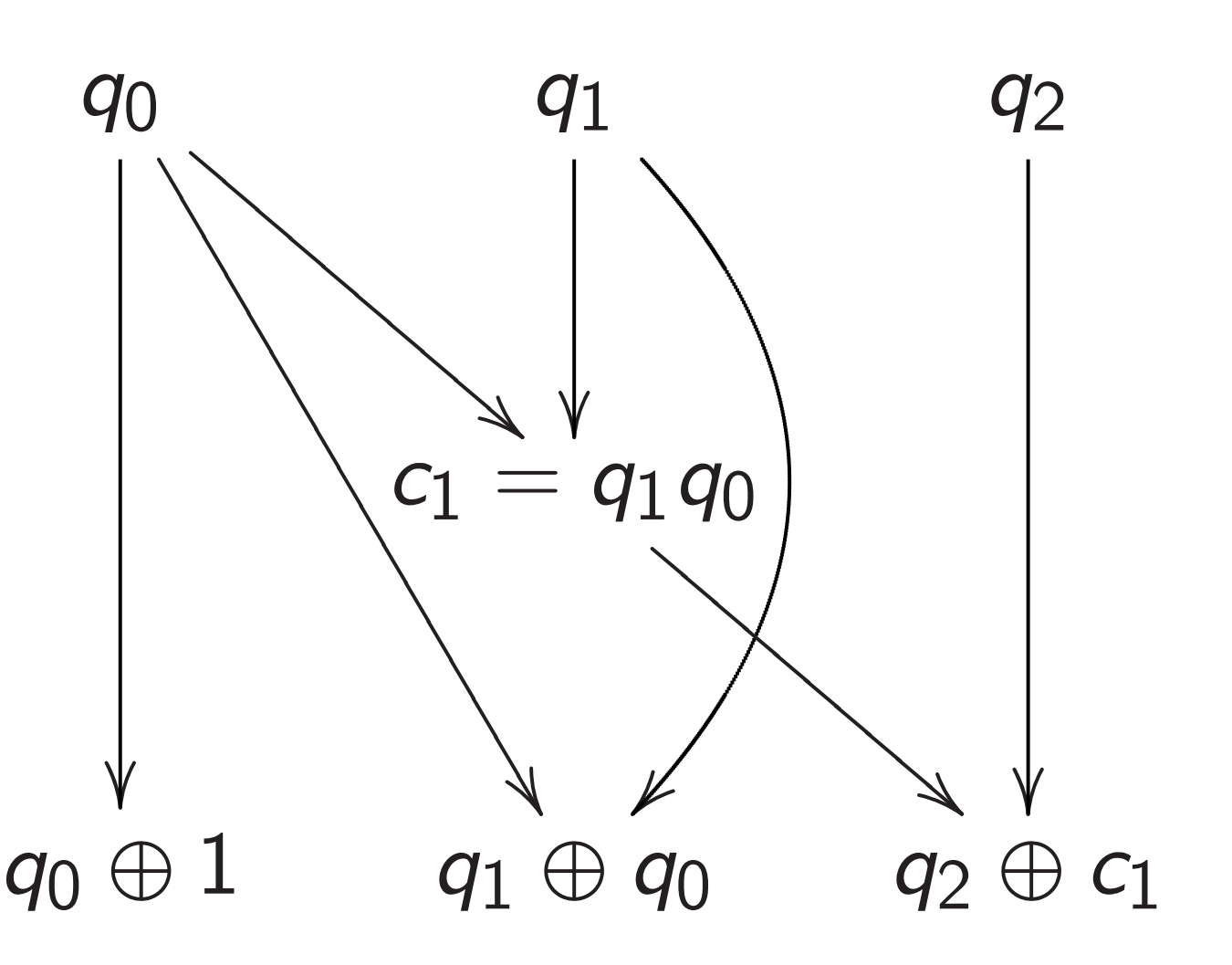

Example: Let's compute  $(a_0, a_1, a_2, a_3, a_4, a_5, a_6, a_7) \mapsto$  $(a_7, a_0, a_1, a_2, a_3, a_4, a_5, a_6);$ permutation  $q \mapsto q + 1$  mod 8.

1. Build a traditional circuit to compute  $q \mapsto q + 1$  mod 8.

Toffoli for  $q_2 \leftarrow q_2 \oplus q_1 q_0$ :  $(a_0, a_1, a_2, a_3, a_4, a_5, a_6, a_7) \mapsto$ (*a*0*; a*1*; a*2*; a*7*; a*4*; a*5*; a*6*; a*3).

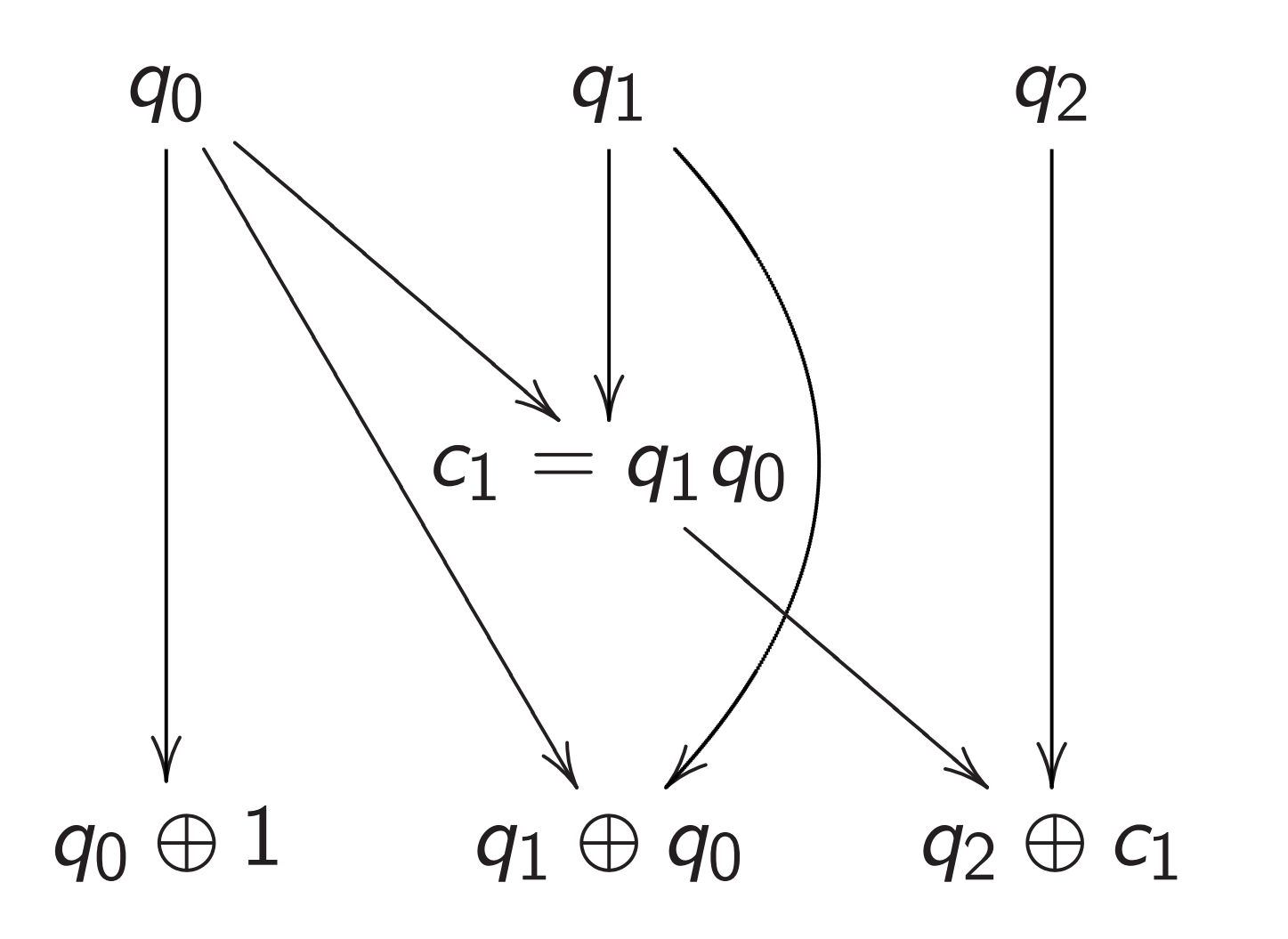

2. Convert into reversible gates.

Example: Let's compute  $(a_0, a_1, a_2, a_3, a_4, a_5, a_6, a_7) \mapsto$  $(a_7, a_0, a_1, a_2, a_3, a_4, a_5, a_6);$ permutation  $q \mapsto q + 1$  mod 8.

- 
- 

- 
- 

1. Build a traditional circuit to compute  $q \mapsto q + 1$  mod 8.

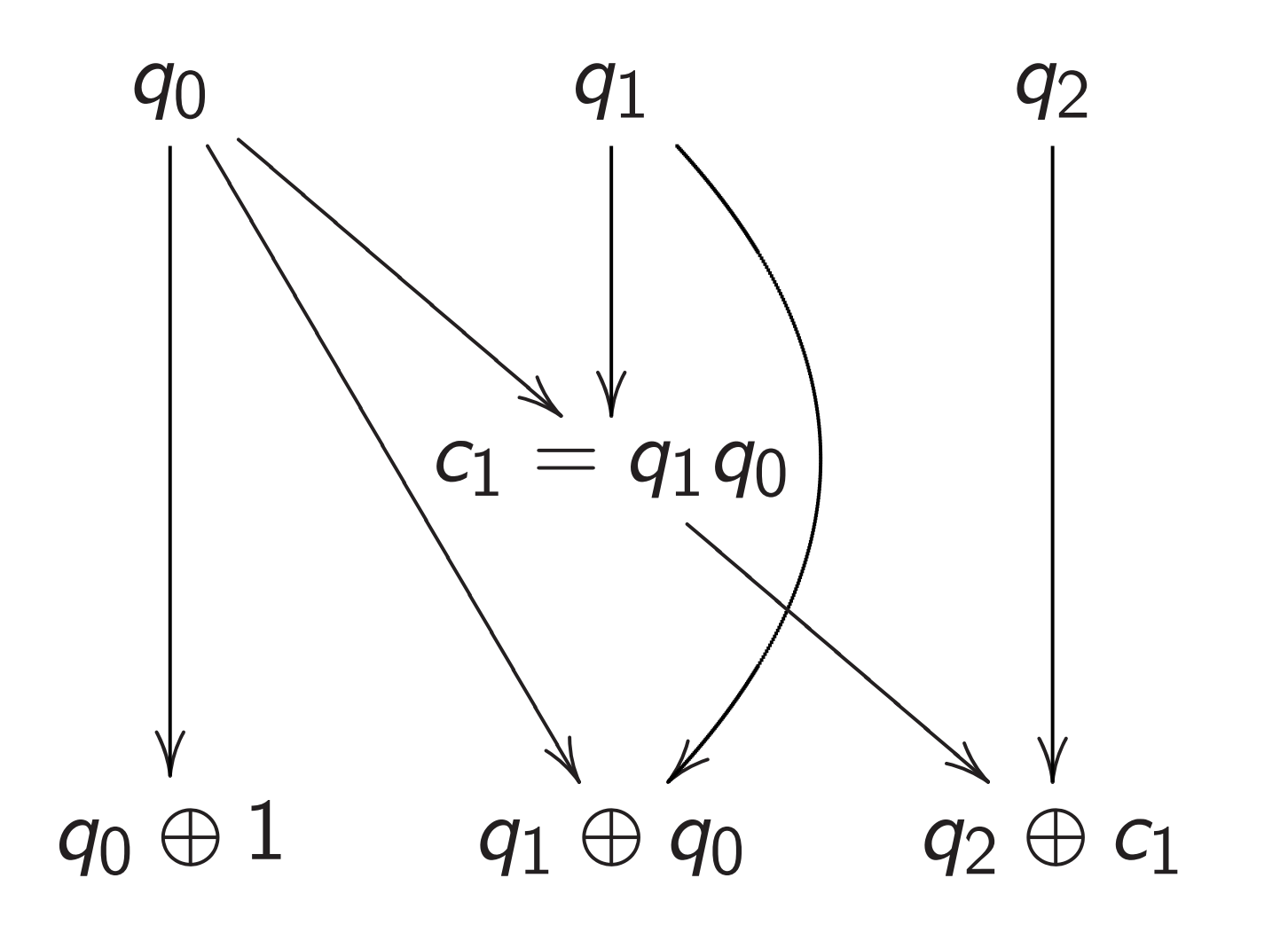

2. Convert into reversible gates. Toffoli for  $q_2 \leftarrow q_2 \oplus q_1 q_0$ :  $(a_0, a_1, a_2, a_3, a_4, a_5, a_6, a_7) \mapsto$ (*a*0*; a*1*; a*2*; a*7*; a*4*; a*5*; a*6*; a*3). Controlled NOT for  $q_1 \leftarrow q_1 \oplus q_0$ :  $(a_0, a_1, a_2, a_7, a_4, a_5, a_6, a_3) \mapsto$ (*a*0*; a*7*; a*2*; a*1*; a*4*; a*3*; a*6*; a*5).

Example: Let's compute  $(a_0, a_1, a_2, a_3, a_4, a_5, a_6, a_7) \mapsto$  $(a_7, a_0, a_1, a_2, a_3, a_4, a_5, a_6);$ permutation  $q \mapsto q + 1$  mod 8.

1. Build a traditional circuit to compute  $q \mapsto q + 1$  mod 8.

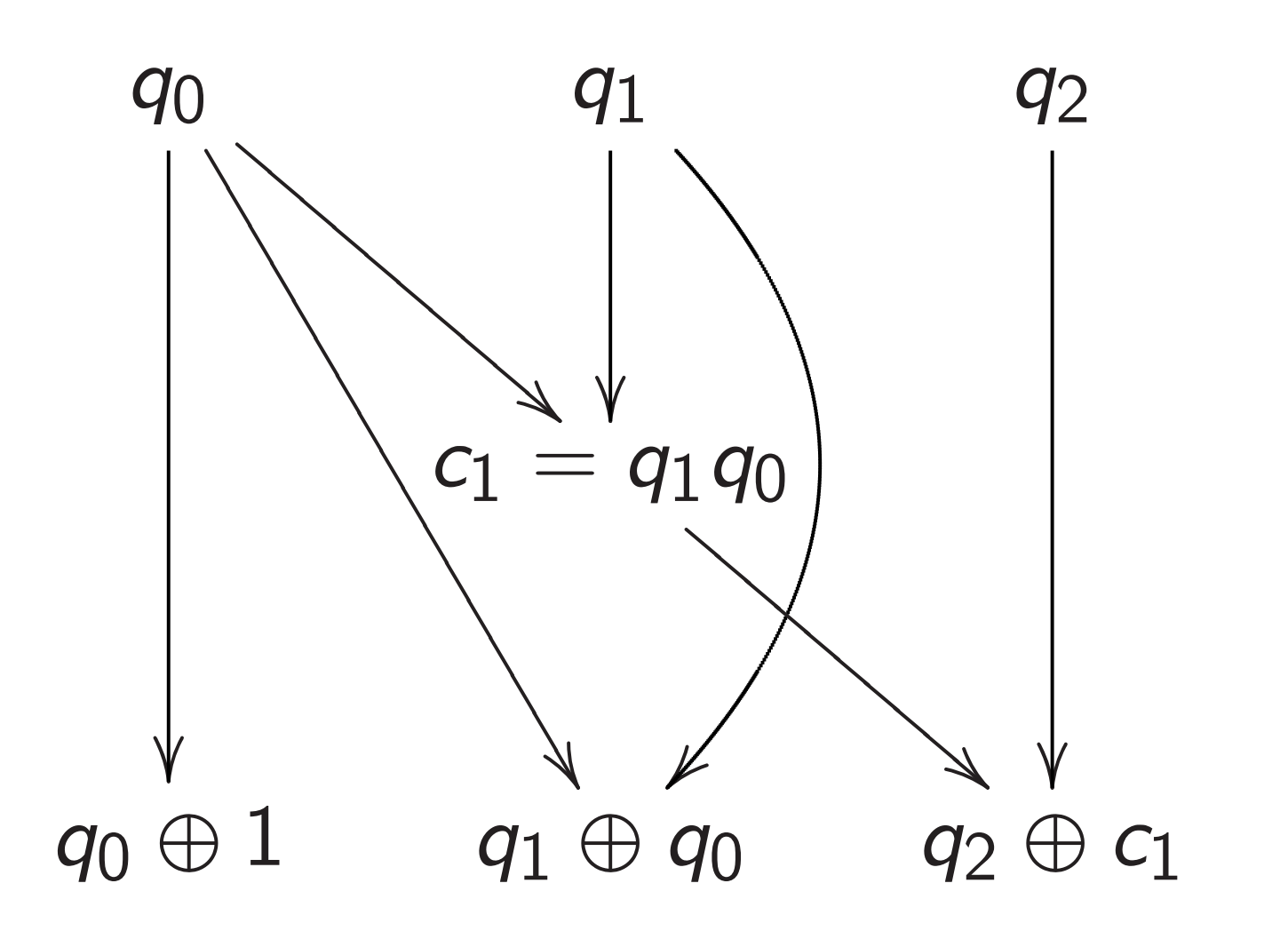

13

- 
- 
- 
- Controlled NOT for  $q_1 \leftarrow q_1 \oplus q_0$ :
	-
	-
	-
	-
	-

2. Convert into reversible gates. Toffoli for  $q_2 \leftarrow q_2 \oplus q_1 q_0$ :  $(a_0, a_1, a_2, a_3, a_4, a_5, a_6, a_7) \mapsto$  $(a_0, a_1, a_2, a_7, a_4, a_5, a_6, a_3).$  $(a_0, a_1, a_2, a_7, a_4, a_5, a_6, a_3) \mapsto$  $(a_0, a_7, a_2, a_1, a_4, a_3, a_6, a_5).$ NOT for  $q_0 \leftarrow q_0 \oplus 1$ :  $(a_0, a_7, a_2, a_1, a_4, a_3, a_6, a_5) \mapsto$ (*a*7*; a*0*; a*1*; a*2*; a*3*; a*4*; a*5*; a*6).

: Let's compute (*a*0*; a*1*; a*2*; a*3*; a*4*; a*5*; a*6*; a*7) 7→ (*a*7*; a*0*; a*1*; a*2*; a*3*; a*4*; a*5*; a*6); tion  $q \mapsto q + 1$  mod 8. 12

a traditional circuit ute  $q \mapsto q + 1$  mod 8. 2. Convert into reversible gates. Toffoli for  $q_2 \leftarrow q_2 \oplus q_1 q_0$ :  $(a_0, a_1, a_2, a_3, a_4, a_5, a_6, a_7) \mapsto$  $(a_0, a_1, a_2, a_7, a_4, a_5, a_6, a_3).$ Controlled NOT for  $q_1 \leftarrow q_1 \oplus q_0$ :  $(a_0, a_1, a_2, a_7, a_4, a_5, a_6, a_3) \mapsto$  $(a_0, a_7, a_2, a_1, a_4, a_3, a_6, a_5).$ NOT for  $q_0 \leftarrow q_0 \oplus 1$ :  $(a_0, a_7, a_2, a_1, a_4, a_3, a_6, a_5) \mapsto$  $(a_7, a_0, a_1, a_2, a_3, a_4, a_5, a_6).$ 

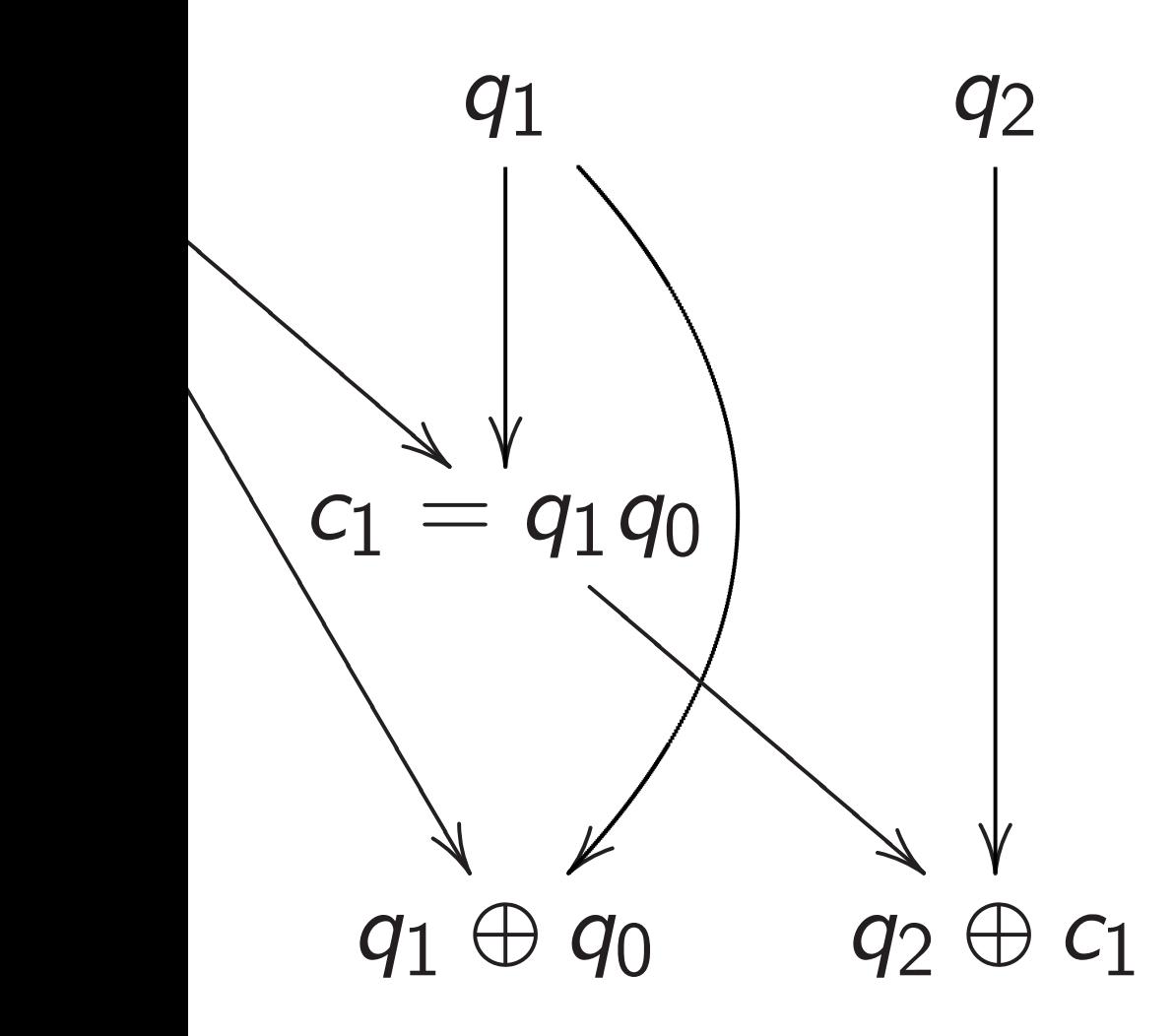

13

# This per was dece

It didn't

# For large need ma Really w

mpute

(*a*0*; a*1*; a*2*; a*3*; a*4*; a*5*; a*6*; a*7) 7→ (*a*7*; a*0*; a*1*; a*2*; a*3*; a*4*; a*5*; a*6);  $q + 1$  mod 8.

nal circuit to compute *q* 7→ *q* + 1 mod 8. 2. Convert into reversible gates. Toffoli for  $q_2 \leftarrow q_2 \oplus q_1 q_0$ :  $(a_0, a_1, a_2, a_3, a_4, a_5, a_6, a_7) \mapsto$  $(a_0, a_1, a_2, a_7, a_4, a_5, a_6, a_3).$ Controlled NOT for  $q_1 \leftarrow q_1 \oplus q_0$ :  $(a_0, a_1, a_2, a_7, a_4, a_5, a_6, a_3) \mapsto$  $(a_0, a_7, a_2, a_1, a_4, a_3, a_6, a_5).$ NOT for  $q_0 \leftarrow q_0 \oplus 1$ :  $(a_0, a_7, a_2, a_1, a_4, a_3, a_6, a_5) \mapsto$  $(a_7, a_0, a_1, a_2, a_3, a_4, a_5, a_6).$ 

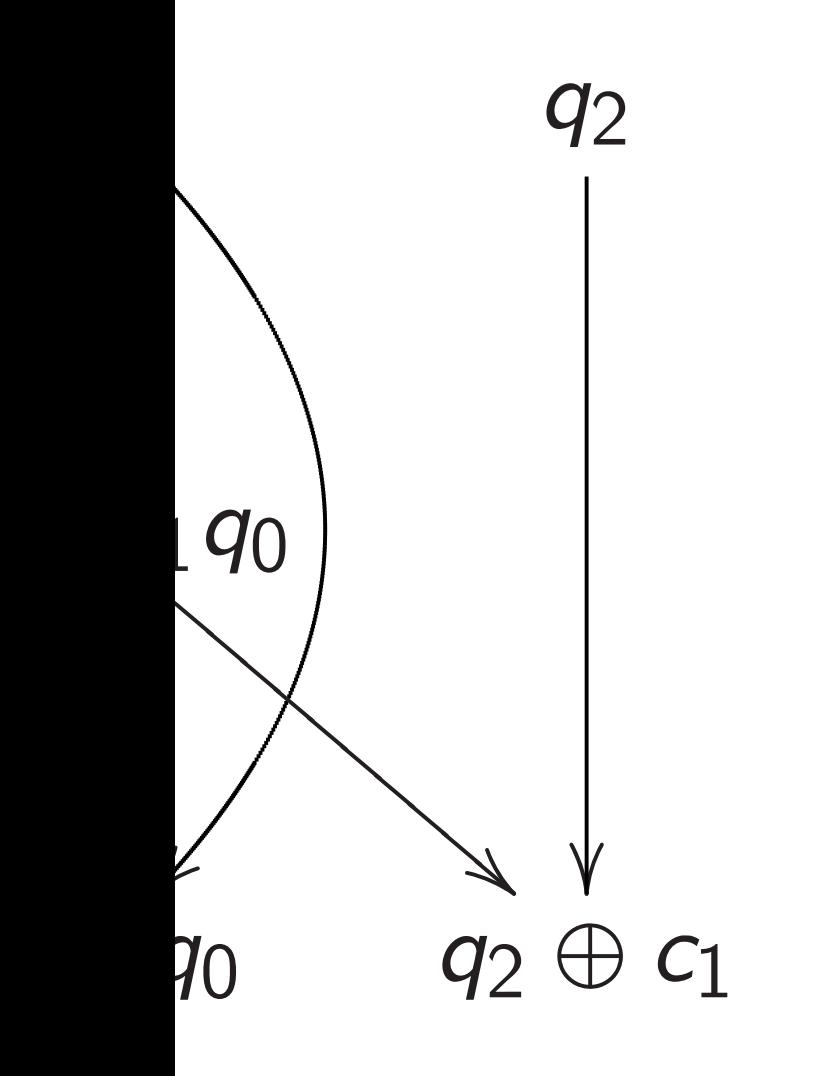

# This permutation was deceptively ea It didn't need mar For large *n*, most need many operat Really want fast c

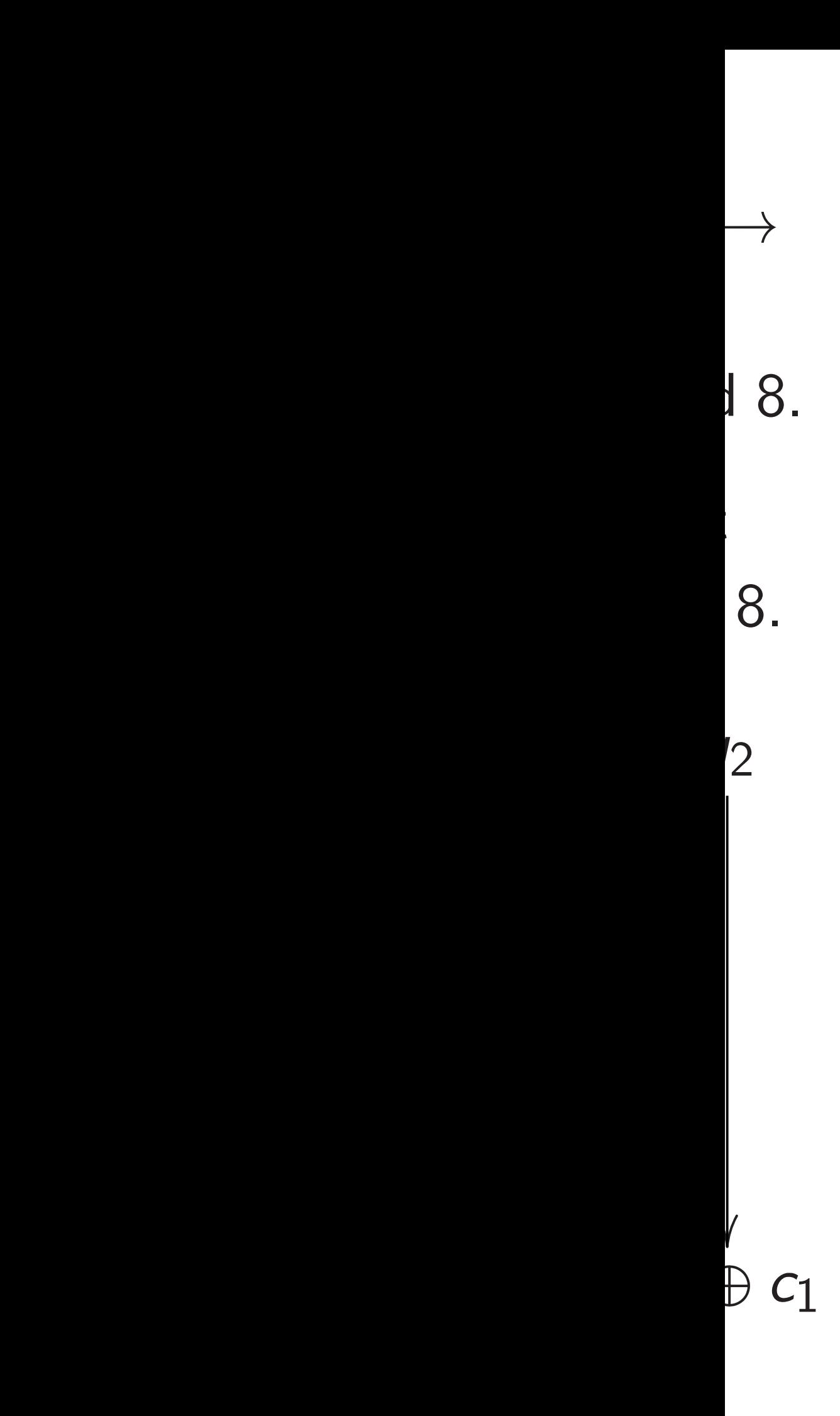

This permutation example was deceptively easy. It didn't need many operation For large *n*, most permutation need many operations  $\Rightarrow$  slow

13

Really want *fast* circuits.

2. Convert into reversible gates.

Toffoli for  $q_2 \leftarrow q_2 \oplus q_1 q_0$ :  $(a_0, a_1, a_2, a_3, a_4, a_5, a_6, a_7) \mapsto$  $(a_0, a_1, a_2, a_7, a_4, a_5, a_6, a_3).$ 

Controlled NOT for  $q_1 \leftarrow q_1 \oplus q_0$ :  $(a_0, a_1, a_2, a_7, a_4, a_5, a_6, a_3) \mapsto$  $(a_0, a_7, a_2, a_1, a_4, a_3, a_6, a_5).$ 

NOT for  $q_0 \leftarrow q_0 \oplus 1$ :  $(a_0, a_7, a_2, a_1, a_4, a_3, a_6, a_5) \mapsto$  $(a_7, a_0, a_1, a_2, a_3, a_4, a_5, a_6).$ 

2. Convert into reversible gates.

Toffoli for  $q_2 \leftarrow q_2 \oplus q_1 q_0$ :  $(a_0, a_1, a_2, a_3, a_4, a_5, a_6, a_7) \mapsto$  $(a_0, a_1, a_2, a_7, a_4, a_5, a_6, a_3).$ 

Controlled NOT for  $q_1 \leftarrow q_1 \oplus q_0$ :  $(a_0, a_1, a_2, a_7, a_4, a_5, a_6, a_3) \mapsto$  $(a_0, a_7, a_2, a_1, a_4, a_3, a_6, a_5).$ 

NOT for  $q_0 \leftarrow q_0 \oplus 1$ :  $(a_0, a_7, a_2, a_1, a_4, a_3, a_6, a_5) \mapsto$  $(a_7, a_0, a_1, a_2, a_3, a_4, a_5, a_6).$ 

For large *n*, most permutations *p* need many operations  $\Rightarrow$  slow. Really want *fast* circuits.

- 
- 
- 
- 

This permutation example was deceptively easy.

It didn't need many operations.

2. Convert into reversible gates.

Toffoli for  $q_2 \leftarrow q_2 \oplus q_1 q_0$ :  $(a_0, a_1, a_2, a_3, a_4, a_5, a_6, a_7) \mapsto$  $(a_0, a_1, a_2, a_7, a_4, a_5, a_6, a_3).$ 

Controlled NOT for  $q_1 \leftarrow q_1 \oplus q_0$ :  $(a_0, a_1, a_2, a_7, a_4, a_5, a_6, a_3) \mapsto$  $(a_0, a_7, a_2, a_1, a_4, a_3, a_6, a_5).$ 

NOT for  $q_0 \leftarrow q_0 \oplus 1$ :  $(a_0, a_7, a_2, a_1, a_4, a_3, a_6, a_5) \mapsto$  $(a_7, a_0, a_1, a_2, a_3, a_4, a_5, a_6).$ 

This permutation example was deceptively easy. It didn't need many operations. For large *n*, most permutations *p* need many operations  $\Rightarrow$  slow. Really want *fast* circuits. Also, it didn't need extra storage: circuit operated "in place" after computation  $c_1 \leftarrow q_1 q_0$  was merged into  $q_2 \leftarrow q_2 \oplus c_1$ .

- 
- 
- 
- 
- 
- -
- 
- Typical circuits aren't in-place.

ert into reversible gates.

Toffoli for *q*<sup>2</sup> ← *q*<sup>2</sup> ⊕ *q*<sup>1</sup> *q*0: (*a*0*; a*1*; a*2*; a*3*; a*4*; a*5*; a*6*; a*7) 7→ (*a*0*; a*1*; a*2*; a*7*; a*4*; a*5*; a*6*; a*3).

ed NOT for  $q_1 \leftarrow q_1 \oplus q_0$ : (*a*0*; a*1*; a*2*; a*7*; a*4*; a*5*; a*6*; a*3) 7→ (*a*0*; a*7*; a*2*; a*1*; a*4*; a*3*; a*6*; a*5).

 $q_0 \leftarrow q_0 \oplus 1$ : (*a*0*; a*7*; a*2*; a*1*; a*4*; a*3*; a*6*; a*5) 7→ (*a*7*; a*0*; a*1*; a*2*; a*3*; a*4*; a*5*; a*6).

Also, it didn't need extra storage: circuit operated "in place" after computation  $c_1 \leftarrow q_1 q_0$  was merged into  $q_2 \leftarrow q_2 \oplus c_1$ .

14

specified

This permutation example was deceptively easy.

It didn't need many operations.

For large *n*, most permutations *p* need many operations  $\Rightarrow$  slow. Really want fast circuits.

Typical circuits aren't in-place.

# Start from inputs *b*1*; b*2*; : : : ; b<sup>i</sup>*  $b_{i+1} = 1$  $b_{i+2} = 1$ *: : :*  $b_T = 1$

versible gates.

13

← *q*<sup>2</sup> ⊕ *q*<sup>1</sup> *q*0: (*a*0*; a*1*; a*2*; a*3*; a*4*; a*5*; a*6*; a*7) 7→ (*a*0*; a*1*; a*2*; a*7*; a*4*; a*5*; a*6*; a*3).

 $\mathsf{C}\mathsf{C}\mathsf{C}\mathsf{C}\mathsf{C}\mathsf{C}\mathsf{C} \leftarrow \mathsf{C}\mathsf{C}\mathsf{C}\mathsf{C}\mathsf{C}\mathsf{C}\mathsf{C}\mathsf{C}$ (*a*0*; a*1*; a*2*; a*7*; a*4*; a*5*; a*6*; a*3) 7→ (*a*0*; a*7*; a*2*; a*1*; a*4*; a*3*; a*6*; a*5).

Also, it didn't need extra storage: circuit operated "in place" after computation  $c_1 \leftarrow q_1 q_0$  was merged into  $q_2 \leftarrow q_2 \oplus c_1$ .

⊕ 1: (*a*0*; a*7*; a*2*; a*1*; a*4*; a*3*; a*6*; a*5) 7→ (*a*7*; a*0*; a*1*; a*2*; a*3*; a*4*; a*5*; a*6).

# Start from any circuit inputs *b*1*; b*2*; : : : ; b<sup>i</sup>*  $b_{i+1} = 1 \oplus b_{f(i+1)}$  $b_{i+2} = 1 \oplus b_{f(i+2)}$ *: : :*  $b_T = 1 \oplus b_{f(T)} b_g$

This permutation example was deceptively easy.

It didn't need many operations.

For large *n*, most permutations *p* need many operations  $\Rightarrow$  slow. Really want fast circuits.

Typical circuits aren't in-place.

specified outputs.

← *q*<sup>1</sup>  $_1 \oplus q_0$ :

ates.

(*a*0*; a*1*; a*2*; a*3*; a*4*; a*5*; a*6*; a*7) 7→

(*a*0*; a*1*; a*2*; a*7*; a*4*; a*5*; a*6*; a*3) 7→

For large *n*, most permutations *p* need many operations  $\Rightarrow$  slow. Really want *fast* circuits.

Also, it didn't need extra storage: circuit operated "in place" after computation  $c_1 \leftarrow q_1 q_0$  was merged into  $q_2 \leftarrow q_2 \oplus c_1$ .

(*a*0*; a*7*; a*2*; a*1*; a*4*; a*3*; a*6*; a*5) 7→

14

This permutation example was deceptively easy.

It didn't need many operations.

Typical circuits aren't in-place.

Start from any circuit: inputs *b*1*; b*2*; : : : ; b<sup>i</sup>* ;  $b_{i+1} = 1 \oplus b_{f(i+1)}b_{g(i+1)};$  $b_{i+2} = 1 \oplus b_{f(i+2)} b_{g(i+2)};$ *: : :*  $b_T = 1 \oplus b_{f(T)} b_{g(T)}$ ; specified outputs.

This permutation example was deceptively easy.

It didn't need many operations.

Also, it didn't need extra storage: circuit operated "in place" after computation  $c_1 \leftarrow q_1 q_0$  was merged into  $q_2 \leftarrow q_2 \oplus c_1$ .

For large *n*, most permutations *p* need many operations  $\Rightarrow$  slow. Really want fast circuits.

 $b_T = 1 \oplus b_{f(T)} b_{g(T)}$ ; specified outputs.

Typical circuits aren't in-place.

15

Start from any circuit: inputs *b*1*; b*2*; : : : ; b<sup>i</sup>* ;  $b_{i+1} = 1 \oplus b_{f(i+1)}b_{g(i+1)}$ ;  $b_{i+2} = 1 \oplus b_{f(i+2)} b_{g(i+2)}$ ; *: : :*

This permutation example was deceptively easy.

It didn't need many operations.

Also, it didn't need extra storage: circuit operated "in place" after computation  $c_1 \leftarrow q_1 q_0$  was merged into  $q_2 \leftarrow q_2 \oplus c_1$ .

For large *n*, most permutations *p* need many operations  $\Rightarrow$  slow. Really want fast circuits.

Start from any circuit: inputs *b*1*; b*2*; : : : ; b<sup>i</sup>* ;  $b_{i+1} = 1 \oplus b_{f(i+1)}b_{g(i+1)}$ ;  $b_{i+2} = 1 \oplus b_{f(i+2)}b_{g(i+2)}$ ; *: : :*  $b_T = 1 \oplus b_{f(T)} b_{g(T)}$ ; specified outputs. Reversible but dirty: inputs  $b_1, b_2, \ldots, b_T$ ;  $b_{i+1} \leftarrow 1 \oplus b_{i+1} \oplus b_{f(i+1)} b_{g(i+1)};$ *: : :*  $b_T \leftarrow 1 \oplus b_T \oplus b_{f(T)} b_{g(T)}$ . Same outputs if all of  $b_{i+1}, \ldots, b_{\mathcal{T}}$  started as 0.

Typical circuits aren't in-place.

15

- 
- 
- 
- $b_{i+2} \leftarrow 1 \oplus b_{i+2} \oplus b_{f(i+2)} b_{g(i+2)};$ 
	-

mutation example eptively easy.

need many operations.

14

*n*, most permutations *p* ny operations  $\Rightarrow$  slow. ant *fast* circuits.

didn't need extra storage: perated "in place" after  $_{0}$  rion  $c_{1} \leftarrow q_{1} q_{0}$  was  $\mathsf{into} q_2 \leftarrow q_2 \oplus c_1.$ 

circuits aren't in-place.

Start from any circuit: inputs *b*1*; b*2*; : : : ; b<sup>i</sup>* ;  $b_{i+1} = 1 \oplus b_{f(i+1)}b_{g(i+1)};$  $b_{i+2} = 1 \oplus b_{f(i+2)}b_{g(i+2)}$ ; *: : :*  $b_T = 1 \oplus b_{f(T)} b_{g(T)}$ ; specified outputs. Reversible but dirty: inputs  $b_1, b_2, \ldots, b_T$ ;  $b_{i+1} \leftarrow 1 \oplus b_{i+1} \oplus b_{f(i+1)} b_{g(i+1)};$  $b_{i+2} \leftarrow 1 \oplus b_{i+2} \oplus b_{f(i+2)} b_{g(i+2)};$ *: : :*  $b_T \leftarrow 1 \oplus b_T \oplus b_{f(T)} b_{g(T)}$ . Same outputs if all of  $b_{i+1}, \ldots, b_{\mathcal{T}}$  started as 0.

Reversib after fin set nonby repea on non-o Original  $($ inputs $)$  $(inputs,$ Dirty rev  $(inputs,$  $(inputs,$ Clean re  $($ inputs,

15

(inputs*;* zeros*;* outputs).
example

 $sy.$ 

Iy operations.

14

permutations *p*  $i$ ons  $\Rightarrow$  slow. ircuits.

d extra storage: n place" after

Start from any circuit: inputs *b*1*; b*2*; : : : ; b<sup>i</sup>* ;  $b_{i+1} = 1 \oplus b_{f(i+1)}b_{g(i+1)};$  $b_{i+2} = 1 \oplus b_{f(i+2)}b_{g(i+2)};$ *: : :*  $b_T = 1 \oplus b_{f(T)} b_{g(T)}$ ; specified outputs. Reversible but dirty: inputs  $b_1, b_2, \ldots, b_T$ ;  $b_{i+1} \leftarrow 1 \oplus b_{i+1} \oplus b_{f(i+1)} b_g(i+1);$  $b_{i+2} \leftarrow 1 \oplus b_{i+2} \oplus b_{f(i+2)} b_{g(i+2)};$ *: : :*  $b_T \leftarrow 1 \oplus b_T \oplus b_{f(T)} b_{g(T)}$ . Same outputs if all of  $b_{i+1}, \ldots, b_{\mathcal{T}}$  started as 0.

# Reversible and clea after finishing dirty set non-outputs ba by repeating same on non-outputs in Original computat  $($ inputs $) \mapsto$ (inputs, dirt, output Dirty reversible com (inputs, zeros, zero  $($ inputs, dirt, output

← *q*<sup>1</sup> *q*0 was

← *q*<sup>2</sup> ⊕ *c*1.

en't in-place.

15

Clean reversible com (inputs, zeros, zero (inputs, zeros, outputs)

w.

brage: nfter ,<br>)

ce.

ons.

For large *n*, most permutations *p*

Start from any circuit: inputs *b*1*; b*2*; : : : ; b<sup>i</sup>* ;  $b_{i+1} = 1 \oplus b_{f(i+1)}b_{g(i+1)};$  $b_{i+2} = 1 \oplus b_{f(i+2)}b_{g(i+2)};$ *: : :*  $b_T = 1 \oplus b_{f(T)} b_{g(T)}$ ; specified outputs. Reversible but dirty: inputs  $b_1$ ,  $b_2$ ,  $\dots$ ,  $b_T$ ;  $b_{i+1} \leftarrow 1 \oplus b_{i+1} \oplus b_{f(i+1)} b_{g(i+1)};$  $b_{i+2} \leftarrow 1 \oplus b_{i+2} \oplus b_{f(i+2)} b_{g(i+2)};$ *: : :*  $b_T \leftarrow 1 \oplus b_T \oplus b_{f(T)} b_{g(T)}$ . Same outputs if all of  $b_{i+1}, \ldots, b_{\mathcal{T}}$  started as 0.

 $($ inputs $) \mapsto$ 

15

# Reversible and clean: after finishing dirty computa set non-outputs back to 0, by repeating same operation on non-outputs in reverse or

- Original computation:
	-
- (inputs*;* dirt*;* outputs).
- Dirty reversible computation
- (inputs*;* zeros*;* zeros) 7→
- (inputs*;* dirt*;* outputs).
- Clean reversible computation
- (inputs*;* zeros*;* zeros) 7→
- (inputs*;* zeros*;* outputs).

Start from any circuit: inputs *b*1*; b*2*; : : : ; b<sup>i</sup>* ;  $b_{i+1} = 1 \oplus b_{f(i+1)}b_{g(i+1)};$  $b_{i+2} = 1 \oplus b_{f(i+2)} b_{g(i+2)}$ ; *: : :*

 $b_T = 1 \oplus b_{f(T)} b_{g(T)}$ ; specified outputs.

Reversible but dirty: inputs  $b_1, b_2, \ldots, b_T$ ;  $b_{i+1} \leftarrow 1 \oplus b_{i+1} \oplus b_{f(i+1)} b_{g(i+1)};$  $b_{i+2} \leftarrow 1 \oplus b_{i+2} \oplus b_{f(i+2)} b_{g(i+2)};$ *: : :*  $b_T \leftarrow 1 \oplus b_T \oplus b_{f(T)} b_{g(T)}$ . Same outputs if all of  $b_{i+1}$ ,  $\dots$ ,  $b_{\mathcal{T}}$  started as 0.

Reversible and clean: after finishing dirty computation, set non-outputs back to 0, by repeating same operations on non-outputs in reverse order. Original computation:

 $($ inputs $) \mapsto$ 

(inputs*;* dirt*;* outputs).

Dirty reversible computation: (inputs*;* zeros*;* zeros) 7→ (inputs*;* dirt*;* outputs).

- 
- 
- 
- 
- 
- 
- 
- 
- 

m any circuit:

 $i_1, b_2, \ldots, b_i;$  $\iint_{f(i+1)} b_{g(i+1)}$ ;  $\iint_{f(i+2)} b_{g(i+2)}$ ;

> $\oplus$   $b_f(\tau)$  $b_g(\tau)$ ; outputs.

15

le but dirty:

 $i<sub>1</sub>, b<sub>2</sub>, \ldots, b<sub>T</sub>;$  $1 \oplus b_{i+1} \oplus b_f(i+1)b_g(i+1)$ ;  $1 ⊕ b_{i+2} ⊕ b_{f(i+2)} b_{g(i+2)};$ 

 $\oplus$  *b*<sub>*T*</sub>  $\oplus$  *b*<sub>*f*</sub>(*T*)*b*<sub>*g*</sub>(*T*)*.* itputs if all of

,  $b_T$  started as 0.

Reversible and clean: after finishing dirty computation, set non-outputs back to 0,

# Given fa and fast build fast (*x;* zeros) 7→ (*p*(*x*)*;* zeros).

by repeating same operations on non-outputs in reverse order.

Original computation:  $($ inputs $) \mapsto$ (inputs*;* dirt*;* outputs).

Dirty reversible computation: (inputs*;* zeros*;* zeros) 7→ (inputs*;* dirt*;* outputs).

 $(\overline{T})$ ;

y: inputs *b*1*; b*2*; : : : ; b<sup>T</sup>* ; *b*<sub>*f*(*i*+1)</sub>*b<sub>g</sub>*(*i*+1)<sup>;</sup> *b*<sub>*f*(*i*+2)</sub>*b<sub>g</sub>*(*i*+2)<sup>*j*</sup>

> $\sigma(T)$ *b***<sub>g</sub>**(*T*).  $\sf II$  of

> > ed as 0.

cuit:

inputs *b*1*; b*2*; : : : ; b<sup>i</sup>*  $b_j;$  $b_g(i+1)$ ;  $b_g(i+2)$ ;

# Given fast circuit <sup>-</sup> and fast circuit for build fast reversibl  $(x, zeros) \mapsto (p(x))$

Reversible and clean: after finishing dirty computation, set non-outputs back to 0, by repeating same operations on non-outputs in reverse order.

Original computation:  $($ inputs $) \mapsto$ (inputs*;* dirt*;* outputs).

Dirty reversible computation: (inputs*;* zeros*;* zeros) 7→ (inputs*;* dirt*;* outputs).

```
15
```
### Given fast circuit for *p* and fast circuit for *p* −1 , build fast reversible circuit for  $(x, zeros) \mapsto (p(x), zeros).$

16

 $g(i+1)$   $\overline{\cdot}$  $g(i+2)$ <sup>;</sup>

Reversible and clean: after finishing dirty computation, set non-outputs back to 0, by repeating same operations on non-outputs in reverse order.

Original computation:  $($ inputs $) \mapsto$ (inputs*;* dirt*;* outputs).

Dirty reversible computation: (inputs*;* zeros*;* zeros) 7→ (inputs*;* dirt*;* outputs).

Reversible and clean:

after finishing dirty computation, set non-outputs back to 0, by repeating same operations on non-outputs in reverse order.

Original computation:  $($ inputs $) \mapsto$ (inputs*;* dirt*;* outputs).

Given fast circuit for *p* and fast circuit for *p* build fast reversible circuit for  $(x, zeros) \mapsto (p(x), zeros).$ 

Dirty reversible computation: (inputs*;* zeros*;* zeros) 7→ (inputs*;* dirt*;* outputs).

Clean reversible computation: (inputs*;* zeros*;* zeros) 7→ (inputs*;* zeros*;* outputs).

# −1 ,

Reversible and clean:

after finishing dirty computation, set non-outputs back to 0, by repeating same operations on non-outputs in reverse order.

Original computation:  $($ inputs $) \mapsto$ (inputs*;* dirt*;* outputs).

Given fast circuit for *p* and fast circuit for *p* build fast reversible circuit for  $(x, zeros) \mapsto (p(x), zeros).$ 

Dirty reversible computation: (inputs*;* zeros*;* zeros) 7→ (inputs*;* dirt*;* outputs).

- 
- $\rightarrow$  C<sup>2</sup> *n*+*z* .
- 

Clean reversible computation: (inputs*;* zeros*;* zeros) 7→ (inputs*;* zeros*;* outputs).

Typically prepare vectors supported on first 2<sup>n</sup> entries so don't care how permutation acts on last  $2^{n+z} - 2^n$ 

# −1 ,

Replace reversible bit operations with Toffoli gates etc. permuting  $C^2$ *n*+*z*

Permutation on first 2<sup>n</sup> entries is  $(a_0, a_1, \ldots, a_{2^n-1}) \mapsto$  $(a_{p-1(0)}, a_{p-1(1)}, \ldots, a_{p-1(2^n-1)}).$ 

- 
- 
- entries.

le and clean:

- ishing dirty computation,
- outputs back to 0,
- ting same operations outputs in reverse order.
- computation:

 $\mapsto$ 

16

# Warning  $\approx$  numb in origin This car than num in the or

Given fast circuit for *p* and fast circuit for *p* −1 , build fast reversible circuit for  $(x, zeros) \mapsto (p(x), zeros).$ 

- (inputs*;* dirt*;* outputs).
- rersible computation:
- (inputs*;* zeros*;* zeros) 7→
- (inputs*;* dirt*;* outputs).
- versible computation: (inputs*;* zeros*;* zeros) 7→ (inputs*;* zeros*;* outputs).

17

Replace reversible bit operations with Toffoli gates etc. permuting  $C^2$ *n*+*z*  $\rightarrow$  C<sup>2</sup> *n*+*z* .

Permutation on first 2<sup>n</sup> entries is  $(a_0, a_1, \ldots, a_{2^n-1}) \mapsto$  $(a_{p-1(0)}, a_{p-1(1)}, \ldots, a_{p-1(2^n-1)}).$ 

Typically prepare vectors supported on first 2<sup>n</sup> entries so don't care how permutation acts on last  $2^{n+z} - 2^n$ entries.

### an:

y computation,

ack to  $0,$ 

16

- operations
- reverse order.

ion:

 $\mathsf{is}$ )  $\mapsto$ (inputs*;* dirt*;* outputs).

 $omputation:$ 

 $\mathsf{S}$  $\mapsto$  $\mathsf{outs}).$ 

Given fast circuit for *p* and fast circuit for *p* −1 , build fast reversible circuit for  $(x, zeros) \mapsto (p(x), zeros).$ 

(inputs*;* dirt*;* outputs).

mputation:

### Warning: Number  $\approx$  number of bit operations in original *p*, *p*<sup>−1</sup> o  $\overline{\mathbf{C}}$ This can be much

than number of bi in the original circula

Replace reversible bit operations with Toffoli gates etc. permuting  $C^2$ *n*+*z*  $\rightarrow$  C<sup>2</sup> *n*+*z* .

Permutation on first 2<sup>n</sup> entries is  $(a_0, a_1, \ldots, a_{2^n-1}) \mapsto$  $(a_{p-1(0)}, a_{p-1(1)}, \ldots, a_{p-1(2^n-1)}).$ 

Typically prepare vectors supported on first 2<sup>n</sup> entries so don't care how permutation acts on last  $2^{n+z} - 2^n$ entries.

ition,

16

 $|S|$ der.

 $\mathbf{C}$ 

า:

Given fast circuit for *p* and fast circuit for *p* −1 , build fast reversible circuit for  $(x, zeros) \mapsto (p(x), zeros)$ . Replace reversible bit operations with Toffoli gates etc. permuting  $C^2$ *n*+*z*  $\rightarrow$  C<sup>2</sup> *n*+*z* . Permutation on first 2<sup>n</sup> entries is  $(a_0, a_1, \ldots, a_{2^n-1}) \mapsto$ 

 $(a_{p-1(0)}, a_{p-1(1)}, \ldots, a_{p-1(2^n-1)}).$ 

17

# Warning: Number of qubits  $\approx$  number of bit operations in original *p; p*−<sup>1</sup> circuits.

Typically prepare vectors supported on first 2<sup>n</sup> entries so don't care how permutation acts on last  $2^{n+z} - 2^n$ entries.

## This can be much larger than number of bits stored in the original circuits.

Given fast circuit for *p* and fast circuit for *p* −1 , build fast reversible circuit for  $(x, zeros) \mapsto (p(x), zeros).$ 

Replace reversible bit operations with Toffoli gates etc. permuting  $C^2$ *n*+*z*  $\rightarrow$  C<sup>2</sup> *n*+*z* .

Warning: Number of qubits  $\approx$  number of **bit operations** in original *p; p*−<sup>1</sup> circuits.

Permutation on first 
$$
2^n
$$
 entries is  
\n $(a_0, a_1, \ldots, a_{2^n-1}) \mapsto$   
\n $(a_{p^{-1}(0)}, a_{p^{-1}(1)}, \ldots, a_{p^{-1}(2^n-1)})$ .

Typically prepare vectors supported on first 2<sup>n</sup> entries so don't care how permutation acts on last  $2^{n+z} - 2^n$ entries.

This can be much larger than number of bits stored in the original circuits.

Given fast circuit for *p* and fast circuit for *p* −1 , build fast reversible circuit for  $(x, zeros) \mapsto (p(x), zeros).$ 

Replace reversible bit operations with Toffoli gates etc. permuting  $C^2$ *n*+*z*  $\rightarrow$  C<sup>2</sup> *n*+*z* .

Permutation on first 2<sup>n</sup> entries is  $(a_0, a_1, \ldots, a_{2^n-1}) \mapsto$  $(a_{p-1(0)}, a_{p-1(1)}, \ldots, a_{p-1(2^n-1)}).$  Warning: Number of qubits  $\approx$  number of **bit operations** in original *p; p*−<sup>1</sup> circuits.

Typically prepare vectors supported on first 2<sup>n</sup> entries so don't care how permutation acts on last  $2^{n+z} - 2^n$ entries.

18

This can be much larger than number of bits stored in the original circuits.

Many useful techniques to compress into fewer qubits, but often these lose time. Many subtle tradeoffs.

Given fast circuit for *p* and fast circuit for *p* −1 , build fast reversible circuit for  $(x, zeros) \mapsto (p(x), zeros).$ 

Replace reversible bit operations with Toffoli gates etc. permuting  $C^2$ *n*+*z*  $\rightarrow$  C<sup>2</sup> *n*+*z* .

Permutation on first 2<sup>n</sup> entries is  $(a_0, a_1, \ldots, a_{2^n-1}) \mapsto$  $(a_{p-1(0)}, a_{p-1(1)}, \ldots, a_{p-1(2^n-1)}).$  Warning: Number of qubits  $\approx$  number of bit operations in original *p; p*−<sup>1</sup> circuits.

Typically prepare vectors supported on first 2<sup>n</sup> entries so don't care how permutation acts on last  $2^{n+z} - 2^n$ entries.

This can be much larger than number of bits stored in the original circuits.

Many useful techniques to compress into fewer qubits, but often these lose time. Many subtle tradeoffs.

Crude "poly-time" analyses don't care about this, but serious cryptanalysis is much more precise.

- st circuit for *p* circuit for *p* −1 , t reversible circuit for  $\phi$ ;  $\rho(x)$ , zeros).
- reversible bit operations foli gates etc.  $n$ g C $^2$ *n*+*z*  $\rightarrow$  C<sup>2</sup> *n*+*z* .
- ition on first 2<sup>n</sup> entries is  $\ldots$ ,  $a_{2}n_{-1}$ )  $\mapsto$ <sup>−</sup>1(0)*; a<sup>p</sup>* <sup>−</sup>1(1)*; : : : ; a<sup>p</sup>* −1(2*n* <sup>−</sup>1)).
- *r* prepare vectors ed on first 2<sup>n</sup> entries care how permutation last 2<sup>*n*+*z*</sup> − 2<sup>*n*</sup> entries.

Warning: Number of qubits  $\approx$  number of bit operations in original *p; p*−<sup>1</sup> circuits.

18

"Hadam  $(a_0, a_1)$ 

This can be much larger than number of bits stored in the original circuits.

Many useful techniques to compress into fewer qubits, but often these lose time. Many subtle tradeoffs.

Crude "poly-time" analyses don't care about this, but serious cryptanalysis is much more precise.

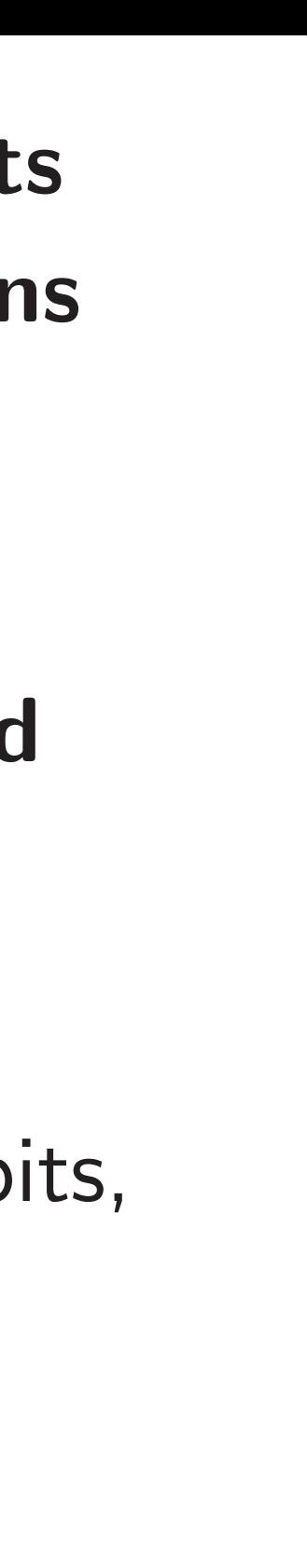

## <u>Fast qua</u>

for *p*  $\alpha$   $p$ −1 , e circuit for (*x;* zeros) 7→ (*p*(*x*)*;* zeros).

- bit operations etc.  $\rightarrow$  C<sup>2</sup> *n*+*z* .
- st 2<sup>n</sup> entries is  $\mapsto$  $\ldots$ ,  $a_{p-1(2^n-1)}$ ).
	- rectors
- $2^n$  $2^n$  entries
	- permutation
	- − 2 *n* entries.

Warning: Number of qubits  $\approx$  number of bit operations in original *p; p*−<sup>1</sup> circuits.

# "Hadamard":  $(a_0, a_1) \mapsto (a_0 + a_1)$

### Fast quantum ope

This can be much larger than number of bits stored in the original circuits.

Many useful techniques to compress into fewer qubits, but often these lose time. Many subtle tradeoffs.

Crude "poly-time" analyses don't care about this, but serious cryptanalysis is much more precise.

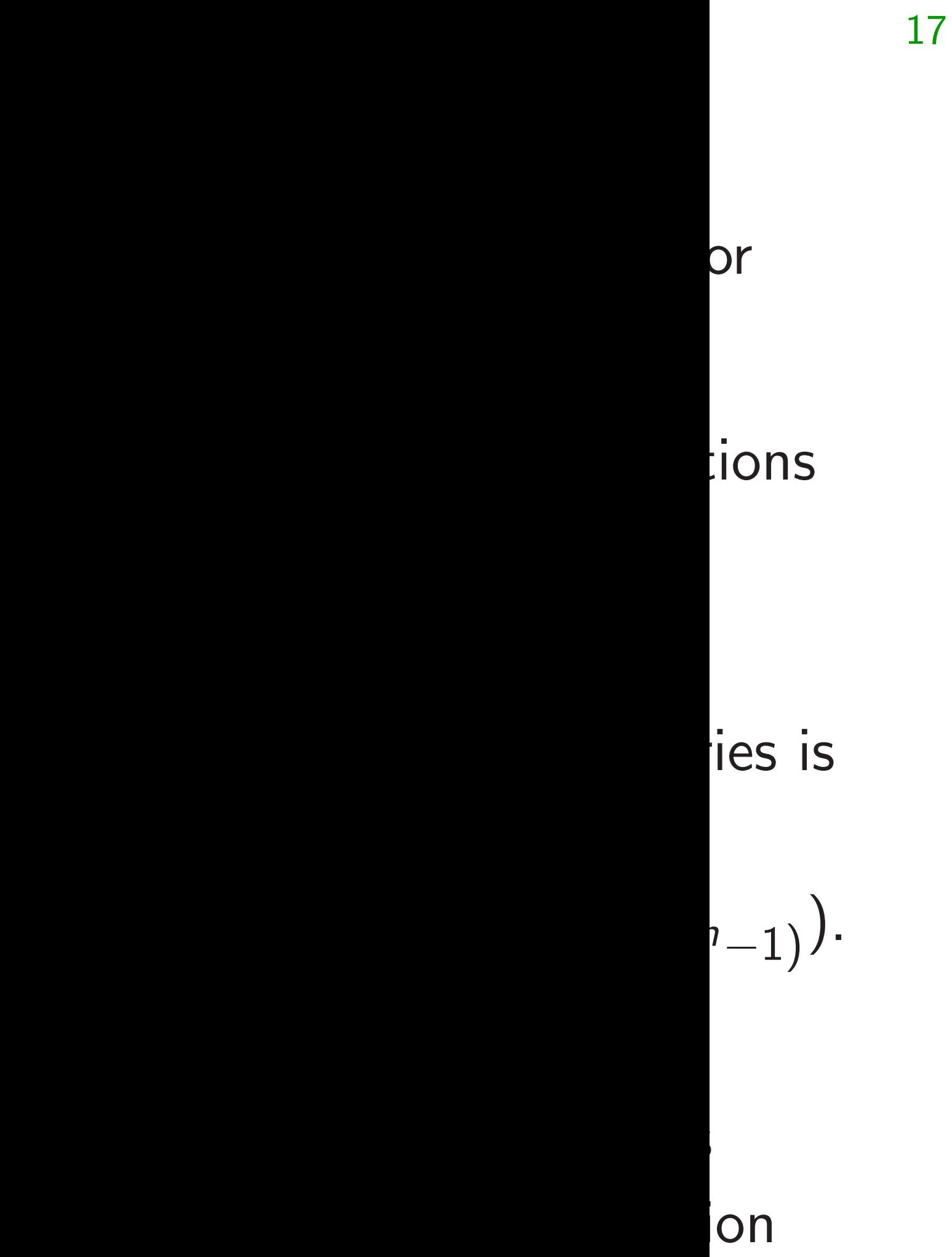

 $\hat{\texttt{SS}}$  .

Warning: Number of qubits  $\approx$  number of bit operations in original *p; p*−<sup>1</sup> circuits.

18

This can be much larger than number of bits stored in the original circuits.

Many useful techniques to compress into fewer qubits, but often these lose time. Many subtle tradeoffs.

Crude "poly-time" analyses don't care about this, but serious cryptanalysis is much more precise.

"Hadamard":

### Fast quantum operations, part

### $(a_0, a_1) \mapsto (a_0 + a_1, a_0 - a_1)$

### Fast quantum operations, part 2

Warning: Number of **qubits**  $\approx$  number of bit operations in original *p; p*−<sup>1</sup> circuits.

This can be much larger than number of bits stored in the original circuits.

"Hadamard":  $(a_0, a_1) \mapsto (a_0 + a_1, a_0 - a_1).$ 

Many useful techniques to compress into fewer qubits, but often these lose time. Many subtle tradeoffs.

Crude "poly-time" analyses don't care about this, but serious cryptanalysis is much more precise.

Warning: Number of **qubits**  $\approx$  number of **bit operations** in original *p; p*−<sup>1</sup> circuits.

This can be much larger than number of bits stored in the original circuits.

"Hadamard":  $(a_0, a_1) \mapsto (a_0 + a_1, a_0 - a_1).$  $(a_0, a_1, a_2, a_3) \mapsto$  $(a_0 + a_1, a_0 - a_1, a_2 + a_3, a_2 - a_3).$ 

Many useful techniques to compress into fewer qubits, but often these lose time. Many subtle tradeoffs.

Crude "poly-time" analyses don't care about this, but serious cryptanalysis is much more precise.

### Fast quantum operations, part 2

19

Warning: Number of **qubits**  $\approx$  number of bit operations in original *p; p*−<sup>1</sup> circuits.

This can be much larger than number of bits stored in the original circuits.

"Hadamard":  $(a_0, a_1) \mapsto (a_0 + a_1, a_0 - a_1).$  $(a_0, a_1, a_2, a_3) \mapsto$  $(a_0 + a_1, a_0 - a_1, a_2 + a_3, a_2 - a_3).$ Same for qubit 1:  $(a_0, a_1, a_2, a_3) \mapsto$  $(a_0 + a_2, a_1 + a_3, a_0 - a_2, a_1 - a_3).$ 

Many useful techniques to compress into fewer qubits, but often these lose time. Many subtle tradeoffs.

Crude "poly-time" analyses don't care about this, but serious cryptanalysis is much more precise.

Fast quantum operations, part 2

19

Warning: Number of **qubits**  $\approx$  number of bit operations in original *p; p*−<sup>1</sup> circuits.

This can be much larger than number of bits stored in the original circuits.

19 Fast quantum operations, part 2 "Hadamard":  $(a_0, a_1) \mapsto (a_0 + a_1, a_0 - a_1).$  $(a_0, a_1, a_2, a_3) \mapsto$  $(a_0 + a_1, a_0 - a_1, a_2 + a_3, a_2 - a_3).$ Same for qubit 1:  $(a_0, a_1, a_2, a_3) \mapsto$  $(a_0 + a_2, a_1 + a_3, a_0 - a_2, a_1 - a_3).$ Qubit 0 and then qubit 1:  $(a_0, a_1, a_2, a_3) \mapsto$  $(a_0+ a_1, a_0-a_1, a_2+a_3, a_2-a_3) \mapsto$  $(a_0 + a_1 + a_2 + a_3, a_0 - a_1 + a_2 - a_3,$  $a_0 + a_1 - a_2 - a_3$ ,  $a_0 - a_1 - a_2 + a_3$ ).

Many useful techniques to compress into fewer qubits, but often these lose time. Many subtle tradeoffs.

Crude "poly-time" analyses don't care about this, but serious cryptanalysis is much more precise.

- : Number of qubits er of **bit operations** al *p*, *p*<sup>−1</sup> circuits.
	- n be much larger nber of bits stored iginal circuits.
	- seful techniques ress into fewer qubits, n these lose time. Ibtle tradeoffs.
	- poly-time" analyses re about this,
	- bus cryptanalysis
	- more precise.

### Fast quantum operations, part 2

18

"Hadamard":  $(a_0, a_1) \mapsto (a_0 + a_1, a_0 - a_1).$  $(a_0, a_1, a_2, a_3) \mapsto$  $(a_0 + a_1, a_0 - a_1, a_2 + a_3, a_2 - a_3).$ Same for qubit 1:  $(a_0, a_1, a_2, a_3) \mapsto$  $(a_0 + a_2, a_1 + a_3, a_0 - a_2, a_1 - a_3).$ Qubit 0 and then qubit 1:  $(a_0, a_1, a_2, a_3) \mapsto$  $(a_0+ a_1, a_0-a_1, a_2+a_3, a_2-a_3) \mapsto$  $(a_0 + a_1 + a_2 + a_3, a_0 - a_1 + a_2 - a_3,$  $a_0 + a_1 - a_2 - a_3$ ,  $a_0 - a_1 - a_2 + a_3$ ).

19

Repeat *i* (1*;* 0*;* 0*; : : : ;* 0) 7→ (1*;* 1*;* 1*; : : : ;* 1).  $Measuri$ always p  $Measuri$ can prod Pr[output **p** 

**Larger** 

its stored

uits.

iques

ewer qubits,

se time.

offs.

analyses

his,

nalysis

ise.

Fast quantum operations, part 2 "Hadamard":  $(a_0, a_1) \mapsto (a_0 + a_1, a_0 - a_1).$  $(a_0, a_1, a_2, a_3) \mapsto$  $(a_0 + a_1, a_0 - a_1, a_2 + a_3, a_2 - a_3).$ Same for qubit 1:  $(a_0, a_1, a_2, a_3) \mapsto$  $(a_0 + a_2, a_1 + a_3, a_0 - a_2, a_1 - a_3).$ Qubit 0 and then qubit 1:  $(a_0, a_1, a_2, a_3) \mapsto$  $(a_0+ a_1, a_0-a_1, a_2+a_3, a_2-a_3) \mapsto$  $(a_0 + a_1 + a_2 + a_3, a_0 - a_1 + a_2 - a_3,$  $a_0 + a_1 - a_2 - a_3$ ,  $a_0 - a_1 - a_2 + a_3$ ).

# Repeat *n* times: e.  $(1, 0, 0, \ldots, 0) \mapsto (1, 0, 0, \ldots, 0)$ Measuring  $(1, 0, 0)$ always produces 0 Measuring  $(1, 1, 1)$ can produce any c  $Pr[$ output  $= q$  $=$

of qubits perations circuits.

19

18 Warning: Number of qubits  $\mathbf S$ ts, Fast quantum operations, part 2 "Hadamard":  $(a_0, a_1) \mapsto (a_0 + a_1, a_0 - a_1).$  $(a_0, a_1, a_2, a_3) \mapsto$  $(a_0 + a_1, a_0 - a_1, a_2 + a_3, a_2 - a_3).$ Same for qubit 1:  $(a_0, a_1, a_2, a_3) \mapsto$  $(a_0 + a_2, a_1 + a_3, a_0 - a_2, a_1 - a_3).$ Qubit 0 and then qubit 1:  $(a_0, a_1, a_2, a_3) \mapsto$  $(a_0+ a_1, a_0-a_1, a_2+a_3, a_2-a_3) \mapsto$  $(a_0 + a_1 + a_2 + a_3, a_0 - a_1 + a_2 - a_3,$  $a_0 + a_1 - a_2 - a_3$ ,  $a_0 - a_1 - a_2 + a_3$ ).

19

# Repeat *n* times: e.g.,  $(1, 0, 0, \ldots, 0) \mapsto (1, 1, 1, \ldots)$

- Measuring (1*;* 0*;* 0*; : : : ;* 0) always produces 0.
- Measuring  $(1, 1, 1, \ldots, 1)$ can produce any output:  $Pr[output = q] = 1/2^n$ .

Fast quantum operations, part 2

"Hadamard":  $(a_0, a_1) \mapsto (a_0 + a_1, a_0 - a_1).$  $(a_0, a_1, a_2, a_3) \mapsto$  $(a_0 + a_1, a_0 - a_1, a_2 + a_3, a_2 - a_3).$ Same for qubit 1:  $(a_0, a_1, a_2, a_3) \mapsto$  $(a_0 + a_2, a_1 + a_3, a_0 - a_2, a_1 - a_3).$ Qubit 0 and then qubit 1:  $(a_0, a_1, a_2, a_3) \mapsto$  $(a_0+ a_1, a_0-a_1, a_2+a_3, a_2-a_3) \mapsto$  $(a_0 + a_1 + a_2 + a_3, a_0 - a_1 + a_2 - a_3,$  $a_0 + a_1 - a_2 - a_3$ ,  $a_0 - a_1 - a_2 + a_3$ ). 20

Repeat *n* times: e.g.,  $(1, 0, 0, \ldots, 0) \mapsto (1, 1, 1, \ldots, 1).$ Measuring (1*;* 0*;* 0*; : : : ;* 0) always produces 0. Measuring  $(1, 1, 1, \ldots, 1)$ can produce any output:  $Pr[output = q] = 1/2^n$ .

Fast quantum operations, part 2

"Hadamard":  $(a_0, a_1) \mapsto (a_0 + a_1, a_0 - a_1).$  $(a_0, a_1, a_2, a_3) \mapsto$  $(a_0 + a_1, a_0 - a_1, a_2 + a_3, a_2 - a_3).$ Same for qubit 1:  $(a_0, a_1, a_2, a_3) \mapsto$  $(a_0 + a_2, a_1 + a_3, a_0 - a_2, a_1 - a_3).$ Qubit 0 and then qubit 1:  $(a_0, a_1, a_2, a_3) \mapsto$  $(a_0+ a_1, a_0-a_1, a_2+a_3, a_2-a_3) \mapsto$  $(a_0 + a_1 + a_2 + a_3, a_0 - a_1 + a_2 - a_3,$  $a_0 + a_1 - a_2 - a_3$ ,  $a_0 - a_1 - a_2 + a_3$ ).

Repeat *n* times: e.g.,  $(1, 0, 0, \ldots, 0) \mapsto (1, 1, 1, \ldots, 1).$ Measuring (1*;* 0*;* 0*; : : : ;* 0) always produces 0. Measuring  $(1, 1, 1, \ldots, 1)$ can produce any output:  $Pr[output = q] = 1/2^n$ Aside from "normalization" (irrelevant to measurement), have Hadamard  $=$  Hadamard $^{-1}$ , so easily work backwards from "uniform superposition" (1*;* 1*;* 1*; : : : ;* 1) to "pure state"  $(1, 0, 0, \ldots, 0).$ 

- 
- 
- 
- .
- 
- 
- 
- 
- -

 $intum$  operations, part  $2$  $ard"$ :  $\mapsto$   $(a_0 + a_1, a_0 - a_1).$ (*a*0*; a*1*; a*2*; a*3) 7→ + *a*1*; a*<sup>0</sup> − *a*1*; a*<sup>2</sup> + *a*3*; a*<sup>2</sup> − *a*3). r qubit 1: (*a*0*; a*1*; a*2*; a*3) 7→ + *a*2*; a*<sup>1</sup> + *a*3*; a*<sup>0</sup> − *a*2*; a*<sup>1</sup> − *a*3). and then qubit 1: (*a*0*; a*1*; a*2*; a*3) 7→  $a_0 - a_1$ ,  $a_2 + a_3$ ,  $a_2 - a_3$ )  $\mapsto$  $+ a_2 + a_3$ ,  $a_0 - a_1 + a_2 - a_3$ ,  $- a_2 - a_3$ ,  $a_0 - a_1 - a_2 + a_3$ ).

19

20

Assume:  $satisfies$ *for every* Can we given a fast contract contract contract contract contract and *given* a factor  $f(x)$ 

Repeat *n* times: e.g.,  $(1, 0, 0, \ldots, 0) \mapsto (1, 1, 1, \ldots, 1).$ Measuring (1*;* 0*;* 0*; : : : ;* 0) always produces 0. Measuring  $(1, 1, 1, \ldots, 1)$ can produce any output:  $Pr[output = q] = 1/2^n$ . Aside from "normalization" (irrelevant to measurement), have Hadamard  $=$  Hadamard $^{-1}$ , so easily work backwards from "uniform superposition" (1*;* 1*;* 1*; : : : ;* 1) to "pure state" (1*;* 0*;* 0*; : : : ;* 0).

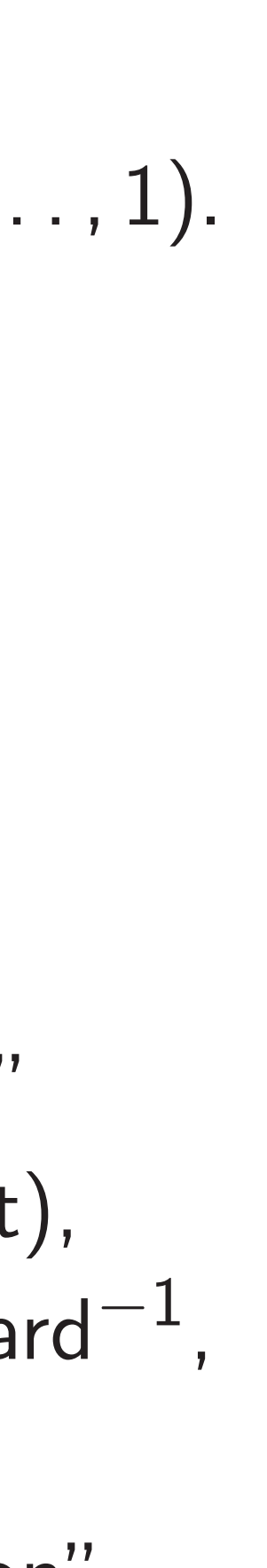

# Simon's

rations, part 2 + *a*1*; a*<sup>0</sup> − *a*1). − *a*1*; a*<sup>2</sup> + *a*3*; a*<sup>2</sup> − *a*3). + *a*3*; a*<sup>0</sup> − *a*2*; a*<sup>1</sup> − *a*3). qubit 1: −*a*1*; a*<sup>2</sup>  $+$ **a**<sub>3</sub>, **a**<sub>2</sub> - **a**<sub>3</sub>)  $\mapsto$ 

19

+*a*3*; a*<sup>0</sup> −*a*<sup>1</sup> +*a*<sup>2</sup> −*a*3,  $a_0 - a_1 - a_2 + a_3$ ).

Repeat *n* times: e.g.,  $(1, 0, 0, \ldots, 0) \mapsto (1, 1, 1, \ldots, 1).$ Measuring (1*;* 0*;* 0*; : : : ;* 0) always produces 0. Measuring  $(1, 1, 1, \ldots, 1)$ can produce any output:  $Pr[output = q] = 1/2^n$ . Aside from "normalization" (irrelevant to measurement), have Hadamard  $=$  Hadamard $^{-1}$ , so easily work backwards from "uniform superposition" (1*;* 1*;* 1*; : : : ;* 1) to "pure state" (1*;* 0*;* 0*; : : : ;* 0).

### Simon's algorithm

# Assume: nonzero satisfies  $f(x) = f(x)$ for every  $x \in \{0, 1\}$ Can we find this p given a fast circuit

 $a_3$ ).

 $a_3$ ).

art  $2$ 

− *a*1).

$$
a_3) \mapsto
$$
  

$$
a_2 - a_3,
$$
  

$$
a_2 + a_3).
$$

20

### Simon's algorithm

### Assume: nonzero  $s \in \{0, 1\}$ satisfies  $f(x) = f(x \oplus s)$ for every  $x \in \{0, 1\}^n$ . Can we find this period *s*, given a fast circuit for *f* ?

Repeat *n* times: e.g.,  $(1, 0, 0, \ldots, 0) \mapsto (1, 1, 1, \ldots, 1).$ Measuring (1*;* 0*;* 0*; : : : ;* 0) always produces 0. Measuring  $(1, 1, 1, \ldots, 1)$ can produce any output:  $Pr[output = q] = 1/2^n$ .

Aside from "normalization" (irrelevant to measurement), have Hadamard  $=$  Hadamard $^{-1}$ , so easily work backwards from "uniform superposition" (1*;* 1*;* 1*; : : : ;* 1) to "pure state" (1*;* 0*;* 0*; : : : ;* 0).

Repeat *n* times: e.g.,  $(1, 0, 0, \ldots, 0) \mapsto (1, 1, 1, \ldots, 1).$  Simon's algorithm

Measuring (1*;* 0*;* 0*; : : : ;* 0) always produces 0.

Measuring  $(1, 1, 1, \ldots, 1)$ can produce any output:  $Pr[output = q] = 1/2^n$ .

Aside from "normalization" (irrelevant to measurement), have Hadamard  $=$  Hadamard $^{-1}$ , so easily work backwards from "uniform superposition" (1*;* 1*;* 1*; : : : ;* 1) to "pure state" (1*;* 0*;* 0*; : : : ;* 0).

Assume: nonzero *s* ∈ {0*;* 1} *n* satisfies  $f(x) = f(x \oplus s)$ for every  $x \in \{0, 1\}^n$ Can we find this period *s*, given a fast circuit for *f* ?

.

Repeat *n* times: e.g.,  $(1, 0, 0, \ldots, 0) \mapsto (1, 1, 1, \ldots, 1).$  Simon's algorithm

Measuring (1*;* 0*;* 0*; : : : ;* 0) always produces 0.

Measuring  $(1, 1, 1, \ldots, 1)$ can produce any output:  $Pr[output = q] = 1/2^n$ .

Aside from "normalization" (irrelevant to measurement), have Hadamard  $=$  Hadamard $^{-1}$ , so easily work backwards from "uniform superposition" (1*;* 1*;* 1*; : : : ;* 1) to "pure state"  $(1, 0, 0, \ldots, 0).$ 

Assume: nonzero *s* ∈ {0*;* 1} *n* satisfies  $f(x) = f(x \oplus s)$ for every  $x \in \{0, 1\}^n$ Can we find this period *s*, given a fast circuit for *f* ? We don't have enough data

if *f* has many periods. Assume:  $\{periods\} = \{0, s\}.$ 

- .
- 
- 

Repeat *n* times: e.g.,  $(1, 0, 0, \ldots, 0) \mapsto (1, 1, 1, \ldots, 1).$  Simon's algorithm

Measuring (1*;* 0*;* 0*; : : : ;* 0) always produces 0.

Measuring  $(1, 1, 1, \ldots, 1)$ can produce any output:  $Pr[output = q] = 1/2^n$ .

Aside from "normalization" (irrelevant to measurement), have Hadamard  $=$  Hadamard $^{-1}$ , so easily work backwards from "uniform superposition" (1*;* 1*;* 1*; : : : ;* 1) to "pure state" (1*;* 0*;* 0*; : : : ;* 0).

Compute *f* for many inputs, sort, analyze collisions. Success probability is very low until #inputs approaches 2<sup>n/2</sup>.

- .
- 
- 
- 
- 
- 
- 

Assume: nonzero *s* ∈ {0*;* 1} *n* satisfies  $f(x) = f(x \oplus s)$ for every  $x \in \{0, 1\}^n$ Can we find this period *s*, given a fast circuit for *f* ? We don't have enough data if *f* has many periods. Assume:  $\{periods\} = \{0, s\}.$ Traditional solution:

n times: e.g.,  $(1, 1, 1, \ldots, 1)$ .

Measuring (1*;* 0*;* 0*; : : : ;* 0) roduces 0.

Measuring (1*;* 1*;* 1*; : : : ;* 1) luce any output:  $\mathfrak{p}[\mathfrak{p}]=1/2^n$ .

om "normalization" nt to measurement), damard  $=$  Hadamard $^{-1}$ , work backwards niform superposition" .., 1) to "pure state" (1*;* 0*;* 0*; : : : ;* 0).

Simon's algorithm

Traditional solution: Compute *f* for many inputs, sort, analyze collisions. Success probability is very low until #inputs approaches 2<sup>n/2</sup>.

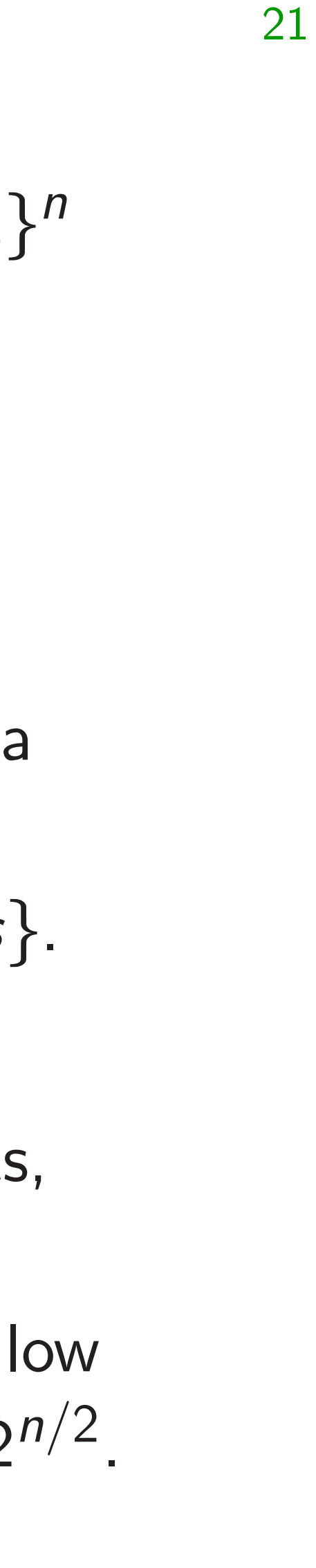

# Simon's far fewer if *n* is la reversibi

Assume: nonzero *s* ∈ {0*;* 1} *n* satisfies  $f(x) = f(x \oplus s)$ for every  $x \in \{0, 1\}^n$ . Can we find this period *s*, given a fast circuit for *f* ?

We don't have enough data if *f* has many periods. Assume: {periods} = {0*; s*}.

.g., (1*;* 0*;* 0*; : : : ;* 0) 7→ (1*;* 1*;* 1*; : : : ;* 1). Measuring (1*;* 0*;* 0*; : : : ;* 0)

utput:  $1/2^n$ .

alization" surement),  $H$ adamard $^{-1}$ , kwards erposition" "pure state"

Simon's algorithm

always produces 0.

Measuring (1*;* 1*;* 1*; : : : ;* 1)

We don't have enough data if *f* has many periods. Assume: {periods} = {0*; s*}.

Traditional solution: Compute *f* for many inputs, sort, analyze collisions. Success probability is very low until #inputs approaches 2<sup>n/2</sup>.

# Simon's algorithm far fewer qubit op if *n* is large and reversibility overhead

Assume: nonzero *s* ∈ {0*;* 1} *n* satisfies  $f(x) = f(x \oplus s)$ for every  $x \in \{0, 1\}^n$ . Can we find this period *s*, given a fast circuit for *f* ?

### Simon's algorithm

(1*;* 0*;* 0*; : : : ;* 0) 7→ (1*;* 1*;* 1*; : : : ;* 1).

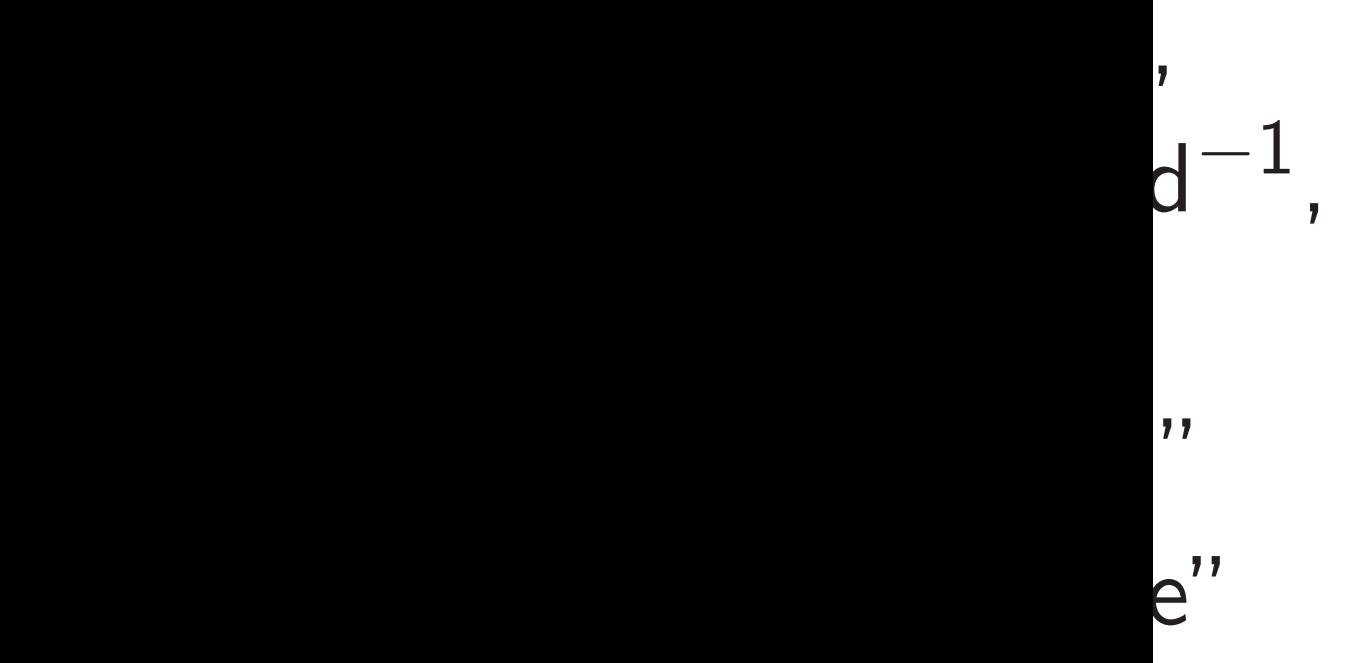

Traditional solution: Compute *f* for many inputs, sort, analyze collisions. Success probability is very low until #inputs approaches 2<sup>n/2</sup>. 21

Assume: nonzero *s* ∈ {0*;* 1} *n* satisfies  $f(x) = f(x \oplus s)$ for every  $x \in \{0, 1\}^n$ . Can we find this period *s*, given a fast circuit for *f* ?

We don't have enough data if *f* has many periods. Assume:  $\{periods\} = \{0, s\}.$ 

# Simon's algorithm uses far fewer qubit operations if *n* is large and

- 
- 
- 
- 

reversibility overhead is low.

### Simon's algorithm

Assume: nonzero *s* ∈ {0*;* 1} *n* satisfies  $f(x) = f(x \oplus s)$ for every  $x \in \{0, 1\}^n$ . Can we find this period *s*, given a fast circuit for *f* ?

We don't have enough data if *f* has many periods. Assume:  $\{periods\} = \{0, s\}.$ 

Traditional solution: Compute *f* for many inputs, sort, analyze collisions. Success probability is very low until #inputs approaches 2<sup>n/2</sup>.

Simon's algorithm uses far fewer qubit operations if *n* is large and reversibility overhead is low.
### Simon's algorithm

Assume: nonzero *s* ∈ {0*;* 1} *n* satisfies  $f(x) = f(x \oplus s)$ for every  $x \in \{0, 1\}^n$ . Can we find this period *s*, given a fast circuit for *f* ?

We don't have enough data if *f* has many periods. Assume:  $\{periods\} = \{0, s\}.$ 

Traditional solution: Compute *f* for many inputs, sort, analyze collisions. Success probability is very low until #inputs approaches 2<sup>n/2</sup>.

Simon's algorithm uses far fewer qubit operations if *n* is large and reversibility overhead is low. Say *f* maps *n* bits to *m* bits using *z* "ancilla" bits for reversibility. Prepare  $n + m + z$  qubits

in pure zero state: vector (1*;* 0*;* 0*; : : :*).

### Simon's algorithm

Assume: nonzero *s* ∈ {0*;* 1} *n* satisfies  $f(x) = f(x \oplus s)$ for every  $x \in \{0, 1\}^n$ . Can we find this period *s*, given a fast circuit for *f* ?

We don't have enough data if *f* has many periods. Assume:  $\{periods\} = \{0, s\}.$ 

Traditional solution: Compute *f* for many inputs, sort, analyze collisions. Success probability is very low until #inputs approaches 2<sup>n/2</sup>. Simon's algorithm uses far fewer qubit operations if *n* is large and reversibility overhead is low. *z* "ancilla" bits for reversibility. Prepare  $n + m + z$  qubits in pure zero state: vector (1*;* 0*;* 0*; : : :*). Use *n*-fold Hadamard to move first *n* qubits into uniform superposition: (1*;* 1*;* 1*; : : : ;* 1*;* 0*;* 0*; : : :*) with 2<sup>n</sup> entries 1, others 0.

- 
- Say *f* maps *n* bits to *m* bits using
	-
	-
	-
	-
	-
	-
	-
	-
	-

### algorithm

nonzero  $s \in \{0,1\}^n$  $f(x) = f(x \oplus s)$  $x \in \{0, 1\}^n$ . find this period s, fast circuit for *f*?

> t have enough data many periods.

21

 ${periods} = {0, s}.$ 

nal solution:

e *f* for many inputs, alyze collisions.

probability is very low nputs approaches 2<sup>n/2</sup>. to move first *n* qubits into uniform superposition: (1*;* 1*;* 1*; : : : ;* 1*;* 0*;* 0*; : : :*) with 2<sup>n</sup> entries 1, others 0.

Apply fa for rever 1 in pos moves to Note syr 1 at  $(q,$ 1 at (*q*)

22

Simon's algorithm uses far fewer qubit operations if *n* is large and reversibility overhead is low. Say *f* maps *n* bits to *m* bits using *z* "ancilla" bits for reversibility. Prepare  $n + m + z$  qubits in pure zero state: vector (1*;* 0*;* 0*; : : :*). Use *n*-fold Hadamard

 $s \in \{0,1\}^n$  $\overline{\mathbf{x} \oplus \mathbf{s}}$ **}** *n* . eriod *s*, given for  $f$  ? ough data ods.  $\} = \{0, s\}.$ 

21

 $n$ :

Compute *f* for many inputs, ions.

, is very low oaches 2<sup>n/2</sup>.

Prepare  $n + m + z$  qubits in pure zero state: vector (1*;* 0*;* 0*; : : :*).

Use *n*-fold Hadamard to move first *n* qubits into uniform superposition:  $(1, 1, 1, \ldots, 1, 0, 0, \ldots)$ with 2<sup>n</sup> entries 1, others 0.

# Apply fast vector for reversible f com 1 in position (*q;* 0*;* 0) moves to position Note symmetry be

1 at  $(q, f(q), 0)$  and

1 at  $(q \oplus s, f(q))$ , 0

Simon's algorithm uses far fewer qubit operations if *n* is large and reversibility overhead is low.

Say *f* maps *n* bits to *m* bits using *z* "ancilla" bits for reversibility.

```
21
```
*n*

```
Simon's algorithm uses
far fewer qubit operations
if n is large and
reversibility overhead is low.
Say f maps n bits to m bits using
z "ancilla" bits for reversibility.
Prepare n + m + z qubits
in pure zero state:
vector (1; 0; 0; : : :).
Use n-fold Hadamard
to move first n qubits
into uniform superposition:
(1, 1, 1, \ldots, 1, 0, 0, \ldots)with 2<sup>n</sup> entries 1, others 0.
```
Apply fast vector permutation for reversible *f* computation: 1 in position (*q;* 0*;* 0) moves to position  $(q, f(q))$ , 0

Assume: {periods} = {0*; s*}.

22

Note symmetry between 1 at (*q; f* (*q*)*;* 0) and 1 at  $(q \oplus s, f(q), 0)$ .

```
\mathcal{S}(\mathcal{S})\frac{1}{2}\sqrt{2}
```
Simon's algorithm uses far fewer qubit operations if *n* is large and reversibility overhead is low.

Prepare  $n + m + z$  qubits in pure zero state: vector (1*;* 0*;* 0*; : : :*).

Use *n*-fold Hadamard to move first *n* qubits into uniform superposition:  $(1, 1, 1, \ldots, 1, 0, 0, \ldots)$ with 2<sup>n</sup> entries 1, others 0.

Say *f* maps *n* bits to *m* bits using *z* "ancilla" bits for reversibility.

Apply fast vector permutation for reversible *f* computation: 1 in position (*q;* 0*;* 0) moves to position  $(q, f(q), 0)$ .

Note symmetry between 1 at (*q; f* (*q*)*;* 0) and 1 at  $(q \oplus s, f(q), 0)$ .

- 
- 
- 

Simon's algorithm uses far fewer qubit operations if *n* is large and reversibility overhead is low.

Prepare  $n + m + z$  qubits in pure zero state: vector (1*;* 0*;* 0*; : : :*).

Use *n*-fold Hadamard to move first *n* qubits into uniform superposition:  $(1, 1, 1, \ldots, 1, 0, 0, \ldots)$ with 2<sup>n</sup> entries 1, others 0.

Say *f* maps *n* bits to *m* bits using *z* "ancilla" bits for reversibility.

Apply fast vector permutation for reversible *f* computation: 1 in position (*q;* 0*;* 0) moves to position  $(q, f(q), 0)$ .

Note symmetry between 1 at (*q; f* (*q*)*;* 0) and 1 at  $(q \oplus s, f(q), 0)$ .

Apply *n*-fold Hadamard.

- 
- 
- 
- 
- 

Simon's algorithm uses far fewer qubit operations if *n* is large and reversibility overhead is low.

Prepare  $n + m + z$  qubits in pure zero state: vector (1*;* 0*;* 0*; : : :*).

Use *n*-fold Hadamard to move first *n* qubits into uniform superposition:  $(1, 1, 1, \ldots, 1, 0, 0, \ldots)$ with 2<sup>n</sup> entries 1, others 0.

Say *f* maps *n* bits to *m* bits using *z* "ancilla" bits for reversibility.

Apply fast vector permutation for reversible *f* computation: 1 in position (*q;* 0*;* 0) moves to position  $(q, f(q), 0)$ .

Note symmetry between 1 at (*q; f* (*q*)*;* 0) and 1 at  $(q \oplus s, f(q), 0)$ .

Apply *n*-fold Hadamard.

- 
- 
- 
- 
- 
- 
- 

Simon's algorithm uses far fewer qubit operations if *n* is large and reversibility overhead is low.

Prepare  $n + m + z$  qubits in pure zero state: vector (1*;* 0*;* 0*; : : :*).

Use *n*-fold Hadamard to move first *n* qubits into uniform superposition:  $(1, 1, 1, \ldots, 1, 0, 0, \ldots)$ with 2<sup>n</sup> entries 1, others 0.

Say *f* maps *n* bits to *m* bits using *z* "ancilla" bits for reversibility.

22 Apply fast vector permutation for reversible *f* computation: 1 in position (*q;* 0*;* 0) moves to position  $(q, f(q), 0)$ . Note symmetry between 1 at (*q; f* (*q*)*;* 0) and 1 at  $(q \oplus s, f(q), 0)$ . Apply *n*-fold Hadamard. Measure. By symmetry, output is orthogonal to *s*. Repeat  $n + 10$  times. Use Gaussian elimination to (probably) find *s*.

- 
- 
- 
- 
- 
- 
- 
- 
- 
- 

algorithm uses r qubit operations rge and

lity overhead is low.

aps *n* bits to *m* bits using  $a''$  bits for reversibility.

22

 $n + m + z$  qubits

zero state:

Id Hadamard first *n* qubits form superposition: (1*;* 1*;* 1*; : : : ;* 1*;* 0*;* 0*; : : :*)

Apply fast vector permutation for reversible *f* computation: 1 in position (*q;* 0*;* 0) moves to position  $(q, f(q), 0)$ .

vector (1*;* 0*;* 0*; : : :*).

Note symmetry between 1 at (*q; f* (*q*)*;* 0) and 1 at  $(q \oplus s, f(q), 0)$ .

Repeat  $n + 10$  times. Use Gaussian elimination to (probably) find *s*.

Example

entries 1, others 0.

23

 $f(0)=4$  $f(1) = 7$  $f(2) = 2$  $f(3) = 3$  $f(4) = 7.$  $f(5) = 4$  $f(6) = 3$  $f(7) = 2.$ 

Apply *n*-fold Hadamard.

uses erations

ead is low.

to *m* bits using *r* reversibility.

22

*r* qubits

ard bits Apply fast vector permutation for reversible *f* computation: 1 in position (*q;* 0*;* 0) moves to position  $(q, f(q), 0)$ .

vector (1*;* 0*;* 0*; : : :*).

position:

Note symmetry between 1 at (*q; f* (*q*)*;* 0) and 1 at  $(q \oplus s, f(q), 0)$ .

(1*;* 1*;* 1*; : : : ;* 1*;* 0*;* 0*; : : :*)

others 0.

Repeat  $n + 10$  times. Use Gaussian elimination to (probably) find *s*.

### Example, 3 bits to

 $f(0) = 4.$  $f(1) = 7$ .  $f(2) = 2.$  $f(3) = 3.$  $f(4) = 7$ .  $f(5) = 4.$  $f(6) = 3.$  $f(7) = 2.$ 

Apply *n*-fold Hadamard.

 $using$ 

*ity.* 

Apply fast vector permutation for reversible *f* computation: 1 in position (*q;* 0*;* 0) moves to position  $(q, f(q), 0)$ .

Note symmetry between 1 at (*q; f* (*q*)*;* 0) and 1 at  $(q \oplus s, f(q), 0)$ .

Repeat  $n + 10$  times. Use Gaussian elimination to (probably) find *s*.

 $f(0) = 4.$  $f(1) = 7$ .  $f(2)=2.$  $f(3) = 3.$  $f(4) = 7$ .  $f(5) = 4.$  $f(6) = 3.$ 

23

### Example, 3 bits to 3 bits:

- 
- 
- 
- 
- 
- 
- 
- 
- 
- $f(7) = 2.$

Apply *n*-fold Hadamard.

Apply fast vector permutation for reversible *f* computation: 1 in position (*q;* 0*;* 0) moves to position  $(q, f(q), 0)$ .

Note symmetry between 1 at (*q; f* (*q*)*;* 0) and 1 at  $(q \oplus s, f(q), 0)$ .

Repeat  $n + 10$  times. Use Gaussian elimination to (probably) find *s*.

Example, 3 bits to 3 bits:

Apply *n*-fold Hadamard.

$$
f(0) = 4.
$$
  
\n
$$
f(1) = 7.
$$
  
\n
$$
f(2) = 2.
$$
  
\n
$$
f(3) = 3.
$$
  
\n
$$
f(4) = 7.
$$
  
\n
$$
f(5) = 4.
$$
  
\n
$$
f(6) = 3.
$$
  
\n
$$
f(7) = 2.
$$

Apply fast vector permutation for reversible *f* computation: 1 in position (*q;* 0*;* 0) moves to position  $(q, f(q), 0)$ .

Note symmetry between 1 at (*q; f* (*q*)*;* 0) and 1 at  $(q \oplus s, f(q), 0)$ .

Repeat  $n + 10$  times. Use Gaussian elimination to (probably) find *s*.

Example, 3 bits to 3 bits:

Apply *n*-fold Hadamard.

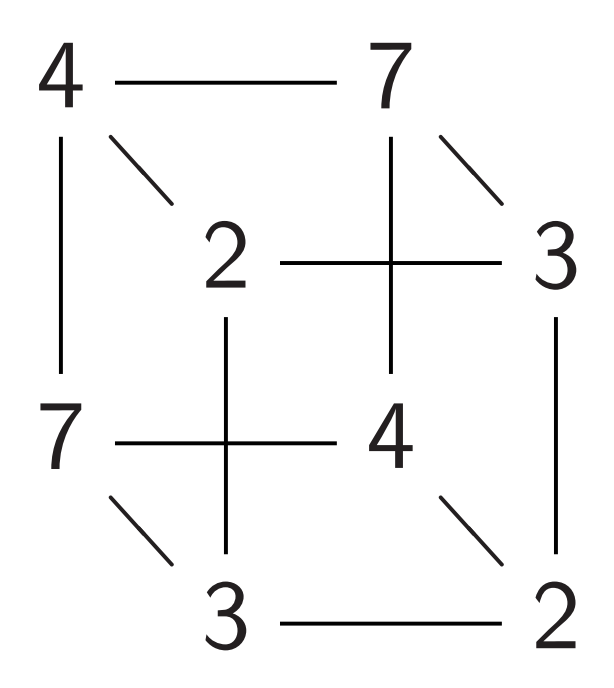

$$
f(0) = 4.
$$
  
\n
$$
f(1) = 7.
$$
  
\n
$$
f(2) = 2.
$$
  
\n
$$
f(3) = 3.
$$
  
\n
$$
f(4) = 7.
$$
  
\n
$$
f(5) = 4.
$$
  
\n
$$
f(6) = 3.
$$
  
\n
$$
f(7) = 2.
$$

Apply fast vector permutation for reversible *f* computation: 1 in position (*q;* 0*;* 0) moves to position  $(q, f(q), 0)$ .

Note symmetry between 1 at (*q; f* (*q*)*;* 0) and 1 at  $(q \oplus s, f(q), 0)$ .

Repeat  $n + 10$  times. Use Gaussian elimination to (probably) find *s*.

Example, 3 bits to 3 bits:

Apply *n*-fold Hadamard.

Measure. By symmetry, output is orthogonal to *s*.

Complete table shows that  $f(x) = f(x \oplus 5)$  for all *x*.

Let's watch Simon's algorithm for *f*, using 6 qubits.

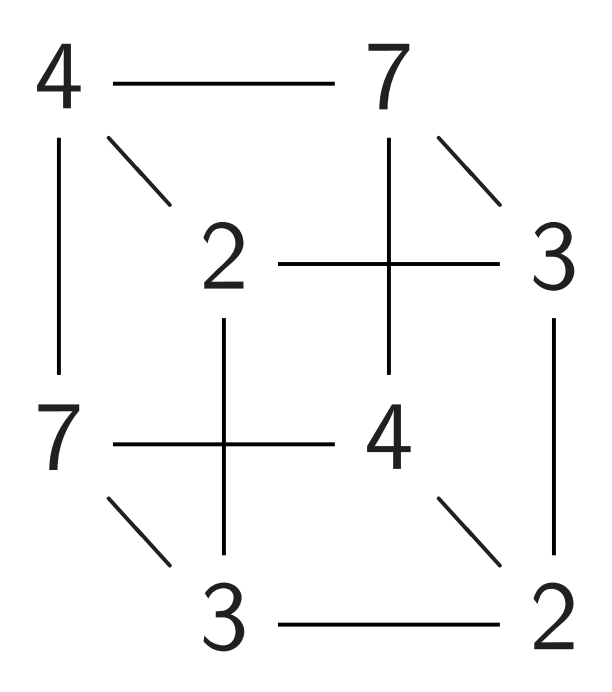

$$
f(0) = 4.
$$
  
\n
$$
f(1) = 7.
$$
  
\n
$$
f(2) = 2.
$$
  
\n
$$
f(3) = 3.
$$
  
\n
$$
f(4) = 7.
$$
  
\n
$$
f(5) = 4.
$$
  
\n
$$
f(6) = 3.
$$
  
\n
$$
f(7) = 2.
$$

- st vector permutation sible *f* computation: ition  $(q,0,0)$  $p$  position  $(q, f(q), 0)$ .
- nmetry between  $f(q)$ , 0) and  $\exists$  *s*,  $f(q)$ , 0).
- Apply *n*-fold Hadamard.
- . By symmetry, s orthogonal to *s*.
- $n+10$  times. ssian elimination ably) find *s*.

23

Complete table shows that  $f(x) = f(x \oplus 5)$  for all *x*.

Let's watch Simon's algorithm for *f*, using 6 qubits.

24

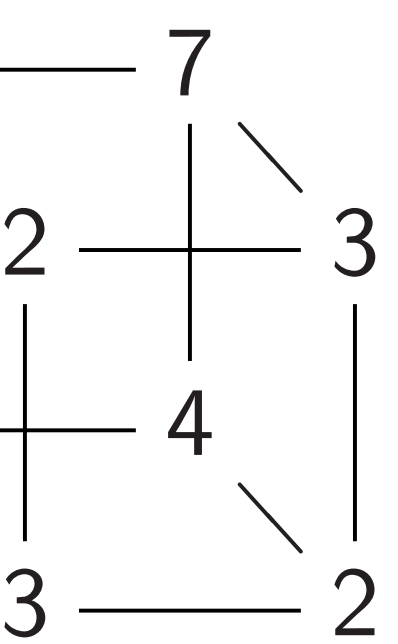

Step 1. *;* 0*;* 0*;* 0*;* 0*;* 0*;* 0*;* 0*; ;* 0*;* 0*;* 0*;* 0*;* 0*;* 0*;* 0*; ;* 0*;* 0*;* 0*;* 0*;* 0*;* 0*;* 0*; ;* 0*;* 0*;* 0*;* 0*;* 0*;* 0*;* 0*; ;* 0*;* 0*;* 0*;* 0*;* 0*;* 0*;* 0*; ;* 0*;* 0*;* 0*;* 0*;* 0*;* 0*;* 0*; ;* 0*;* 0*;* 0*;* 0*;* 0*;* 0*;* 0*; ;* 0*;* 0*;* 0*;* 0*;* 0*;* 0*;* 0*:*

$$
f(0) = 4.
$$
  
\n
$$
f(1) = 7.
$$
  
\n
$$
f(2) = 2.
$$
  
\n
$$
f(3) = 3.
$$
  
\n
$$
f(4) = 7.
$$
  
\n
$$
f(5) = 4.
$$
  
\n
$$
f(6) = 3.
$$
  
\n
$$
f(7) = 2.
$$
  
\n
$$
f(7) = 2.
$$

permutation mputation:

23

<u>(a</u>)  $(q, f(q), 0).$ 

etween

1<br> **1** 

1 at (*q* ⊕ *s; f* (*q*)*;* 0).

*mard.* 

metry,

ial to *s*.

 $e$ es.

ination

S.

Example, 3 bits to 3 bits:

 $f(0) = 4.$  $f(1) = 7$ . ❁  $\overline{a}$ 7 ❁  $\overline{\phantom{a}}$ 2  $-$  3 7 ❁  $\overline{\phantom{0}}$ 4 ❁  $\overline{\phantom{0}}$  $3 \frac{ }{ }2$  $f(2) = 2.$  $f(3) = 3.$  $f(4) = 7$ .  $f(5) = 4.$  $f(6) = 3.$  $f(7) = 2.$ 

Complete table shows that  $f(x) = f(x \oplus 5)$  for all *x*.

Let's watch Simon's algorithm for *f*, using 6 qubits.

## Step 1. Set up pu 1*;* 0*;* 0*:*

Example, 3 bits to 3 bits:

 $\mathsf{p}$ 

for reversible *f* computation:

moves to position (*q; f* (*q*)*;* 0).

Complete table shows that  $f(x) = f(x \oplus 5)$  for all *x*.

Let's watch Simon's algorithm for *f*, using 6 qubits.

24

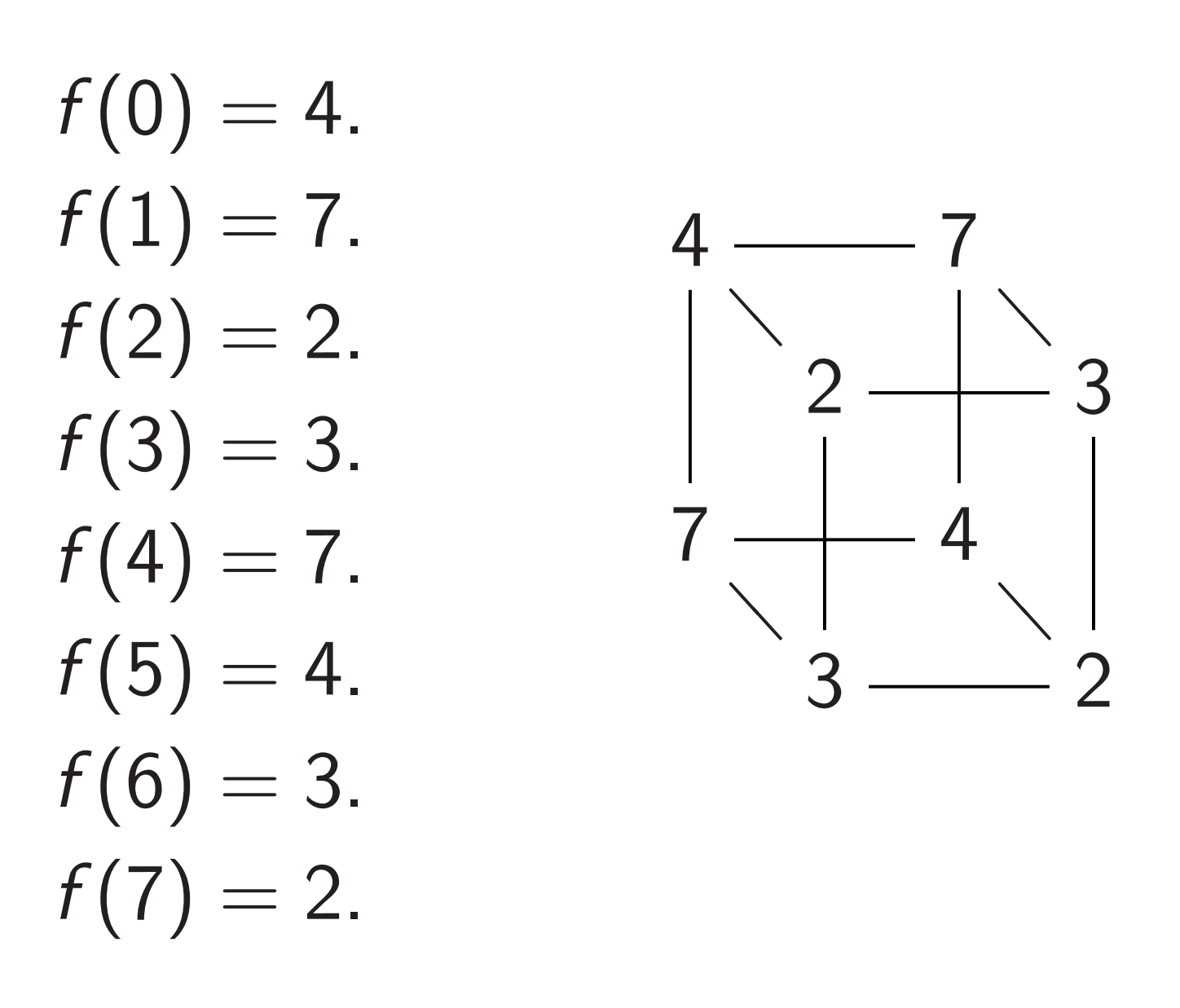

- 
- 1*;* 0*;* 0*:*
- 
- 
- 
- 

### Step 1. Set up pure zero state

 $f(0) = 4.$  $f(1) = 7$ .  $f(2)=2.$  $f(3) = 3.$  $f(4) = 7$ .  $f(5) = 4.$  $f(6) = 3.$  $f(7) = 2.$ 

24

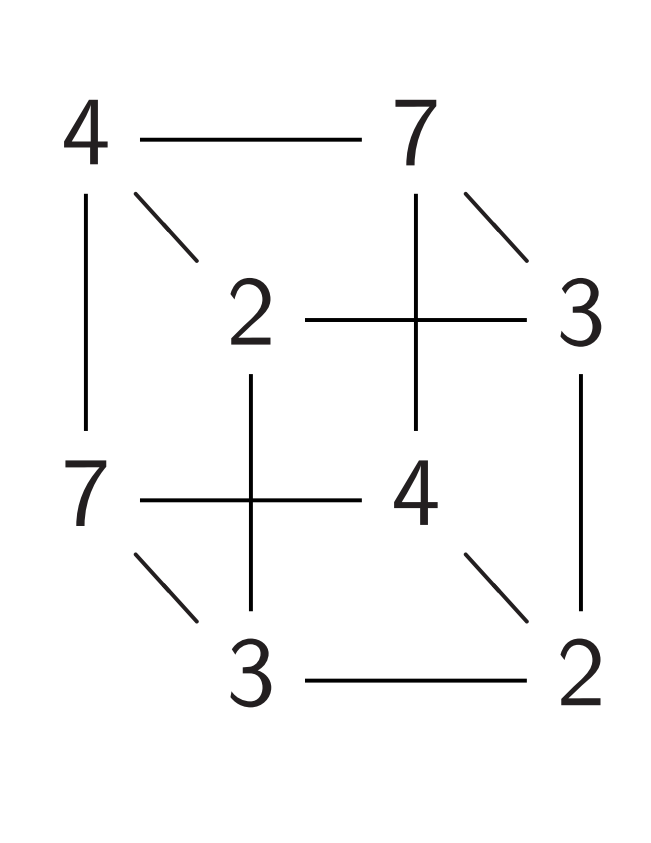

Complete table shows that  $f(x) = f(x \oplus 5)$  for all *x*.

Let's watch Simon's algorithm for *f* , using 6 qubits.

### 25

- 
- 
- 
- 
- 
- 
- 
- 
- 

Step 1. Set up pure zero state: *;* 0*;* 0*;* 0*;* 0*;* 0*;* 0*;* 0*; ;* 0*;* 0*;* 0*;* 0*;* 0*;* 0*;* 0*; ;* 0*;* 0*;* 0*;* 0*;* 0*;* 0*;* 0*; ;* 0*;* 0*;* 0*;* 0*;* 0*;* 0*;* 0*; ;* 0*;* 0*;* 0*;* 0*;* 0*;* 0*;* 0*; ;* 0*;* 0*;* 0*;* 0*;* 0*;* 0*;* 0*; ;* 0*;* 0*;* 0*;* 0*;* 0*;* 0*;* 0*; ;* 0*;* 0*;* 0*;* 0*;* 0*;* 0*;* 0*:*

 $f(0) = 4.$  $f(1) = 7$ .  $f(2)=2.$  $f(3) = 3.$  $f(4) = 7$ .  $f(5) = 4.$  $f(6) = 3.$  $f(7) = 2.$ 

24

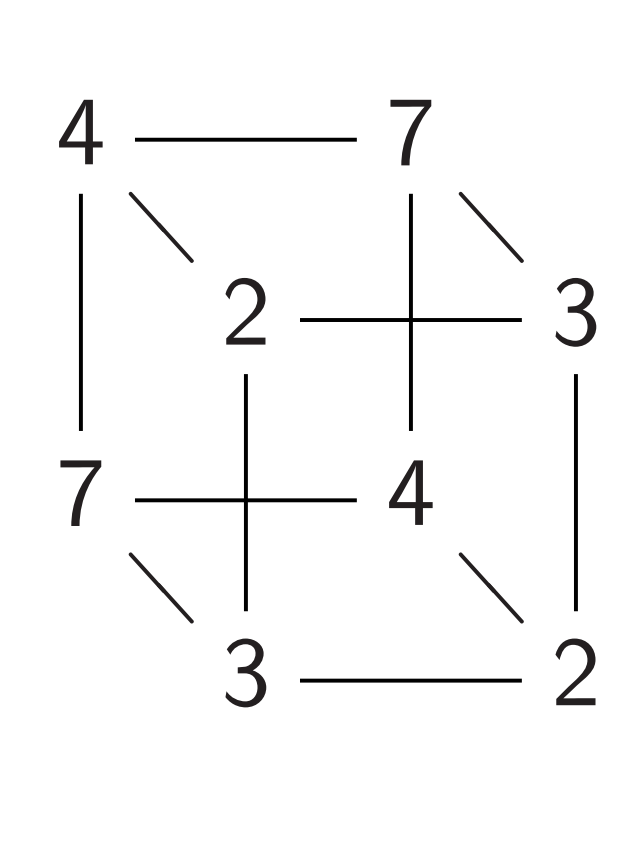

Complete table shows that  $f(x) = f(x \oplus 5)$  for all *x*.

Let's watch Simon's algorithm for *f* , using 6 qubits.

Step 2. Hadamard on qubit 0:

1*;* 1*;* 0*;* 0*;* 0*;* 0*;* 0*;* 0*;*

- 0*;* 0*;* 0*;* 0*;* 0*;* 0*;* 0*;* 0*;*
- 0*;* 0*;* 0*;* 0*;* 0*;* 0*;* 0*;* 0*;*
- 0*;* 0*;* 0*;* 0*;* 0*;* 0*;* 0*;* 0*;*
- 0*;* 0*;* 0*;* 0*;* 0*;* 0*;* 0*;* 0*;*
- 0*;* 0*;* 0*;* 0*;* 0*;* 0*;* 0*;* 0*;*
- 0*;* 0*;* 0*;* 0*;* 0*;* 0*;* 0*;* 0*;*
- 0*;* 0*;* 0*;* 0*;* 0*;* 0*;* 0*;* 0*:*

 $f(0) = 4.$  $f(1) = 7$ .  $f(2)=2.$  $f(3) = 3.$  $f(4) = 7$ .  $f(5) = 4.$  $f(6) = 3.$  $f(7) = 2.$ 

24

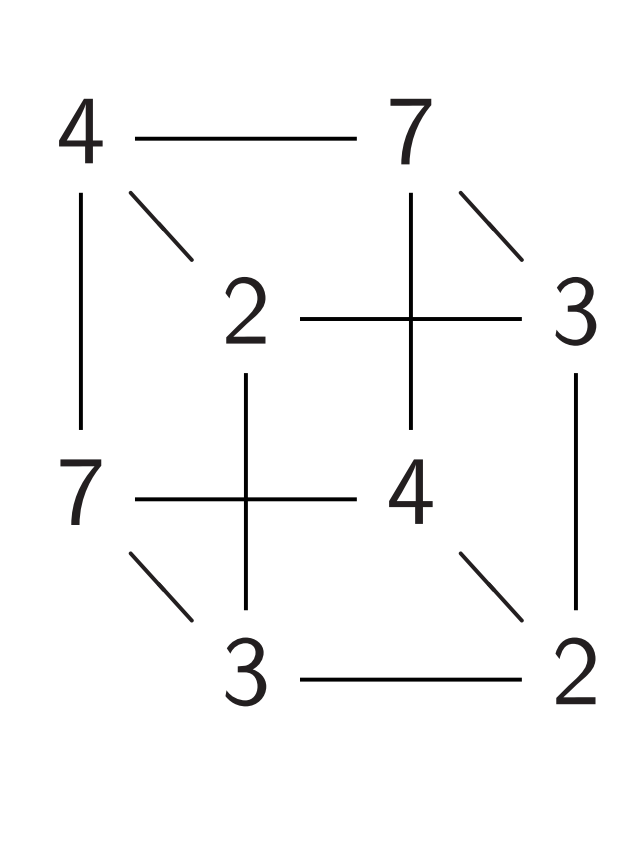

Complete table shows that  $f(x) = f(x \oplus 5)$  for all *x*.

Let's watch Simon's algorithm for *f* , using 6 qubits.

25

Step 3. Hadamard on qubit 1:

1*;* 1*;* 1*;* 1*;* 0*;* 0*;* 0*;* 0*;*

0*;* 0*;* 0*;* 0*;* 0*;* 0*;* 0*;* 0*;*

- 0*;* 0*;* 0*;* 0*;* 0*;* 0*;* 0*;* 0*;*
- 0*;* 0*;* 0*;* 0*;* 0*;* 0*;* 0*;* 0*;*
- 0*;* 0*;* 0*;* 0*;* 0*;* 0*;* 0*;* 0*;*
- 0*;* 0*;* 0*;* 0*;* 0*;* 0*;* 0*;* 0*;*
- 0*;* 0*;* 0*;* 0*;* 0*;* 0*;* 0*;* 0*;*
- 0*;* 0*;* 0*;* 0*;* 0*;* 0*;* 0*;* 0*:*

- 
- 

Example, 3 bits to 3 bits:

❁  $\overline{a}$ 

❁  $\overline{\phantom{a}}$ 

❁  $\overline{\phantom{0}}$ 

❁  $\overline{\phantom{0}}$ 

 $f(0) = 4.$  $f(1) = 7$ .  $f(2)=2.$  $f(3) = 3.$  $f(4) = 7$ .  $f(5) = 4.$  $f(6) = 3.$  $f(7) = 2.$ 

7

2  $-$  3

7

4

 $3 \frac{ }{ }2$ 

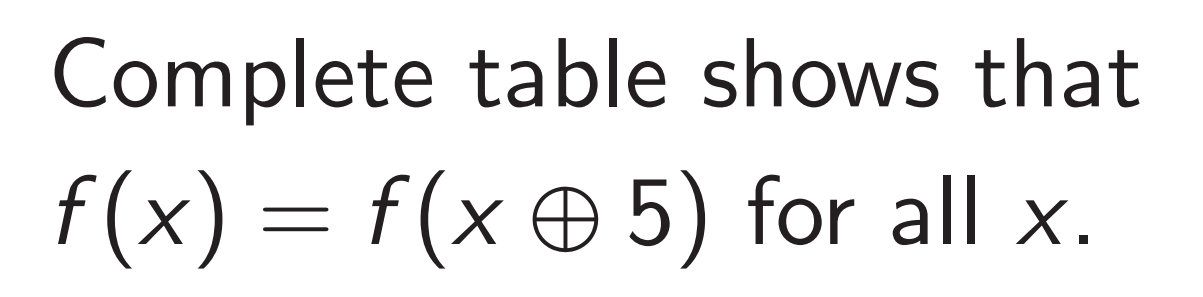

Let's watch Simon's algorithm for *f* , using 6 qubits.

Step 4. Hadamard on qubit 2:

1*;* 1*;* 1*;* 1*;* 1*;* 1*;* 1*;* 1*;*

0*;* 0*;* 0*;* 0*;* 0*;* 0*;* 0*;* 0*;*

- 0*;* 0*;* 0*;* 0*;* 0*;* 0*;* 0*;* 0*;*
- 0*;* 0*;* 0*;* 0*;* 0*;* 0*;* 0*;* 0*;*
- 0*;* 0*;* 0*;* 0*;* 0*;* 0*;* 0*;* 0*;*
- 0*;* 0*;* 0*;* 0*;* 0*;* 0*;* 0*;* 0*;*
- 0*;* 0*;* 0*;* 0*;* 0*;* 0*;* 0*;* 0*;*
- 0*;* 0*;* 0*;* 0*;* 0*;* 0*;* 0*;* 0*:*

- 
- 

 $f(0) = 4.$  $f(1) = 7$ .  $f(2)=2.$  $f(3) = 3.$  $f(4) = 7$ .  $f(5) = 4.$  $f(6) = 3.$  $f(7) = 2.$ 

24

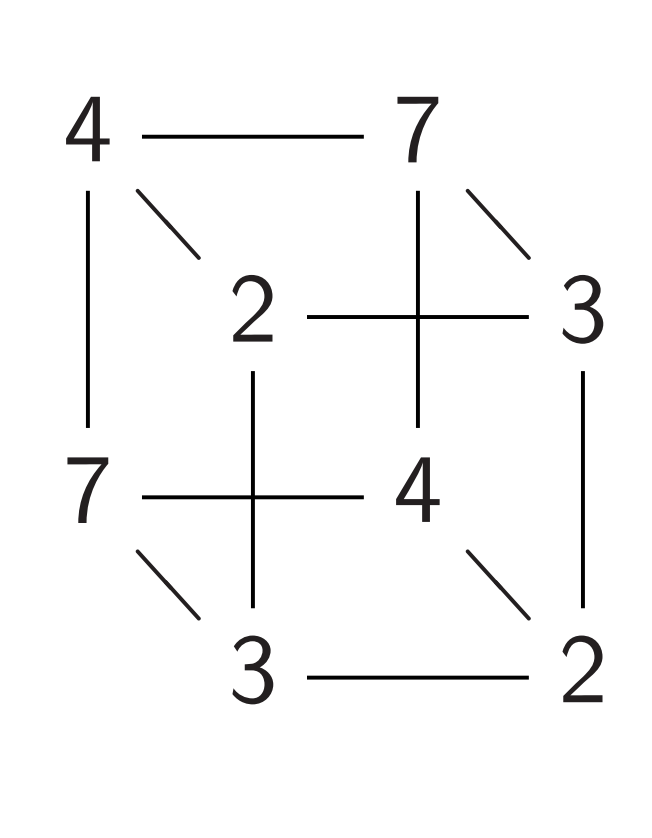

Complete table shows that  $f(x) = f(x \oplus 5)$  for all *x*.

Let's watch Simon's algorithm for *f* , using 6 qubits.

Step 5.  $(q, 0) \mapsto (q, f(q))$ : *;* 0*;* 0*;* 0*;* 0*;* 0*;* 0*;* 0*; ;* 0*;* 0*;* 0*;* 0*;* 0*;* 0*;* 0*; ;* 0*;* 1*;* 0*;* 0*;* 0*;* 0*;* 1*; ;* 0*;* 0*;* 1*;* 0*;* 0*;* 1*;* 0*; ;* 0*;* 0*;* 0*;* 0*;* 1*;* 0*;* 0*; ;* 0*;* 0*;* 0*;* 0*;* 0*;* 0*;* 0*; ;* 0*;* 0*;* 0*;* 0*;* 0*;* 0*;* 0*; ;* 1*;* 0*;* 0*;* 1*;* 0*;* 0*;* 0*:*

25

- 
- 
- 
- 
- 
- 
- 
- 

 $f(0) = 4.$  $f(1) = 7$ .  $f(2) = 2.$  $f(3) = 3.$  $f(4) = 7$ .  $f(5) = 4.$  $f(6) = 3.$  $f(7) = 2.$ 

24

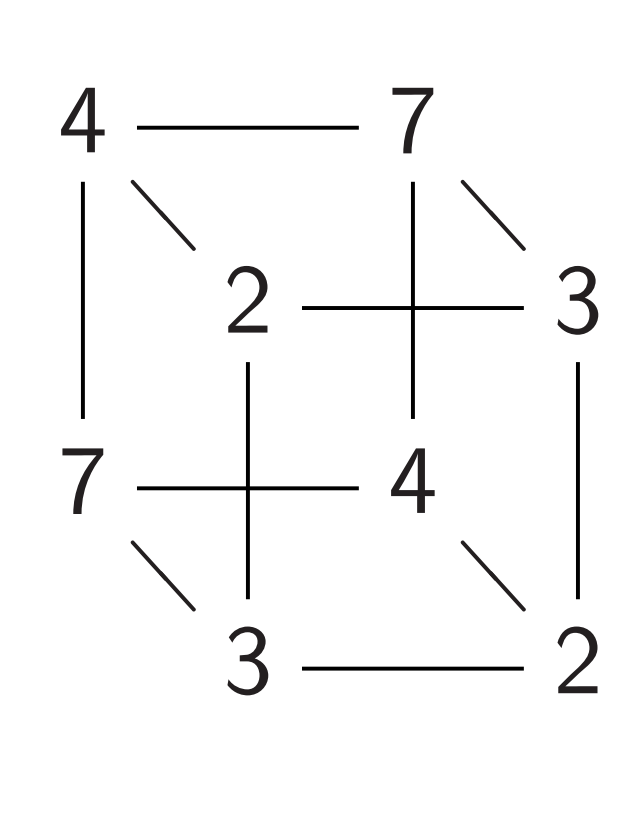

Complete table shows that  $f(x) = f(x \oplus 5)$  for all *x*.

Let's watch Simon's algorithm for *f* , using 6 qubits.

25

- 
- 
- 
- 

Step 6. Hadamard on qubit 0:

0*;* 0*;* 0*;* 0*;* 0*;* 0*;* 0*;* 0*;*

0*;* 0*;* 0*;* 0*;* 0*;* 0*;* 0*;* 0*;*

0*;* 0*;* 1*;* 1*;* 0*;* 0*;* 1*;* 1*;*

0*;* 0*;* 1*;* 1*;* 0*;* 0*;* 1*;* 1*;* 1*;* 1*;* 0*;* 0*;* 1*;* 1*;* 0*;* 0*;*

0*;* 0*;* 0*;* 0*;* 0*;* 0*;* 0*;* 0*;*

0*;* 0*;* 0*;* 0*;* 0*;* 0*;* 0*;* 0*;*

1*;* 1*;* 0*;* 0*;* 1*;* 1*;* 0*;* 0*:*

Notation:  $\overline{1} = -1$ .

 $f(0) = 4.$  $f(1) = 7$ .  $f(2) = 2.$  $f(3) = 3.$  $f(4) = 7$ .  $f(5) = 4.$  $f(6) = 3.$  $f(7) = 2.$ 

24

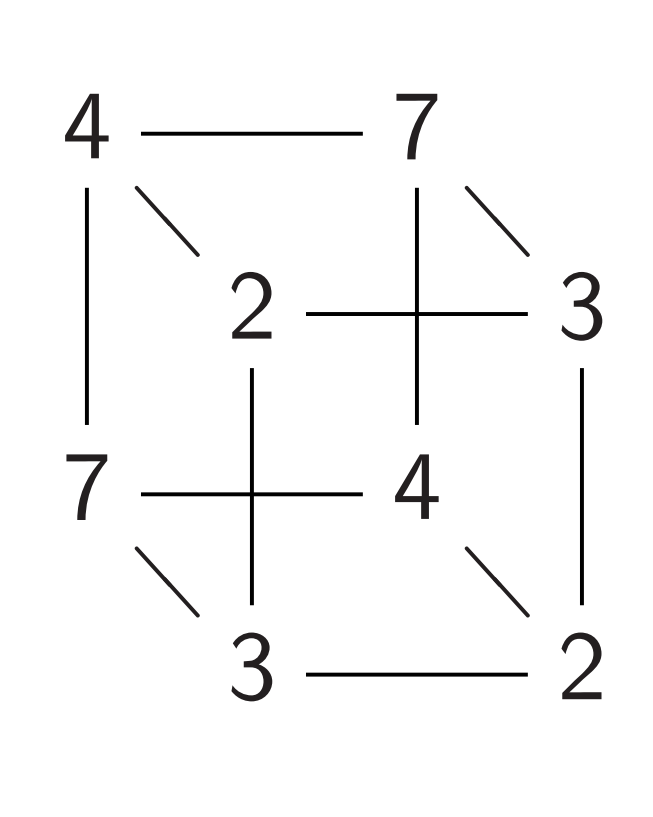

Complete table shows that  $f(x) = f(x \oplus 5)$  for all *x*.

Let's watch Simon's algorithm for *f* , using 6 qubits.

Step 7. Hadamard on qubit 1:

0*;* 0*;* 0*;* 0*;* 0*;* 0*;* 0*;* 0*;* 0*;* 0*;* 0*;* 0*;* 0*;* 0*;* 0*;* 0*;* 1*;* 1*;* 1*;* 1*;* 1*;* 1*;* 1*;* 1*;*

*;* 1*;* 1*;* 1*;* 1*;* 1*;* 1*;* 1*; ;* 1*;* 1*;* 1*;* 1*;* 1*;* 1*;* 1*; ;* 0*;* 0*;* 0*;* 0*;* 0*;* 0*;* 0*; ;* 0*;* 0*;* 0*;* 0*;* 0*;* 0*;* 0*;*

1*;* 1*;* 1*;* 1*;* 1*;* 1*;* 1*;* 1*:*

- 
- 
- 
- 
- 
- 
- 
- 
- 

Example, 3 bits to 3 bits:

❁  $\overline{a}$ 

❁  $\overline{\phantom{a}}$ 

❁  $\overline{\phantom{0}}$ 

❁  $\overline{\phantom{0}}$ 

 $f(0) = 4.$  $f(1) = 7$ .  $f(2)=2.$  $f(3) = 3.$  $f(4) = 7$ .  $f(5) = 4.$  $f(6) = 3.$  $f(7) = 2.$ 

7

2  $-$  3

7

4

 $3 \frac{ }{ }2$ 

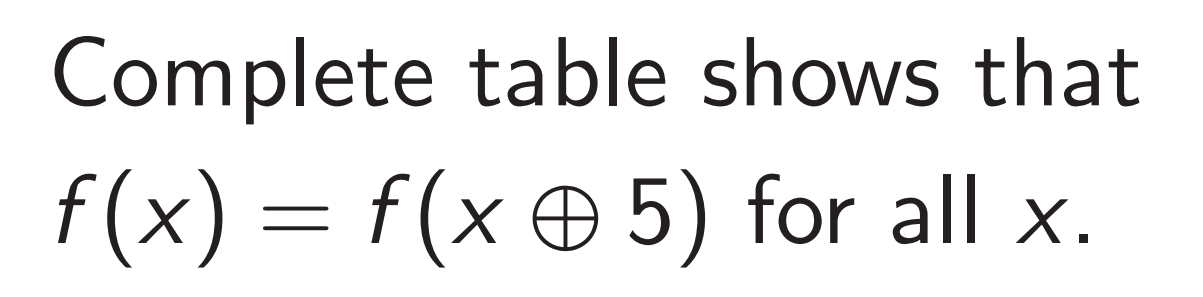

Let's watch Simon's algorithm for *f* , using 6 qubits.

25

- 
- 

Step 8. Hadamard on qubit 2:

0*;* 0*;* 0*;* 0*;* 0*;* 0*;* 0*;* 0*;*

0*;* 0*;* 0*;* 0*;* 0*;* 0*;* 0*;* 0*;*

- 2*;* 0*;* 2*;* 0*;* 0*;* 2*;* 0*;* 2*;*
- 2*;* 0*;* 2*;* 0*;* 0*;* 2*;* 0*;* 2*;*
- 2*;* 0*;* 2*;* 0*;* 0*;* 2*;* 0*;* 2*;*
- 0*;* 0*;* 0*;* 0*;* 0*;* 0*;* 0*;* 0*;*
- 0*;* 0*;* 0*;* 0*;* 0*;* 0*;* 0*;* 0*;*

2*;* 0*;* 2*;* 0*;* 0*;* 2*;* 0*;* 2*:*

 $f(0) = 4.$  $f(1) = 7$ .  $f(2) = 2.$  $f(3) = 3.$  $f(4) = 7$ .  $f(5) = 4.$  $f(6) = 3.$  $f(7) = 2.$ 

24

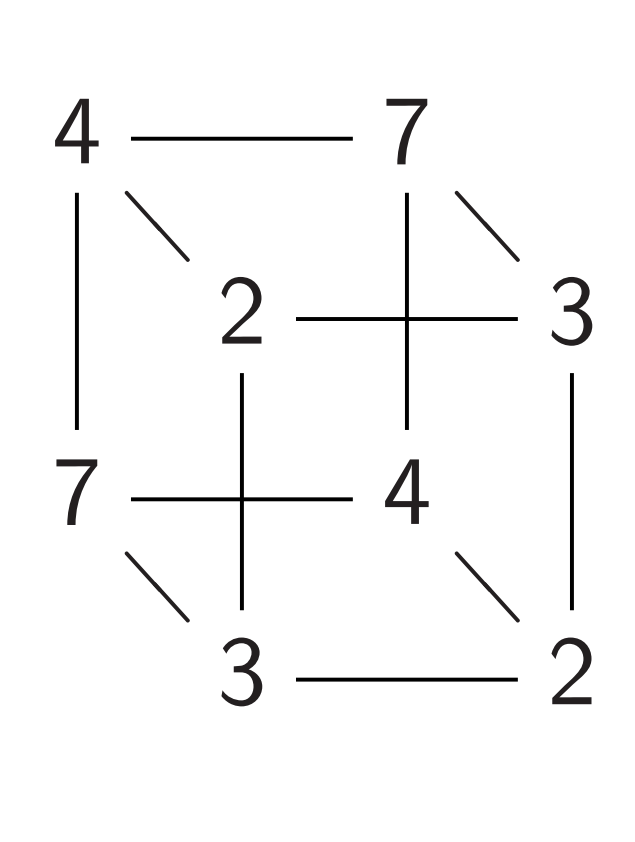

Complete table shows that  $f(x) = f(x \oplus 5)$  for all *x*.

Let's watch Simon's algorithm for *f* , using 6 qubits.

Step 8. Hadamard on qubit 2:

0*;* 0*;* 0*;* 0*;* 0*;* 0*;* 0*;* 0*;*

0*;* 0*;* 0*;* 0*;* 0*;* 0*;* 0*;* 0*;*

- 2*;* 0*;* 2*;* 0*;* 0*;* 2*;* 0*;* 2*;*
- 2*;* 0*;* 2*;* 0*;* 0*;* 2*;* 0*;* 2*;*
- 
- 
- 2*;* 0*;* 2*;* 0*;* 0*;* 2*;* 0*;* 2*;* 0*;* 0*;* 0*;* 0*;* 0*;* 0*;* 0*;* 0*;* 0*;* 0*;* 0*;* 0*;* 0*;* 0*;* 0*;* 0*;* 2*;* 0*;* 2*;* 0*;* 0*;* 2*;* 0*;* 2*:* Step 9. Measure.

First 3 qubits are uniform random vector orthogonal to 101: i.e., 000, 010, 101, or 111.

 $e$ , 3 bits to 3 bits:

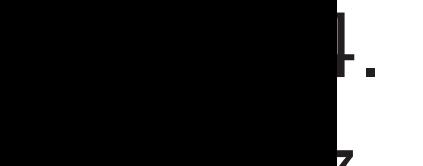

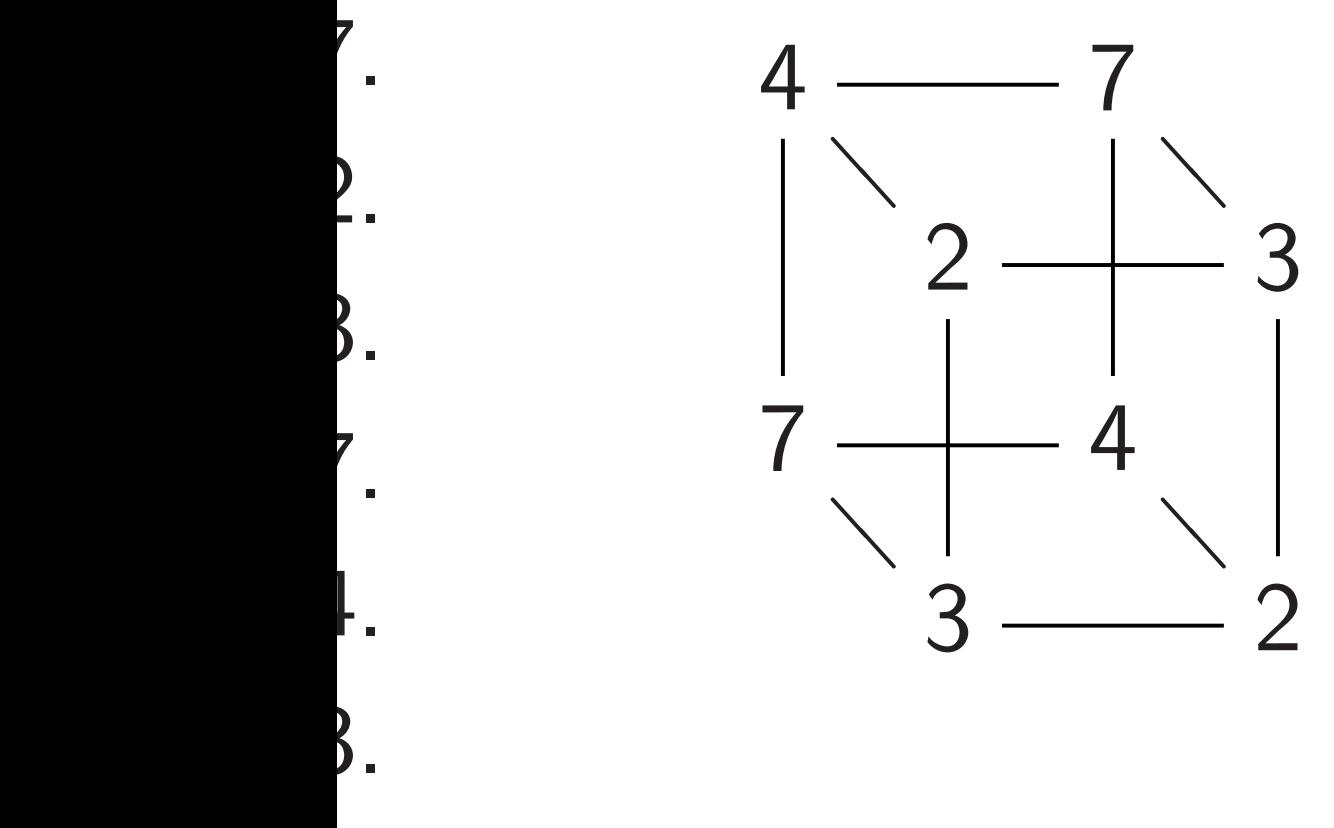

*f* (7) = 2.

e table shows that  $f(x \oplus 5)$  for all *x*.

tch Simon's algorithm ing 6 qubits.

25

Assume: has  $f(s)$ 

Tradition  $complete$ 

hope to Success until  $\#$ in

Step 8. Hadamard on qubit 2:

*;* 0*;* 0*;* 0*;* 0*;* 0*;* 0*;* 0*; ;* 0*;* 0*;* 0*;* 0*;* 0*;* 0*;* 0*; ;* 0*;* 2*;* 0*;* 0*;* 2*;* 0*;* 2*; ;* 0*;* 2*;* 0*;* 0*;* 2*;* 0*;* 2*; ;* 0*;* 2*;* 0*;* 0*;* 2*;* 0*;* 2*; ;* 0*;* 0*;* 0*;* 0*;* 0*;* 0*;* 0*; ;* 0*;* 0*;* 0*;* 0*;* 0*;* 0*;* 0*; ;* 0*;* 2*;* 0*;* 0*;* 2*;* 0*;* 2*:*

Step 9. Measure. First 3 qubits are uniform random vector orthogonal to 101: i.e., 000, 010, 101, or 111.

## Grover's

- ows that
- *f* (*x*) = *f* (*x* ⊕ 5) for all *x*.
- I's algorithm its.

3 bits:

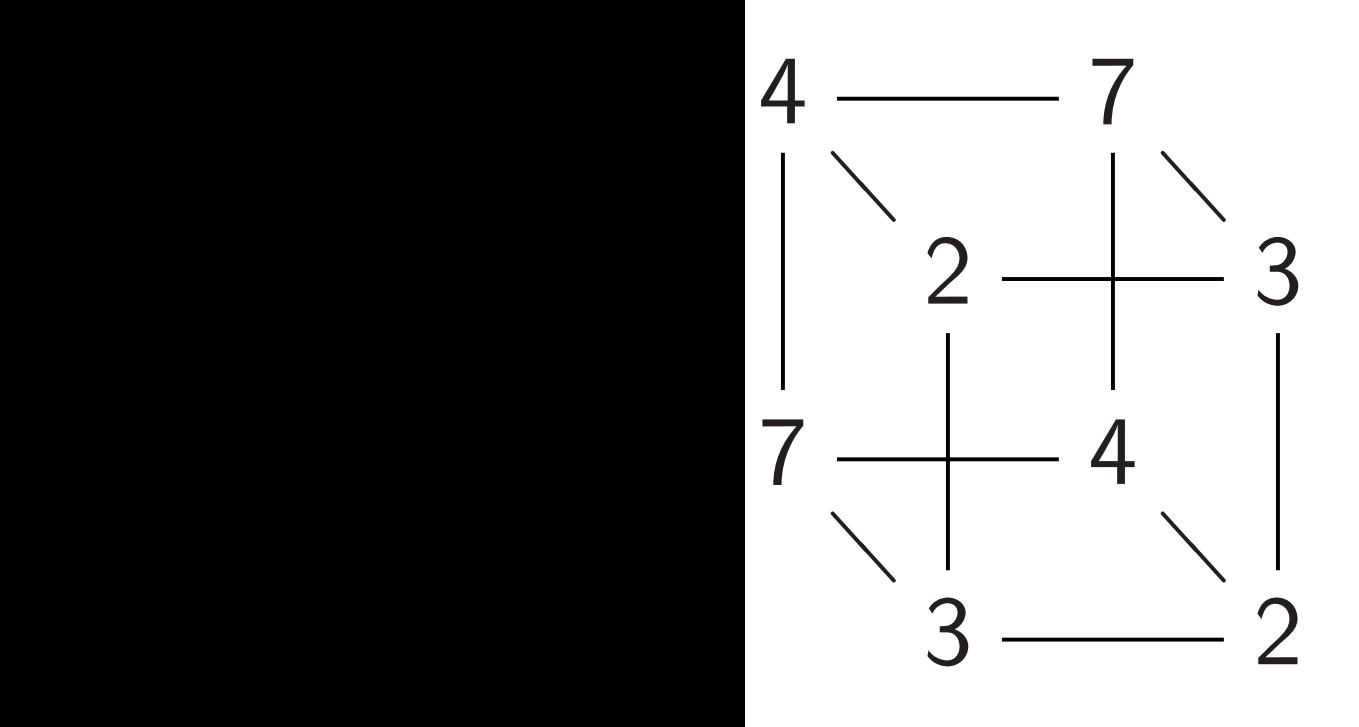

Step 8. Hadamard on qubit 2:

*;* 0*;* 0*;* 0*;* 0*;* 0*;* 0*;* 0*; ;* 0*;* 0*;* 0*;* 0*;* 0*;* 0*;* 0*; ;* 0*;* 2*;* 0*;* 0*;* 2*;* 0*;* 2*; ;* 0*;* 2*;* 0*;* 0*;* 2*;* 0*;* 2*; ;* 0*;* 2*;* 0*;* 0*;* 2*;* 0*;* 2*; ;* 0*;* 0*;* 0*;* 0*;* 0*;* 0*;* 0*; ;* 0*;* 0*;* 0*;* 0*;* 0*;* 0*;* 0*; ;* 0*;* 2*;* 0*;* 0*;* 2*;* 0*;* 2*:*

Step 9. Measure. First 3 qubits are uniform random vector orthogonal to 101: i.e., 000, 010, 101, or 111.

### Grover's algorithm

Assume: unique *s* has  $f(s) = 0$ .

**Traditional algorit** compute  $f$  for ma hope to find output Success probability until #inputs appr

 $\mathsf{Im}$ 

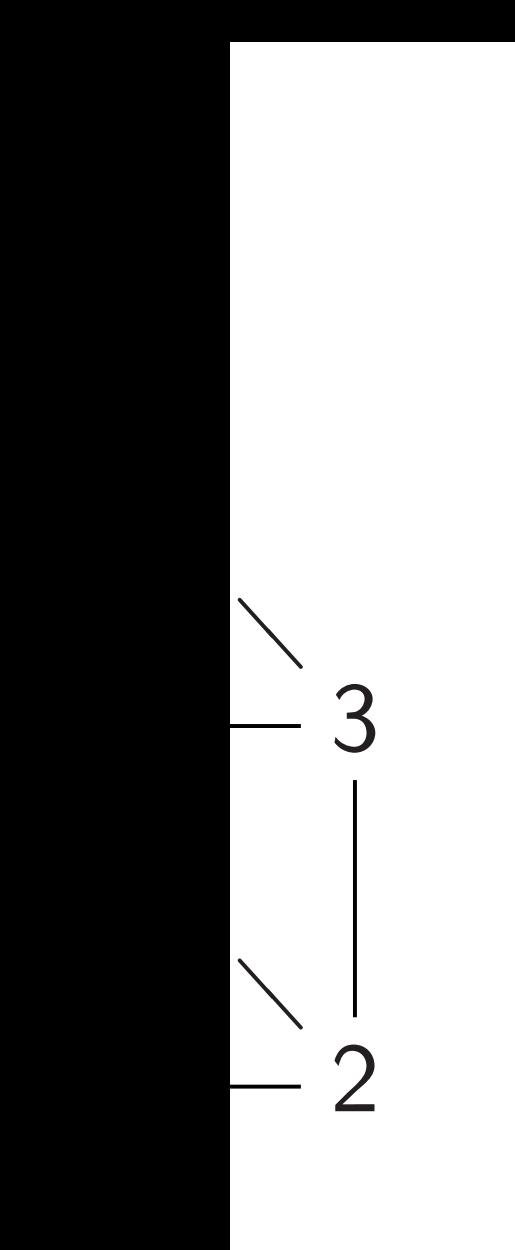

25

has  $f(s) = 0$ .

Step 8. Hadamard on qubit 2:

- Assume: unique *s* ∈ {0*;* 1} *n*
- **Traditional algorithm to find**
- compute *f* for many inputs,
- hope to find output 0.
- Success probability is very Id
- until #inputs approaches 2<sup>n</sup>

*;* 0*;* 0*;* 0*;* 0*;* 0*;* 0*;* 0*; ;* 0*;* 0*;* 0*;* 0*;* 0*;* 0*;* 0*; ;* 0*;* 2*;* 0*;* 0*;* 2*;* 0*;* 2*; ;* 0*;* 2*;* 0*;* 0*;* 2*;* 0*;* 2*; ;* 0*;* 2*;* 0*;* 0*;* 2*;* 0*;* 2*; ;* 0*;* 0*;* 0*;* 0*;* 0*;* 0*;* 0*; ;* 0*;* 0*;* 0*;* 0*;* 0*;* 0*;* 0*; ;* 0*;* 2*;* 0*;* 0*;* 2*;* 0*;* 2*:*

Step 9. Measure. First 3 qubits are uniform random vector orthogonal to 101: i.e., 000, 010, 101, or 111.

### Grover's algorithm

Step 8. Hadamard on qubit 2:

*;* 0*;* 0*;* 0*;* 0*;* 0*;* 0*;* 0*; ;* 0*;* 0*;* 0*;* 0*;* 0*;* 0*;* 0*; ;* 0*;* 2*;* 0*;* 0*;* 2*;* 0*;* 2*; ;* 0*;* 2*;* 0*;* 0*;* 2*;* 0*;* 2*; ;* 0*;* 2*;* 0*;* 0*;* 2*;* 0*;* 2*; ;* 0*;* 0*;* 0*;* 0*;* 0*;* 0*;* 0*; ;* 0*;* 0*;* 0*;* 0*;* 0*;* 0*;* 0*; ;* 0*;* 2*;* 0*;* 0*;* 2*;* 0*;* 2*:*

Assume: unique *s* ∈ {0*;* 1} *n* has  $f(s) = 0$ .

Traditional algorithm to find *s*: compute *f* for many inputs, hope to find output 0. Success probability is very low until #inputs approaches 2<sup>n</sup>.

Step 9. Measure. First 3 qubits are uniform random vector orthogonal to 101: i.e., 000, 010, 101, or 111.

Grover's algorithm

Step 8. Hadamard on qubit 2:

*;* 0*;* 0*;* 0*;* 0*;* 0*;* 0*;* 0*; ;* 0*;* 0*;* 0*;* 0*;* 0*;* 0*;* 0*; ;* 0*;* 2*;* 0*;* 0*;* 2*;* 0*;* 2*; ;* 0*;* 2*;* 0*;* 0*;* 2*;* 0*;* 2*; ;* 0*;* 2*;* 0*;* 0*;* 2*;* 0*;* 2*; ;* 0*;* 0*;* 0*;* 0*;* 0*;* 0*;* 0*; ;* 0*;* 0*;* 0*;* 0*;* 0*;* 0*;* 0*; ;* 0*;* 2*;* 0*;* 0*;* 2*;* 0*;* 2*:*

Assume: unique *s* ∈ {0*;* 1} *n* has  $f(s) = 0$ .

Traditional algorithm to find *s*: compute *f* for many inputs, hope to find output 0. Success probability is very low until #inputs approaches 2<sup>n</sup>.

Step 9. Measure.

First 3 qubits are uniform random vector orthogonal to 101: i.e., 000, 010, 101, or 111.

Grover's algorithm

Grover's algorithm takes only  $2^{n/2}$ reversible computations of *f* . Typically: reversibility overhead is small enough that this easily beats traditional algorithm.

Hadamard on qubit 2:

- 0*;* 0*;* 0*;* 0*;* 0*;* 0*;* 0*;* 0*;*
- 0*;* 0*;* 0*;* 0*;* 0*;* 0*;* 0*;* 0*;*
- 2*;* 0*;* 2*;* 0*;* 0*;* 2*;* 0*;* 2*;*
- 2*;* 0*;* 2*;* 0*;* 0*;* 2*;* 0*;* 2*;*
- 2*;* 0*;* 2*;* 0*;* 0*;* 2*;* 0*;* 2*;*
- 0*;* 0*;* 0*;* 0*;* 0*;* 0*;* 0*;* 0*;*
- 0*;* 0*;* 0*;* 0*;* 0*;* 0*;* 0*;* 0*;*
- 2*;* 0*;* 2*;* 0*;* 0*;* 2*;* 0*;* 2*:*

Measure.

ubits are uniform random rthogonal to 101: i.e., ), 101, or 111.

Assume: unique *s* ∈ {0*;* 1} *n* has  $f(s) = 0$ .

Traditional algorithm to fin compute *f* for many inputs, hope to find output 0. Success probability is very until #inputs approaches 2

Grover's algorithm

Grover's algorithm takes or reversible computations of Typically: reversibility over is small enough that this easily beats traditional algorithm.

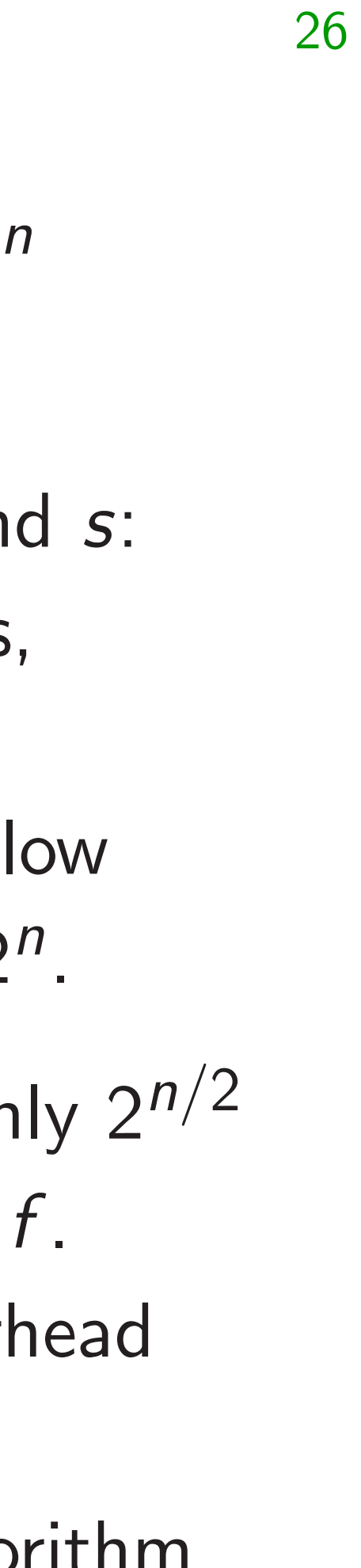

Start from over all Step 1:  $b_q = -a$  $b_q = a_q$ This is f Step 2: **Negate** This is a Repeat ! about 0. Measure With hig

### d on qubit 2:

uniform random to 101: i.e., 111.

25

Assume: unique *s* ∈ {0*;* 1} *n* has  $f(s) = 0$ .

Traditional algorithm to find *s*: compute *f* for many inputs, hope to find output 0. Success probability is very low until #inputs approaches 2<sup>n</sup>.

## Start from uniform over all *n*-bit string

### Grover's algorithm

Grover's algorithm takes only  $2^{n/2}$ reversible computations of *f* . Typically: reversibility overhead is small enough that this easily beats traditional algorithm.

Step 1: Set  $a \leftarrow b$  $b_q = -a_q$  if  $f(q) = 0$  $b_q = a_q$  otherwise. This is fast.

Step 2: "Grover d Negate a around it This is also fast.

Repeat Step  $1 + 9$ about 0*:*58 · 2 0*:*5*n*

Measure the *n* qub With high probabi

 $2:$ 

26 Start from uniform superpos over all *n*-bit strings *q*. Step 1: Set  $a \leftarrow b$  where  $b_q = -a_q$  if  $f(q) = 0$ ,  $b_q = a_q$  otherwise. This is fast. Step 2: "Grover diffusion". Negate *a* around its average. This is also fast. Repeat Step  $1 +$  Step 2 about 0*:*58 · 2 0*:*5*n* times. Measure the *n* qubits. With high probability this find

ndom

e.,

Assume: unique *s* ∈ {0*;* 1} *n* has  $f(s) = 0$ .

Traditional algorithm to find *s*: compute *f* for many inputs, hope to find output 0. Success probability is very low until #inputs approaches 2<sup>n</sup>.

### Grover's algorithm

Grover's algorithm takes only  $2^{n/2}$ reversible computations of *f* . Typically: reversibility overhead is small enough that this easily beats traditional algorithm.

Assume: unique *s* ∈ {0*;* 1} *n* has  $f(s) = 0$ .

### Grover's algorithm

Traditional algorithm to find *s*: compute *f* for many inputs, hope to find output 0. Success probability is very low until #inputs approaches 2<sup>n</sup>.

Grover's algorithm takes only  $2^{n/2}$ reversible computations of *f* . Typically: reversibility overhead is small enough that this easily beats traditional algorithm.

Repeat Step  $1 +$  Step 2 about 0*:*58 · 2 0*:*5*n*

Start from uniform superposition over all *n*-bit strings *q*. Step 1: Set  $a \leftarrow b$  where  $b_q = -a_q$  if  $f(q) = 0$ ,  $b_q = a_q$  otherwise. This is fast. Step 2: "Grover diffusion".

Negate *a* around its average. This is also fast.

## times.

Measure the *n* qubits. With high probability this finds *s*.
### algorithm

unique  $s \in \{0, 1\}^n$  $= 0.$ 

26

Traditional algorithm to find *s*:  $f$  for many inputs, find output 0. probability is very low nputs approaches 2<sup>n</sup>.

> algorithm takes only 2<sup>n/2</sup> e computations of *f*. : reversibility overhead enough that this eats traditional algorithm.

Step 1: Set  $a \leftarrow b$  where  $b_q = -a_q$  if  $f(q) = 0$ ,  $b_q = a_q$  otherwise. This is fast.

Step 2: "Grover diffusion". Negate *a* around its average. This is also fast.

Repeat Step  $1 +$  Step 2 about 0*:*58 · 2 0*:*5*n* times.

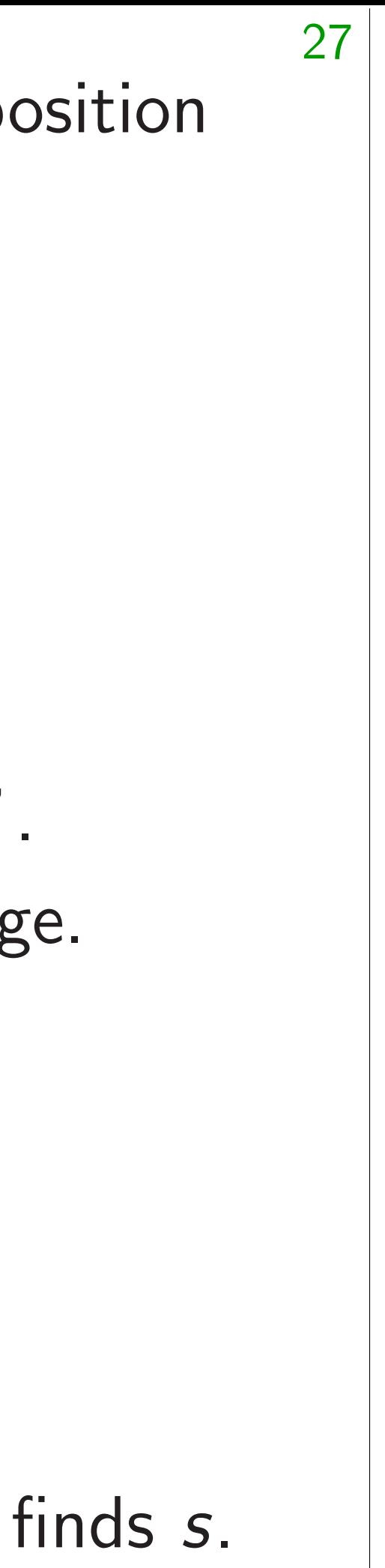

# $Normali$ for an example 2 after 0 s −1.0  $-0.5$ 0.0 0.5 1.0

Start from uniform superposition over all *n*-bit strings *q*.

 $\overline{\phantom{a}}$ 

 $A \in \{0, 1\}^n$ 

hm to find *s*: ny inputs,

26

ut 0.

, is very low

roaches 2<sup>n</sup>.

takes only  $2^{n/2}$ ations of *f* .

ility overhead

at this

onal algorithm.

Step 1: Set  $a \leftarrow b$  where  $b_q = -a_q$  if  $f(q) = 0$ ,  $b_q = a_q$  otherwise. This is fast.

Step 2: "Grover diffusion". Negate *a* around its average. This is also fast.

Repeat Step  $1 +$  Step 2 about 0*:*58 · 2 0*:*5*n* times.

### $N$ ormalized graph for an example with after 0 steps:

Start from uniform superposition over all *n*-bit strings *q*.

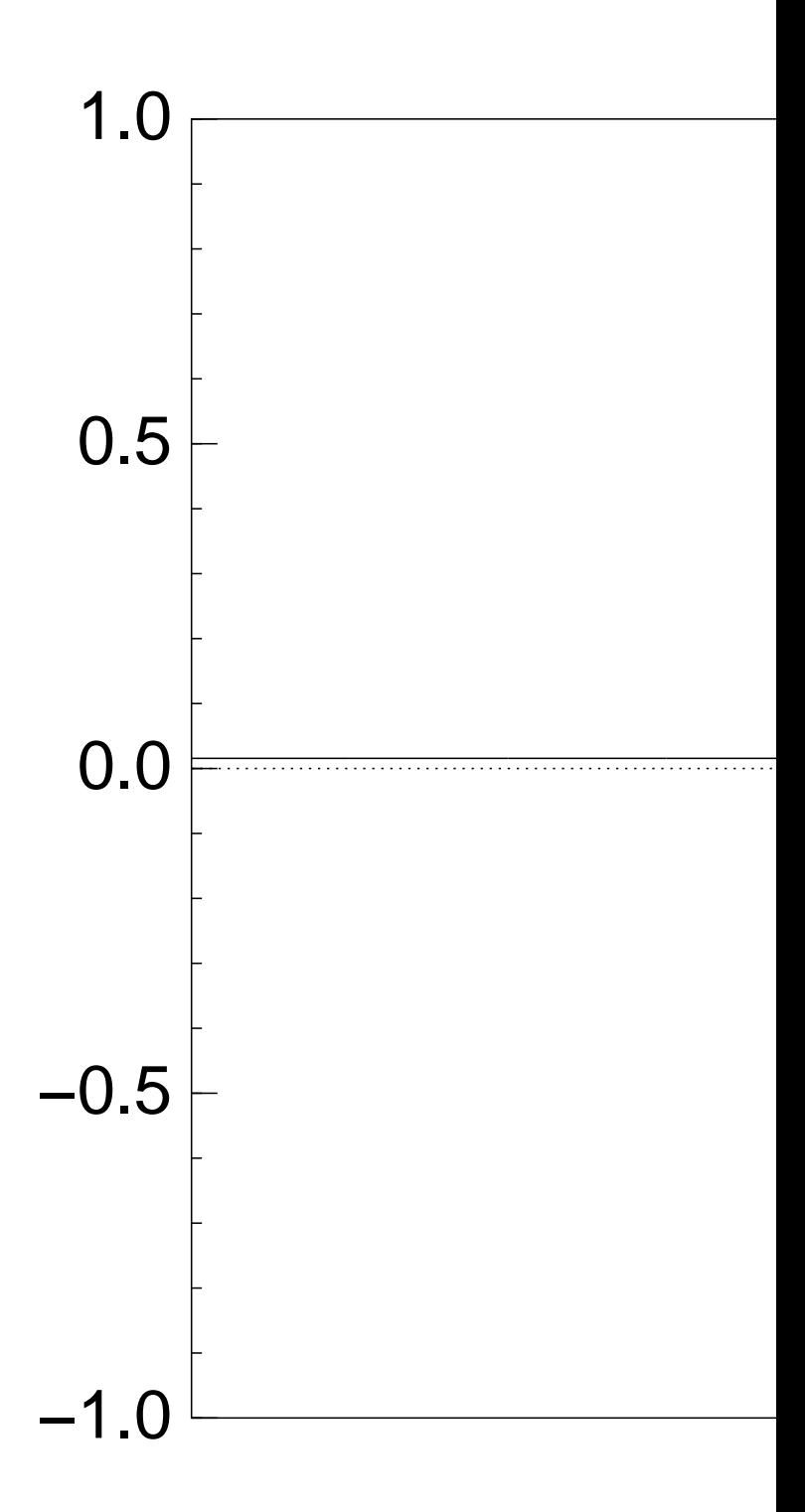

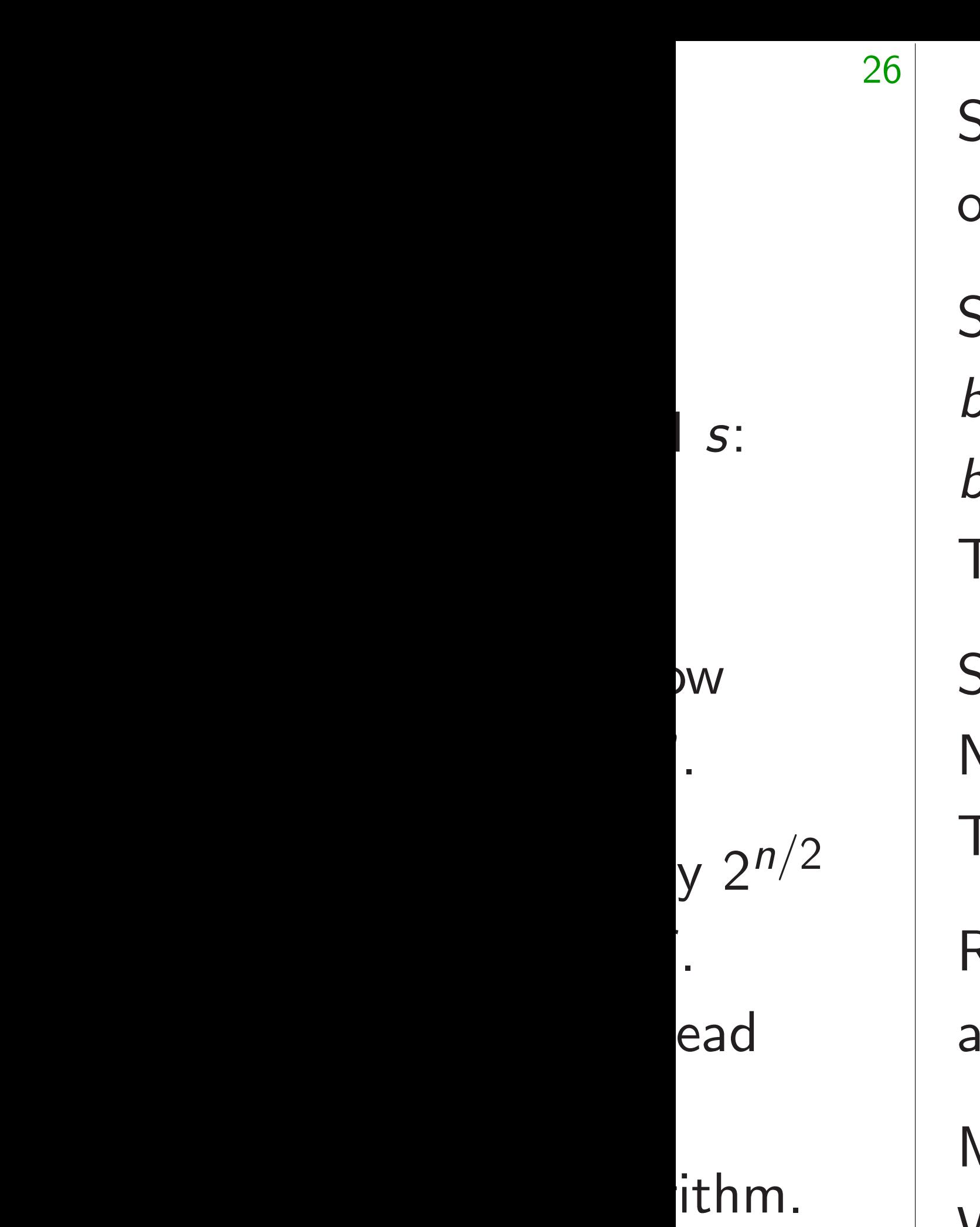

27 Start from uniform superposition over all *n*-bit strings *q*. Step 1: Set  $a \leftarrow b$  where  $b_q = -a_q$  if  $f(q) = 0$ ,  $b_q = a_q$  otherwise. This is fast. Step 2: "Grover diffusion". Negate *a* around its average. This is also fast. Repeat  $\mathsf{Step\ 1} + \mathsf{Step\ 2}$ about 0*:*58 · 2 0*:*5*n* times. Measure the *n* qubits. With high probability this finds *s*. after 0 steps: −1.0 −0.5 0.0 0.5 1.0

## Normalized graph of  $q \mapsto a_q$ for an example with  $n = 12$

Start from uniform superposition over all *n*-bit strings *q*.

Step 1: Set  $a \leftarrow b$  where  $b_q = -a_q$  if  $f(q) = 0$ ,  $b_q = a_q$  otherwise. This is fast.

Step 2: "Grover diffusion". Negate *a* around its average. This is also fast.

Repeat Step  $1 +$  Step 2 about 0*:*58 · 2 0*:*5*n* times.

Normalized graph of  $q \mapsto a_q$ for an example with  $n = 12$ after 0 steps:

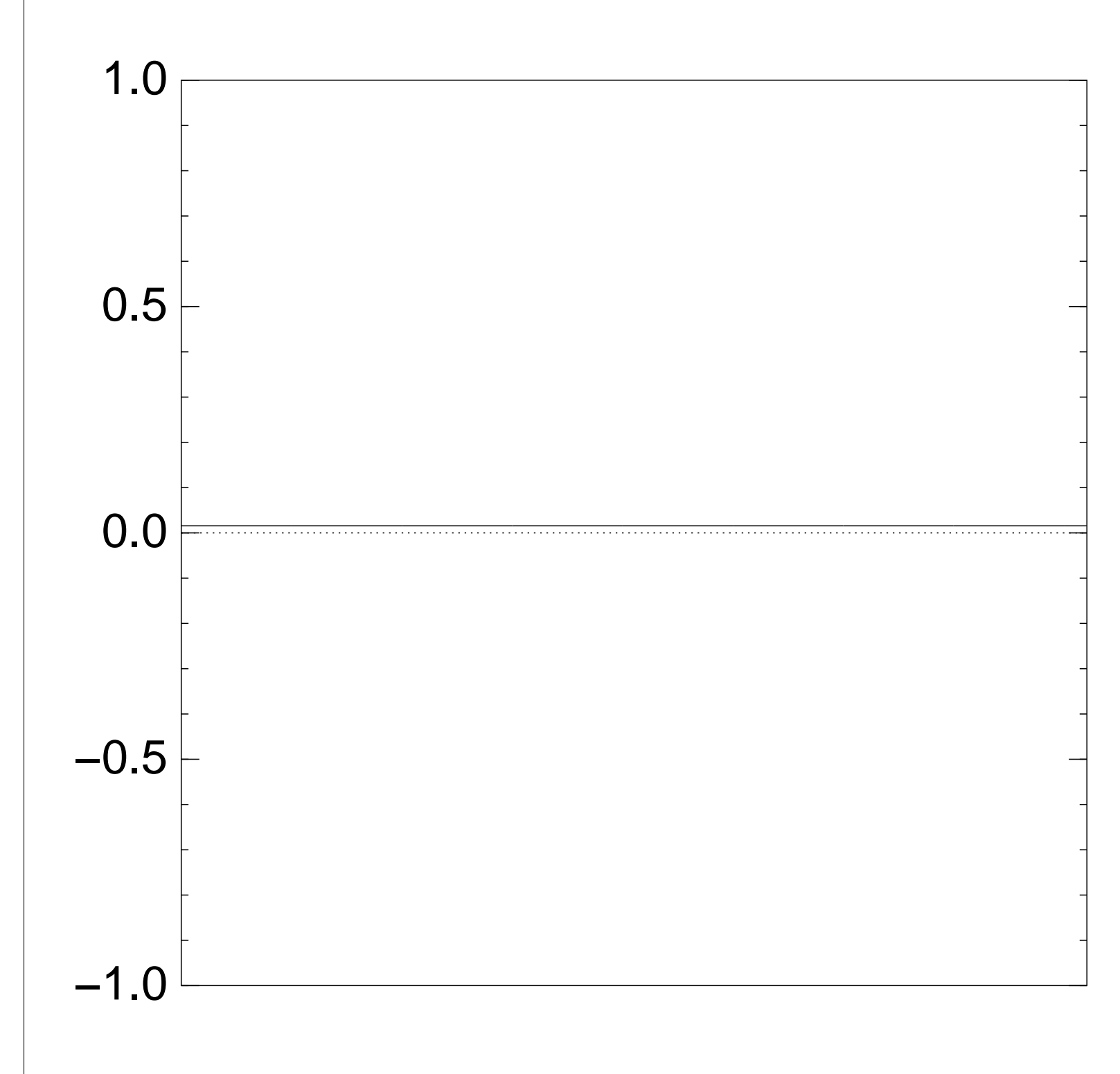

Start from uniform superposition over all *n*-bit strings *q*.

Step 1: Set  $a \leftarrow b$  where  $b_q = -a_q$  if  $f(q) = 0$ ,  $b_q = a_q$  otherwise. This is fast.

Step 2: "Grover diffusion". Negate *a* around its average. This is also fast.

Repeat Step  $1 +$  Step 2 about 0*:*58 · 2 0*:*5*n* times.

Normalized graph of  $q \mapsto a_q$ for an example with  $n = 12$ after Step 1:

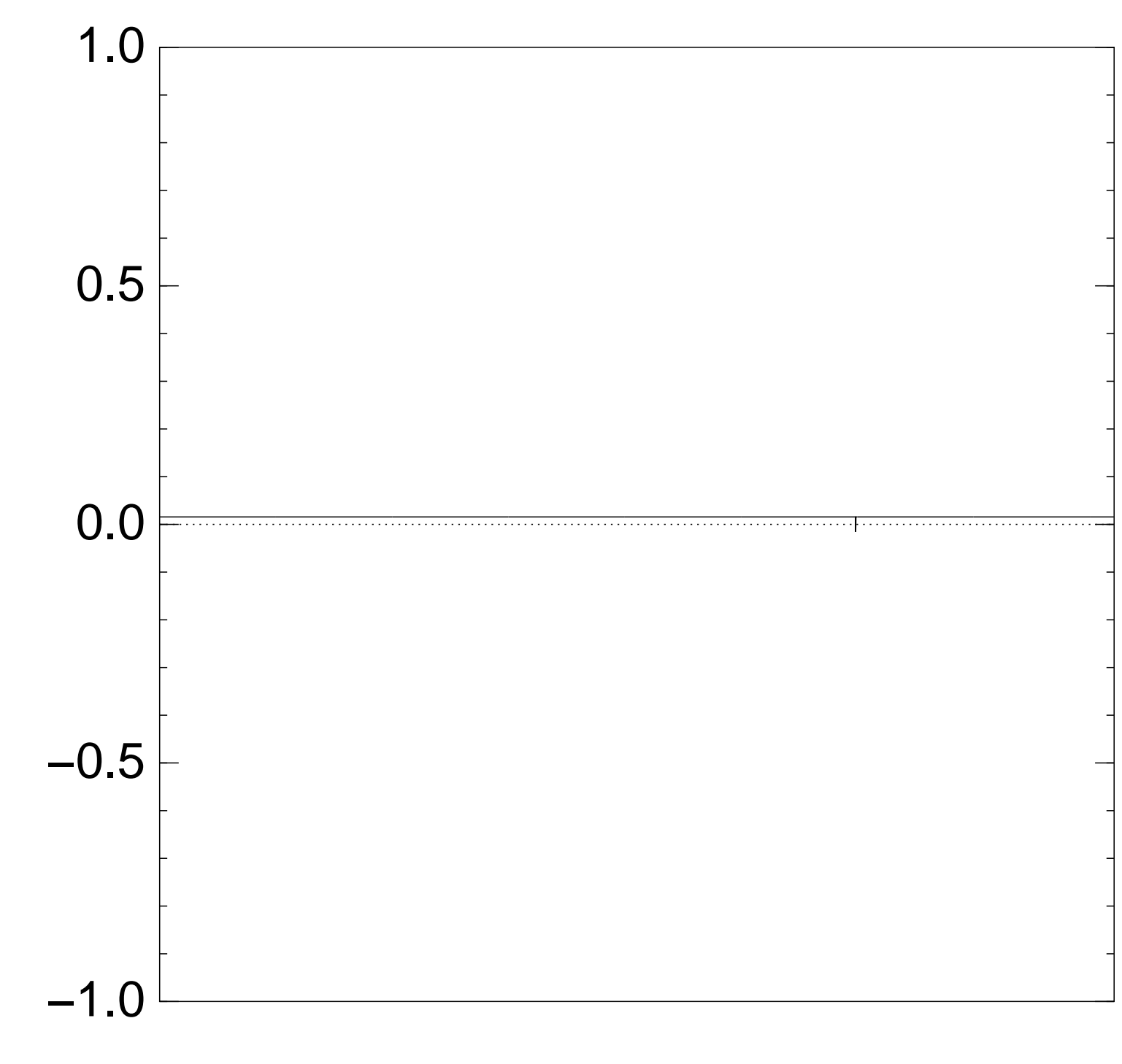

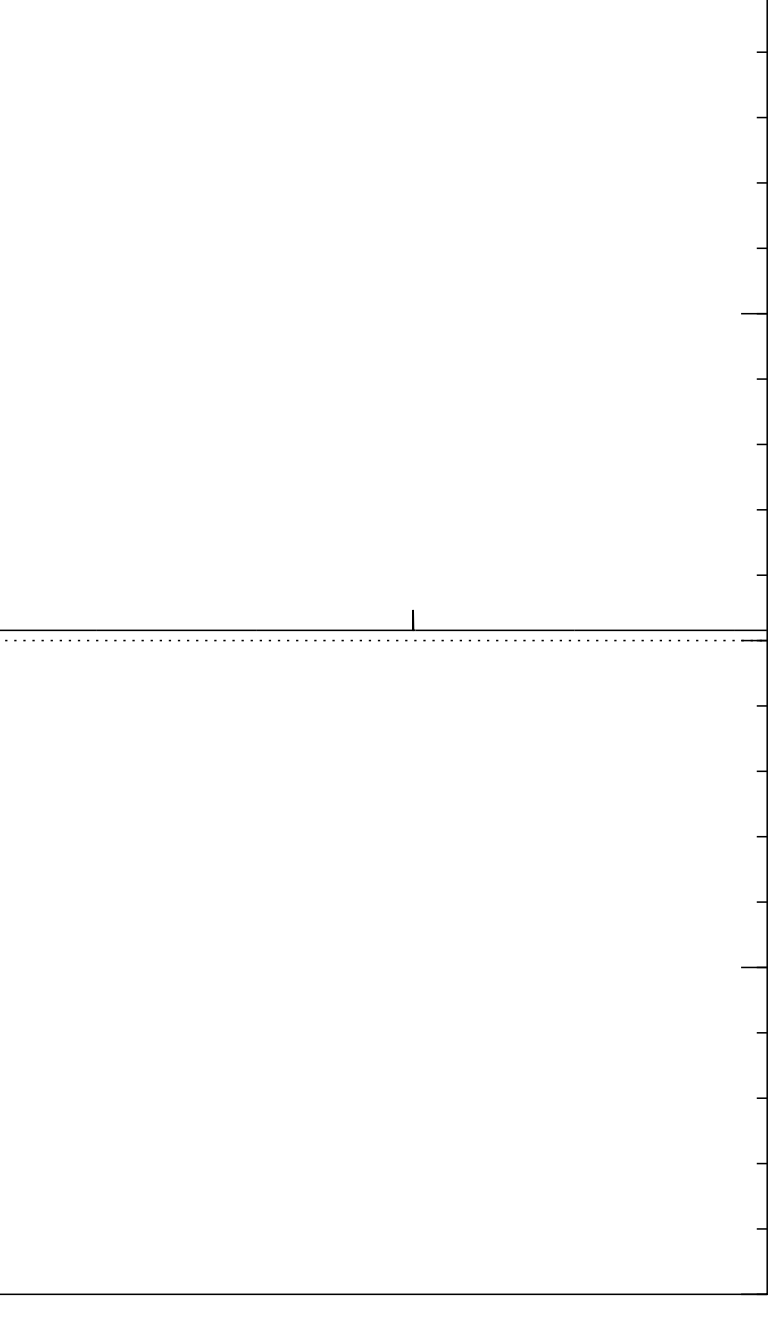

Start from uniform superposition over all *n*-bit strings *q*.

Step 1: Set  $a \leftarrow b$  where  $b_q = -a_q$  if  $f(q) = 0$ ,  $b_q = a_q$  otherwise. This is fast.

Step 2: "Grover diffusion". Negate *a* around its average. This is also fast.

Repeat Step  $1 +$  Step 2 about 0*:*58 · 2 0*:*5*n* times.

Normalized graph of  $q \mapsto a_q$ for an example with  $n = 12$ after Step  $1 +$  Step 2: −1.0 −0.5 0.0 0.5 1.0

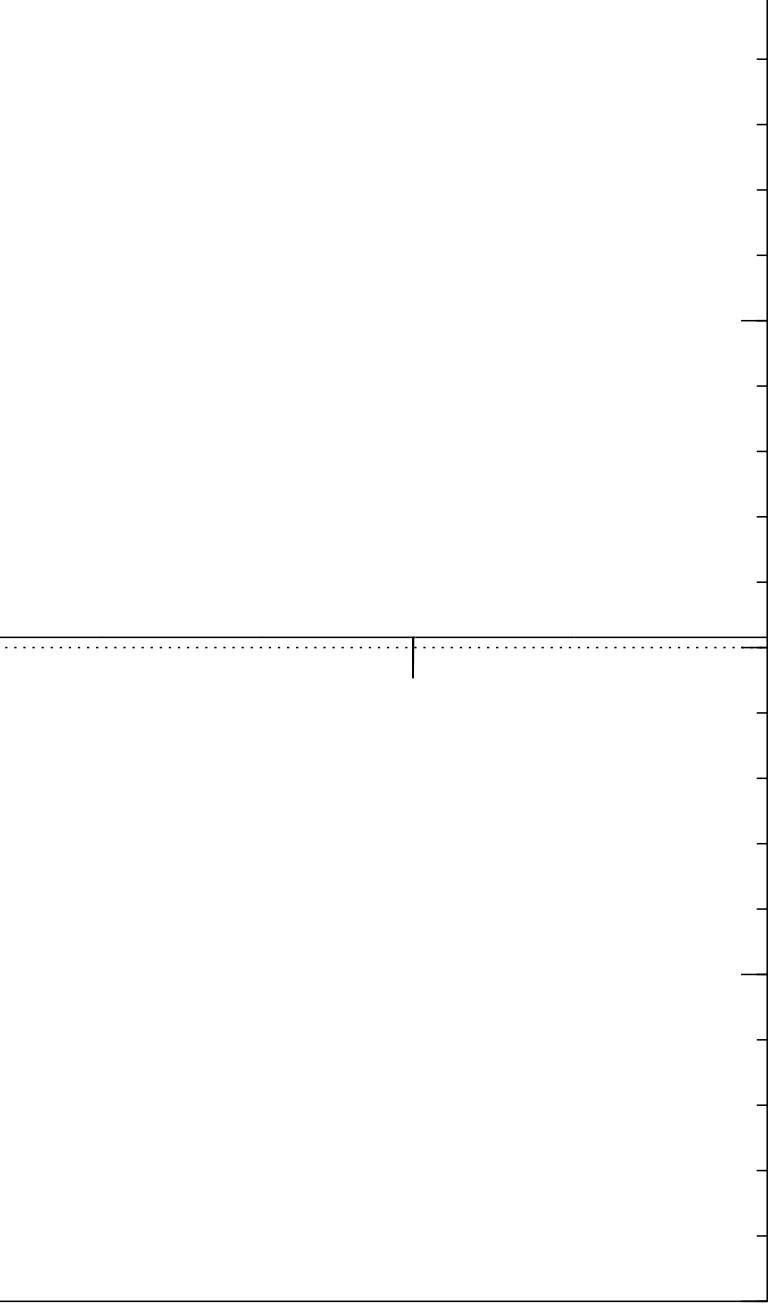

Start from uniform superposition over all *n*-bit strings *q*.

Step 1: Set  $a \leftarrow b$  where  $b_q = -a_q$  if  $f(q) = 0$ ,  $b_q = a_q$  otherwise. This is fast.

Step 2: "Grover diffusion". Negate *a* around its average. This is also fast.

Repeat Step  $1 +$  Step 2 about 0*:*58 · 2 0*:*5*n* times.

Normalized graph of  $q \mapsto a_q$ for an example with  $n = 12$ after Step  $1 +$  Step  $2 +$  Step 1: −1.0 −0.5 0.0 0.5 1.0

Start from uniform superposition over all *n*-bit strings *q*.

Step 1: Set  $a \leftarrow b$  where  $b_q = -a_q$  if  $f(q) = 0$ ,  $b_q = a_q$  otherwise. This is fast.

Step 2: "Grover diffusion". Negate *a* around its average. This is also fast.

Repeat Step  $1 +$  Step 2 about 0*:*58 · 2 0*:*5*n* times.

Normalized graph of  $q \mapsto a_q$ for an example with  $n = 12$ after  $2 \times (Step 1 + Step 2)$ : −1.0 −0.5 0.0 0.5 1.0

Measure the *n* qubits. With high probability this finds *s*.

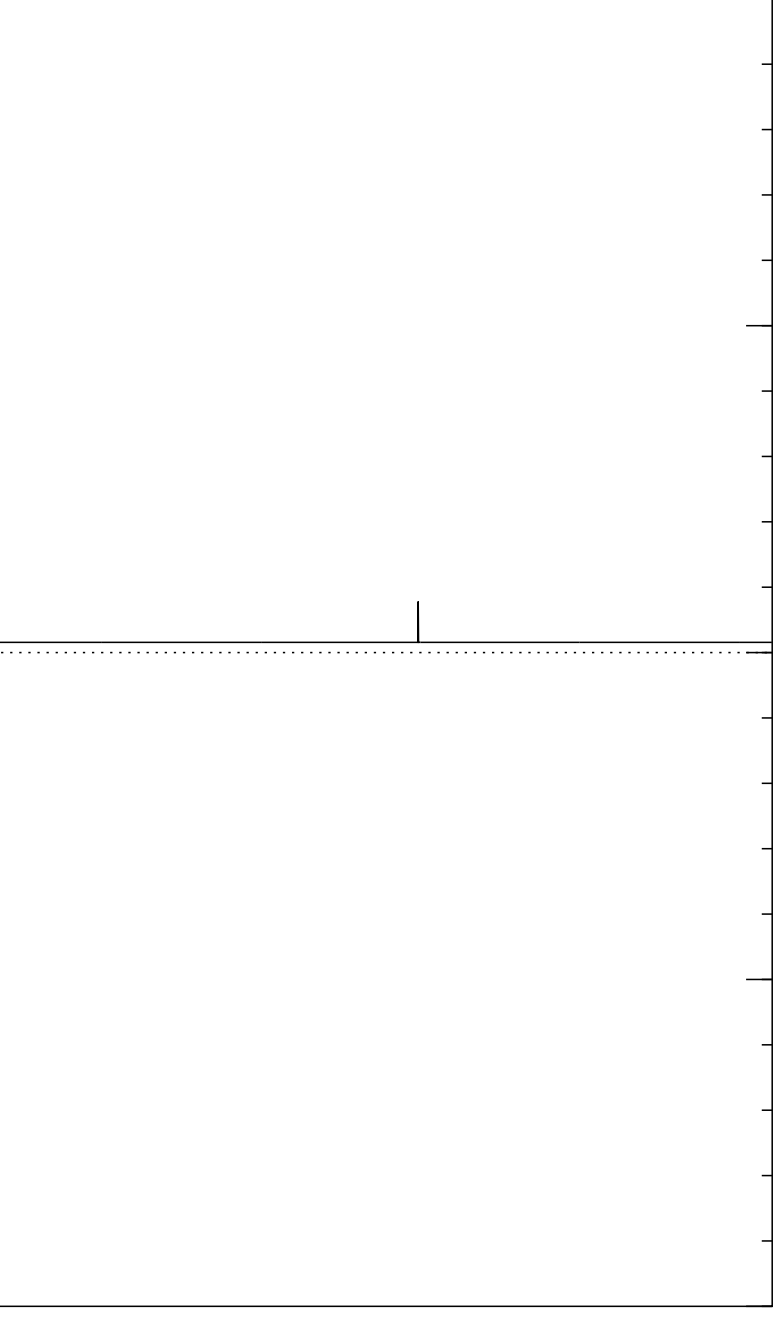

Start from uniform superposition over all *n*-bit strings *q*.

Step 1: Set  $a \leftarrow b$  where  $b_q = -a_q$  if  $f(q) = 0$ ,  $b_q = a_q$  otherwise. This is fast.

Step 2: "Grover diffusion". Negate *a* around its average. This is also fast.

Repeat Step  $1 +$  Step 2 about 0*:*58 · 2 0*:*5*n* times.

Measure the *n* qubits. With high probability this finds *s*.

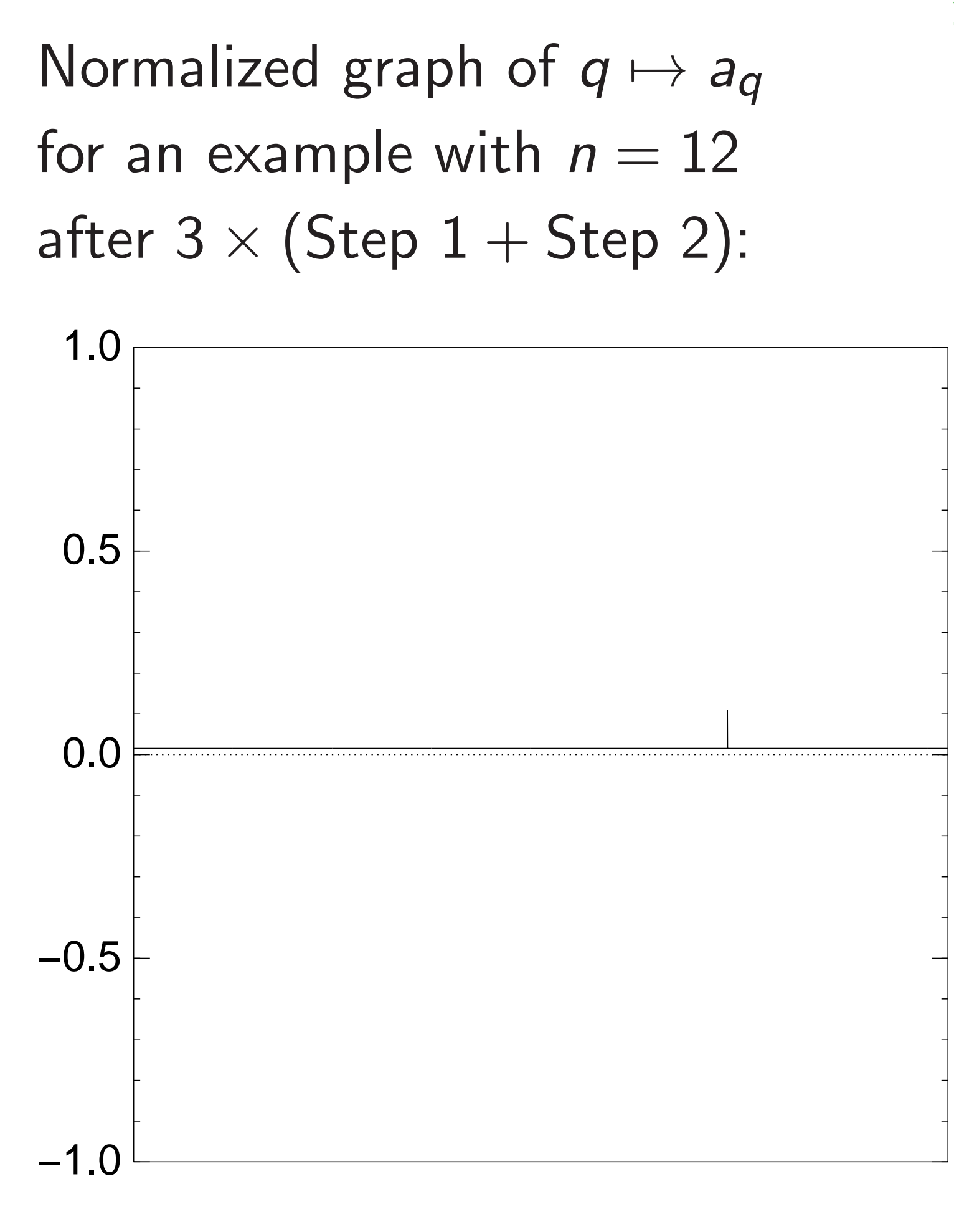

Start from uniform superposition over all *n*-bit strings *q*.

Step 1: Set  $a \leftarrow b$  where  $b_q = -a_q$  if  $f(q) = 0$ ,  $b_q = a_q$  otherwise. This is fast.

Step 2: "Grover diffusion". Negate *a* around its average. This is also fast.

Repeat Step  $1 +$  Step 2 about 0*:*58 · 2 0*:*5*n* times.

Normalized graph of  $q \mapsto a_q$ for an example with  $n = 12$ after  $4 \times (Step 1 + Step 2)$ : −1.0 −0.5 0.0 0.5 1.0

Measure the *n* qubits. With high probability this finds *s*.

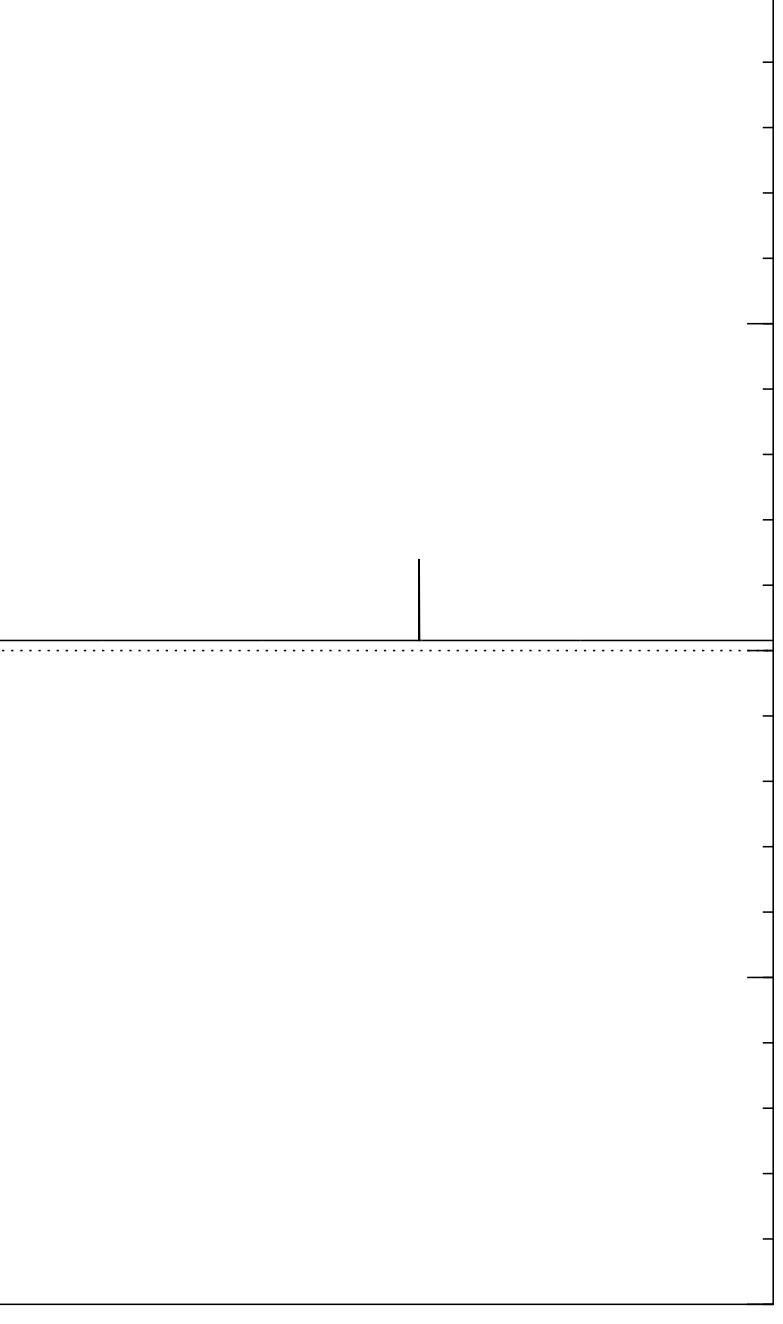

Start from uniform superposition over all *n*-bit strings *q*.

Step 1: Set  $a \leftarrow b$  where  $b_q = -a_q$  if  $f(q) = 0$ ,  $b_q = a_q$  otherwise. This is fast.

Step 2: "Grover diffusion". Negate *a* around its average. This is also fast.

Repeat Step  $1 +$  Step 2 about 0*:*58 · 2 0*:*5*n* times.

Normalized graph of  $q \mapsto a_q$ for an example with  $n = 12$ after  $5 \times (Step 1 + Step 2)$ : −1.0 −0.5 0.0 0.5 1.0

Measure the *n* qubits. With high probability this finds *s*.

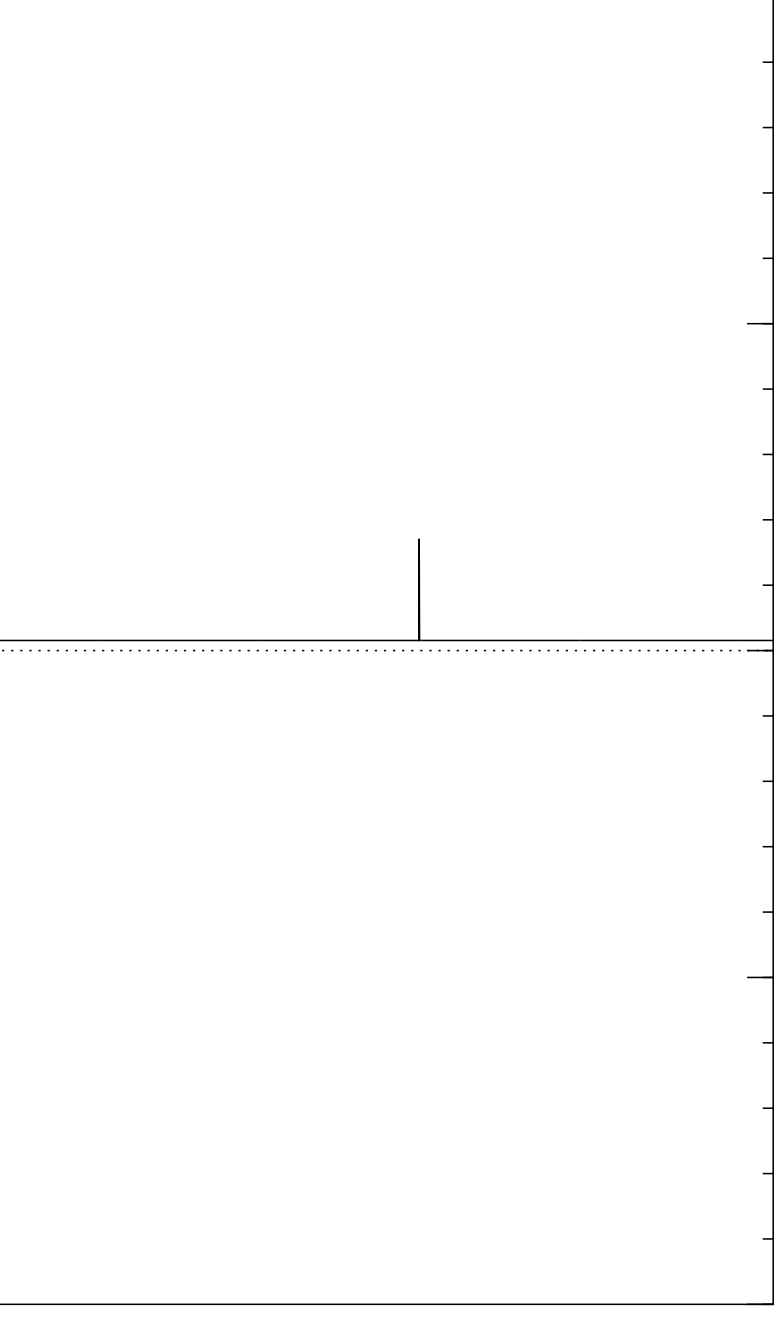

Start from uniform superposition over all *n*-bit strings *q*.

Step 1: Set  $a \leftarrow b$  where  $b_q = -a_q$  if  $f(q) = 0$ ,  $b_q = a_q$  otherwise. This is fast.

Step 2: "Grover diffusion". Negate *a* around its average. This is also fast.

Repeat Step  $1 +$  Step 2 about 0*:*58 · 2 0*:*5*n* times.

Normalized graph of  $q \mapsto a_q$ for an example with  $n = 12$ after  $6 \times (Step 1 + Step 2)$ : −0.5 0.0 0.5 1.0

Measure the *n* qubits. With high probability this finds *s*.

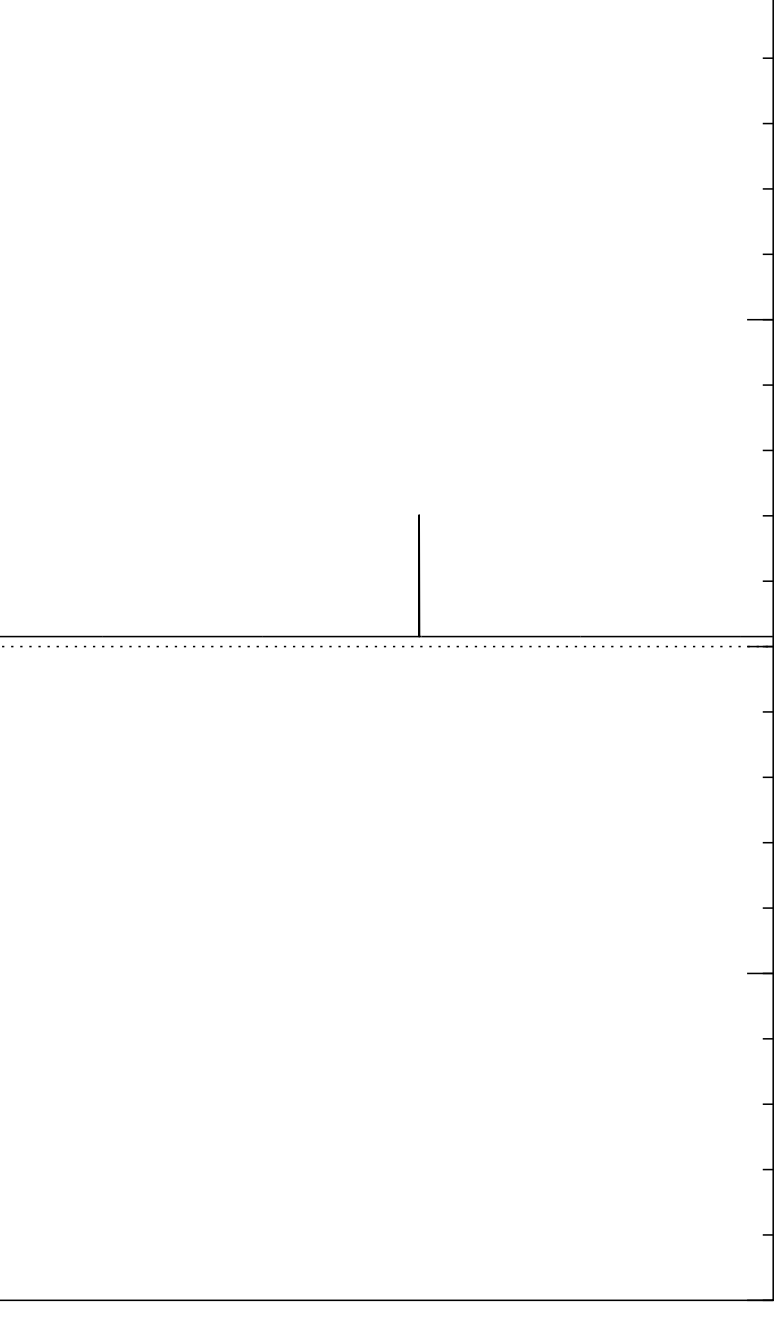

−1.0

Start from uniform superposition over all *n*-bit strings *q*.

Step 1: Set  $a \leftarrow b$  where  $b_q = -a_q$  if  $f(q) = 0$ ,  $b_q = a_q$  otherwise. This is fast.

Step 2: "Grover diffusion". Negate *a* around its average. This is also fast.

Repeat Step  $1 +$  Step 2 about 0*:*58 · 2 0*:*5*n* times.

Normalized graph of  $q \mapsto a_q$ for an example with  $n = 12$ after  $7 \times$  (Step  $1 +$  Step 2): −1.0 −0.5 0.0 0.5 1.0

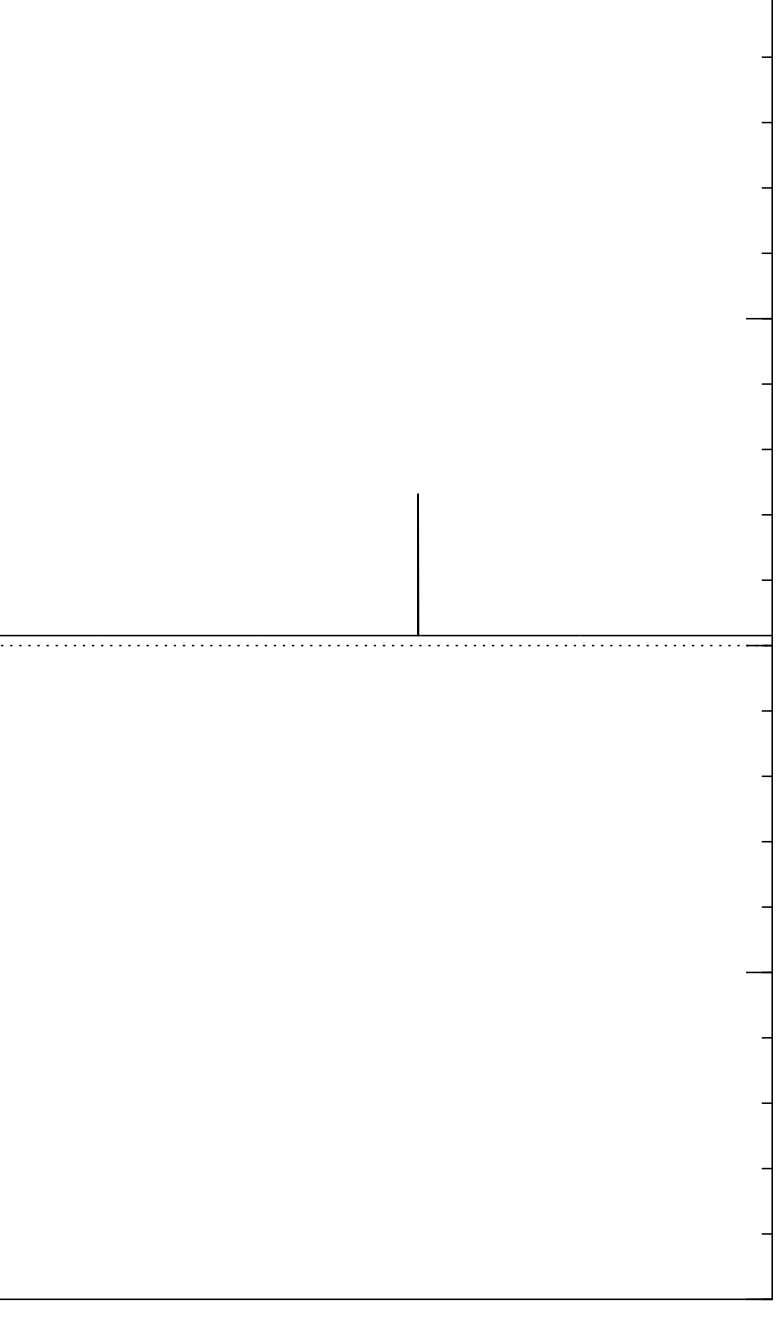

Start from uniform superposition over all *n*-bit strings *q*.

Step 1: Set  $a \leftarrow b$  where  $b_q = -a_q$  if  $f(q) = 0$ ,  $b_q = a_q$  otherwise. This is fast.

Step 2: "Grover diffusion". Negate *a* around its average. This is also fast.

Repeat Step  $1 +$  Step 2 about 0*:*58 · 2 0*:*5*n* times.

Normalized graph of  $q \mapsto a_q$ for an example with  $n = 12$ after  $8 \times (Step 1 + Step 2)$ : −1.0 −0.5 0.0 0.5 1.0

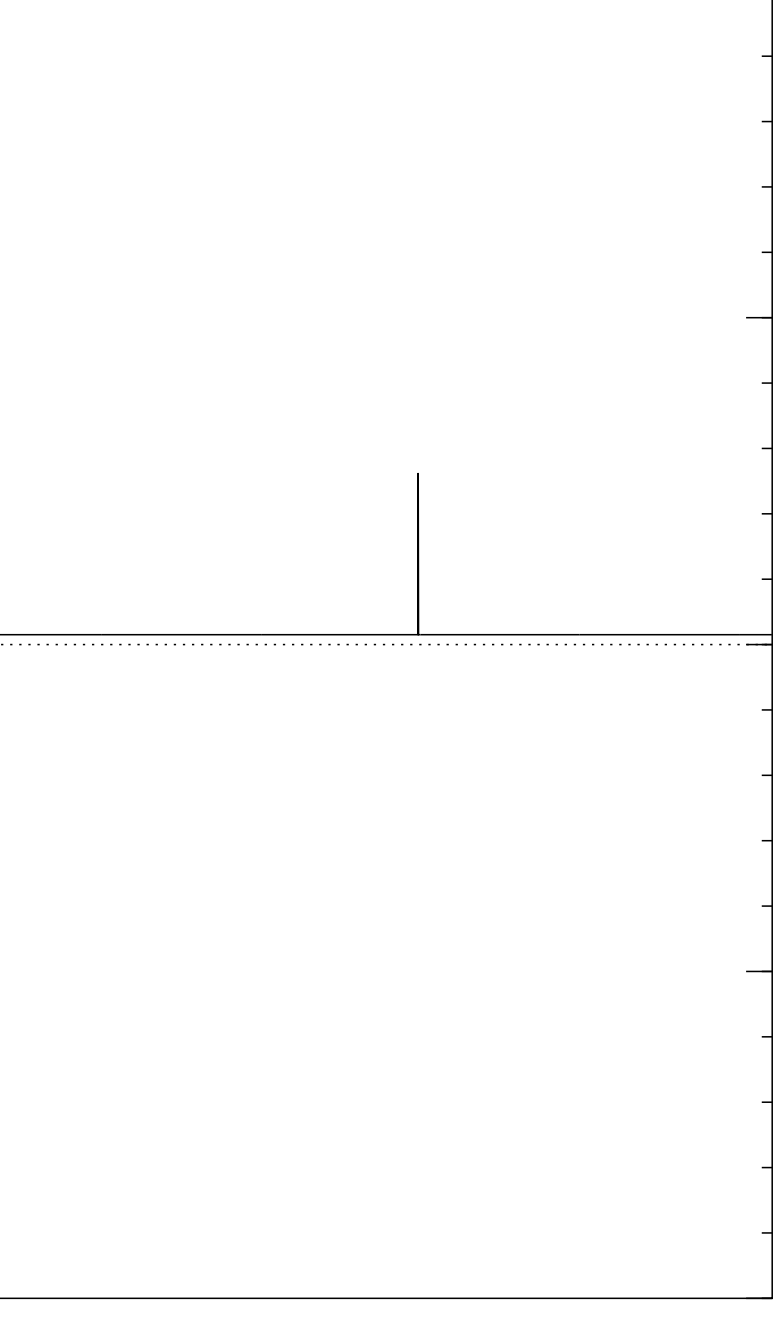

Start from uniform superposition over all *n*-bit strings *q*.

Step 1: Set  $a \leftarrow b$  where  $b_q = -a_q$  if  $f(q) = 0$ ,  $b_q = a_q$  otherwise. This is fast.

Step 2: "Grover diffusion". Negate *a* around its average. This is also fast.

Repeat Step  $1 +$  Step 2 about 0*:*58 · 2 0*:*5*n* times.

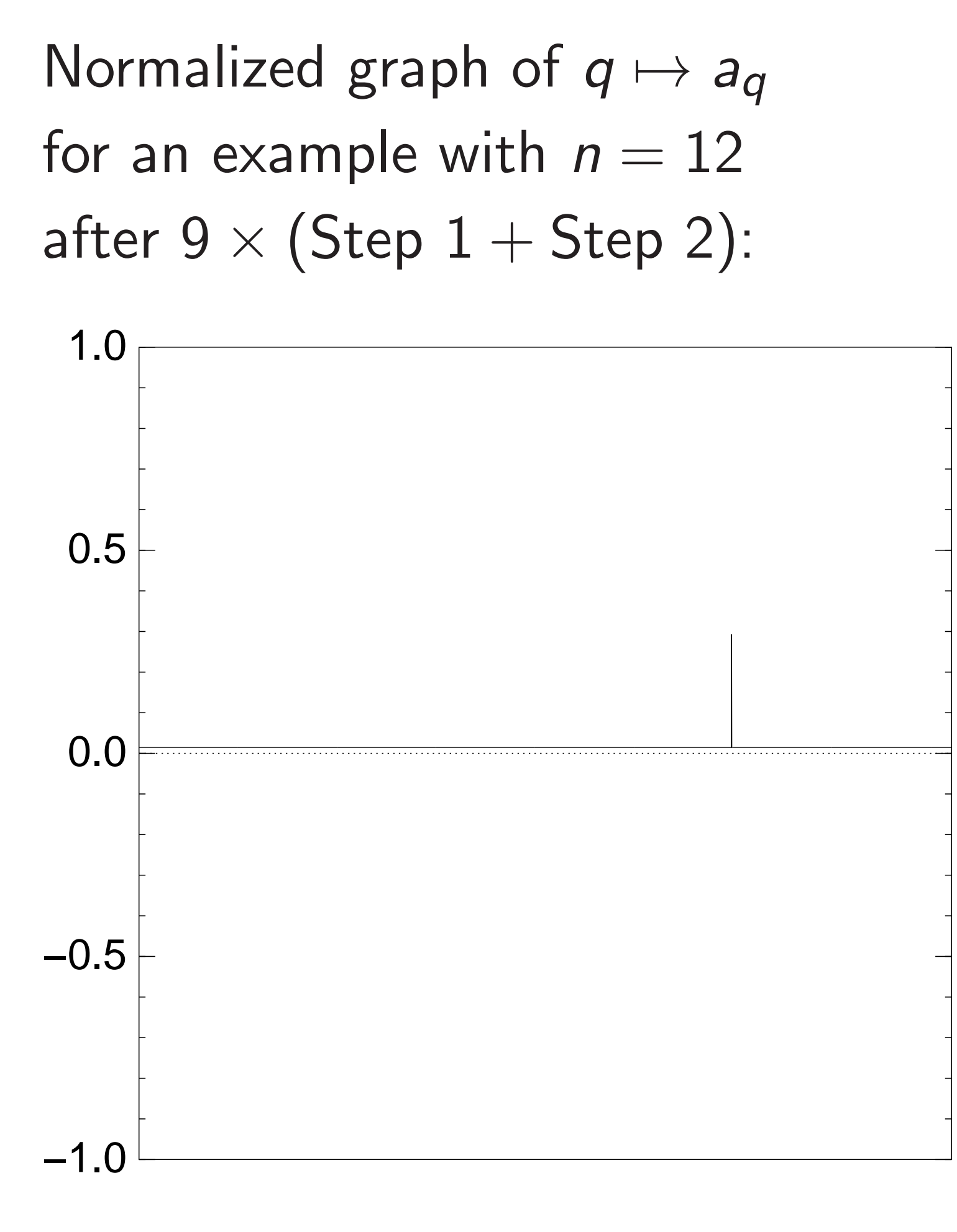

Start from uniform superposition over all *n*-bit strings *q*.

Step 1: Set  $a \leftarrow b$  where  $b_q = -a_q$  if  $f(q) = 0$ ,  $b_q = a_q$  otherwise. This is fast.

Step 2: "Grover diffusion". Negate *a* around its average. This is also fast.

Repeat Step  $1 +$  Step 2 about 0*:*58 · 2 0*:*5*n* times.

Normalized graph of  $q \mapsto a_q$ for an example with  $n = 12$ after  $10 \times (Step 1 + Step 2)$ : −1.0 −0.5 0.0 0.5 1.0

Measure the *n* qubits. With high probability this finds *s*.

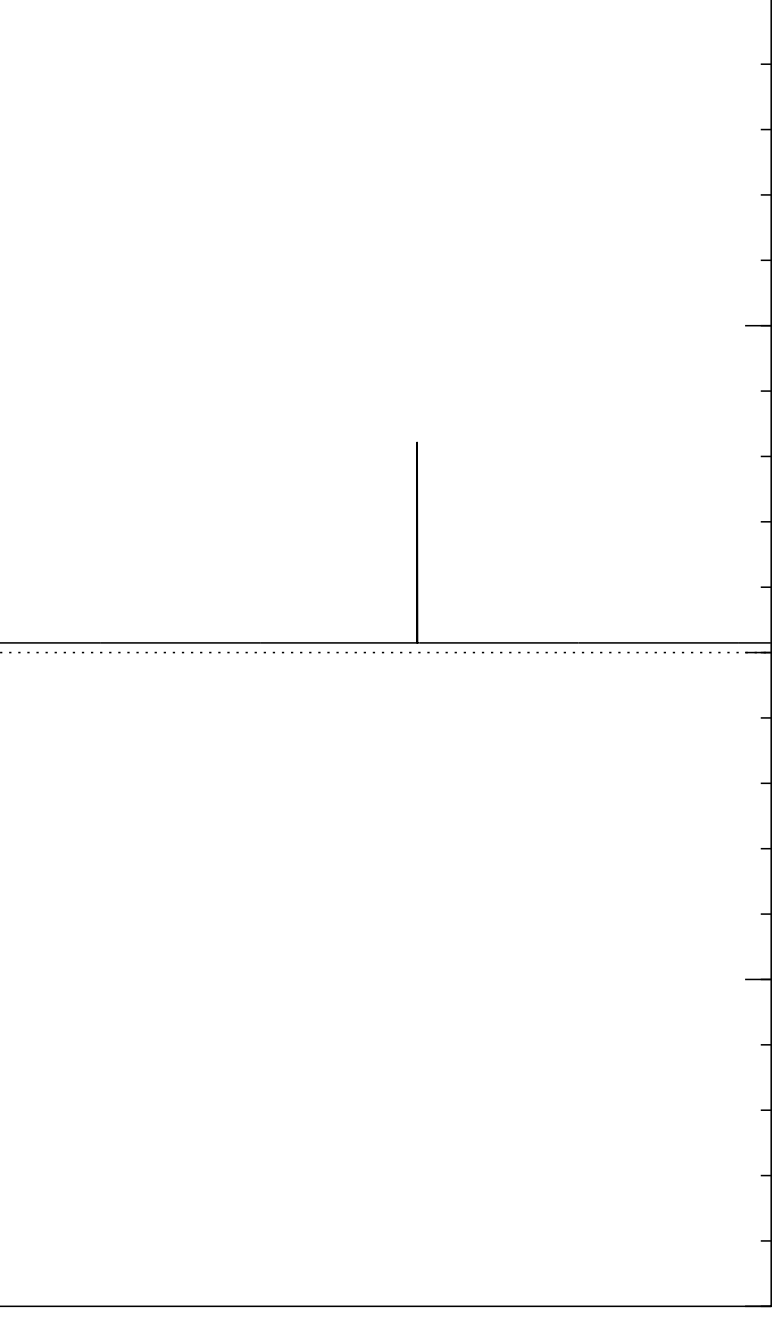

Start from uniform superposition over all *n*-bit strings *q*.

Step 1: Set  $a \leftarrow b$  where  $b_q = -a_q$  if  $f(q) = 0$ ,  $b_q = a_q$  otherwise. This is fast.

Step 2: "Grover diffusion". Negate *a* around its average. This is also fast.

Repeat Step  $1 +$  Step 2 about 0*:*58 · 2 0*:*5*n* times.

Normalized graph of  $q \mapsto a_q$ for an example with  $n = 12$ after  $11 \times$  (Step  $1 +$  Step 2): −1.0 −0.5 0.0 0.5 1.0

Measure the *n* qubits. With high probability this finds *s*.

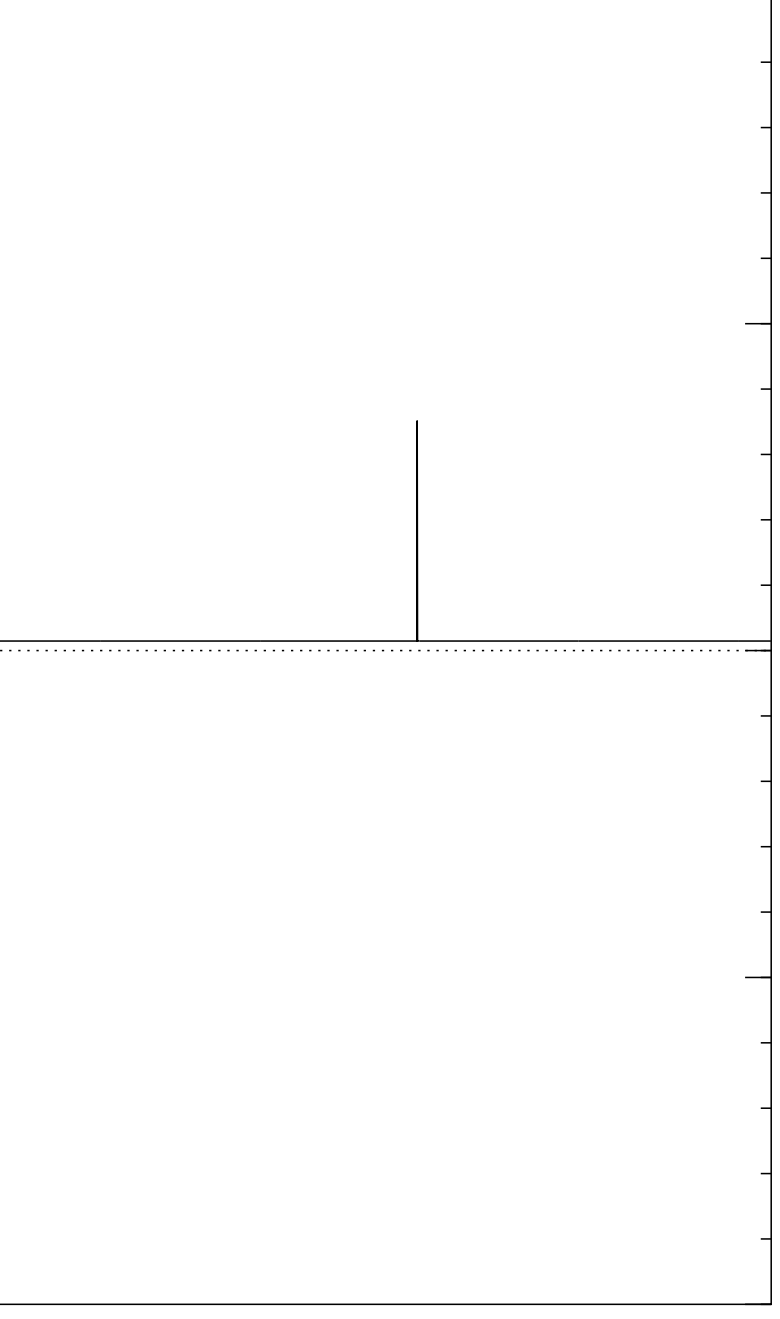

Start from uniform superposition over all *n*-bit strings *q*.

Step 1: Set  $a \leftarrow b$  where  $b_q = -a_q$  if  $f(q) = 0$ ,  $b_q = a_q$  otherwise. This is fast.

Step 2: "Grover diffusion". Negate *a* around its average. This is also fast.

Repeat Step  $1 +$  Step 2 about 0*:*58 · 2 0*:*5*n* times.

Normalized graph of  $q \mapsto a_q$ for an example with  $n = 12$ after  $12 \times (Step 1 + Step 2)$ : −1.0 −0.5 0.0 0.5 1.0

Measure the *n* qubits. With high probability this finds *s*.

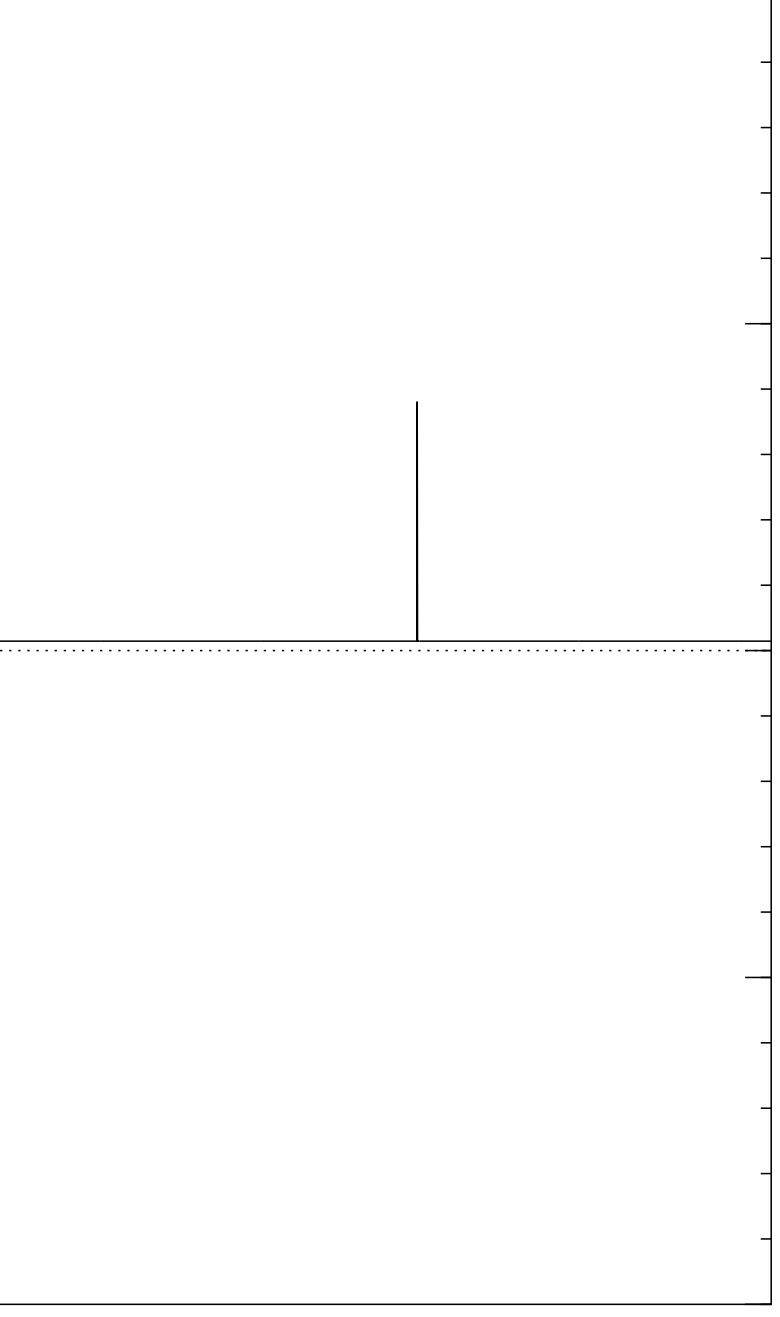

Start from uniform superposition over all *n*-bit strings *q*.

Step 1: Set  $a \leftarrow b$  where  $b_q = -a_q$  if  $f(q) = 0$ ,  $b_q = a_q$  otherwise. This is fast.

Step 2: "Grover diffusion". Negate *a* around its average. This is also fast.

Repeat Step  $1 +$  Step 2 about 0*:*58 · 2 0*:*5*n* times.

Normalized graph of  $q \mapsto a_q$ for an example with  $n = 12$ after  $13 \times (Step 1 + Step 2)$ : −1.0 −0.5 0.0 0.5 1.0

Measure the *n* qubits. With high probability this finds *s*.

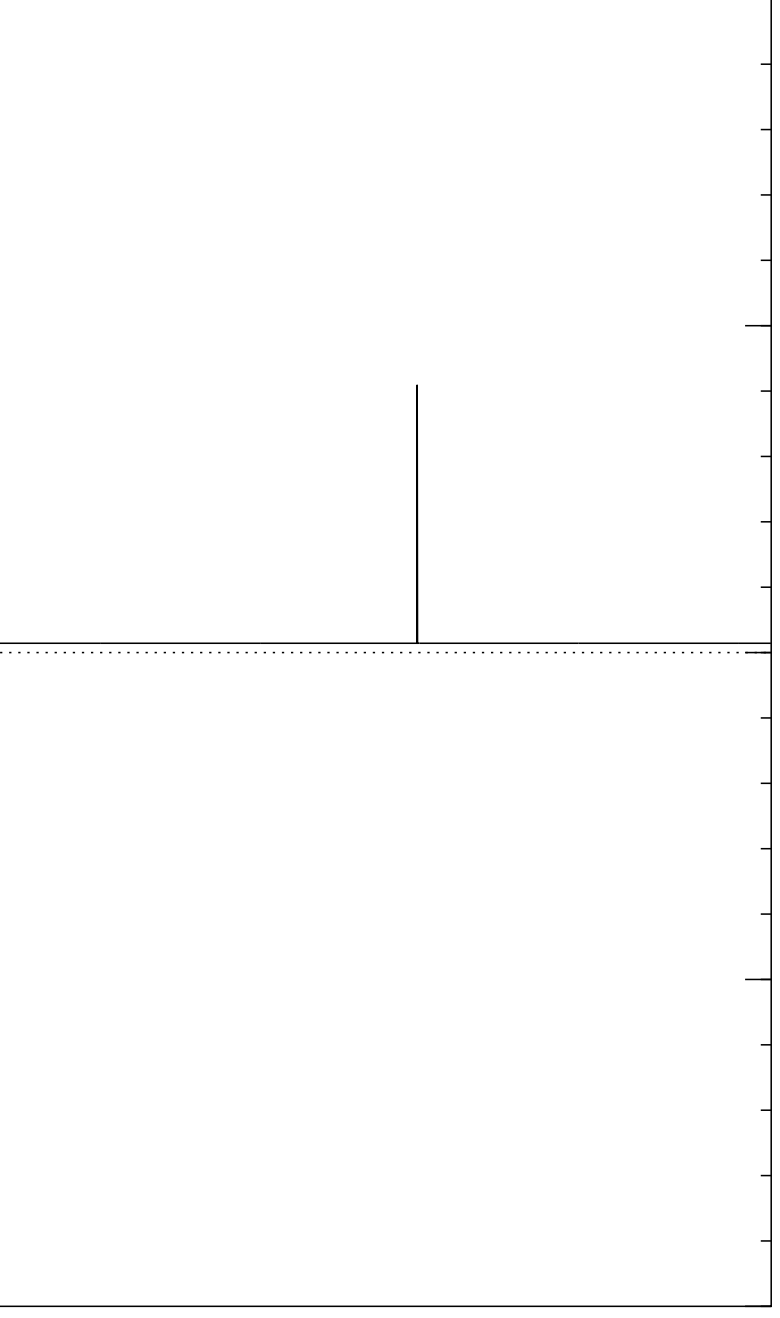

Start from uniform superposition over all *n*-bit strings *q*.

Step 1: Set  $a \leftarrow b$  where  $b_q = -a_q$  if  $f(q) = 0$ ,  $b_q = a_q$  otherwise. This is fast.

Step 2: "Grover diffusion". Negate *a* around its average. This is also fast.

Repeat Step  $1 +$  Step 2 about 0*:*58 · 2 0*:*5*n* times.

Normalized graph of  $q \mapsto a_q$ for an example with  $n = 12$ after  $14 \times (Step 1 + Step 2)$ : −1.0 −0.5 0.0 0.5 1.0

Measure the *n* qubits. With high probability this finds *s*.

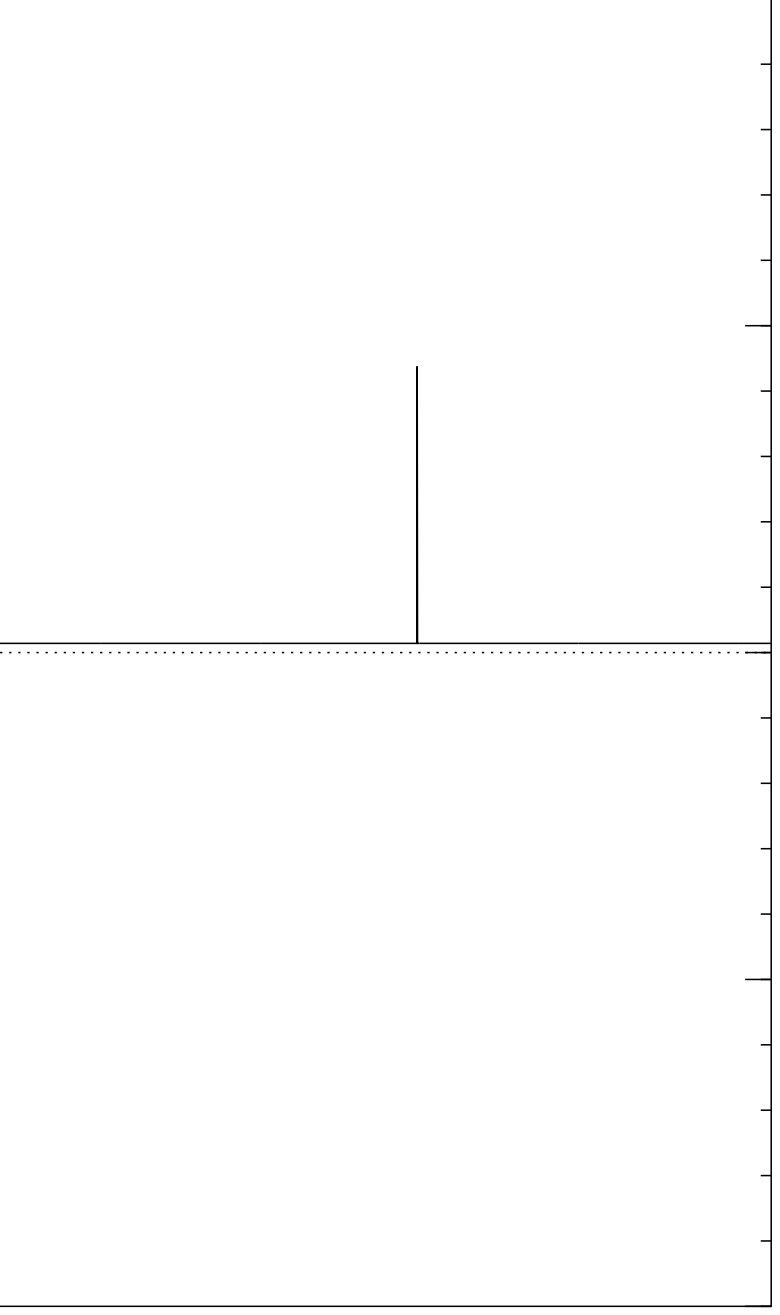

Start from uniform superposition over all *n*-bit strings *q*.

Step 1: Set  $a \leftarrow b$  where  $b_q = -a_q$  if  $f(q) = 0$ ,  $b_q = a_q$  otherwise. This is fast.

Step 2: "Grover diffusion". Negate *a* around its average. This is also fast.

Repeat Step  $1 +$  Step 2 about 0*:*58 · 2 0*:*5*n* times.

Measure the *n* qubits. With high probability this finds *s*.

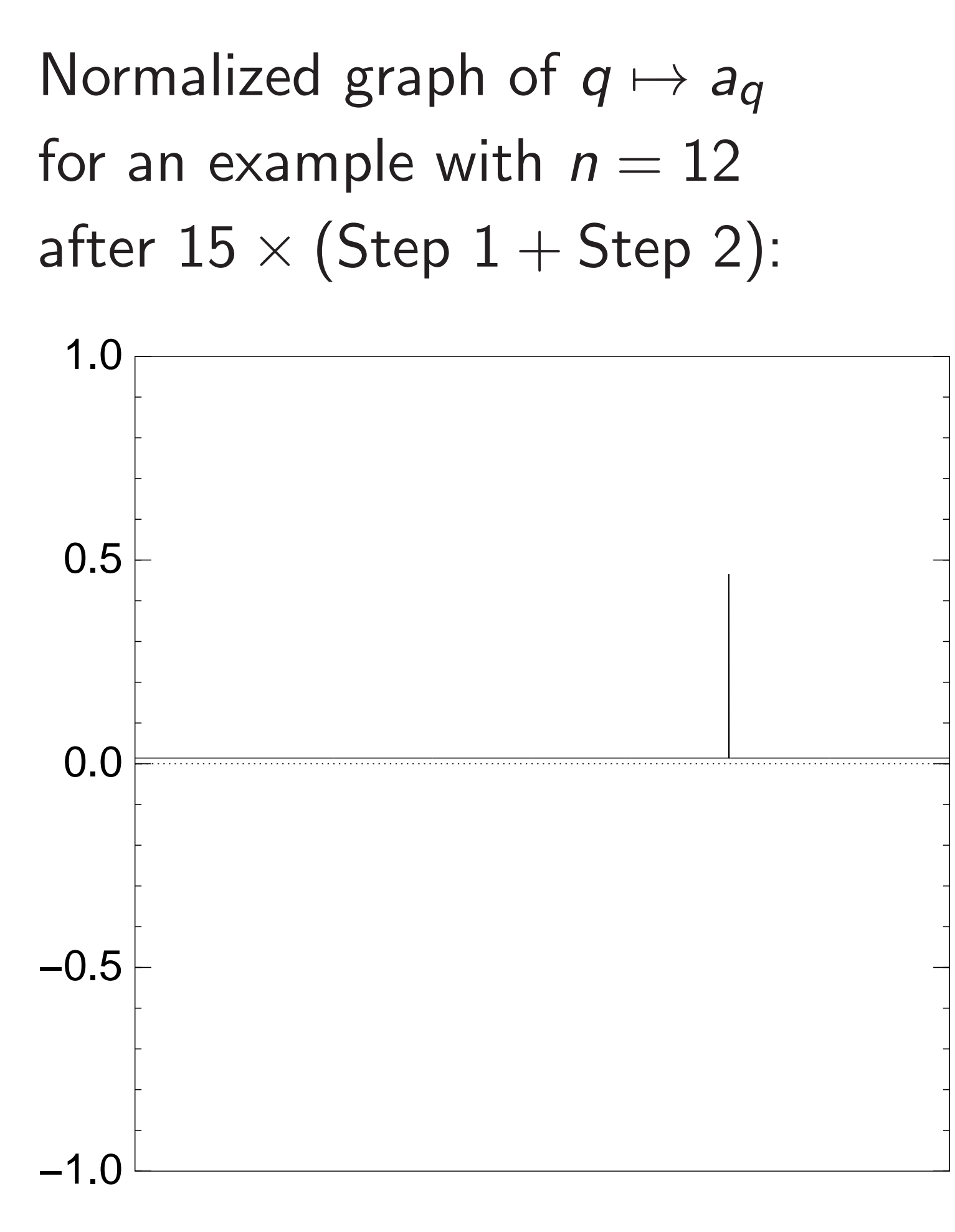

Start from uniform superposition over all *n*-bit strings *q*.

Step 1: Set  $a \leftarrow b$  where  $b_q = -a_q$  if  $f(q) = 0$ ,  $b_q = a_q$  otherwise. This is fast.

Step 2: "Grover diffusion". Negate *a* around its average. This is also fast.

Repeat Step  $1 +$  Step 2 about 0*:*58 · 2 0*:*5*n* times.

Normalized graph of  $q \mapsto a_q$ for an example with  $n = 12$ after  $16 \times$  (Step  $1 +$  Step 2): −1.0 −0.5 0.0 0.5 1.0

Measure the *n* qubits. With high probability this finds *s*.

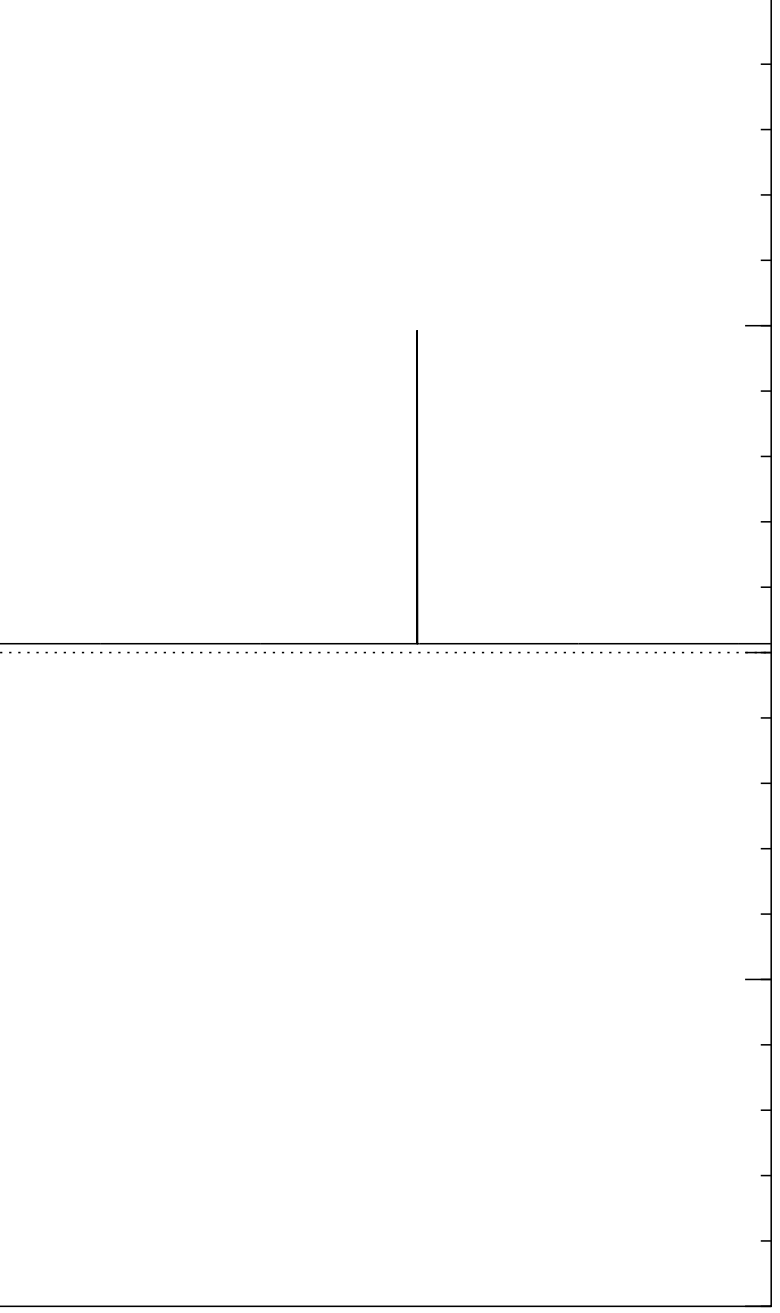

Start from uniform superposition over all *n*-bit strings *q*.

Step 1: Set  $a \leftarrow b$  where  $b_q = -a_q$  if  $f(q) = 0$ ,  $b_q = a_q$  otherwise. This is fast.

Step 2: "Grover diffusion". Negate *a* around its average. This is also fast.

Repeat Step  $1 +$  Step 2 about 0*:*58 · 2 0*:*5*n* times.

Normalized graph of  $q \mapsto a_q$ for an example with  $n = 12$ after  $17 \times$  (Step  $1 +$  Step 2): −1.0 −0.5 0.0 0.5 1.0

Measure the *n* qubits. With high probability this finds *s*.

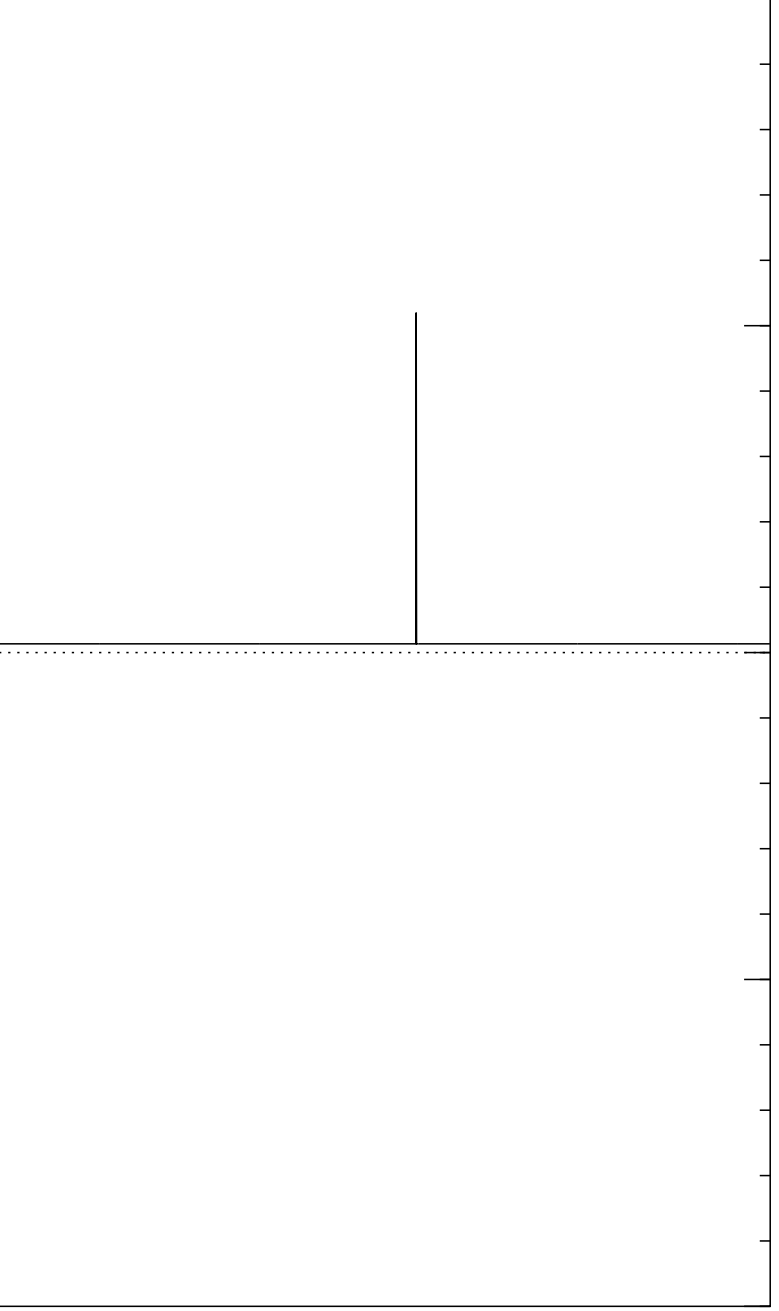

Start from uniform superposition over all *n*-bit strings *q*.

Step 1: Set  $a \leftarrow b$  where  $b_q = -a_q$  if  $f(q) = 0$ ,  $b_q = a_q$  otherwise. This is fast.

Step 2: "Grover diffusion". Negate *a* around its average. This is also fast.

Repeat Step  $1 +$  Step 2 about 0*:*58 · 2 0*:*5*n* times.

Normalized graph of  $q \mapsto a_q$ for an example with  $n = 12$ after  $18 \times (Step 1 + Step 2)$ : −1.0 −0.5 0.0 0.5 1.0

Measure the *n* qubits. With high probability this finds *s*.

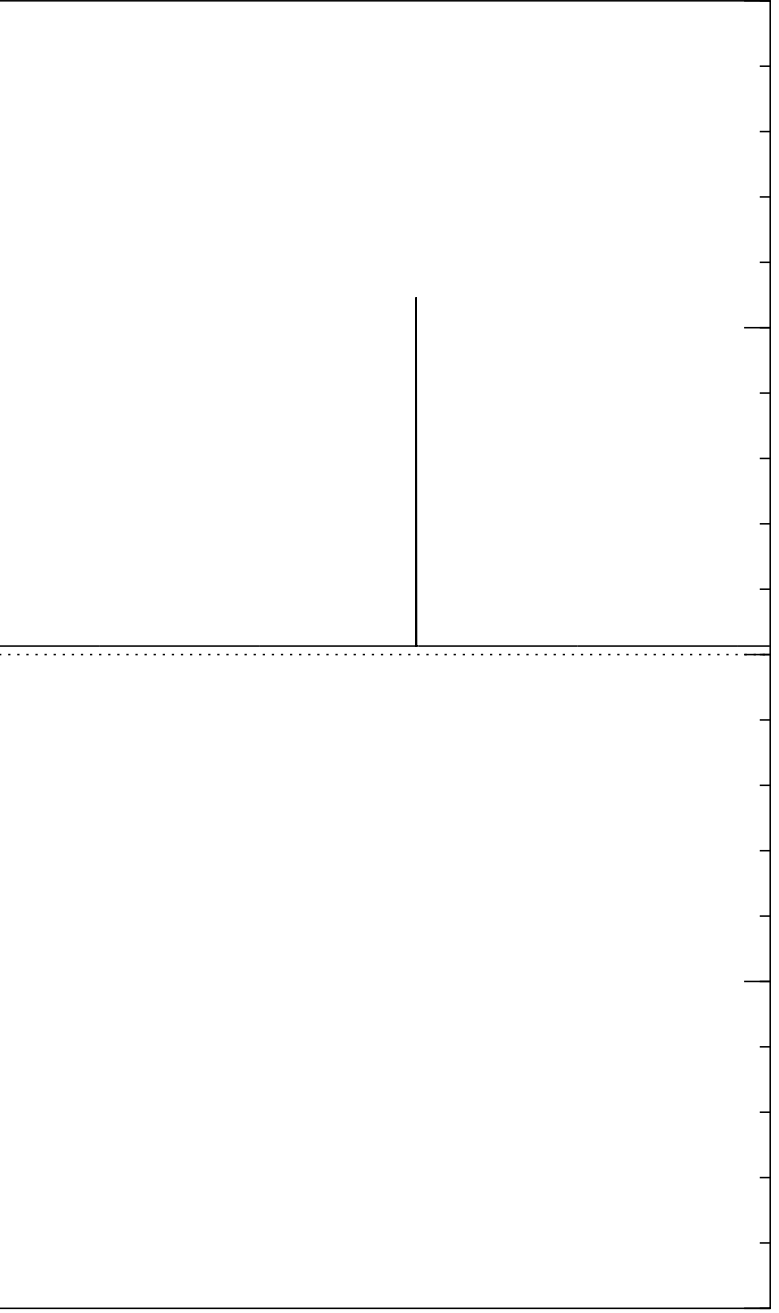

Start from uniform superposition over all *n*-bit strings *q*.

Step 1: Set  $a \leftarrow b$  where  $b_q = -a_q$  if  $f(q) = 0$ ,  $b_q = a_q$  otherwise. This is fast.

Step 2: "Grover diffusion". Negate *a* around its average. This is also fast.

Repeat Step  $1 +$  Step 2 about 0*:*58 · 2 0*:*5*n* times.

Normalized graph of  $q \mapsto a_q$ for an example with  $n = 12$ after  $19 \times (Step 1 + Step 2)$ : −1.0 −0.5 0.0 0.5 1.0

Measure the *n* qubits. With high probability this finds *s*.

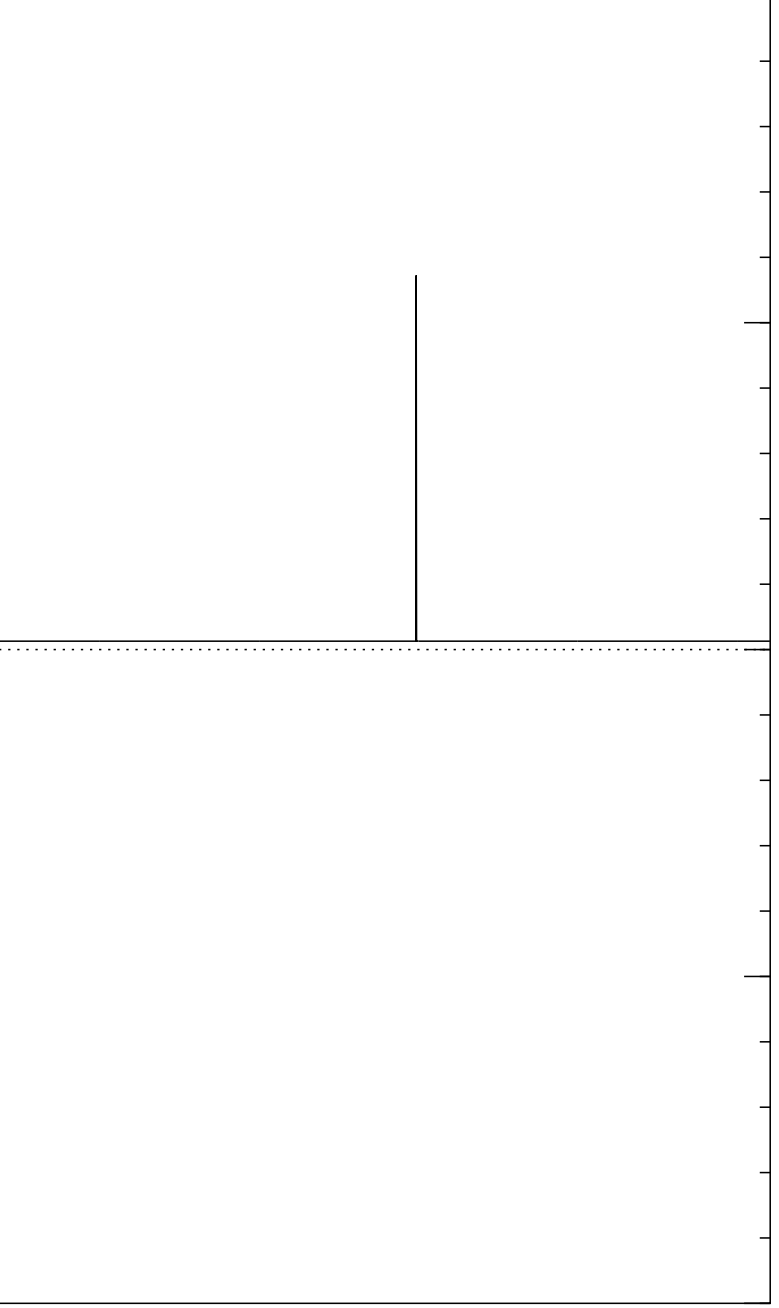

Start from uniform superposition over all *n*-bit strings *q*.

Step 1: Set  $a \leftarrow b$  where  $b_q = -a_q$  if  $f(q) = 0$ ,  $b_q = a_q$  otherwise. This is fast.

Step 2: "Grover diffusion". Negate *a* around its average. This is also fast.

Repeat Step  $1 +$  Step 2 about 0*:*58 · 2 0*:*5*n* times.

Normalized graph of  $q \mapsto a_q$ for an example with  $n = 12$ after  $20 \times (Step 1 + Step 2)$ : −1.0 −0.5 0.0 0.5 1.0

Measure the *n* qubits. With high probability this finds *s*.

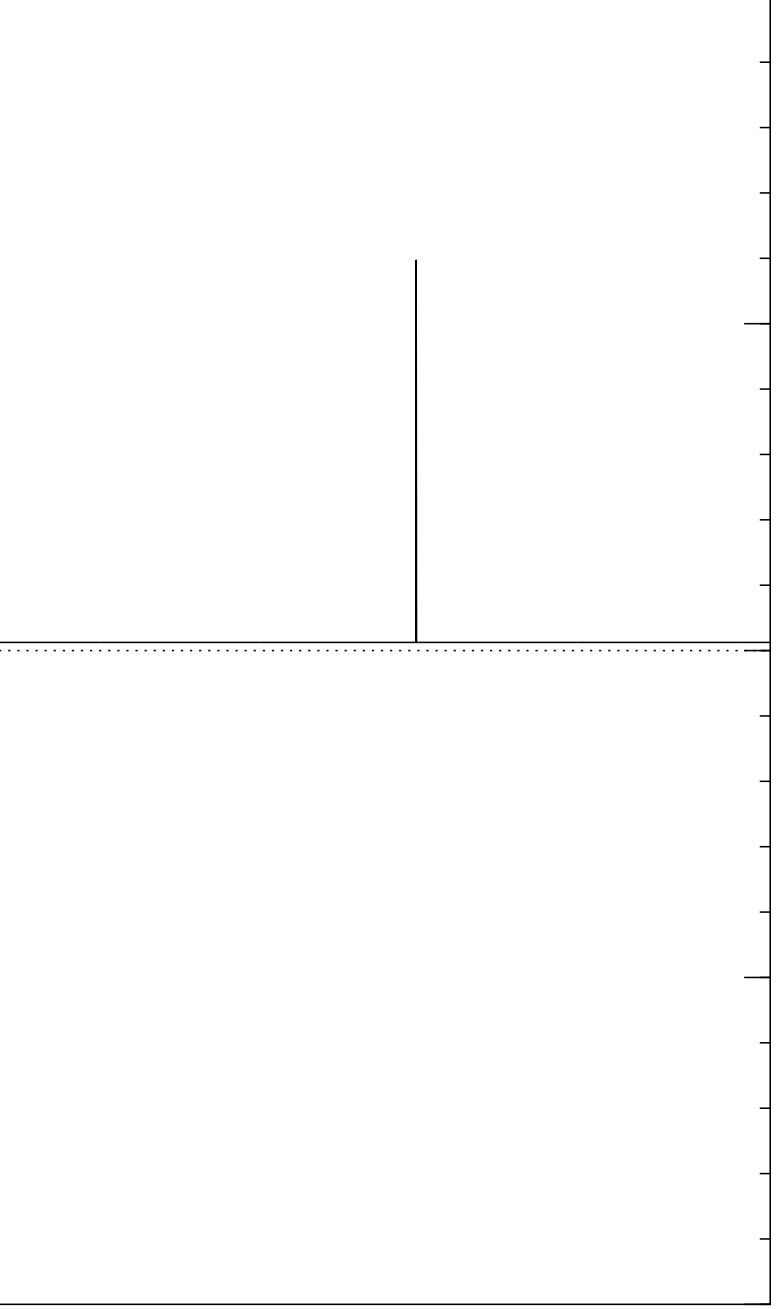

Start from uniform superposition over all *n*-bit strings *q*.

Step 1: Set  $a \leftarrow b$  where  $b_q = -a_q$  if  $f(q) = 0$ ,  $b_q = a_q$  otherwise. This is fast.

Step 2: "Grover diffusion". Negate *a* around its average. This is also fast.

Repeat Step  $1 +$  Step 2 about 0*:*58 · 2 0*:*5*n* times.

Normalized graph of  $q \mapsto a_q$ for an example with  $n = 12$ after  $25 \times (Step 1 + Step 2)$ : −1.0 −0.5 0.0 0.5 1.0

Measure the *n* qubits. With high probability this finds *s*.

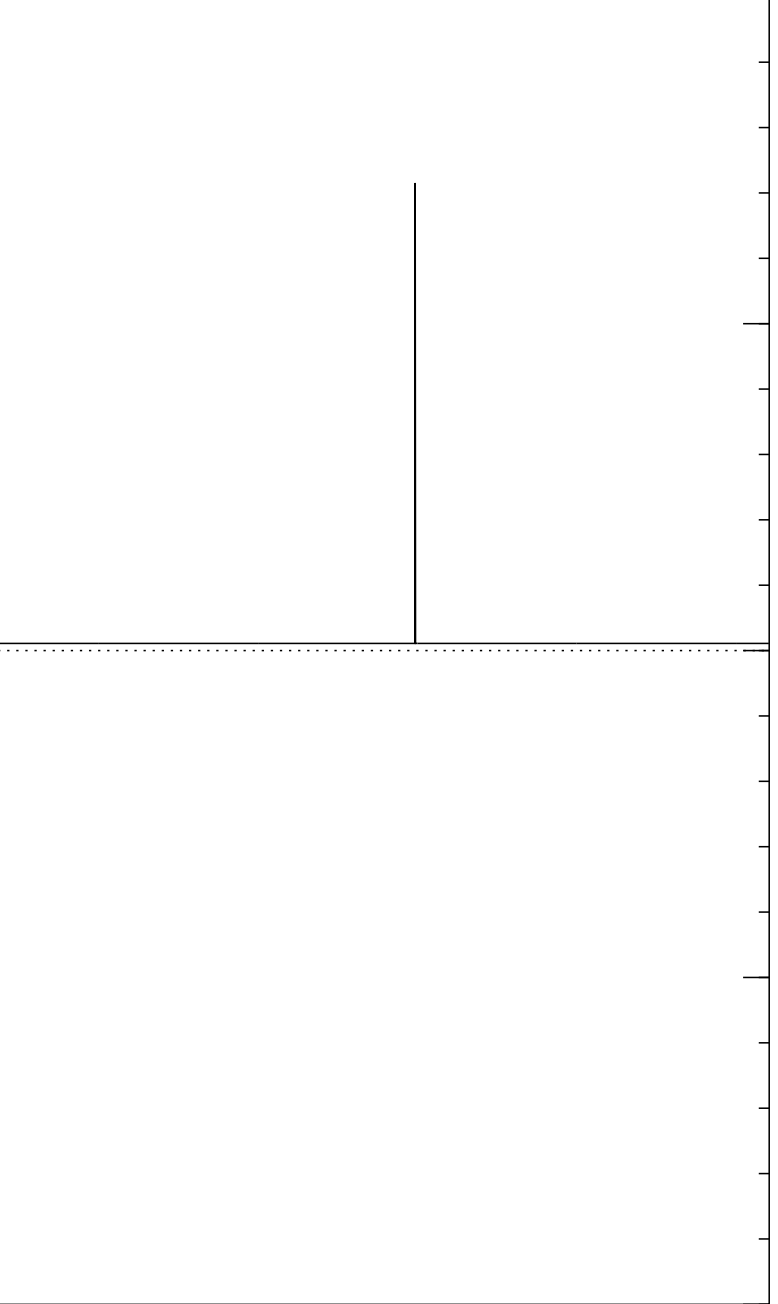

Start from uniform superposition over all *n*-bit strings *q*.

Step 1: Set  $a \leftarrow b$  where  $b_q = -a_q$  if  $f(q) = 0$ ,  $b_q = a_q$  otherwise. This is fast.

Step 2: "Grover diffusion". Negate *a* around its average. This is also fast.

Repeat Step  $1 +$  Step 2 about 0*:*58 · 2 0*:*5*n* times.

Normalized graph of  $q \mapsto a_q$ for an example with  $n = 12$ after  $30 \times (Step 1 + Step 2)$ : −1.0 −0.5 0.0 0.5 1.0

Measure the *n* qubits. With high probability this finds *s*.

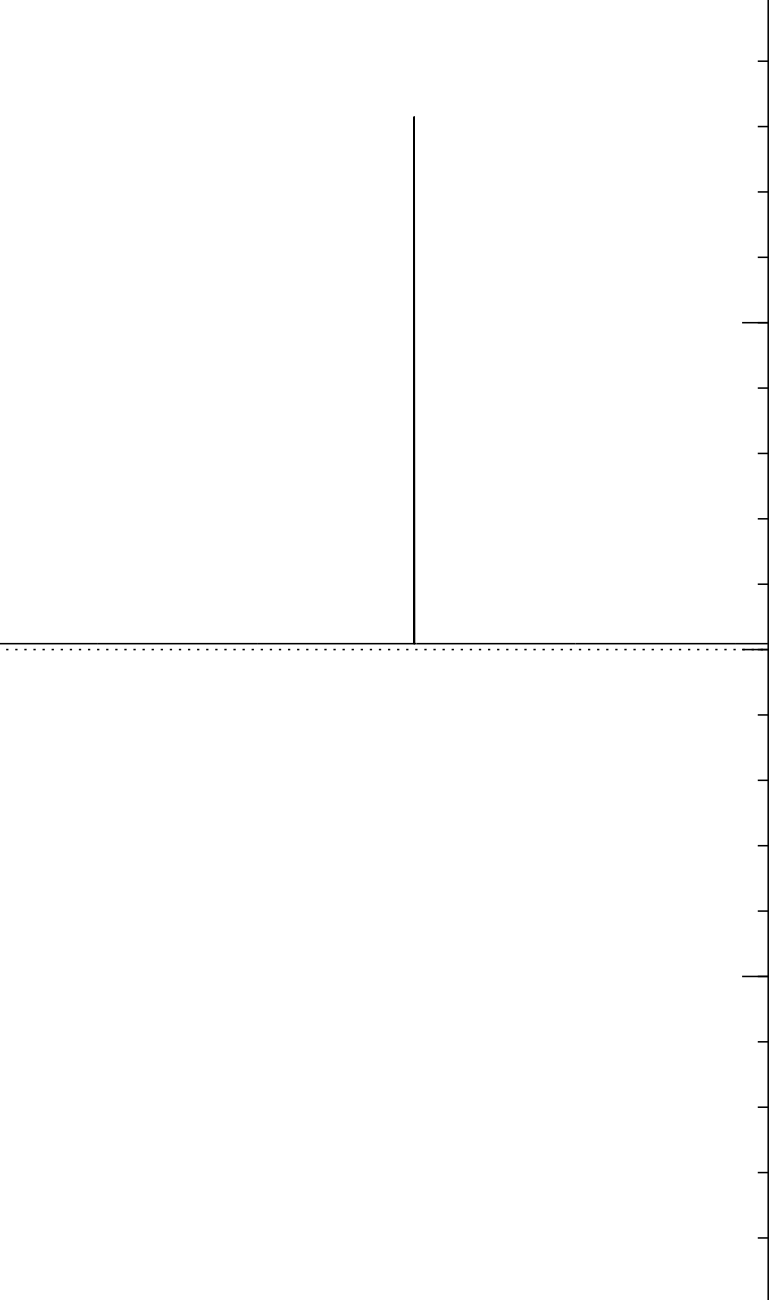

Start from uniform superposition over all *n*-bit strings *q*.

Step 1: Set  $a \leftarrow b$  where  $b_q = -a_q$  if  $f(q) = 0$ ,  $b_q = a_q$  otherwise. This is fast.

Step 2: "Grover diffusion". Negate *a* around its average. This is also fast.

Repeat Step  $1 +$  Step 2 about 0*:*58 · 2 0*:*5*n* times.

Normalized graph of  $q \mapsto a_q$ for an example with  $n = 12$ after  $35 \times$  (Step  $1 +$  Step 2): −1.0 −0.5 0.0 0.5 1.0

Measure the *n* qubits.

With high probability this finds *s*.

### 28

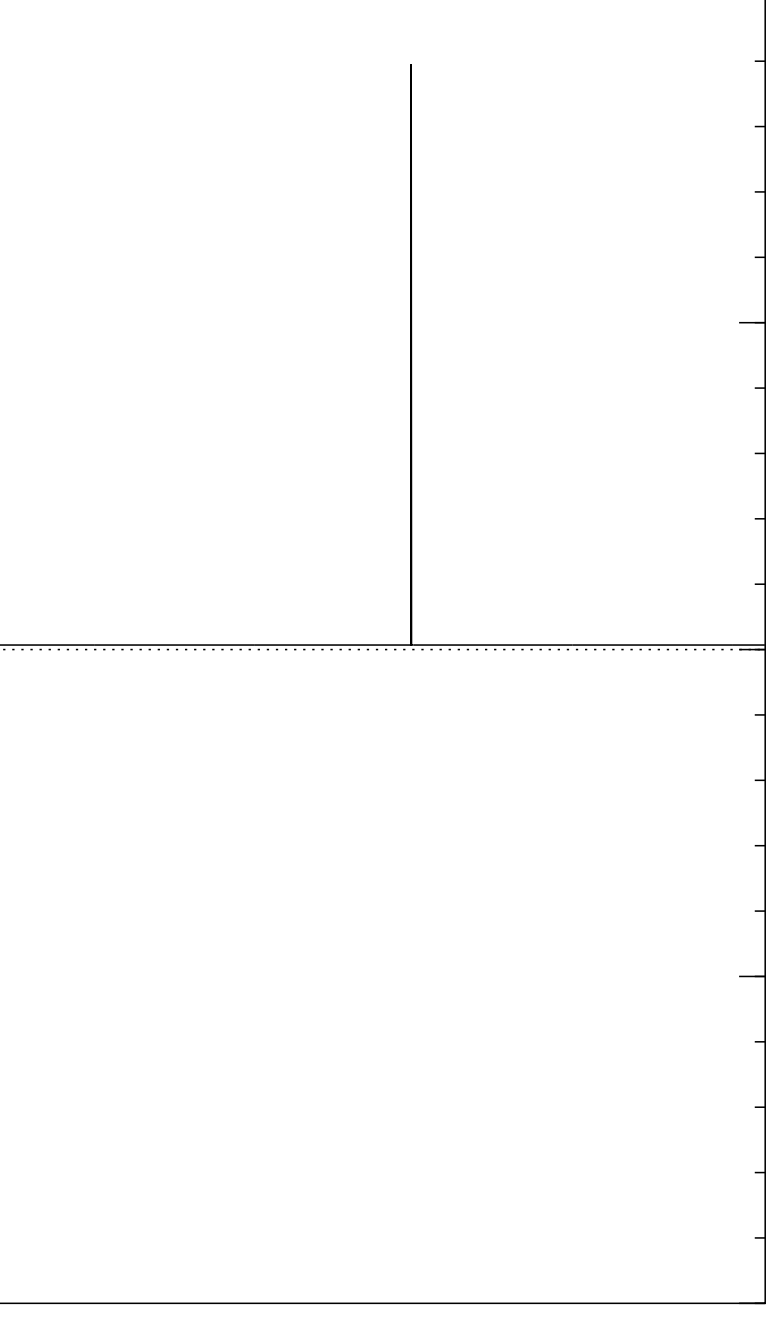

Good moment to stop, measure.

Start from uniform superposition over all *n*-bit strings *q*.

Step 1: Set  $a \leftarrow b$  where  $b_q = -a_q$  if  $f(q) = 0$ ,  $b_q = a_q$  otherwise. This is fast.

Step 2: "Grover diffusion". Negate *a* around its average. This is also fast.

Repeat Step  $1 +$  Step 2 about 0*:*58 · 2 0*:*5*n* times.

Normalized graph of  $q \mapsto a_q$ for an example with  $n = 12$ after  $40 \times (Step 1 + Step 2)$ : −0.5 0.0 0.5 1.0

Measure the *n* qubits. With high probability this finds *s*.

### 28

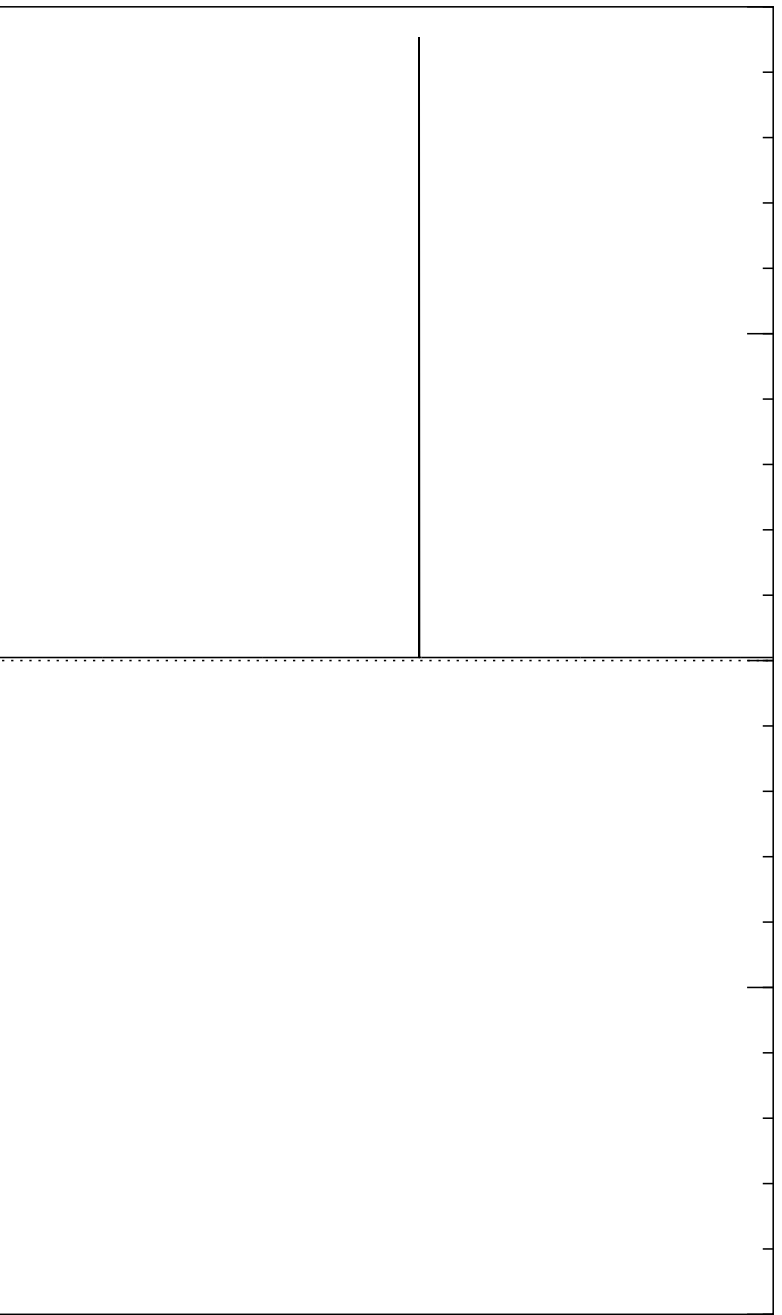

−1.0

Start from uniform superposition over all *n*-bit strings *q*.

Step 1: Set  $a \leftarrow b$  where  $b_q = -a_q$  if  $f(q) = 0$ ,  $b_q = a_q$  otherwise. This is fast.

Step 2: "Grover diffusion". Negate *a* around its average. This is also fast.

Repeat Step  $1 +$  Step 2 about 0*:*58 · 2 0*:*5*n* times.

Normalized graph of  $q \mapsto a_q$ for an example with  $n = 12$ after  $45 \times (Step 1 + Step 2)$ : −1.0 −0.5 0.0 0.5 1.0

Measure the *n* qubits. With high probability this finds *s*.

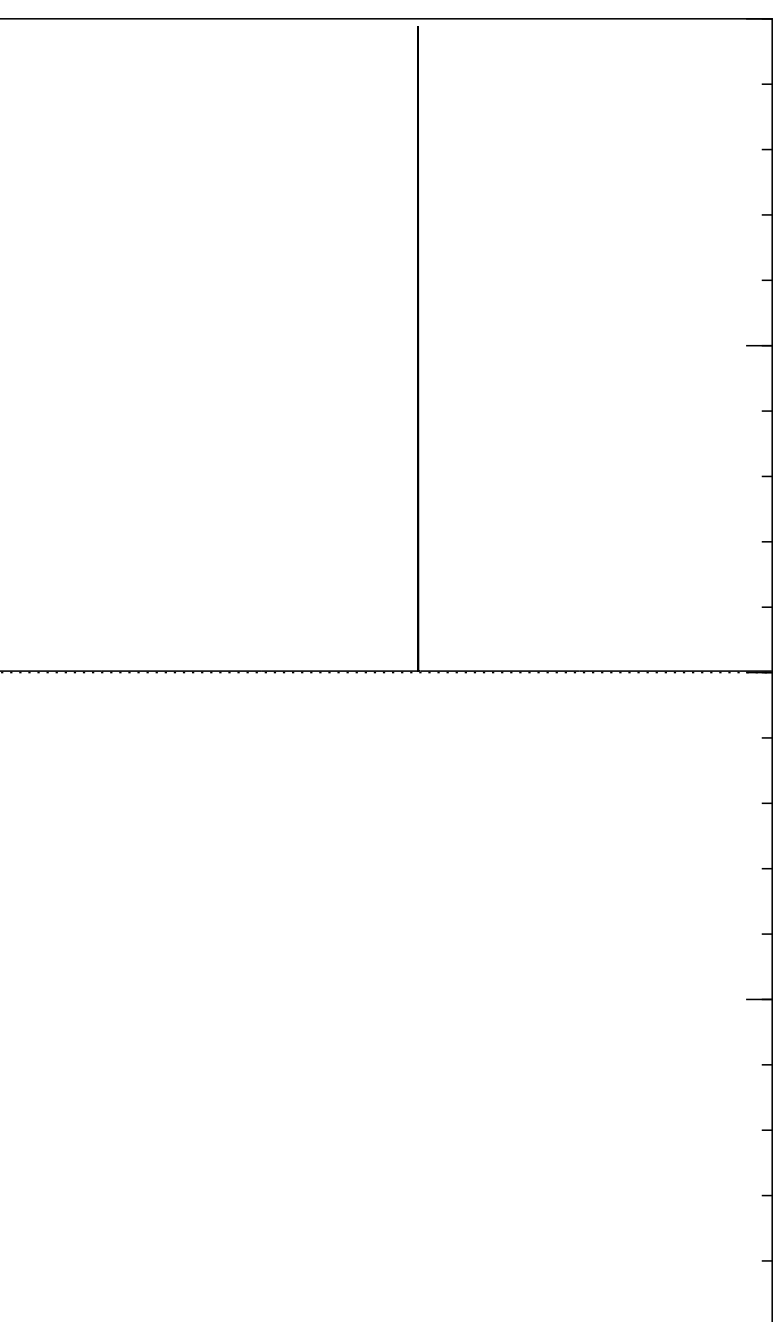

Start from uniform superposition over all *n*-bit strings *q*.

Step 1: Set  $a \leftarrow b$  where  $b_q = -a_q$  if  $f(q) = 0$ ,  $b_q = a_q$  otherwise. This is fast.

Step 2: "Grover diffusion". Negate *a* around its average. This is also fast.

Repeat Step  $1 +$  Step 2 about 0*:*58 · 2 0*:*5*n* times.

Normalized graph of  $q \mapsto a_q$ for an example with  $n = 12$ after  $50 \times (Step 1 + Step 2)$ : 1.0

Measure the *n* qubits.

With high probability this finds *s*.

### 28

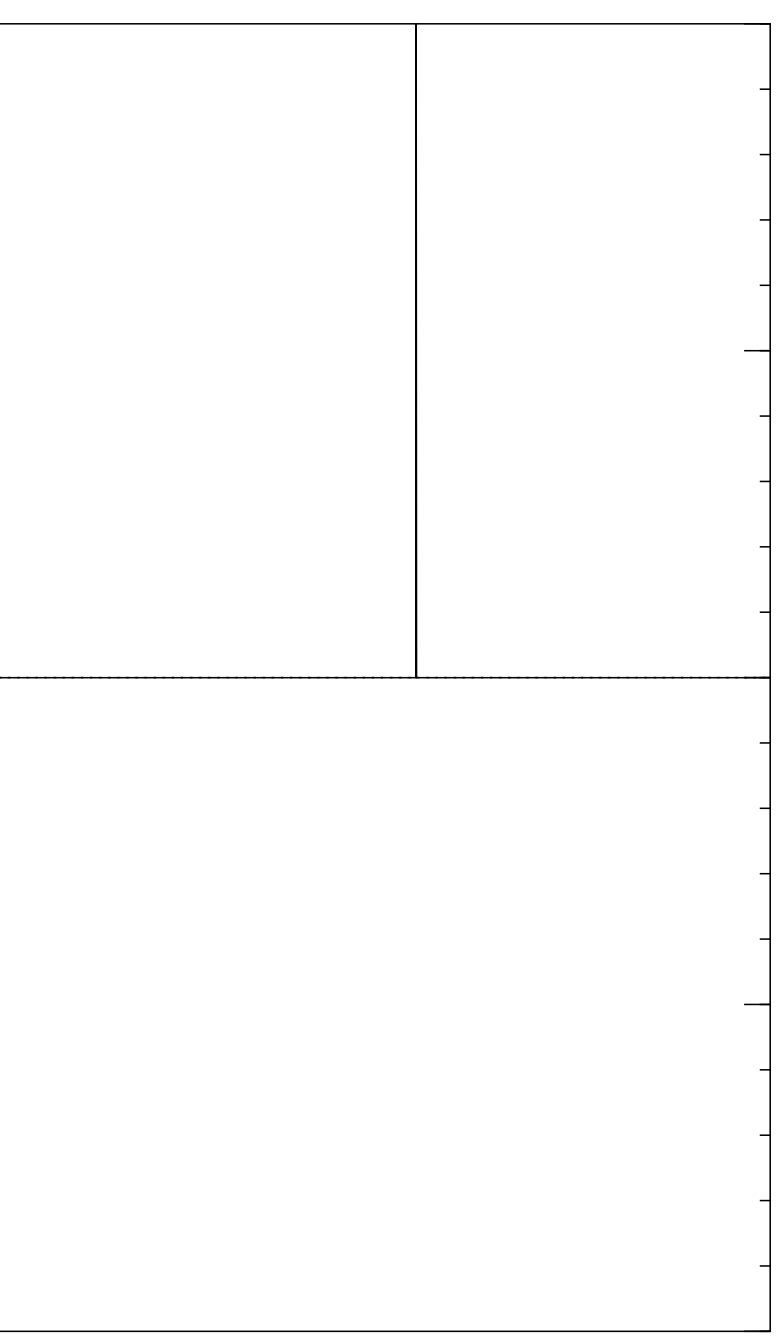

−1.0

−0.5

0.0

0.5

Traditional stopping point.

Start from uniform superposition over all *n*-bit strings *q*.

Step 1: Set  $a \leftarrow b$  where  $b_q = -a_q$  if  $f(q) = 0$ ,  $b_q = a_q$  otherwise. This is fast.

Step 2: "Grover diffusion". Negate *a* around its average. This is also fast.

Repeat Step  $1 +$  Step 2 about 0*:*58 · 2 0*:*5*n* times.

27 Normalized graph of  $q \mapsto a_q$ for an example with  $n = 12$ after  $60 \times (Step 1 + Step 2)$ : −1.0 −0.5 0.0 0.5 1.0

Measure the *n* qubits. With high probability this finds *s*.

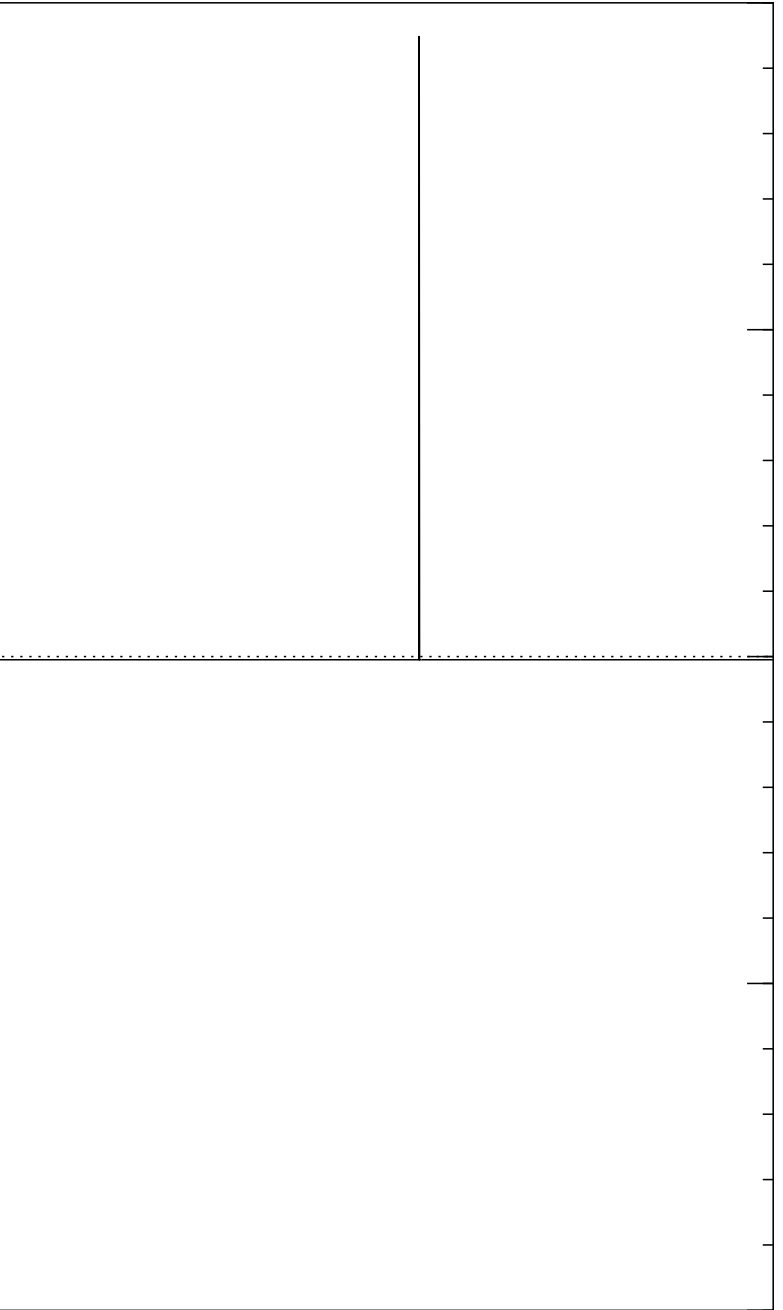

Start from uniform superposition over all *n*-bit strings *q*.

Step 1: Set  $a \leftarrow b$  where  $b_q = -a_q$  if  $f(q) = 0$ ,  $b_q = a_q$  otherwise. This is fast.

Step 2: "Grover diffusion". Negate *a* around its average. This is also fast.

Repeat Step  $1 +$  Step 2 about 0*:*58 · 2 0*:*5*n* times.

Normalized graph of  $q \mapsto a_q$ for an example with  $n = 12$ after  $70 \times (Step 1 + Step 2)$ : −1.0 −0.5 0.0 0.5 1.0

Measure the *n* qubits. With high probability this finds *s*.

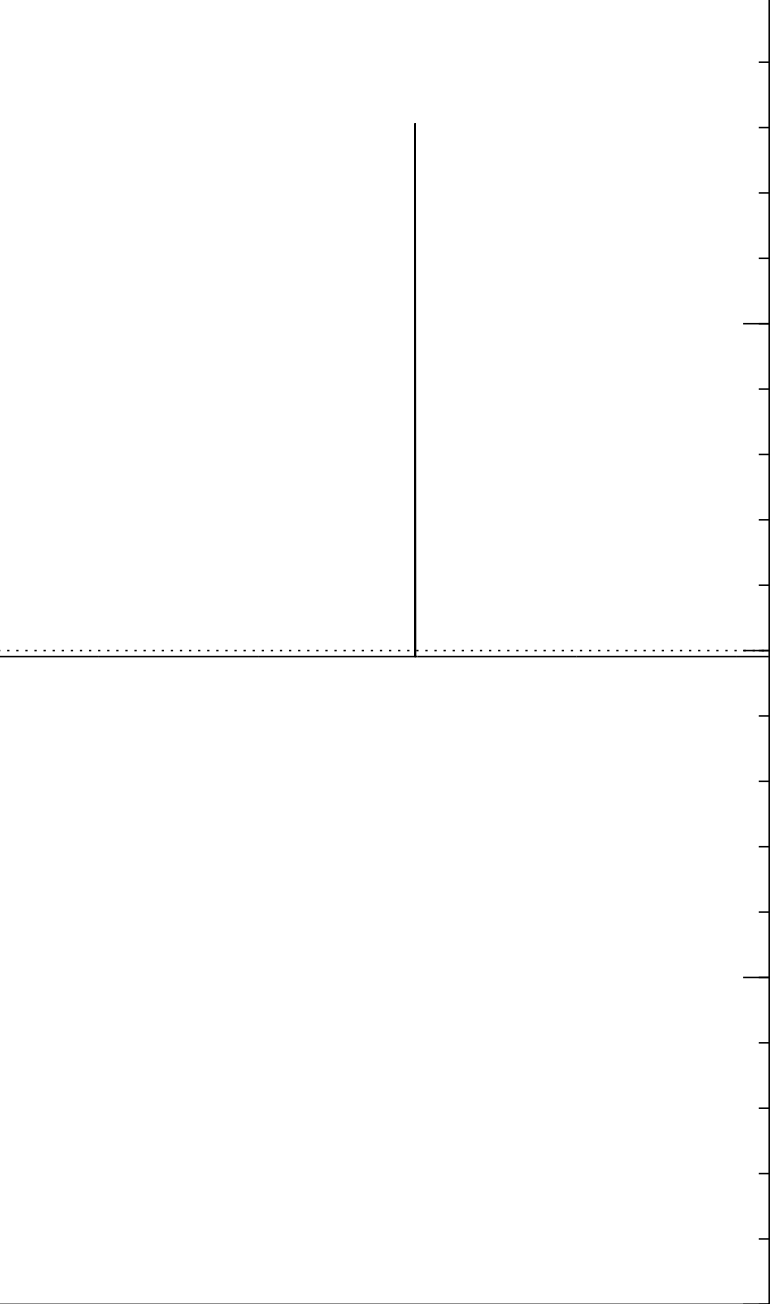

Start from uniform superposition over all *n*-bit strings *q*.

Step 1: Set  $a \leftarrow b$  where  $b_q = -a_q$  if  $f(q) = 0$ ,  $b_q = a_q$  otherwise. This is fast.

Step 2: "Grover diffusion". Negate *a* around its average. This is also fast.

Repeat Step  $1 +$  Step 2 about 0*:*58 · 2 0*:*5*n* times.

Normalized graph of  $q \mapsto a_q$ for an example with  $n = 12$ after  $80 \times (Step 1 + Step 2)$ : −1.0 −0.5 0.0 0.5 1.0

Measure the *n* qubits. With high probability this finds *s*.

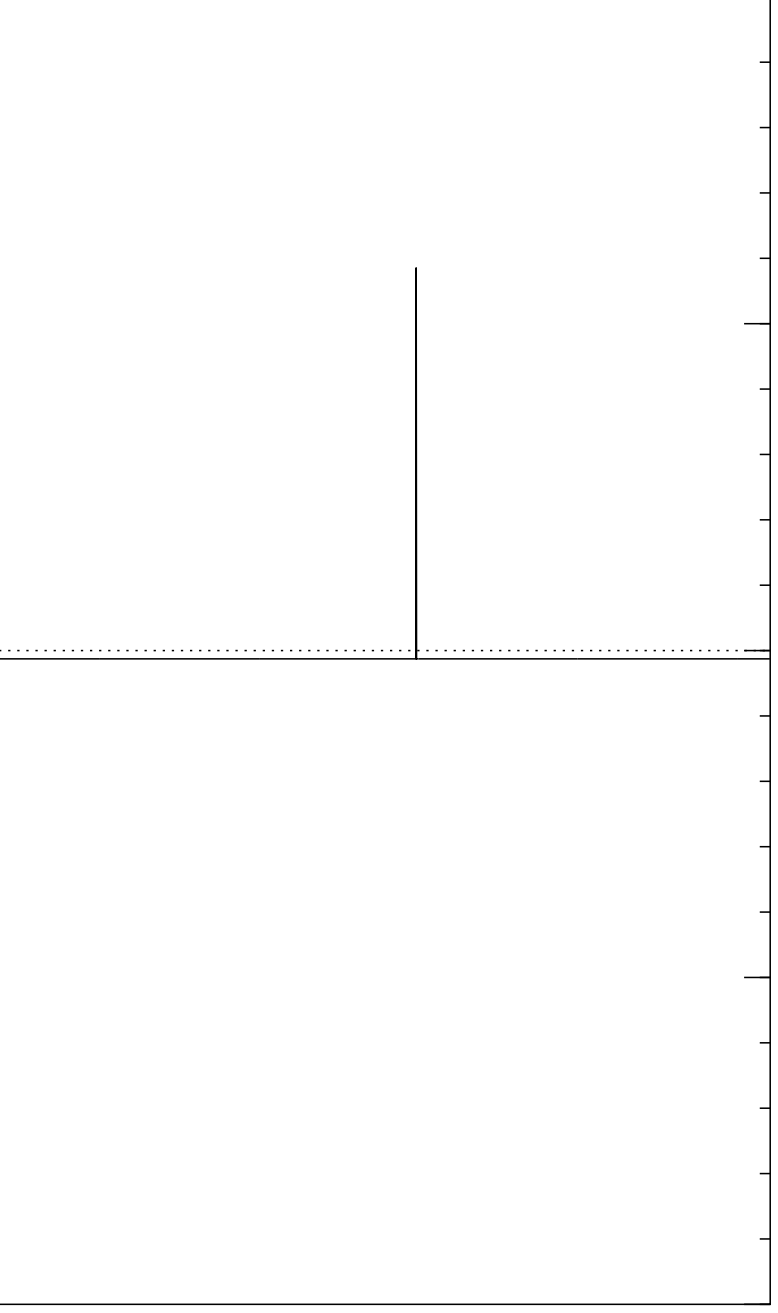

Start from uniform superposition over all *n*-bit strings *q*.

Step 1: Set  $a \leftarrow b$  where  $b_q = -a_q$  if  $f(q) = 0$ ,  $b_q = a_q$  otherwise. This is fast.

Step 2: "Grover diffusion". Negate *a* around its average. This is also fast.

Repeat Step  $1 +$  Step 2 about 0*:*58 · 2 0*:*5*n* times.

Normalized graph of  $q \mapsto a_q$ for an example with  $n = 12$ after  $90 \times (Step 1 + Step 2)$ : −1.0 −0.5 0.0 0.5 1.0

Measure the *n* qubits. With high probability this finds *s*.

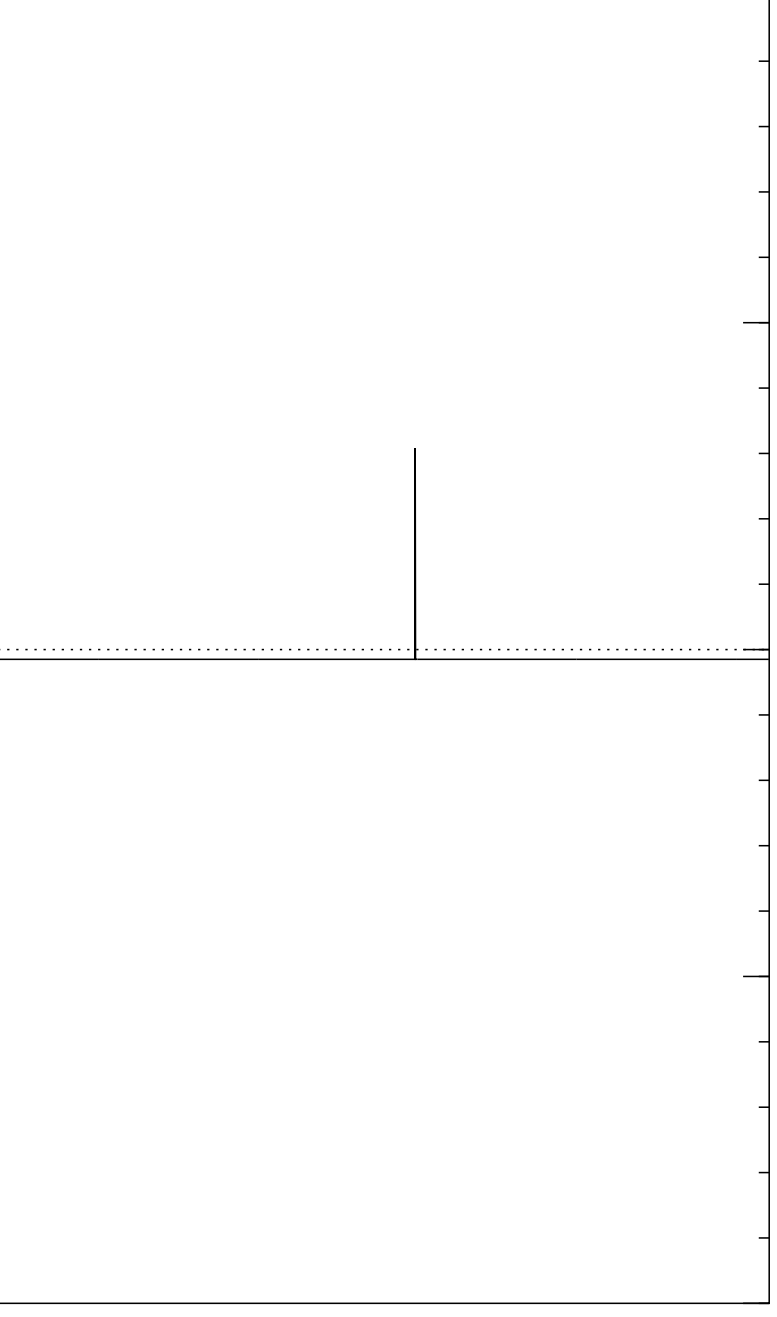
Start from uniform superposition over all *n*-bit strings *q*.

Step 1: Set  $a \leftarrow b$  where  $b_q = -a_q$  if  $f(q) = 0$ ,  $b_q = a_q$  otherwise. This is fast.

Step 2: "Grover diffusion". Negate *a* around its average. This is also fast.

Repeat Step  $1 +$  Step 2 about 0*:*58 · 2 0*:*5*n* times.

Normalized graph of  $q \mapsto a_q$ for an example with  $n = 12$ after  $100 \times (Step 1 + Step 2)$ : 0.5 1.0

Measure the *n* qubits. With high probability this finds *s*.

# 28

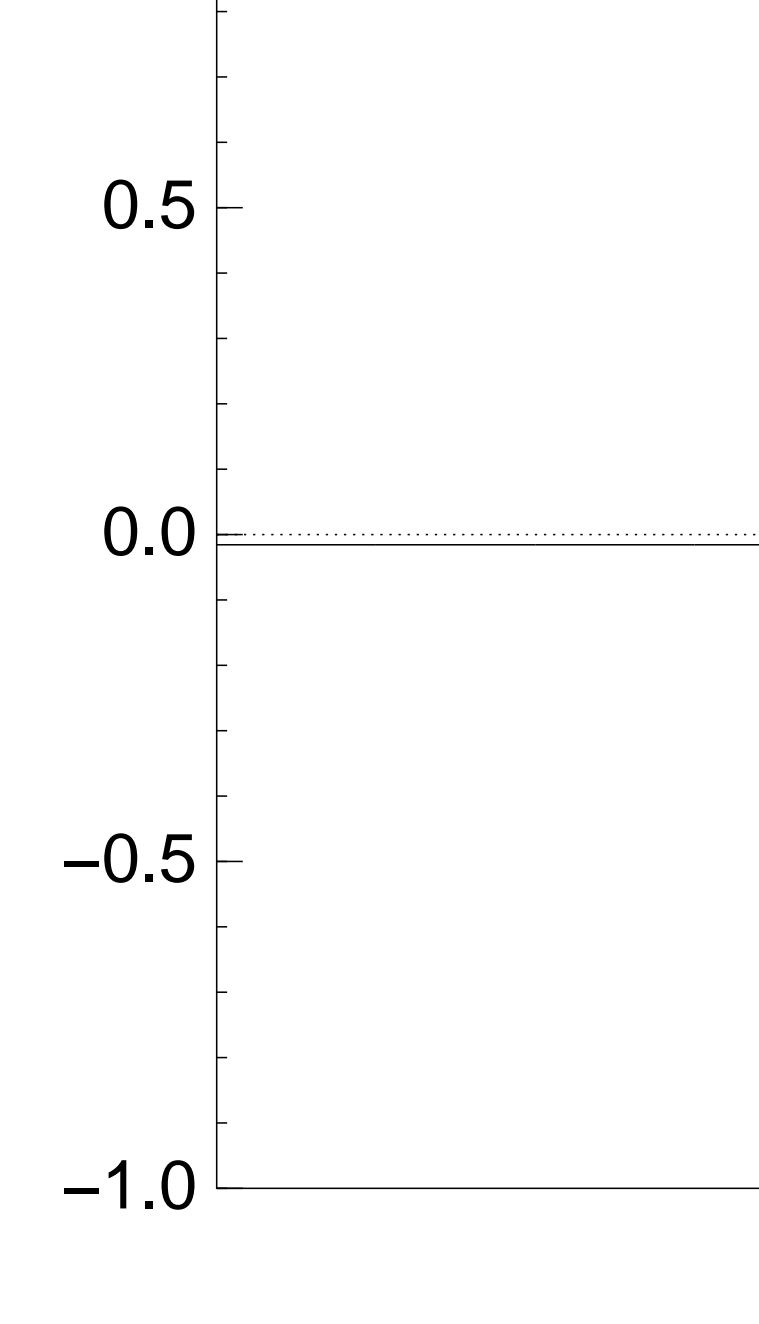

m uniform superposition *n*-bit strings *q*.

27

Set  $a \leftarrow b$  where  $a_q$  if  $f(q) = 0$ , otherwise.

ast.

"Grover diffusion". a around its average. Ilso fast.

 $Step\ 1 + Step\ 2$ 58 · 2<sup>0.5*n*</sup> times.

> the *n* qubits. With high probability this finds *s*.

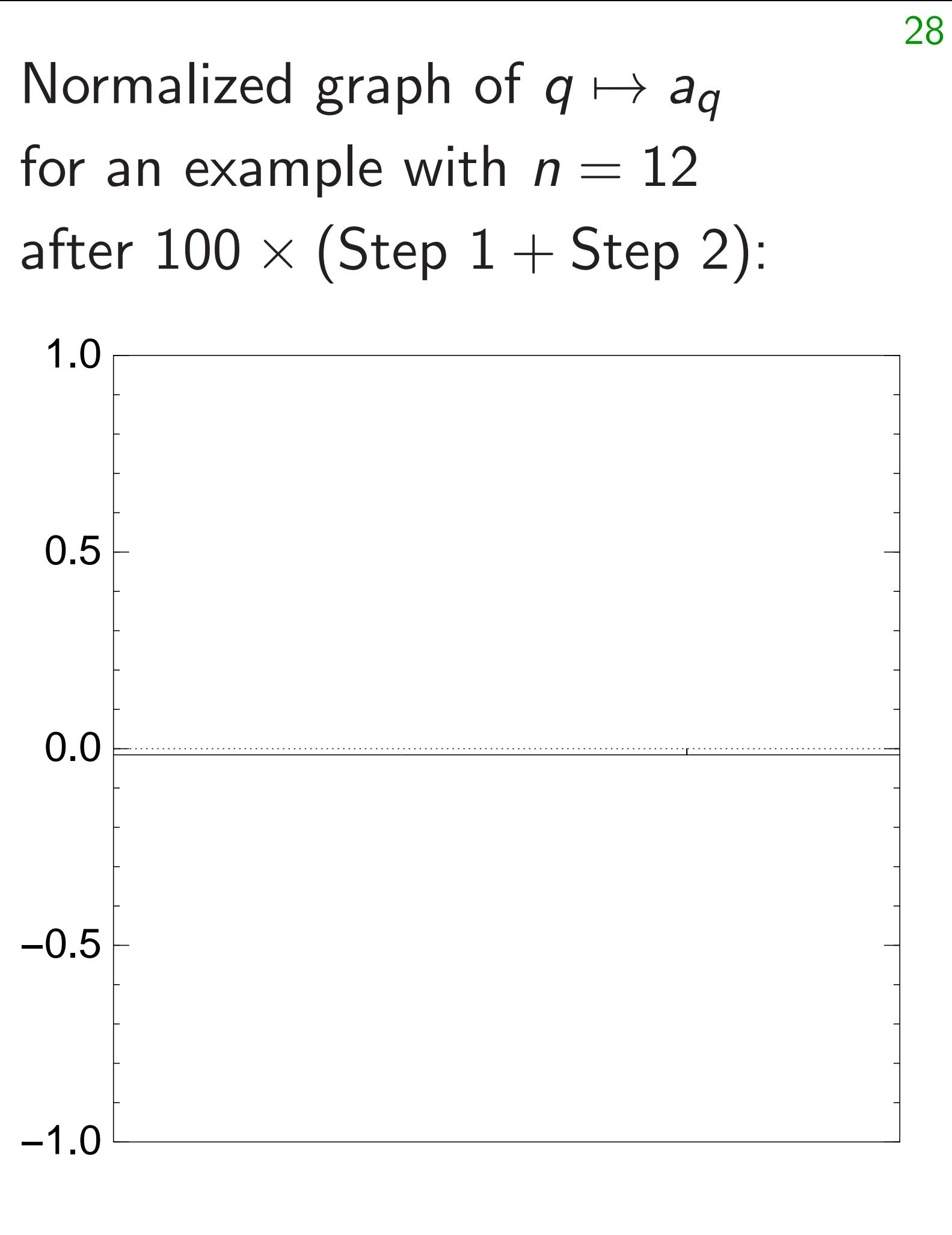

 $q \mapsto a_q$ by a vec (with fixed  $\lim_{n\to\infty}$  $(1)$   $a_q$  for  $(2)$   $a_q$  for Step  $1$ act linea Easily compute the Easily compute Equation and pow to under of state  $\Rightarrow$  Prob after ≈(*ı=*4)20*:*5*<sup>n</sup>*

# n superposition

27

over all *n*-bit strings *q*.

Step 1: Set *a* ← *b* where

 $= 0,$ 

otherwise.

iffusion".

ts average.

Step 2 times.

pits.

lity this finds s.

Normalized graph of  $q \mapsto a_q$ for an example with  $n = 12$ after  $100 \times (Step 1 + Step 2)$ :

# $q \mapsto a_q$  is complet by a vector of two (with fixed multip  $(1)$   $a<sub>q</sub>$  for roots  $q$ ;  $(2)$   $a<sub>q</sub>$  for non-roots Step  $1 +$  Step  $2$ act linearly on this Easily compute eig and powers of this to understand evo of state of Grover'

⇒ Probability is ≈1 after  $\approx$   $(\pi/4)2^{0.5n}$ 

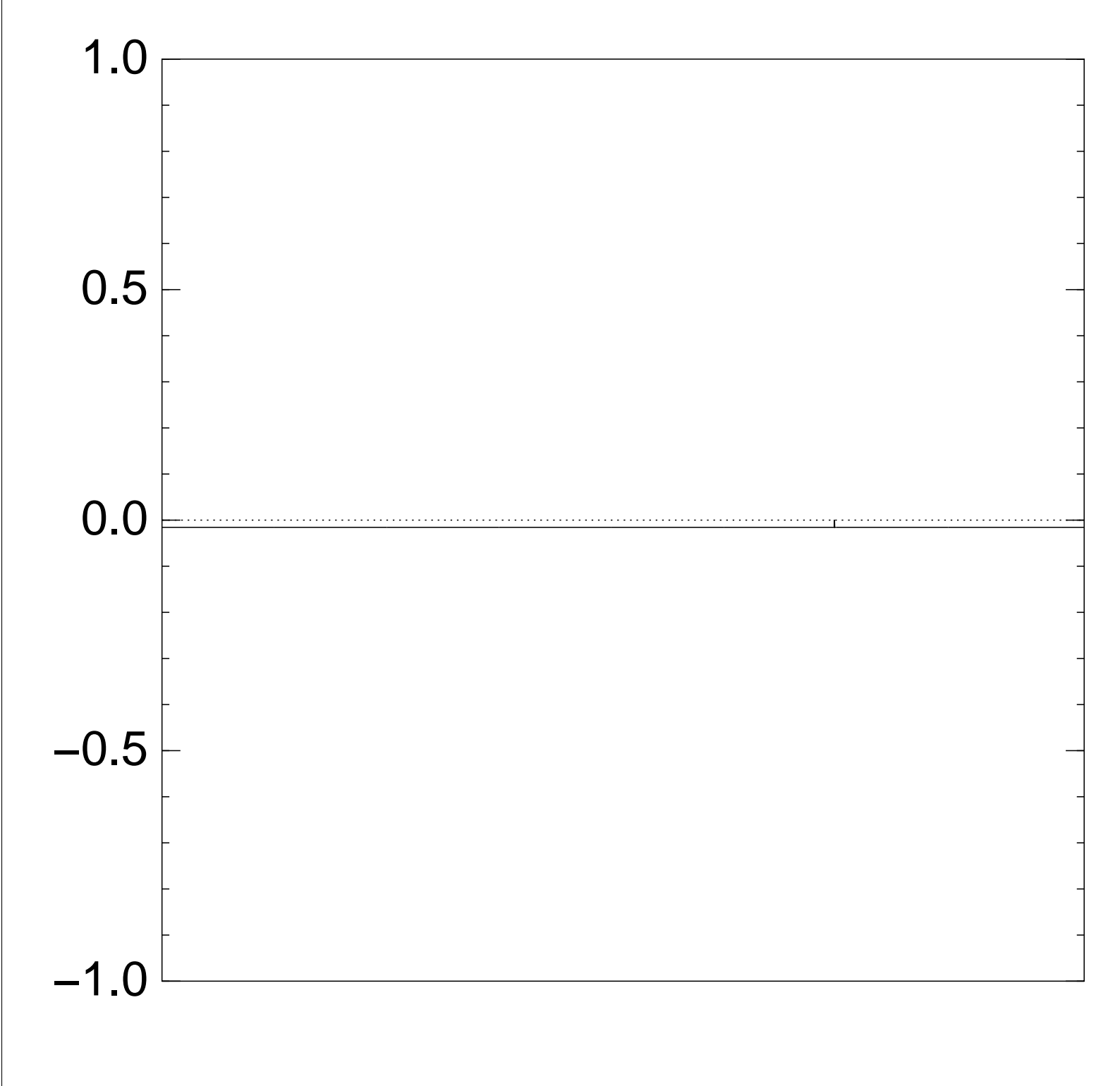

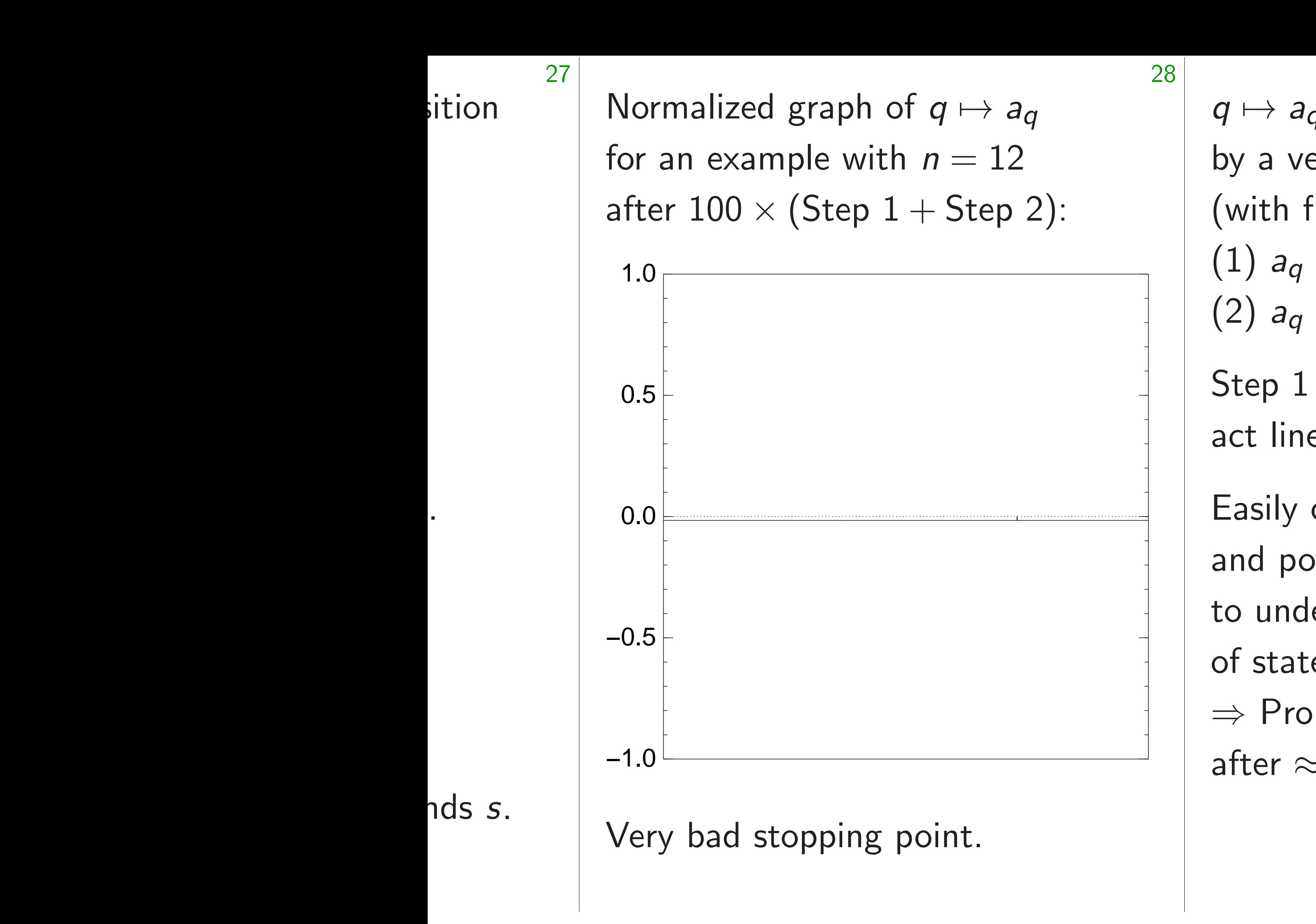

 $q \mapsto a_q$  is completely describ by a vector of two numbers (with fixed multiplicities):  $(1)$   $a_q$  for roots  $q$ ;

 $(2)$   $a<sub>q</sub>$  for non-roots q.

Step  $1 +$  Step 2

act linearly on this vector.

Easily compute eigenvalues and powers of this linear ma to understand evolution

of state of Grover's algorith  $\Rightarrow$  Probability is  $\approx$ 1 after  $\approx$   $(\pi/4)2^{0.5n}$  iterations.

 $q \mapsto a_q$  is completely described by a vector of two numbers (with fixed multiplicities):  $(1)$   $a_q$  for roots  $q$ ;  $(2)$  *a*<sup>*q*</sup> for non-roots *q*. Step  $1 +$  Step 2 act linearly on this vector. Easily compute eigenvalues and powers of this linear map to understand evolution of state of Grover's algorithm.  $\Rightarrow$  Probability is  $\approx$ 1 after  $\approx$   $(\pi/4)2^{0.5n}$  iterations.

- 
- 
- 
- 
- 
- 
- 

Normalized graph of  $q \mapsto a_q$ for an example with  $n = 12$ after  $100 \times (Step 1 + Step 2)$ :

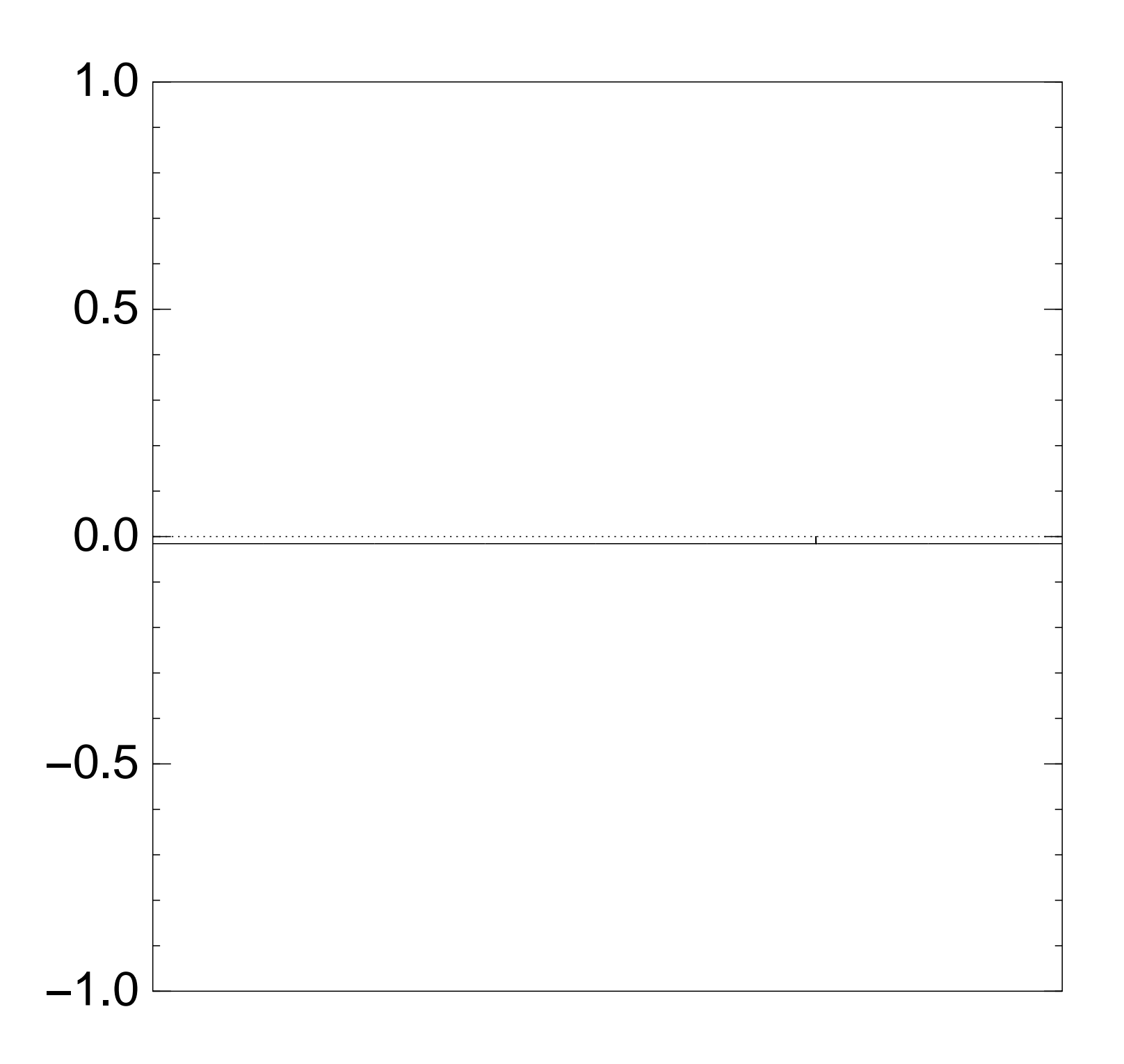

zed graph of  $q \mapsto a_q$  $\tanh n = 12$  $0 \times ($ Step  $1+$  Step 2): 28

d stopping point.

 $q \mapsto a_q$  is completely described by a vector of two numbers (with fixed multiplicities):  $(1)$   $a_q$  for roots  $q$ ;  $(2)$  *a*<sup> $q$ </sup> for non-roots *q*. Step  $1 +$  Step 2 act linearly on this vector. Easily compute eigenvalues and powers of this linear map to understand evolution of state of Grover's algorithm.  $\Rightarrow$  Probability is  $\approx$ 1 after  $\approx$   $(\pi/4)2^{0.5n}$  iterations.

# 29

# Textboo

# "WHAT

- - -
- -
	-

of  $q \mapsto a_q$  $th n = 12$  $1+Step 2$ : 28

point.

 $q \mapsto a_q$  is completely described by a vector of two numbers (with fixed multiplicities):  $(1)$   $a_q$  for roots  $q$ ; (2) *aq* for non-roots *q*. Step  $1 +$  Step 2 act linearly on this vector. Easily compute eigenvalues and powers of this linear map to understand evolution of state of Grover's algorithm.  $\Rightarrow$  Probability is  $\approx$ 1 after  $\approx$   $(\pi/4)2^{0.5n}$  iterations.

# Textbook algorith

# "WHAT is your al

# $2$ ):

Normalized graph of *q* 7→ *aq*

 $q \mapsto a_q$  is completely described by a vector of two numbers (with fixed multiplicities):  $(1)$   $a_q$  for roots  $q$ ;  $(2)$  *a*<sup>*q*</sup> for non-roots *q*. Step  $1 +$  Step 2 act linearly on this vector. Easily compute eigenvalues and powers of this linear map to understand evolution of state of Grover's algorithm.  $\Rightarrow$  Probability is  $\approx$ 1 after  $\approx$   $(\pi/4)2^{0.5n}$  iterations.

29

# Textbook algorithm analysis

# "WHAT is your algorithm?"

Textbook algorithm analysis

 $q \mapsto a_q$  is completely described by a vector of two numbers (with fixed multiplicities):  $(1)$   $a_q$  for roots  $q$ ; (2) *aq* for non-roots *q*.

Step  $1 +$  Step 2 act linearly on this vector.

Easily compute eigenvalues and powers of this linear map to understand evolution of state of Grover's algorithm.  $\Rightarrow$  Probability is  $\approx$ 1 after  $\approx$   $(\pi/4)2^{0.5n}$  iterations.

"WHAT is your algorithm?"

Textbook algorithm analysis

 $q \mapsto a_q$  is completely described by a vector of two numbers (with fixed multiplicities):  $(1)$   $a_q$  for roots  $q$ ; (2) *aq* for non-roots *q*.

Step  $1 +$  Step 2 act linearly on this vector.

Easily compute eigenvalues and powers of this linear map to understand evolution of state of Grover's algorithm.  $\Rightarrow$  Probability is  $\approx$ 1 after  $\approx$   $(\pi/4)2^{0.5n}$  iterations.

# 30

"WHAT is your algorithm?"

"Heapsort. Here's the code."

Textbook algorithm analysis

 $q \mapsto a_q$  is completely described by a vector of two numbers (with fixed multiplicities):  $(1)$   $a_q$  for roots  $q$ ; (2) *aq* for non-roots *q*.

Step  $1 +$  Step 2 act linearly on this vector.

Easily compute eigenvalues and powers of this linear map to understand evolution of state of Grover's algorithm.  $\Rightarrow$  Probability is  $\approx$ 1 after  $\approx$   $(\pi/4)2^{0.5n}$  iterations.

"WHAT is your algorithm?"

"Heapsort. Here's the code."

"WHAT does it accomplish?"

 $q \mapsto a_q$  is completely described by a vector of two numbers (with fixed multiplicities):  $(1)$   $a_q$  for roots  $q$ ; (2) *aq* for non-roots *q*.

Step  $1 +$  Step 2 act linearly on this vector.

Easily compute eigenvalues and powers of this linear map to understand evolution of state of Grover's algorithm.  $\Rightarrow$  Probability is  $\approx$ 1 after  $\approx$   $(\pi/4)2^{0.5n}$  iterations.

Textbook algorithm analysis "WHAT is your algorithm?" "Heapsort. Here's the code." "WHAT does it accomplish?" "It sorts the input array in place. Here's a proof."

 $q \mapsto a_q$  is completely described by a vector of two numbers (with fixed multiplicities):  $(1)$   $a_q$  for roots  $q$ ; (2) *aq* for non-roots *q*.

Step  $1 +$  Step 2 act linearly on this vector.

Easily compute eigenvalues and powers of this linear map to understand evolution of state of Grover's algorithm.  $\Rightarrow$  Probability is  $\approx$ 1 after  $\approx$   $(\pi/4)2^{0.5n}$  iterations.

Textbook algorithm analysis "WHAT is your algorithm?" "Heapsort. Here's the code." "WHAT does it accomplish?" "It sorts the input array in place. Here's a proof." "WHAT is its run time?"

- 
- 
- 
- 
- 
- 
- 
- 

 $q \mapsto a_q$  is completely described by a vector of two numbers (with fixed multiplicities):  $(1)$   $a_q$  for roots  $q$ ; (2) *aq* for non-roots *q*.

Step  $1 +$  Step 2 act linearly on this vector.

Easily compute eigenvalues and powers of this linear map to understand evolution of state of Grover's algorithm.  $\Rightarrow$  Probability is  $\approx$ 1 after  $\approx$   $(\pi/4)2^{0.5n}$  iterations.

Textbook algorithm analysis "WHAT is your algorithm?" "Heapsort. Here's the code." "WHAT does it accomplish?" "It sorts the input array in place. Here's a proof." "WHAT is its run time?" "*O*(*n* lg *n*) comparisons; and Θ(*n* lg *n*) comparisons for most inputs. Here's a proof."

- 
- 
- 
- 
- 
- 
- 
- 

 $q \mapsto a_q$  is completely described by a vector of two numbers (with fixed multiplicities):  $(1)$   $a_q$  for roots  $q$ ; (2) *aq* for non-roots *q*.

Step  $1 +$  Step 2 act linearly on this vector.

Easily compute eigenvalues and powers of this linear map to understand evolution of state of Grover's algorithm.  $\Rightarrow$  Probability is  $\approx$ 1 after  $\approx$   $(\pi/4)2^{0.5n}$  iterations.

Textbook algorithm analysis "WHAT is your algorithm?" "Heapsort. Here's the code." "WHAT does it accomplish?" "It sorts the input array in place. Here's a proof." "WHAT is its run time?" "*O*(*n* lg *n*) comparisons; and Θ(*n* lg *n*) comparisons for most inputs. Here's a proof." "You may pass."

 $a$  *is completely described* tor of two numbers  $\left(\text{red} \text{ multiplicities}\right)$ : (1) *aq* for roots *q*;

(2) *aq* for non-roots *q*.

 $\vdash$  Step 2 rly on this vector.

ompute eigenvalues ers of this linear map stand evolution of Grover's algorithm. ability is  $\approx\!1$  $\pi/4$ )2<sup>0.5*n*</sup> iterations.

Textbook algorithm analysis

"It sorts the input array in place. Here's a proof."

30

# Critical of How har

"WHAT is your algorithm?"

"Heapsort. Here's the code."

"WHAT does it accomplish?"

"WHAT is its run time?"

"*O*(*n* lg *n*) comparisons; and Θ(*n* lg *n*) comparisons for most inputs. Here's a proof."

"You may pass."

- 
- 
- 
- 

# Algorith

*a described* numbers licities):

29

(2) *aq* for non-roots *q*.

s vector.

genvalues

i linear map

Iution

s algorithm.

 $\leq 1$ 

Textbook algorithm analysis "WHAT is your algorithm?" "Heapsort. Here's the code." "WHAT does it accomplish?" "It sorts the input array in place. Here's a proof." "WHAT is its run time?" "*O*(*n* lg *n*) comparisons; and Θ(*n* lg *n*) comparisons for most inputs. Here's a proof." "You may pass."

# Algorithms to atta

# Critical question for How hard is ECDI

iterations.

30

Textbook algorithm analysis "WHAT is your algorithm?" "Heapsort. Here's the code." "WHAT does it accomplish?" "It sorts the input array in place. Here's a proof." "WHAT is its run time?" "*O*(*n* lg *n*) comparisons; and Θ(*n* lg *n*) comparisons for most inputs. Here's a proof." "You may pass."

iterations.

30

 $p$ 

 $\mathsf{n}.$ 

# Critical question for ECC see How hard is ECDLP?

# Algorithms to attack crypto

Textbook algorithm analysis

"WHAT is your algorithm?"

"Heapsort. Here's the code."

"It sorts the input array in place. Here's a proof."

"WHAT does it accomplish?"

"WHAT is its run time?"

"*O*(*n* lg *n*) comparisons; and Θ(*n* lg *n*) comparisons for most inputs. Here's a proof."

"You may pass."

Algorithms to attack crypto

# Critical question for ECC security:

How hard is ECDLP?

Algorithms to attack crypto

Textbook algorithm analysis

"WHAT is your algorithm?"

"Heapsort. Here's the code."

"It sorts the input array in place. Here's a proof."

"WHAT does it accomplish?"

"WHAT is its run time?"

"*O*(*n* lg *n*) comparisons; and Θ(*n* lg *n*) comparisons for most inputs. Here's a proof."

"You may pass."

Critical question for ECC security: How hard is ECDLP?

Standard estimate for "strong" ECC groups of prime order  $\ell$ : Latest "negating" variants of using <sup>≈</sup>0*:*886<sup>√</sup> *'* additions.

# "distinguished point" rho methods break an average ECDLP instance

# Textbook algorithm analysis

"WHAT is your algorithm?"

"Heapsort. Here's the code."

"It sorts the input array in place. Here's a proof."

"WHAT does it accomplish?"

"WHAT is its run time?"

"*O*(*n* lg *n*) comparisons; and Θ(*n* lg *n*) comparisons for most inputs. Here's a proof." Standard estimate for "strong" ECC groups of prime order  $\ell$ : Latest "negating" variants of using <sup>≈</sup>0*:*886<sup>√</sup> *'* additions.

"You may pass."

Algorithms to attack crypto

Critical question for ECC security: How hard is ECDLP?

# "distinguished point" rho methods break an average ECDLP instance

Is this proven? No!

Is this provable? Maybe not!

Textbook algorithm analysis

"WHAT is your algorithm?"

"Heapsort. Here's the code."

"It sorts the input array in place. Here's a proof."

"WHAT does it accomplish?"

"WHAT is its run time?"

"*O*(*n* lg *n*) comparisons; and Θ(*n* lg *n*) comparisons for most inputs. Here's a proof." Standard estimate for "strong" ECC groups of prime order  $\ell$ : Latest "negating" variants of using <sup>≈</sup>0*:*886<sup>√</sup> *'* additions.

"You may pass."

Algorithms to attack crypto

Critical question for ECC security: How hard is ECDLP?

# "distinguished point" rho methods break an average ECDLP instance

Is this proven? No!

Is this provable? Maybe not!

# k algorithm analysis

- is your algorithm?"
- rt. Here's the code."
- does it accomplish?"
- the input array in place. proof."
- is its run time?"
- $n)$  comparisons; *n* lg *n*) comparisons  $i$  inputs. Here's a proof."

ay pass."

30

Standard estimate for "strong" ECC groups of prime order  $\ell$ : Latest "negating" variants of "distinguished point" rho methods break an average ECDLP instance using <sup>≈</sup>0*:*886<sup>√</sup> *'* additions.

31

- 
- 

- 
- 

# 2000 Ga inadequa of a neg

Algorithms to attack crypto

Critical question for ECC security: How hard is ECDLP?

Is this proven? No!

Is this provable? Maybe not!

# m analysis

30

gorithm?"

the code."

:complish?"

array in place.

time?"

.<br>*i*SONS;

parisons

lere's a proof."

# Algorithms to attack crypto

# 2000 Gallant–Lam inadequately speci of a negating rho

Critical question for ECC security: How hard is ECDLP?

Standard estimate for "strong" ECC groups of prime order  $\ell$ : Latest "negating" variants of "distinguished point" rho methods break an average ECDLP instance using <sup>≈</sup>0*:*886<sup>√</sup> *'* additions.

Is this proven? No!

Is this provable? Maybe not!

Algorithms to attack crypto

31

oof."

 $l$  lace.

 $"$ 

 $"$ 

Critical question for ECC security: How hard is ECDLP?

2000 Gallant–Lambert–Vans inadequately specified stater of a negating rho algorithm.

Standard estimate for "strong" ECC groups of prime order  $\ell$ : Latest "negating" variants of "distinguished point" rho methods break an average ECDLP instance using <sup>≈</sup>0*:*886<sup>√</sup> *'* additions.

Is this proven? No!

Is this provable? Maybe not!

# Algorithms to attack crypto

Critical question for ECC security: How hard is ECDLP?

Standard estimate for "strong" ECC groups of prime order  $\ell$ : Latest "negating" variants of "distinguished point" rho methods break an average ECDLP instance using <sup>≈</sup>0*:*886<sup>√</sup> *'* additions.

Is this proven? No!

Is this provable? Maybe not!

So why do we think it's true?

2000 Gallant–Lambert–Vanstone: inadequately specified statement of a negating rho algorithm.

# Algorithms to attack crypto

Critical question for ECC security: How hard is ECDLP?

Standard estimate for "strong" ECC groups of prime order  $\ell$ : Latest "negating" variants of "distinguished point" rho methods break an average ECDLP instance using <sup>≈</sup>0*:*886<sup>√</sup> *'* additions.

Is this proven? No!

Is this provable? Maybe not!

So why do we think it's true?

2000 Gallant–Lambert–Vanstone: inadequately specified statement of a negating rho algorithm. 2010 Bos–Kleinjung–Lenstra: a plausible interpretation of that algorithm is non-functional.

- 
- 

# Algorithms to attack crypto

Critical question for ECC security: How hard is ECDLP?

Standard estimate for "strong" ECC groups of prime order  $\ell$ : Latest "negating" variants of "distinguished point" rho methods break an average ECDLP instance using <sup>≈</sup>0*:*886<sup>√</sup> *'* additions.

Is this proven? No!

Is this provable? Maybe not!

So why do we think it's true?

2000 Gallant–Lambert–Vanstone: inadequately specified statement of a negating rho algorithm. 2010 Bos–Kleinjung–Lenstra: a plausible interpretation of

that algorithm is non-functional.

See 2011 Bernstein–Lange– Schwabe for more history and better algorithms.

- 
- 
- 

# Algorithms to attack crypto

Critical question for ECC security: How hard is ECDLP?

Standard estimate for "strong" ECC groups of prime order  $\ell$ : Latest "negating" variants of "distinguished point" rho methods break an average ECDLP instance using <sup>≈</sup>0*:*886<sup>√</sup> *'* additions.

Is this proven? No!

Is this provable? Maybe not!

So why do we think it's true?

2000 Gallant–Lambert–Vanstone: inadequately specified statement of a negating rho algorithm. 2010 Bos–Kleinjung–Lenstra: a plausible interpretation of

that algorithm is non-functional.

See 2011 Bernstein–Lange– Schwabe for more history and better algorithms.

Why do we believe that the latest algorithms work at the claimed speeds? Experiments!

- 
- 
- 
- 
- 

# ms to attack crypto

question for ECC security: d is ECDLP?

31

- d estimate for "strong" ups of prime order  $\ell$ : negating" variants of uished point" rho methods average ECDLP instance using <sup>≈</sup>0*:*886<sup>√</sup> *'* additions.
	- roven? No!
	- rovable? Maybe not!
	- do we think it's true?

32

2000 Gallant–Lambert–Vanstone: inadequately specified statement of a negating rho algorithm.

2010 Bos–Kleinjung–Lenstra: a plausible interpretation of that algorithm is non-functional.

See 2011 Bernstein–Lange– Schwabe for more history and better algorithms.

Why do we believe that the latest algorithms work at the claimed speeds? Experiments!

# Similar s we don't best fact

# <u>Ick crypto</u>

or ECC security:  $\mathsf{P} ?$ 

31

for "strong" me order  $\boldsymbol{\ell}$ : variants of

nt" rho methods

 $\mathsf{ECDLP}$  instance dditions.

 $\frac{1}{2}$ 

Aaybe not!

ik it's true?

# Similar story for R we don't have pro best factoring algorithms.

2000 Gallant–Lambert–Vanstone: inadequately specified statement of a negating rho algorithm.

2010 Bos–Kleinjung–Lenstra: a plausible interpretation of that algorithm is non-functional.

See 2011 Bernstein–Lange– Schwabe for more history and better algorithms.

Why do we believe that the latest algorithms work at the claimed speeds? Experiments!

curity:

າg" ECC groups of prime order *'*:  $\mathfrak{h}$ 

ethods stance

 $\mathbf l$  $\frac{5}{3}$  32

# Similar story for RSA securit we don't have proofs for the best factoring algorithms.

2000 Gallant–Lambert–Vanstone: inadequately specified statement of a negating rho algorithm. 2010 Bos–Kleinjung–Lenstra: a plausible interpretation of that algorithm is non-functional.

See 2011 Bernstein–Lange– Schwabe for more history and better algorithms.

Why do we believe that the latest algorithms work at the claimed speeds? Experiments!

2000 Gallant–Lambert–Vanstone: inadequately specified statement of a negating rho algorithm.

2010 Bos–Kleinjung–Lenstra: a plausible interpretation of that algorithm is non-functional.

See 2011 Bernstein–Lange– Schwabe for more history and better algorithms.

Why do we believe that the latest algorithms work at the claimed speeds? Experiments!

Similar story for RSA security: we don't have proofs for the best factoring algorithms.

2000 Gallant–Lambert–Vanstone: inadequately specified statement of a negating rho algorithm.

2010 Bos–Kleinjung–Lenstra: a plausible interpretation of that algorithm is non-functional.

See 2011 Bernstein–Lange– Schwabe for more history and better algorithms.

Why do we believe that the latest algorithms work at the claimed speeds? Experiments!

Similar story for RSA security: we don't have proofs for the best factoring algorithms. Code-based cryptography: we don't have proofs for the best decoding algorithms.

2000 Gallant–Lambert–Vanstone: inadequately specified statement of a negating rho algorithm.

2010 Bos–Kleinjung–Lenstra: a plausible interpretation of that algorithm is non-functional.

See 2011 Bernstein–Lange– Schwabe for more history and better algorithms.

Why do we believe that the latest algorithms work at the claimed speeds? Experiments!

33

Similar story for RSA security: we don't have proofs for the best factoring algorithms.

Code-based cryptography: we don't have proofs for the best decoding algorithms.

Lattice-based cryptography: we don't have proofs for the best lattice algorithms.

2000 Gallant–Lambert–Vanstone: inadequately specified statement of a negating rho algorithm.

2010 Bos–Kleinjung–Lenstra: a plausible interpretation of that algorithm is non-functional.

See 2011 Bernstein–Lange– Schwabe for more history and better algorithms.

Why do we believe that the latest algorithms work at the claimed speeds? Experiments!

Similar story for RSA security: we don't have proofs for the best factoring algorithms.

Code-based cryptography: we don't have proofs for the best decoding algorithms.

Lattice-based cryptography: we don't have proofs for the best lattice algorithms.

MQ-based cryptography: we don't have proofs for the best system-solving algorithms.
2000 Gallant–Lambert–Vanstone: inadequately specified statement of a negating rho algorithm.

2010 Bos–Kleinjung–Lenstra: a plausible interpretation of that algorithm is non-functional.

See 2011 Bernstein–Lange– Schwabe for more history and better algorithms.

Why do we believe that the latest algorithms work at the claimed speeds? Experiments!

Similar story for RSA security: we don't have proofs for the best factoring algorithms.

Code-based cryptography: we don't have proofs for the best decoding algorithms.

Lattice-based cryptography: we don't have proofs for the best lattice algorithms.

MQ-based cryptography: we don't have proofs for the best system-solving algorithms.

Confidence relies on experiments.

- 
- 
- 
- 
- 
- 

llant–Lambert–Vanstone: ately specified statement ating rho algorithm.

32

s–Kleinjung–Lenstra: ple interpretation of orithm is non-functional.

1 Bernstein–Lange– **E** for more history er algorithms.

we believe that st algorithms work aimed speeds?

1ents!

33

Quantur is movin into algo

Example

exponen Bernstei

Don't expect provable

for the b

to attac

How do in analys Quantur

Similar story for RSA security: we don't have proofs for the best factoring algorithms.

Code-based cryptography: we don't have proofs for the best decoding algorithms.

Lattice-based cryptography: we don't have proofs for the best lattice algorithms.

MQ-based cryptography: we don't have proofs for the best system-solving algorithms.

Confidence relies on experiments.

# Where's

bert–Vanstone: fied statement a lgorithm.

32

1g–Lenstra: etation of non-functional.

n–Lange–

history

ams.

 $e$  that

ns work

eds?

### Where's my quant

Quantum-algorith is moving beyond into algorithms with

Example: subset-s exponent  $\approx$ 0.241 from Bernstein-Jeffery-

Don't expect proo for the best quant to attack post-qua

How do we obtain in analysis of these Quantum experim

Similar story for RSA security: we don't have proofs for the best factoring algorithms.

Code-based cryptography: we don't have proofs for the best decoding algorithms.

Lattice-based cryptography: we don't have proofs for the best lattice algorithms.

MQ-based cryptography: we don't have proofs for the best system-solving algorithms.

Confidence relies on experiments.

itone: nent

32

 $\overline{\mathcal{C}}$ 

onal.

33

### Where's my quantum compi

- Quantum-algorithm design
- is moving beyond textbook :
- into algorithms without prod
- Example: subset-sum
- exponent ≈0*:*241 from 2013
- Bernstein–Jeffery–Lange–Me
- Don't expect proofs or prova
- for the best quantum algorit
- to attack post-quantum crypto.
- How do we obtain confidence
- in analysis of these algorithr
- Quantum experiments are h

Similar story for RSA security: we don't have proofs for the best factoring algorithms.

Code-based cryptography: we don't have proofs for the best decoding algorithms.

Lattice-based cryptography: we don't have proofs for the best lattice algorithms.

MQ-based cryptography: we don't have proofs for the best system-solving algorithms.

Confidence relies on experiments.

Where's my quantum computer?

Similar story for RSA security: we don't have proofs for the best factoring algorithms.

Code-based cryptography: we don't have proofs for the best decoding algorithms.

Lattice-based cryptography: we don't have proofs for the best lattice algorithms.

MQ-based cryptography: we don't have proofs for the best system-solving algorithms.

Don't expect proofs or provability for the best quantum algorithms to attack post-quantum crypto.

Confidence relies on experiments.

Quantum-algorithm design is moving beyond textbook stage into algorithms without proofs.

Example: subset-sum exponent ≈0*:*241 from 2013 Bernstein–Jeffery–Lange–Meurer.

How do we obtain confidence in analysis of these algorithms? Quantum experiments are hard.

- 
- 
- 
- 
- 

story for RSA security: thave proofs for the toring algorithms.

33

sed cryptography: thave proofs for the oding algorithms.

based cryptography: thave proofs for the ice algorithms.

ed cryptography: thave proofs for the tem-solving algorithms.

nce relies on experiments.

### Where's my quantum computer?

Don't expect proofs or provability for the best quantum algorithms to attack post-quantum crypto.

34

Analogy a  $2^{80}$  NF

Quantum-algorithm design is moving beyond textbook stage into algorithms without proofs.

Example: subset-sum exponent ≈0*:*241 from 2013 Bernstein–Jeffery–Lange–Meurer.

How do we obtain confidence in analysis of these algorithms? Quantum experiments are hard.

- 
- 
- 
- 

## Where's

SA security: ofs for the brithms.

33

)graphy: ofs for the brithms.

tography: ofs for the

hms.

 $graphy:$ 

ofs for the

g algorithms.

on experiments.

### Where's my quantum computer?

Don't expect proofs or provability for the best quantum algorithms to attack post-quantum crypto.

34

### Where's my big com

## Analogy: Public h a  $2^{80}$  NFS RSA-10

Quantum-algorithm design is moving beyond textbook stage into algorithms without proofs.

Example: subset-sum exponent ≈0*:*241 from 2013 Bernstein–Jeffery–Lange–Meurer.

How do we obtain confidence in analysis of these algorithms? Quantum experiments are hard. we do

we do

33

we do

Where's my quantum computer?

Don't expect proofs or provability for the best quantum algorithms to attack post-quantum crypto.

34

we do  $\overline{\text{ns}}$  .

ents.

### Where's my big computer?

### Analogy: Public hasn't carri a  $2^{80}$  NFS RSA-1024 experi

Quantum-algorithm design is moving beyond textbook stage into algorithms without proofs.

Example: subset-sum exponent ≈0*:*241 from 2013 Bernstein–Jeffery–Lange–Meurer.

How do we obtain confidence in analysis of these algorithms? Quantum experiments are hard.

Where's my big computer?

a  $2^{80}$  NFS RSA-1024 experiment.

Where's my quantum computer?

Quantum-algorithm design is moving beyond textbook stage into algorithms without proofs.

Don't expect proofs or provability for the best quantum algorithms to attack post-quantum crypto.

Example: subset-sum exponent ≈0*:*241 from 2013 Bernstein–Jeffery–Lange–Meurer.

How do we obtain confidence in analysis of these algorithms? Quantum experiments are hard.

# Analogy: Public hasn't carried out

Where's my big computer?

a  $2^{80}$  NFS RSA-1024 experiment.

Where's my quantum computer?

Quantum-algorithm design is moving beyond textbook stage into algorithms without proofs.

Don't expect proofs or provability for the best quantum algorithms to attack post-quantum crypto.

Example: subset-sum exponent ≈0*:*241 from 2013 Bernstein–Jeffery–Lange–Meurer. But public has carried out 2<sup>50</sup>, 2<sup>60</sup>, 2<sup>70</sup> NFS experiments. Hopefully not too much extrapolation error for 280.

How do we obtain confidence in analysis of these algorithms? Quantum experiments are hard.

# Analogy: Public hasn't carried out

Where's my big computer?

a  $2^{80}$  NFS RSA-1024 experiment.

Where's my quantum computer?

Quantum-algorithm design is moving beyond textbook stage into algorithms without proofs.

Don't expect proofs or provability for the best quantum algorithms to attack post-quantum crypto.

Example: subset-sum exponent ≈0*:*241 from 2013 Bernstein–Jeffery–Lange–Meurer. But public has carried out 2<sup>50</sup>, 2<sup>60</sup>, 2<sup>70</sup> NFS experiments. Hopefully not too much extrapolation error for 280.

Vastly larger extrapolation for the quantum situation. Imagine attacker performing  $2^{80}$  operations on  $2^{40}$  qubits; compare to today's challenges of  $2^1$ ,  $2^2$ ,  $2^3$ ,  $2^4$ ,  $2^5$ ,  $2^6$  qubits.

How do we obtain confidence in analysis of these algorithms? Quantum experiments are hard.

- Analogy: Public hasn't carried out
	-
	-
	-
	-
	-
	-
	-
	-
	-
	-

### my quantum computer?

34

n-algorithm design g beyond textbook stage prithms without proofs.

: subset-sum exponent ≈0*:*241 from 2013 n–Jeffery–Lange–Meurer.

spect proofs or provability  $best$  quantum algorithms k post-quantum crypto.

we obtain confidence sis of these algorithms? n experiments are hard. Where's my big computer?

Analogy: Public hasn't carried out a  $2^{80}$  NFS RSA-1024 experiment.

But public has carried out 2<sup>50</sup>, 2<sup>60</sup>, 2<sup>70</sup> NFS experiments. Hopefully not too much extrapolation error for 280.

Vastly larger extrapolation for the quantum situation. Imagine attacker performing  $2^{80}$  operations on  $2^{40}$  qubits; compare to today's challenges of  $2^1$ ,  $2^2$ ,  $2^3$ ,  $2^4$ ,  $2^5$ ,  $2^6$  qubits.

### 35

### Simulati

# 2014.04 Simulati proof of distinctr

### um computer?

34

- m design
- textbook stage
- thout proofs.
- lum
	- from 2013
	- -Lange–Meurer.
	- fs or provability um algorithms antum crypto.
	- confidence e algorithms? ents are hard.

Where's my big computer?

Analogy: Public hasn't carried out a  $2^{80}$  NFS RSA-1024 experiment.

But public has carried out 2<sup>50</sup>, 2<sup>60</sup>, 2<sup>70</sup> NFS experiments. Hopefully not too much extrapolation error for 280.

Vastly larger extrapolation for the quantum situation. Imagine attacker performing  $2^{80}$  operations on  $2^{40}$  qubits; compare to today's challenges of  $2^1$ ,  $2^2$ ,  $2^3$ ,  $2^4$ ,  $2^5$ ,  $2^6$  qubits.

### **Simulations**

# $2014.04$  Chou  $\rightarrow$  Amba Simulation shows proof of 2003 Aml distinctness algorit

### uter?

34

stage  $p$ fs.

eurer.

exponent ≈0<br>}

ability : $hms$ 

oto.

 $e$  $ns?$ ard.

# Where's my big computer?

Analogy: Public hasn't carried out a  $2^{80}$  NFS RSA-1024 experiment.

But public has carried out 2<sup>50</sup>, 2<sup>60</sup>, 2<sup>70</sup> NFS experiments. Hopefully not too much extrapolation error for 280.

Vastly larger extrapolation for the quantum situation. Imagine attacker performing  $2^{80}$  operations on  $2^{40}$  qubits; compare to today's challenges of  $2^1$ ,  $2^2$ ,  $2^3$ ,  $2^4$ ,  $2^5$ ,  $2^6$  qubits.

# **Simulations**

35

# $2014.04$  Chou  $\rightarrow$  Ambainis: Simulation shows error in proof of 2003 Ambainis distinctness algorithm.

### **Simulations**

### Where's my big computer?

Analogy: Public hasn't carried out a  $2^{80}$  NFS RSA-1024 experiment.

But public has carried out 2<sup>50</sup>, 2<sup>60</sup>, 2<sup>70</sup> NFS experiments. Hopefully not too much extrapolation error for 280.

Vastly larger extrapolation for the quantum situation. Imagine attacker performing  $2^{80}$  operations on  $2^{40}$  qubits; compare to today's challenges of  $2^1$ ,  $2^2$ ,  $2^3$ ,  $2^4$ ,  $2^5$ ,  $2^6$  qubits.  $2014.04$  Chou  $\rightarrow$  Ambainis: Simulation shows error in proof of 2003 Ambainis distinctness algorithm.

- 
- 
- 

### **Simulations**

### Where's my big computer?

Analogy: Public hasn't carried out a  $2^{80}$  NFS RSA-1024 experiment.

But public has carried out 2<sup>50</sup>, 2<sup>60</sup>, 2<sup>70</sup> NFS experiments. Hopefully not too much extrapolation error for 280.

Vastly larger extrapolation for the quantum situation. Imagine attacker performing  $2^{80}$  operations on  $2^{40}$  qubits; compare to today's challenges of  $2^1$ ,  $2^2$ ,  $2^3$ ,  $2^4$ ,  $2^5$ ,  $2^6$  qubits.  $2014.04$  Chou  $\rightarrow$  Ambainis: Simulation shows error in proof of 2003 Ambainis distinctness algorithm.

- 
- 
- 
- 

Ambainis: Yes, thanks, will fix.

### **Simulations**

### Where's my big computer?

Analogy: Public hasn't carried out a  $2^{80}$  NFS RSA-1024 experiment.

But public has carried out 2<sup>50</sup>, 2<sup>60</sup>, 2<sup>70</sup> NFS experiments. Hopefully not too much extrapolation error for 280.

Vastly larger extrapolation for the quantum situation. Imagine attacker performing  $2^{80}$  operations on  $2^{40}$  qubits; compare to today's challenges of  $2^1$ ,  $2^2$ ,  $2^3$ ,  $2^4$ ,  $2^5$ ,  $2^6$  qubits.  $2014.04$  Chou  $\rightarrow$  Ambainis: Simulation shows error in proof of 2003 Ambainis distinctness algorithm.

 $2014.04$  Chou  $\rightarrow$  Childs: Simulation shows that 2003 Childs–Eisenberg distinctness algorithm is non-functional; need to take half angle.

- 
- 
- 
- Ambainis: Yes, thanks, will fix.
	-
	-
	-
	-

### **Simulations**

### Where's my big computer?

Analogy: Public hasn't carried out a  $2^{80}$  NFS RSA-1024 experiment.

But public has carried out 2<sup>50</sup>, 2<sup>60</sup>, 2<sup>70</sup> NFS experiments. Hopefully not too much extrapolation error for 280.

Vastly larger extrapolation for the quantum situation. Imagine attacker performing  $2^{80}$  operations on  $2^{40}$  qubits; compare to today's challenges of  $2^1$ ,  $2^2$ ,  $2^3$ ,  $2^4$ ,  $2^5$ ,  $2^6$  qubits.

 $2014.04$  Chou  $\rightarrow$  Ambainis: Simulation shows error in proof of 2003 Ambainis distinctness algorithm. Ambainis: Yes, thanks, will fix.  $2014.04$  Chou  $\rightarrow$  Childs: Simulation shows that 2003 Childs–Eisenberg distinctness

- 
- 
- 
- 
- 
- 
- 
- 
- 
- 
- 

algorithm is non-functional; need to take half angle.

Childs: Yes. Typo, already fixed in 2005 journal version.

### my big computer?

: Public hasn't carried out <sup>=</sup>S RSA-1024 experiment.

lic has carried out  $2^{70}$  NFS experiments. y not too much ation error for  $2^{80}$ .

35

arger extrapolation quantum situation.

attacker performing ations on  $2^{40}$  qubits; to today's challenges  $2^2$ ,  $2^3$ ,  $2^4$ ,  $2^5$ ,  $2^6$  qubits.

## **Simulations**

 $2014.04$  Chou  $\rightarrow$  Ambainis: Simulation shows error in proof of 2003 Ambainis distinctness algorithm.

 $2014.04$  Chou  $\rightarrow$  Childs: Simulation shows that 2003 Childs–Eisenberg distinctness algorithm is non-functional; need to take half angle.

### Do we k

### Maybe,

# How ma looked f

- 
- 
- 

Ambainis: Yes, thanks, will fix.

Childs: Yes. Typo, already fixed in 2005 journal version.

### mputer?

asn't carried out 024 experiment.

- ried out
- experiments.
- much
- $\cdot$  for  $2^{80}$ .
	- polation
	- ituation.
	- derforming
	- $2^{40}$  qubits;
	- s challenges  $2^5$ ,  $2^6$  qubits.

35

# **Simulations**

 $2014.04$  Chou  $\rightarrow$  Ambainis: Simulation shows error in proof of 2003 Ambainis distinctness algorithm.

 $2014.04$  Chou  $\rightarrow$  Childs: Simulation shows that 2003 Childs–Eisenberg distinctness algorithm is non-functional; need to take half angle.

### Do we know the b

# Maybe, maybe not How many researd looked for better at

Ambainis: Yes, thanks, will fix.

Childs: Yes. Typo, already fixed in 2005 journal version.

ed out ment.

35

its.

Imagine attacker performing  $\mathsf{S}$  ; es its.

# **Simulations**

 $2014.04$  Chou  $\rightarrow$  Ambainis: Simulation shows error in proof of 2003 Ambainis distinctness algorithm.

 $2014.04$  Chou  $\rightarrow$  Childs: Simulation shows that 2003 Childs–Eisenberg distinctness algorithm is non-functional; need to take half angle.

36

### Do we know the best attack

Ambainis: Yes, thanks, will fix.

Childs: Yes. Typo, already fixed in 2005 journal version.

### Maybe, maybe not.

Do we know the best attacks?

### **Simulations**

 $2014.04$  Chou  $\rightarrow$  Ambainis: Simulation shows error in proof of 2003 Ambainis distinctness algorithm.

Ambainis: Yes, thanks, will fix.

 $2014.04$  Chou  $\rightarrow$  Childs: Simulation shows that 2003 Childs–Eisenberg distinctness algorithm is non-functional; need to take half angle.

Childs: Yes. Typo, already fixed in 2005 journal version. Maybe, maybe not.

Do we know the best attacks?

### **Simulations**

 $2014.04$  Chou  $\rightarrow$  Ambainis: Simulation shows error in proof of 2003 Ambainis distinctness algorithm.

Ambainis: Yes, thanks, will fix.

 $2014.04$  Chou  $\rightarrow$  Childs: Simulation shows that 2003 Childs–Eisenberg distinctness algorithm is non-functional; need to take half angle.

Do those researchers have the right experience?

Childs: Yes. Typo, already fixed in 2005 journal version. Maybe, maybe not.

Do we know the best attacks?

### **Simulations**

 $2014.04$  Chou  $\rightarrow$  Ambainis: Simulation shows error in proof of 2003 Ambainis distinctness algorithm.

Ambainis: Yes, thanks, will fix.

 $2014.04$  Chou  $\rightarrow$  Childs: Simulation shows that 2003 Childs–Eisenberg distinctness algorithm is non-functional; need to take half angle.

Do those researchers have the right experience?

Did they carefully study all possible avenues of attack?

Childs: Yes. Typo, already fixed in 2005 journal version. Maybe, maybe not.

Do we know the best attacks?

### **Simulations**

 $2014.04$  Chou  $\rightarrow$  Ambainis: Simulation shows error in proof of 2003 Ambainis distinctness algorithm.

Ambainis: Yes, thanks, will fix.

 $2014.04$  Chou  $\rightarrow$  Childs: Simulation shows that 2003 Childs–Eisenberg distinctness algorithm is non-functional; need to take half angle.

Do those researchers have the right experience?

Did they carefully study all possible avenues of attack?

Childs: Yes. Typo, already fixed in 2005 journal version. Maybe, maybe not.

How many researchers have looked for better attacks?

Is this auditable and audited?

- 
- 
- 
- 
- 
- 

Do we know the best attacks?

### **Simulations**

 $2014.04$  Chou  $\rightarrow$  Ambainis: Simulation shows error in proof of 2003 Ambainis distinctness algorithm.

Ambainis: Yes, thanks, will fix.

 $2014.04$  Chou  $\rightarrow$  Childs: Simulation shows that 2003 Childs–Eisenberg distinctness algorithm is non-functional; need to take half angle.

Do those researchers have the right experience?

Did they carefully study all possible avenues of attack?

Childs: Yes. Typo, already fixed in 2005 journal version. Maybe, maybe not.

How many researchers have looked for better attacks?

Is this auditable and audited?

Real-world security systems cannot avoid these questions.

- 
- 
- 
- 
- 
- 
- 
-